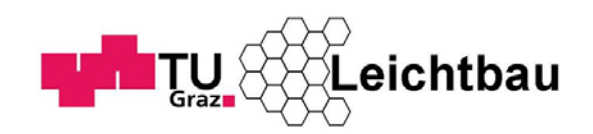

Markus Götz

# **Grundelastizitätsgrößen am Mehrschichtverbund**

# **Technische Universität Graz**

Fakultät für Maschinenbau und Wirtschaftswissenschaften

Institut für Leichtbau

Ass.Prof. Dipl.-Ing. Dr.techn. Moser Christian

Graz, im März 2012

In Kooperation mit:

# **Institut für Leichtbau, Technischen Universität Graz**

# **Mubea Carbo Tech GmbH Salzburg**

# **Raumfahrt Technologieberatung Wien**

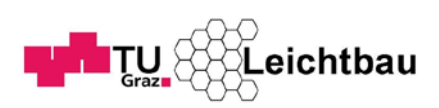

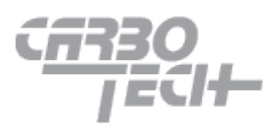

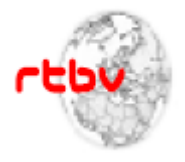

## **EIDESSTATTLICHE ERKLÄRUNG**

Ich erkläre an Eides statt, dass ich die vorliegende Arbeit selbstständig verfasst, andere als die angegebenen Quellen/Hilfsmittel nicht benutzt und die den benutzten Quellen wörtlich und inhaltlich entnommene Stellen als solche kenntlich gemacht habe.

Graz, am …………………………… ………………………………………………..

(Unterschrift)

### **STATUTORY DECLARATION**

I declare that I have authored this thesis independently, that I have not used other than the declared sources / resources, and that I have explicitly marked all material which has been quoted either literally or by content from the used sources.

…………………………… ………………………………………………..

## **Kurzfassung**

Leichtbaustrukturen und Verbundmaterialien gewinnen in der heutigen Zeit immer mehr an Bedeutung. Ihr Einsatz ist nicht mehr ausschließlich auf die Gebiete wie Raumfahrt, Motorsport oder Sportartikel beschränkt, sondern findet immer mehr auch Anwendung bei Serienteilen. Oft sind vor allem sehr unterschiedliche Materialeigenschaften gewünscht, welche nicht mehr von einem Material erfüllt werden können und gerade dort, treten Verbundwerkstoffe immer mehr in den Vordergrund.

In dem deutschen Forschungsprojekt Carbospace wurde umfassend an der Entwicklung von neuen Hochleistungsverbundwerkstoffen aus neuen Harzen und Harzmischungen gearbeitet. Dabei wurden die Matrixmaterialien der Faserverbunde durch Zugabe von Nano-Füllstoffen, in diesem Fall durch Carbon Nanotubes, modifiziert, mit dem Ziel bessere Werkstoffeigenschaften zu erlangen.

Gerade die Werkstoffeigenschaften und hier vor allem die Grundelastizitätsgrößen von Faserverbunden sind auch das Thema dieser Diplomarbeit. Dabei wird in einem ersten Teil der Arbeit zuerst einmal auf die mathematische Beschreibung der Elastizitätsgrößen am Mehrschichtverbund, basierend auf der klassischen Laminattheorie eingegangen, da diese als Grundlage zu Berechnungen an Faserverbunden dient.

In einem weiteren Schritt werden die Grundelastizitätsgrößen des in der hier vorliegenden Arbeit verwendetem Faser/Matrix Systems am Beispiel von Zug- und Torsionsversuchen an Proben mit unterschiedlichen Faserorientierungen ermittelt. Die dazu benötigten Vorrichtungsteile zum Spannen beziehungsweise Prüfen der Proben wurden auch im Zuge der Diplomarbeit konstruiert und in der Schwingprüfhalle des Institutes für Leichtbau an der Technischen Universität Graz aufgebaut und mit entsprechenden Messapplikationen versehen.

Der dritte Teil dieser Arbeit beinhaltet eine Lebensdauerbetrachtung eines realen Bauteils, aus einer Raumfahrtstruktur. Dabei wurde ein Prüfstand zur dynamischen Prüfung von Demonstratorstreben errichtet. An Hand jenes Aufbaus wurde der Nachweis erbracht, dass ein Faserverbundwerkstoff, dessen Matrixmaterial mit Carbon Nanotubes modifiziert wurde, eine höhere Lebensdauer aufweist, als derselbe Faserverbundwerkstoff ohne modifizierten Harz.

Der letzte Teil dieser Arbeit ist eine Gegenüberstellung von realem Versuch, analytischem Modell und Finiter Elemente Berechnung, um die Probleme bei den Berechnungen an einem einfachen Strukturbauteil aufzuzeigen.

## **Abstract**

In these times more and more attention is paid to lightweight structures and composite materials. Its use is no longer limited to applications in aerospace, motorsport and sporting goods, but it is more and more enlarged to series manufacturing parts. Often many different material characteristics are desired, which cannot be fulfilled by only one material, and therefore composite materials are becoming more important.

In a German research project, called Carbospace, engineers developed high performance composite materials with new resin and resin compounds. The matrix material was upgraded by nano particles, such as carbon nanotubes, to improve the material properties.

These material properties and the characteristic elasticities of fibre composite materials are the themes of this diploma thesis.

The first part contains the mathematical analysis of the elasticities on multi-layer composite based on the laminate theory, which is the main principle in calculating composite materials.

In the next step, the elasticities of the composite material, which has been destined for this project, is detected by tensile and torsion tests, using a set of test specimens with different fibre orientations. The design of the testing devices was part of this diploma thesis. The device has been built up in the testing hall of the institute for lightweight construction of the technical university of Graz and the measuring equipment has been added.

The third part of this diploma thesis deals with a fatigue test of a demonstrator strut, which is used in an aerospace application. With this fatigue test it has been shown that the fatigue life of a composite material with upgraded resin is better than the one of a non-modified matrix material of the composite.

The last part of this thesis is a comparison between the testing results, an analytic model and a finite element calculation of a simple composite structure to illustrate the problems, which can occur during the calculation of composite material.

## **Vorwort**

Diese Diplomarbeit ist im Zuge eines FFG gestützten Projektes, mit dem Titel ACTRESS, entstanden. Das Projekt ist eine Zusammenarbeit von CarboTech GmbH Salzburg, dem Institut für Leichtbau der Technischen Universität Graz und der Raumfahrt Technologie Beratung Wien.

Auf diesem Wege möchte ich mich bei den Projektpartnern für die Kooperation bedanken. Besonders hervorzuheben ist dabei Herr DDr. Hans-Georg Wulz der Raumfahrt Technologie Beratung Wien, der durch seine Koordination die Zusammenarbeit im Projekt erheblich erleichterte und für jedes Anliegen in den unterschiedlichen Projektphasen ein offenes Ohr hatte.

Für die Unterstützung und Betreuung am Institut für Leichtbau der Technischen Universität Graz möchte ich mich besonders bei Herrn Ass.Prof. Dipl.-Ing. Dr. techn. Christian Moser und bei Herrn Dipl.-Ing. Dr. techn. Thomas Thurner für Ihre große Unterstützung bedanken. Ein weiterer Dank gilt meinen Kollegen Dipl.-Ing. Uwe Ossberger, Dipl.-Ing. Christian Scartezzini und Dipl.- Ing. Robert Demal, die mir bei der Durchführung der Versuche stets eine große Hilfe waren.

Der größte Dank gebührt meiner Familie, welche mir ein Studium an der Technischen Universität ermöglichte und mir in guten wie auch in schlechten Zeiten stets einen sehr guten Rückhalt gab.

Vielen Dank.

Markus Götz

# Inhaltsverzeichnis

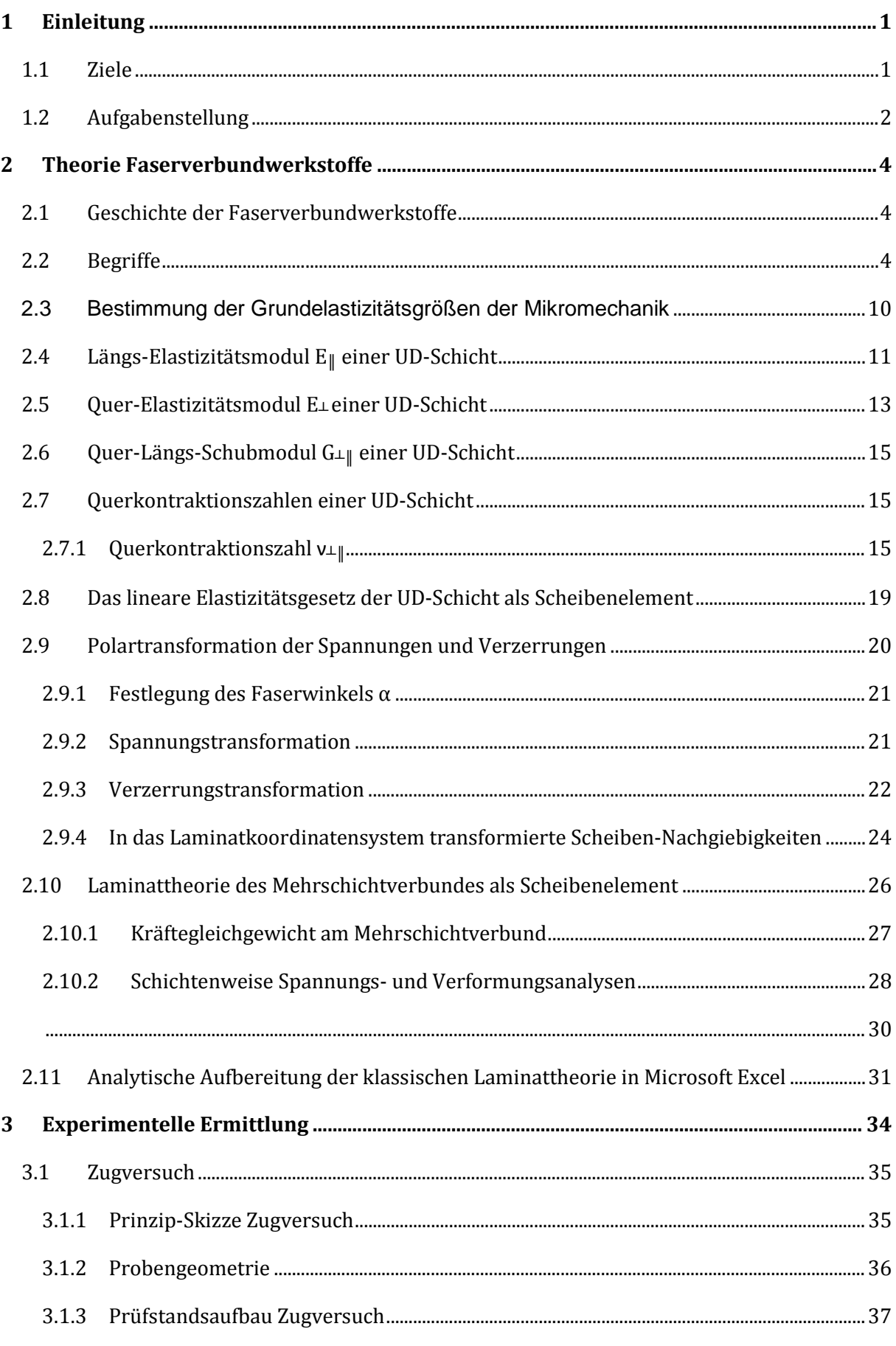

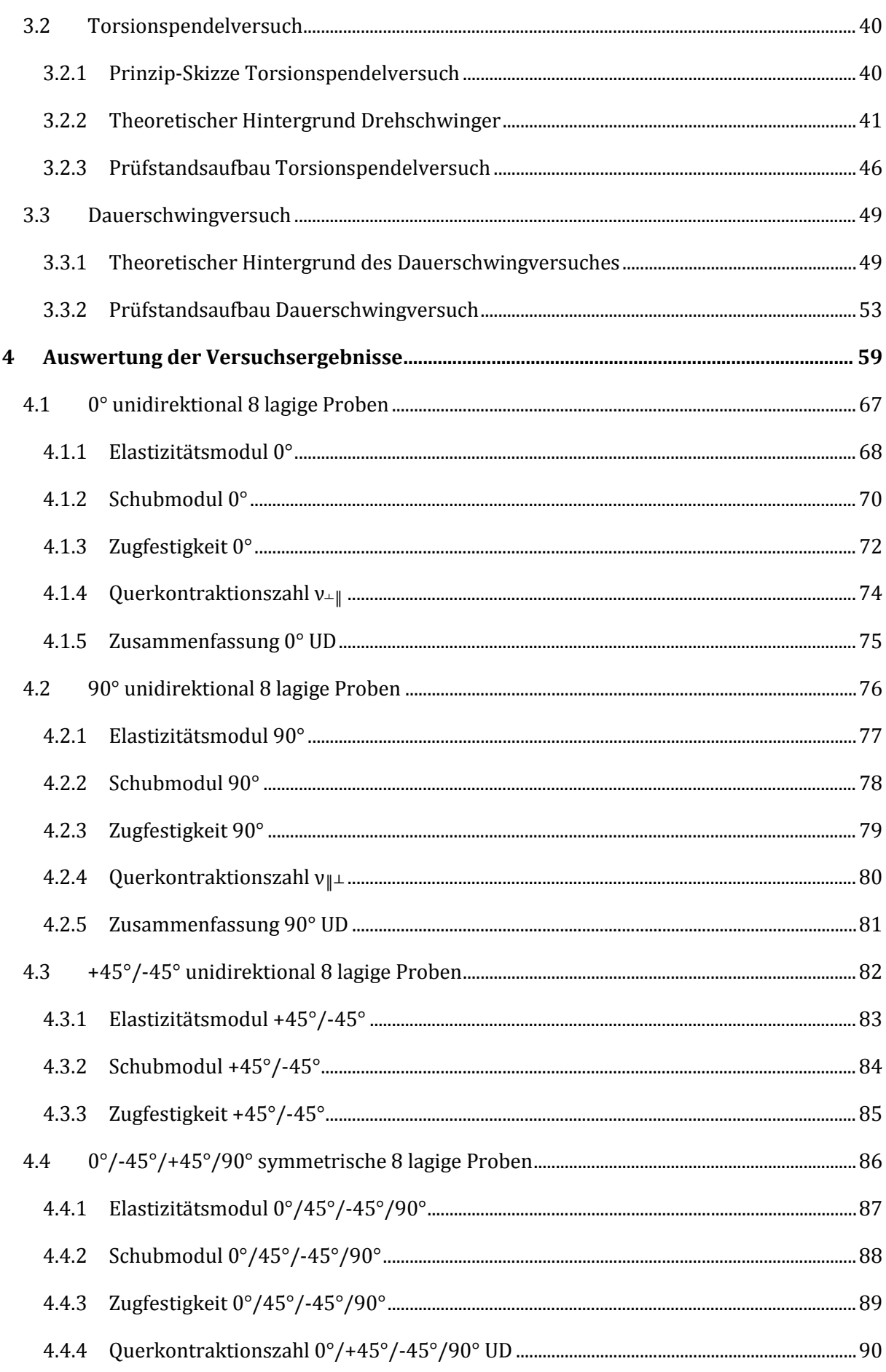

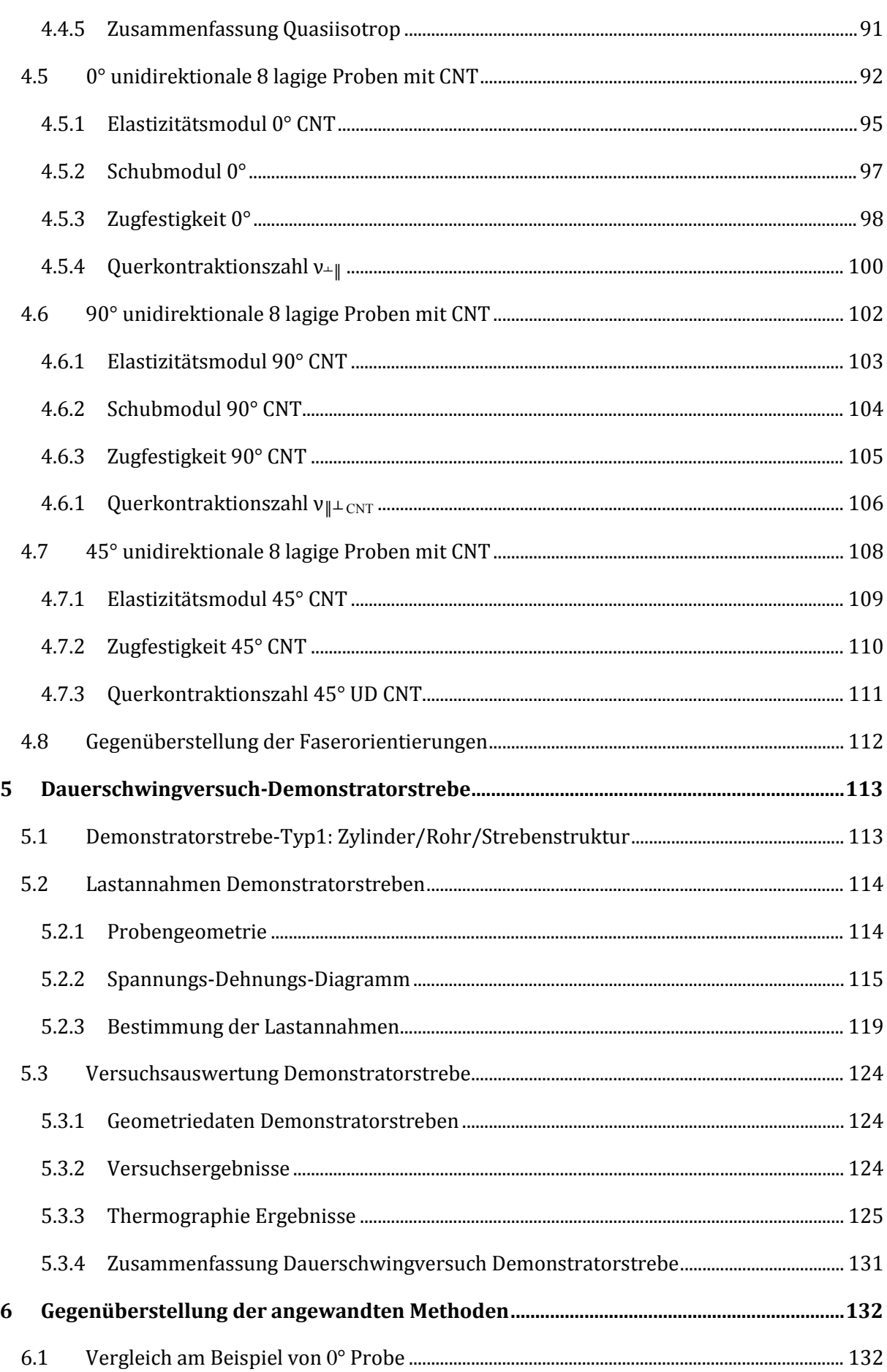

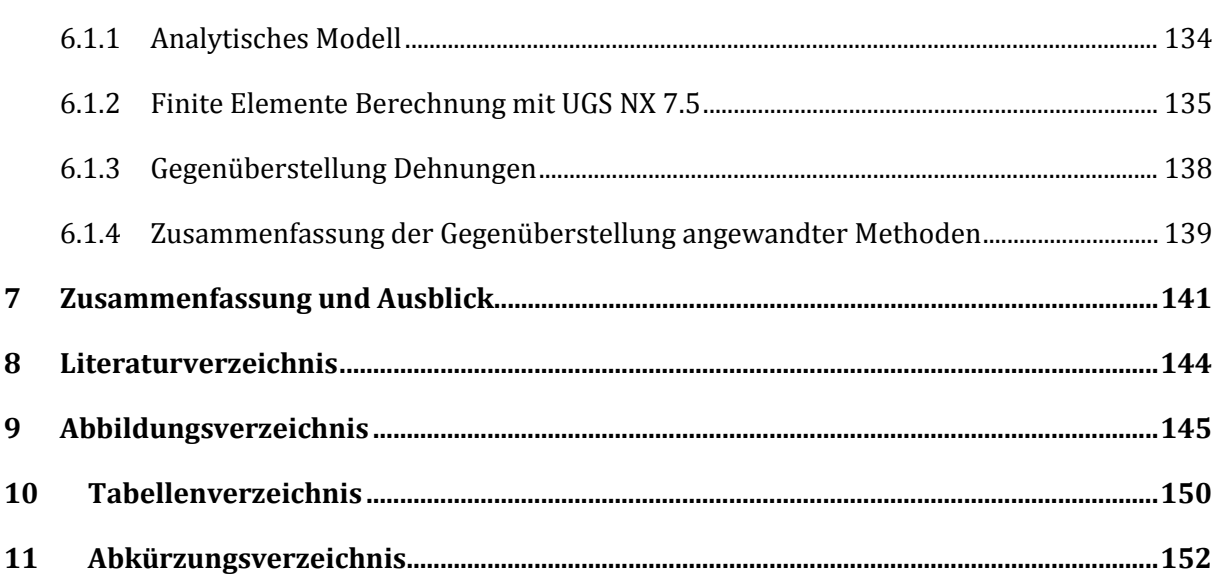

## <span id="page-10-0"></span>**1 Einleitung**

Diese Arbeit ist im Zuge eines FFG gestützten Projektes, mit dem Titel ACTRESS, entstanden. Das Projekt wurde durch die Initiative von Herrn DDr. Hans Georg Wulz ins Leben gerufen. Da Herr Wulz bereits über mehrere Jahre ein deutsches Forschungsprojekt mit dem Namen Carbospace betreute, wollte er zusammen mit der österreichischen Forschungsförderungsgesellschaft FFG ein adäquates Projekt in Österreich verwirklichen. Als Kooperationspartner wurden neben der Raumfahrt Technologie Beratung Wien unter der Leitung von Herrn Wulz, noch die CarboTech GmbH als Industriepartner und das Institut für Leichtbau der Technischen Universität Graz als Forschungseinrichtung ausgewählt.

### <span id="page-10-1"></span>**1.1 Ziele**

Das Ziel dieser Arbeit ist ein langfristiges und nachhaltiges Programm für die Berechnung und Herstellung extremer Leichtbaustrukturen für den Einsatz in zukünftigen Raumfahrtprogrammen und Projekten zu entwickeln. Das geschieht im Zuge eines FFG geförderten Projektes welches als ACTRESS bezeichnet wird. Dabei steht der Name ACTRESS für **Advanced Composite Technologies for Extreme Light-Weight Space Structures. ACTRESS soll** nicht als reines Materialentwicklungsprogramm verstanden werden. Das Ziel eines solchen Projektes ist es, ein größeres Programm vorzubereiten in dem am Ende die komplette Prozesskette zur Entwicklung von extremen Leichtbaustrukturen, für die Raumfahrt in Österreich, etabliert ist, verbunden mit lebhaften Impulsen als Spin-off für weitere Bereiche der österreichischen Industrie in den Bereichen Luftfahrt, Verkehr, Transport und auch Motorsport. Am Ende des Projekts soll präsentiert werden:

a) Der Nachweis einer genügend hohen technologischen Reife für den Entwurf, analytische Modellierung und Herstellung von extrem leichten Strukturen für Raumfahrtanwendungen in Österreich, um sich erfolgreich an Ausschreibungen von ESA Programmen zu beteiligen und als kompetenter Partner in internationalen Vorhaben mitzuwirken.

b) Diese Fähigkeiten auch in einem breiteren Feld von industriellen Anwendungen zu nutzen. Ein Konsortium von 3 Partnern wurde gegründet, um die Ziele zu erarbeiten, wie im Rahmen dieses vorbereitenden Projekts ACTRESS vorgeschlagen wird:

- CarboTech GmbH
- Technical University of Graz, Institute of Lightweight Design
- Raumfahrt Technologie Beratung Wien

Mit dieser Initiative ist vorgesehen, die wichtigen Fundamente zum erfolgreichen Einstieg in das geplante Programm zu erarbeiten und am Ende dieses Vorhabens Nachfolgendes zu demonstrieren:

- Die Auswahl und Definition neuer geeigneter Materialsysteme für die Herstellung extremer Leichtbaustrukturen. Die Erfüllung jener Aufgabe sollte in effektiver Weise durchgeführt werden und sollte aufgrund der tiefreichenden Erfahrungen des Projektpartners RTBV (Hans Georg Wulz) auf dem Gebiet der neuen Materialien, Hochleistungswerkstoffe und Composite, aus seinen Tätigkeiten in aktuellen Werkstoffprogrammen der ESA, auch realisierbar sein.
- Der zweite Aufgabenbereich betrifft den Nachweis der Kompetenz in Bezug auf die mathematische Modellierung von Leichtbaustrukturen. Das Institut für Leichtbau an der Technischen Universität Graz hat sich zum Ziel gesetzt, im Rahmen des einjährigen Projekts die bewährten Modelling Tools zur Bearbeitung jener neuen Aufgabenstellung zu adaptieren, zu erweitern und zu verifizieren. Das Modelling umfasst Aufgaben des Designs von Leichtbaustrukturen für die Raumfahrt, die mechanische Analyse und Ermittlung der Werkstoffkonstanten des Verbundes, basierend auf der klassischen Laminattheorie, sowie die Prüfung und Berechnung unter dynamischer Beanspruchung.
- Im dritten Tätigkeitsfeld ist vorgesehen, dass der dritte Projektpartner, die Firma CarboTech, die hier neu vorgeschlagenen Fertigungsprozesse auf Anwendung in ihren bestehenden Fertigungsanlagen überprüft und die neuen Materialsysteme zu Proben verarbeitet, welche in einer Materialcharakterisierungskampagne innerhalb dieses Projekts (an TU Graz) getestet werden.

Ziel der Arbeit ist die analytische Modellierung einer einfachen Verbundstruktur mit gegebenem Lagenaufbau (0°; 90°; 45/-45°; 0/45/90/-45° unidirektionale Lagen oder aus Gewebe). Besondere Aufmerksamkeit wird dabei den Grundelastizitätsgrößen geschenkt, welche an "elementaren" Couponproben mit unidirektionalem Lagenaufbau, (jedoch gleichem Harz und Verstärkungsfasern) an Hand von eigens dafür entworfenen Versuchseinrichtungen, ermittelt werden.

### <span id="page-11-0"></span>**1.2 Aufgabenstellung**

Inhalt dieser Diplomarbeit ist die Erstellung eines mathematischen Modells zur Berechnung der mechanischen Materialeigenschaften eines Faserkunststoff-Verbundes, aufgebaut aus einem Polymer (Harz) mit bekannten Materialeigenschaften und einem Verstärkungsgerüst (= Rovings oder Gewebe) dessen Materialeigenschaften ebenfalls bekannt sind, bzw. aus Versuchen ermittelt werden müssen.

Das mathematische Modell wird durch Messungen der mechanischen Eigenschaften an Hand diverser Testverfahren (Zugversuch, Torsionsversuch und Schwingprüfung) validiert.

Die Aufgabe des Modells besteht darin, die Verformungen an einem einfachen Strukturbauteil aus Faserverbundmaterial, mit definiertem Lagenaufbau und Faserorientierung, unter einwirkender Last zu berechnen.

Die Validierung des mathematischen Modells erfolgt in einzelnen Schritten:

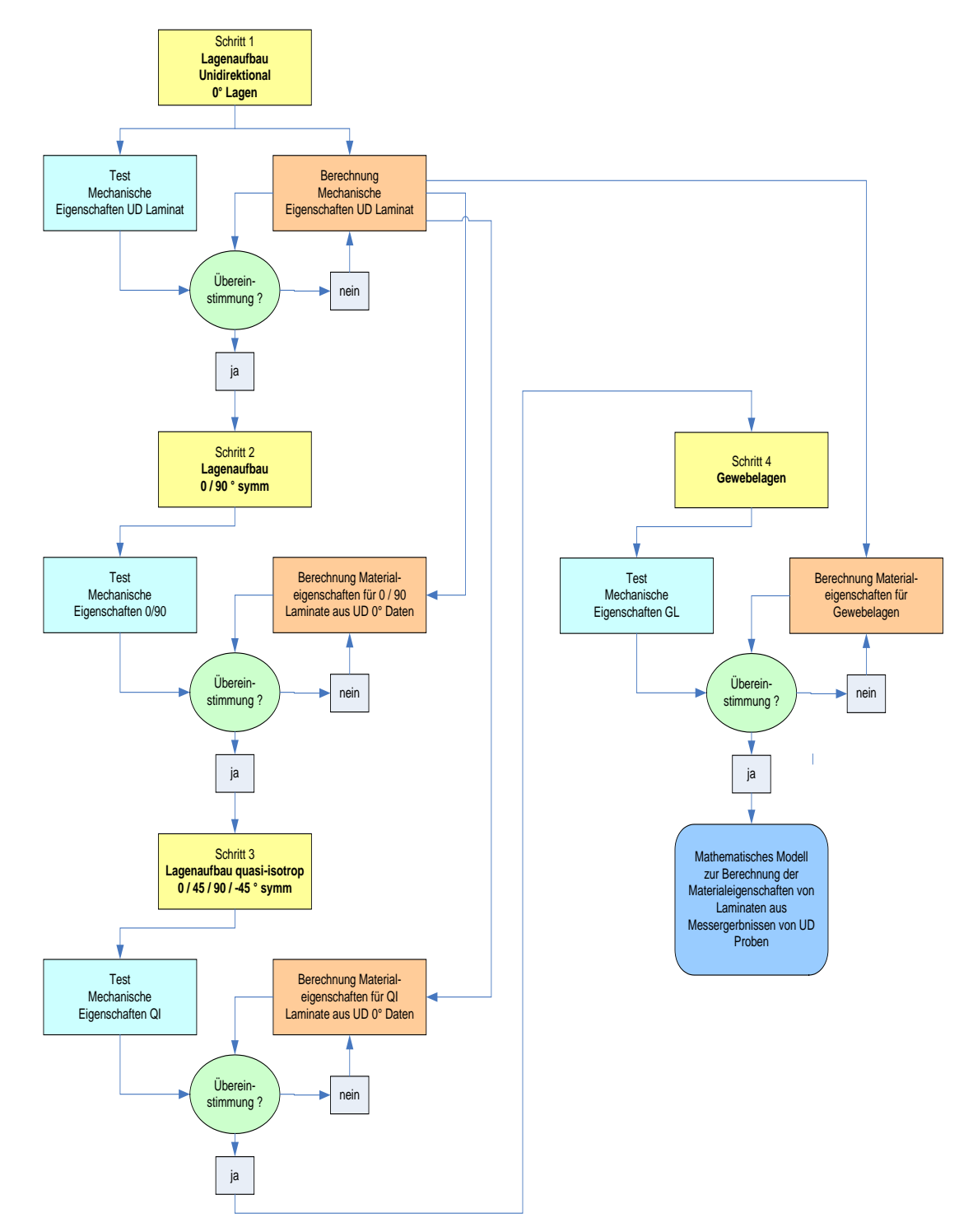

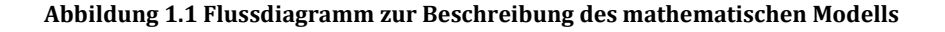

## <span id="page-13-0"></span>**2 Theorie Faserverbundwerkstoffe**

Die Theorie der Faserverbundwerkstoffe wird in unzähligen literarischen Werken ausführlich beschrieben. Die in dieser Arbeit angeführte Theorie verweist auf die in Schürmann, H. (2005); *Konstruieren mit Faser – Kunststoff Verbunden* sehr detailliert beschriebene Vorgehensweise, zur Berechnung von Faserverbunden nach der klassischen Laminat Theorie.

## <span id="page-13-1"></span>**2.1 Geschichte der Faserverbundwerkstoffe[1](#page-13-3)**

Ihren Ursprung findet die Faserverbundbauweise in der Natur. Da Werkstoffe in Faserform deutlich höhere Steifigkeiten und Festigkeiten aufweisen, sind z.B. bei Pflanzen die tragenden Strukturen, die Stängel, aus Fasern. Weitere biologische Faserverbundkonstruktionen sind die Muskulatur und der Knochenbau.

Als ältester Konstruktionswerkstoff des Menschen gilt das Holz, welches der wohl bekannteste Faserverbundwerkstoff ist. Dabei handelt es sich um hochfeste Cellulosefasern, eingebettet in eine Ligninmatrix mit den wichtigen Eigenschaften eines Leichtbauwerkstoffes, geringer Dichte und gleichzeitig hoher Festigkeit. Erst in den letzten Jahrhunderten haben die Metalle Holz in vielen Bereichen verdrängt. Seit der Entwicklung von Kunststoffen insbesondere den Kunstharzen im 20. Jahrhundert kommt es zu einer markanten Verbreitung der Faserverbundwerkstoffe. Die Kunststoffe stellen sich dabei als idealer Kleber für Faserkonstruktionen heraus, da sie leicht, gut haftend und korrosionsbeständig sind.

Seit etwa 1960 finden die Faser-Kunststoff-Verbunde immer größere Anerkennung und somit auch Verbreitung. Dabei nimmt die Luft- und Raumfahrtindustrie eine Pionierrolle ein, da sich diese Branchen ständig auf der Suche nach besseren Leichtbauwerkstoffen befinden.

Faser-Kunststoff-Verbunde werden zwar als eine Werkstoffklasse betrachtet, sind aber eigentlich Konstruktionen. Dabei werden verschiedene Werkstoffe derart kombiniert, dass sich Eigenschaften ergeben, welche die Einzelkomponenten nicht erreichen könnten.

## <span id="page-13-2"></span>**2.2 Begriffe**

#### *Mehrschichtenverbund und unidirektionale Schicht*

Leichtbaukonstruktionen setzen sich hauptsächlich aus dünnwandigen und flächigen Strukturen zusammen. Durch das Stapeln mehrerer Einzelschichten mit unterschiedlichen Faserrichtungen,

I

<span id="page-13-3"></span>**<sup>1</sup> (Schürmann, 2005; 2007)**

entsteht ein Mehrschichtverbund (MSV) oder auch Laminat genannt. Die Einzelschichten eines Faser-Kunststoff-Verbundes sind meist unidirektionale Schichten können aber zum Bespiel auch Gewebeschichten sein.

Bei der mathematischen Formulierung des MSV-Werkstoffgesetzes wird daher für dünnwandige Bauteile auch schichtenweise vorgegangen. Dabei werden alle notwendigen Werkstoffdaten entweder rechnerisch oder experimentell an den Einzelschichten ermittelt und anschließend das Werkstoffgesetz des MSV aus den Werkstoffgesetzen der Einzelschicht rechnerisch zusammengefügt.

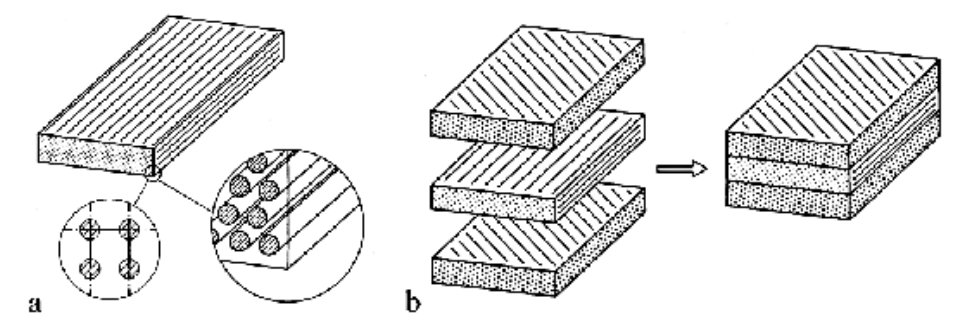

**Abbildung 2.1 a Unidirektionale Schicht, hier mit quadratischer Faserpackung b Mehrschichtverbund aus miteinander verklebten Einzelschichten (Schürmann, 2005; 2007)**

#### *Kontinuum*

Ein Kontinuum ist jener Bereich in dem eine Materie – fest oder flüssig – als lückenloses, kontinuierlich deformierbares Medium vorliegt.

### *Homogenität*

Als homogen wird ein Werkstoff dann bezeichnet, wenn keine Ortsabhängigkeiten vorliegen, sprich die Eigenschaften im ganzen Körper gleich sind. Dabei spielt die Betrachtungsebene eine bedeutende Rolle. Ein Werkstoff kann makroskopisch homogen erscheinen, mikroskopisch jedoch inhomogen aufgebaut sein. Bei Faser-Kunststoff-Verbunden denkt man sich die Fasern also als gleichmäßig und unendlich fein in der Matrix "verschmiert". Somit werden ihre Eigenschaften und gegenseitigen Interaktionen makroskopisch im statistischen Mittel erfasst. *Isotropie*

Die Eigenschaften eines Körpers sind in alle Richtungen gleich, also richtungsunabhängig. *Anisotropie*

Richtungsabhängige Eigenschaften bezeichnet man in der Mechanik als Anisotropie.

### *Trikline Anisotropie*

Im Falle der triklinen Anisotropie liegt vollständige Anisotropie vor. Zur Beschreibung des Werkstoffverhaltens werden 36 Konstanten benötigt.

Für den räumlichen Verzerrungszustand gilt:

$$
\begin{pmatrix}\n\varepsilon_1 \\
\varepsilon_2 \\
\varepsilon_3 \\
\gamma_{23} \\
\gamma_{21}\n\end{pmatrix}\n=\n\begin{bmatrix}\nS_{11} & S_{12} & S_{13} & S_{14} & S_{15} & S_{16} \\
S_{21} & S_{22} & S_{23} & S_{24} & S_{25} & S_{26} \\
S_{31} & S_{32} & S_{33} & S_{34} & S_{35} & S_{36} \\
S_{41} & S_{42} & S_{43} & S_{44} & S_{45} & S_{46} \\
S_{51} & S_{52} & S_{53} & S_{54} & S_{55} & S_{56} \\
S_{61} & S_{62} & S_{63} & S_{64} & S_{65} & S_{66}\n\end{pmatrix}\n\begin{pmatrix}\n\sigma_1 \\
\sigma_1 \\
\sigma_2 \\
\tau_{23} \\
\tau_{31} \\
\tau_{21}\n\end{pmatrix}
$$

Für den dreiachsigen Spannungszustand gilt:

$$
\begin{pmatrix}\n\sigma_1 \\
\sigma_2 \\
\sigma_3 \\
\tau_{23} \\
\tau_{21}\n\end{pmatrix}\n=\n\begin{bmatrix}\nC_{11} & C_{12} & C_{13} & C_{14} & C_{15} & C_{16} \\
C_{21} & C_{22} & C_{23} & C_{24} & C_{25} & C_{26} \\
C_{31} & C_{32} & C_{33} & C_{34} & C_{35} & C_{36} \\
C_{41} & C_{42} & C_{43} & C_{44} & C_{45} & C_{46} \\
C_{51} & C_{52} & C_{53} & C_{54} & C_{55} & C_{56} \\
C_{61} & C_{62} & C_{63} & C_{64} & C_{65} & C_{66}\n\end{bmatrix}\n\begin{pmatrix}\n\varepsilon_1 \\
\varepsilon_1 \\
\varepsilon_1 \\
\varepsilon_2 \\
\varepsilon_3 \\
\varepsilon_4\n\end{pmatrix}
$$

*Monokline Anistropie*

Beim Vorliegen einer Symmetrieebene reduziert sich die Anzahl der unabhängigen Konstanten auf 13. Dehnungen und Verschiebungen sind teilweise entkoppelt.

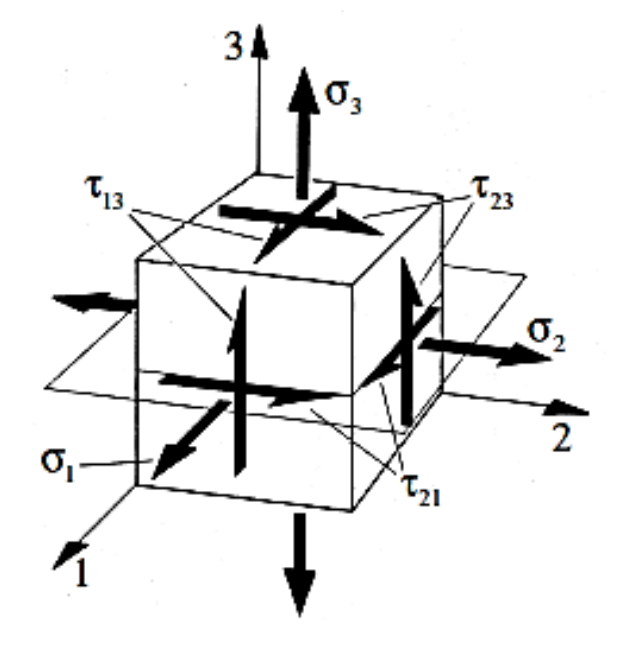

**Abbildung 2.2 Monokline Anistropie beim Vorliegen einer Symmetrieebene (Schürmann, 2005; 2007)**

#### *Orthotropie*

Wenn 3 aufeinander normalstehende Symmetrieebenen vorliegen, spricht man von Orthotropie. Zur Formulierung des Elastizitätsgesetzes werden 9 unabhängige Konstanten benötigt. Normalspannungen, Verschiebungen sowie Schubspannungen und Dehnungen sind infolge der Symmetrie vollständig entkoppelt.

$$
\begin{pmatrix} \varepsilon_1 \\ \varepsilon_2 \\ \varepsilon_3 \\ \gamma_{23} \\ \gamma_{21} \end{pmatrix} = \begin{bmatrix} S_{11} & S_{12} & S_{13} & 0 & 0 & 0 \\ S_{12} & S_{22} & S_{23} & 0 & 0 & 0 \\ S_{13} & S_{23} & S_{33} & 0 & 0 & 0 \\ 0 & 0 & 0 & S_{44} & 0 & 0 \\ 0 & 0 & 0 & S_{55} & 0 \\ 0 & 0 & 0 & 0 & S_{66} \end{bmatrix} \cdot \begin{pmatrix} \sigma_1 \\ \sigma_1 \\ \sigma_1 \\ \tau_{23} \\ \tau_{31} \\ \tau_{21} \end{pmatrix}
$$

**2.3**

<span id="page-16-0"></span>Es bleibt nur die stets vorhandene Kopplung der Quer- mit den Längsdehnungen, deren Verhältnis mittels Querkontraktionszahl beschreiben wird.

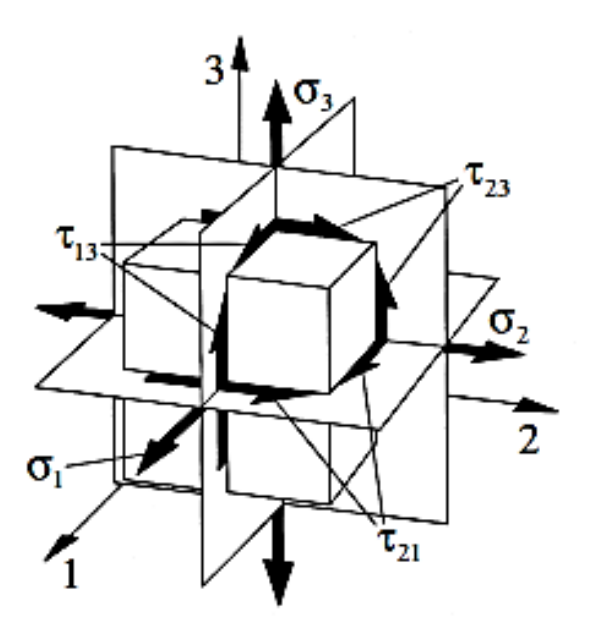

**Abbildung 2.3 Orthotropie mit 3 zueinander normal stehenden Symmetrieebenen (Schürmann, 2005; 2007)**

#### *Transversale Isotropie*

Einen Sonderfall der Orthotropie stellt die transversale Isotropie dar. Dabei liegt die Isotropieebene normal zur Faserlängsrichtung. Diesem Sonderfall wird besondere Aufmerksamkeit gewidmet, denn die UD-Schicht eines Faser-Kunststoff-Verbunds gehört zu den transversal isotropen Werkstoffen. Wie [Abbildung 2.4](#page-17-0) zeigt heißt Isotrop, dass senkrecht zur isotropen Ebene unendlich viele Symmetrieebenen existieren. Normal zur isotropen Ebene weisen alle Schnitte dieselben Eigenschaften auf.

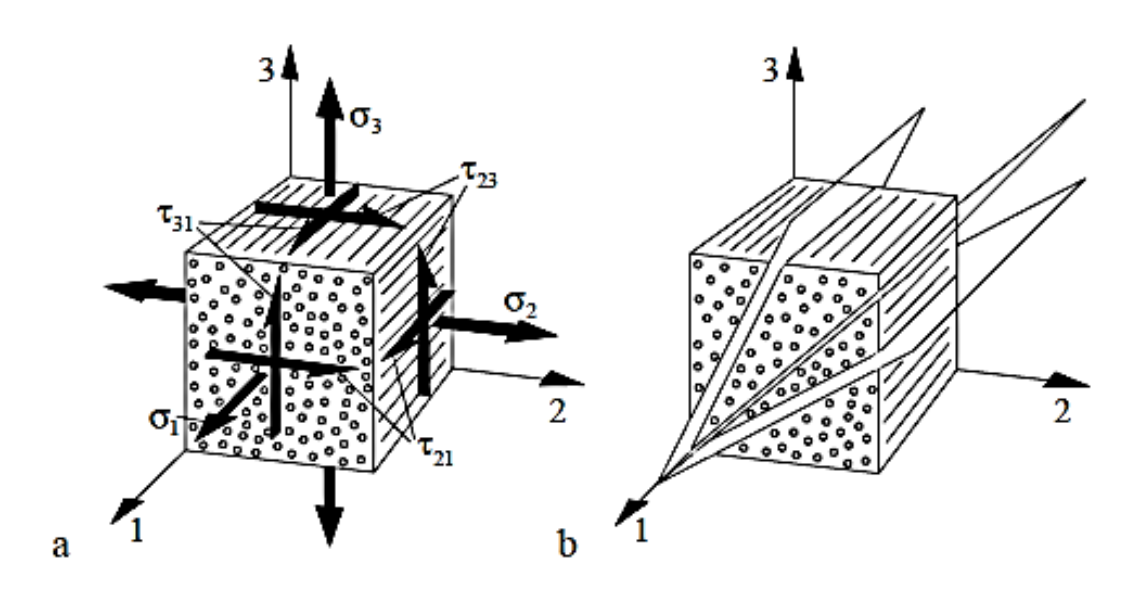

<span id="page-17-0"></span>**Abbildung 2.4 a Volumenelement einer UD-Schicht; b transversale Isotropie (Schürmann, 2005; 2007)**

Daraus resultiert das räumliche Elastizitätsgesetz der UD-Schicht:

$$
\begin{pmatrix} \varepsilon_1 \\ \varepsilon_2 \\ \varepsilon_3 \\ \gamma_{23} \\ \gamma_{21} \end{pmatrix} = \begin{bmatrix} S_{11} & S_{12} & S_{13} & 0 & 0 & 0 \\ S_{12} & S_{22} & S_{23} & 0 & 0 & 0 \\ S_{13} & S_{23} & S_{33} & 0 & 0 & 0 \\ 0 & 0 & 0 & S_{44} & 0 & 0 \\ 0 & 0 & 0 & 0 & S_{55} & 0 \\ 0 & 0 & 0 & 0 & 0 & S_{66} \end{bmatrix} \cdot \begin{pmatrix} \sigma_1 \\ \sigma_1 \\ \sigma_2 \\ \tau_{23} \\ \tau_{21} \end{pmatrix}
$$

Notiert in den Ingenieurskonstanten, Elastizitätsmodul E, Schubmodul G und Querkontraktionszahl ν:

$$
\begin{pmatrix}\n\frac{1}{E_{\parallel}} & \frac{-\nu_{\parallel \perp}}{E_{\perp}} & \frac{-\nu_{\parallel \perp}}{E_{\perp}} & 0 & 0 & 0 \\
\frac{-\nu_{\perp}}{E_{\parallel}} & \frac{1}{E_{\perp}} & -\nu_{\perp \perp}} & 0 & 0 & 0 \\
\frac{\varepsilon_2}{\varepsilon_3} & \varepsilon_3 & \varepsilon_3 \\
\frac{\nu_{31}}{\nu_{31}} & 0 & 0 & 0 & \frac{1}{G_{\perp \perp}} & 0 & 0 \\
0 & 0 & 0 & \frac{1}{G_{\perp \perp}} & 0 & 0 \\
0 & 0 & 0 & 0 & \frac{1}{G_{\perp \parallel}} & 0 \\
0 & 0 & 0 & 0 & 0 & \frac{1}{G_{\perp \parallel}}\n\end{pmatrix} \cdot \begin{pmatrix}\n\sigma_1 \\
\sigma_1 \\
\sigma_2 \\
\sigma_3 \\
\tau_{23} \\
\tau_{21}\n\end{pmatrix}
$$

**2.5**

Das Vorliegen von einer isotropen Ebene hat folgende Auswirkung:

- Einige Elastizitätsgrößen sind dadurch identisch: E<sub>2</sub> = E<sub>3</sub> = E<sub><sup>+</sup></sub>, G<sub>31</sub> = G<sub>21</sub> = G<sub>+</sub><sub>|</sub> und  $v_{31} = v_{21} = v_{\perp}$
- G┴┴ (G32), der isotropen Ebene zugehörige Schubmodul, hängt über die bei Isotropie geltenden bekannten Geometriebeziehungen mit dem Elastizitätsmodul und der Querkontraktionszahl dieser Ebene zusammen:

$$
G_{\perp\perp}=\frac{E_{\perp}}{2\cdot(1+\nu_{\perp\perp})}
$$

**2.6**

Für den Fall der transversalen Isotropie, was einer UD-Schicht entspricht, sind also nur noch fünf unabhängige Elastizitätsgrößen zu bestimmen. Diese Grundelastizitätsgrößen sind:

- Elastizitätsmodul E $\parallel$  und E<sup> $\perp$ </sup>
- Schubmodul  $G_{\perp}$
- Querkontraktionszahlen ν<sup>⊥</sup>ι und ν<sup>⊥⊥</sup>

Dies gilt im Allgemeinen für ein Volumenelement. Für den ebenen Fall einer Scheibe wird  $\nu_{\perp}$ nicht benötigt.

## <span id="page-19-0"></span>**2.3 Bestimmung der Grundelastizitätsgrößen der Mikromechanik**

Mikromechanik bedeutet, dass das mechanische Modell an einer für den Werkstoff charakteristischen Einheitszelle erstellt wird, und deren Eigenschaften auf die makroskopischen Verhältnisse übertragen werden.

Je nach Belastungszustand der UD-Schicht liegt ein Federmodell vor, das einer Hintereinanderschaltung oder Parallelschaltung von Faser und Matrix entspricht. Als Ergebnis der mikromechanischen Analyse erhält man die Mischungsregel: Die Eigenschaften des Verbundes sind eine Mischung der elastischen Eigenschaften von Faser und Matrix.

Maßgebend für die Verteilung der Eigenschaften von Fasern und Matrix im Verbund ist die Packungsart der Fasern und der daraus resultierende Faservolumengehalt φ. Es gibt die quadratische und die hexagonale Packungsanordnung, wie nachfolgende [Abbildung 2.5](#page-19-1) zeigt.

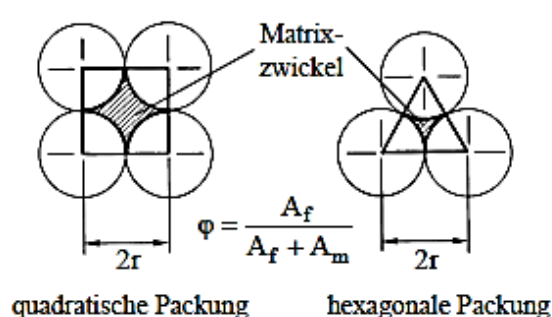

<span id="page-19-1"></span>**Abbildung 2.5 Bestimmung des theoretisch größtmöglichen Faservolumenanteils ϕmax (Schürmann, 2005; 2007)**

Am Besipiel der Packungsmodelle lassen sich die maximal erreichbaren Faservolumenanteile bestimmen:

Quadratische Packung: 
$$
\varphi_{\text{quad max}} = \frac{\pi}{4} = 0.79
$$

Hexagonale Packung: 
$$
\varphi_{\text{hex max}} = \frac{\pi}{2\sqrt{3}} = 0.91
$$

**2.7**

<span id="page-19-2"></span>Anhand Gl[.2.7](#page-19-2) kann man erkennen, dass bei hexagonaler Packung ein höherer theoretischer Faservolumenanteil, erreichbar ist als bei quadrischer. In der Praxis wird aber meist von einem Faservolumenanteil φ von 60% ausgegangen.

## <span id="page-20-0"></span>**2.4 Längs-Elastizitätsmodul E║ einer UD-Schicht**

Anhand eines mikromechanischen Modells von Fasern und Matrix in einer UD-Schicht wird der Längselastizitätsmodul E<sub>∥</sub> mittels Mischungsregel bestimmt.

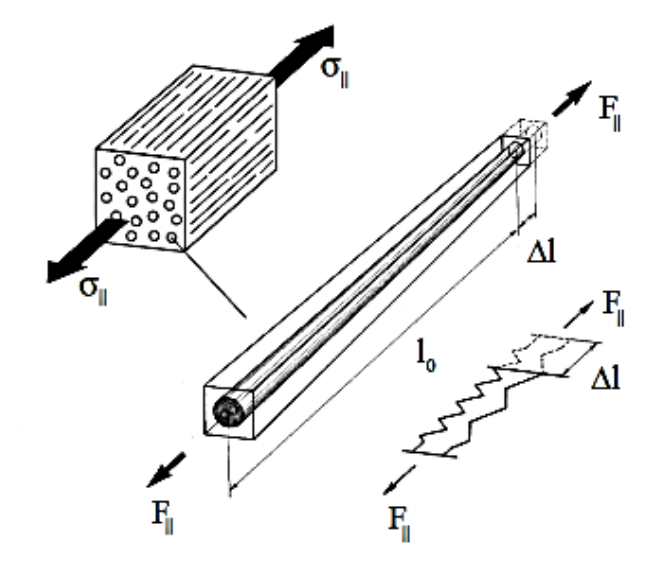

**Abbildung 2.6 Mikromechanisches Modell zur Herleitung der Mischungsregel zur Bestimmung von E**║ **(Schürmann, 2005; 2007)**

Auf Grund der Tatsache, dass das Modell statisch unbestimmt ist, muss ein elasto-statischer Ansatz, bestehend aus Gleichgewicht, Kinematikbeziehungen sowie Elastizitätsgesetz, gewählt werden.

### *Kräftegleichgewicht:*

<span id="page-20-1"></span>Die äußere Kraft steht im Gleichgewicht mit den in den Einzelkomponenten herrschenden Kräften:

$$
F_{\parallel} = F_f + F_m \rightarrow \sigma_{\parallel} \cdot A_{Verbund} = \sigma_f \cdot A_f + \sigma_m \cdot A_m
$$

**2.8**

Af = Querschnitt der Faser Am = Querschnitt der Matrix  $A_{Verbund} = A_f + A_m$ 

### *Kinematische Beziehungen:*

<span id="page-20-2"></span>Faser und Matrix erfahren bei Parallelschaltung in Längsrichtung die gleiche Dehnung:

$$
\frac{\Delta l}{l_0} = \varepsilon_{\parallel} = \varepsilon_f = \varepsilon_m
$$

<span id="page-21-0"></span>*Elastizitätsgesetze:* 

$$
\sigma_f = E_f \| \cdot \varepsilon_f \qquad \sigma_m = E_m \cdot \varepsilon_m
$$
\n
$$
E_f \| = \text{Elastizit\ddot{a}tsmodul der Faser in Längsrichtung}
$$
\n
$$
2.10
$$

Die Spannungen in Gl[.2.8](#page-20-1) durch die Elastizitätsgesetze in Gl[.2.10](#page-21-0) ersetzt und Gleichsetzen der Dehnungen nach G[l.2.9](#page-20-2) ergibt:

$$
E_{\parallel} \cdot \varepsilon_{\parallel} \cdot A_{Verbund} = (E_{f\parallel} \cdot A_f + E_m \cdot A_m) \cdot \varepsilon_{\parallel}
$$

Durch Kürzen der Dehnungen folgt:

$$
E_{\parallel} = E_{f\parallel} \cdot \frac{A_f}{A_{Verbund}} + E_m \cdot \frac{A_m}{A_{Verbund}}
$$

Werden die rel. Querschnitte durch den rel. Faservolumenanteil φ ersetzt, so folgt mit φ=Af/AVerbund und Am/AVerbund = (1-φ) die Mischungsregel:

$$
E_{\parallel}=E_{f\parallel}\cdot\varphi+E_m\cdot(1-\varphi)
$$

**(Schürmann, 2005; 2007)2.13**

| Werkstoff                   | $E_f$    in N/mm <sup>2</sup> | $E_m$ in N/mm <sup>2</sup> | $E_{\parallel}$ in N/mm <sup>2</sup> |
|-----------------------------|-------------------------------|----------------------------|--------------------------------------|
|                             | Verbund                       |                            |                                      |
| GF-EP-Verbund (E-Glasfaser) | 73000                         | 3400                       | 45160                                |
| CF-EP_Verbund (HT-C-Faser)  | 230000                        | 3400                       | 139960                               |
| CF-EP-Verbund (HM-C-Faser)  | 392000                        | 3400                       | 236560                               |
| AF-EP-Verbund (Aramidfaser) | 125000                        | 3400                       | 76360                                |
|                             | Metallische Werkstoffe        |                            |                                      |
| Stahl 25CrMo4               |                               |                            | 206000                               |
| Aluminium-Legierung AlCuMg2 |                               |                            | 72400                                |
| Titanlegierung TiAl6V4      |                               |                            | 108000                               |

**Tabelle 2.1 Längselastizitätsmodul E║ einer unidirektionalen Faser-Matrix Kombination (φ=0,6) im Vergleich zu metallischen Leichtbau-Werkstoffen (Schürmann, 2005; 2007)**

## <span id="page-22-0"></span>**2.5 Quer-Elastizitätsmodul E┴ einer UD-Schicht**

Das Scheibchenmodell i[n Abbildung 2.7](#page-22-1) stellt einen Ausschnitt der UD-Schicht bei Querbelastung dar. Die dabei vorliegenden Faser- und Matrixabschnitte sind hintereinander geschaltet, was einem Federmodell einer Serienschaltung entspricht.

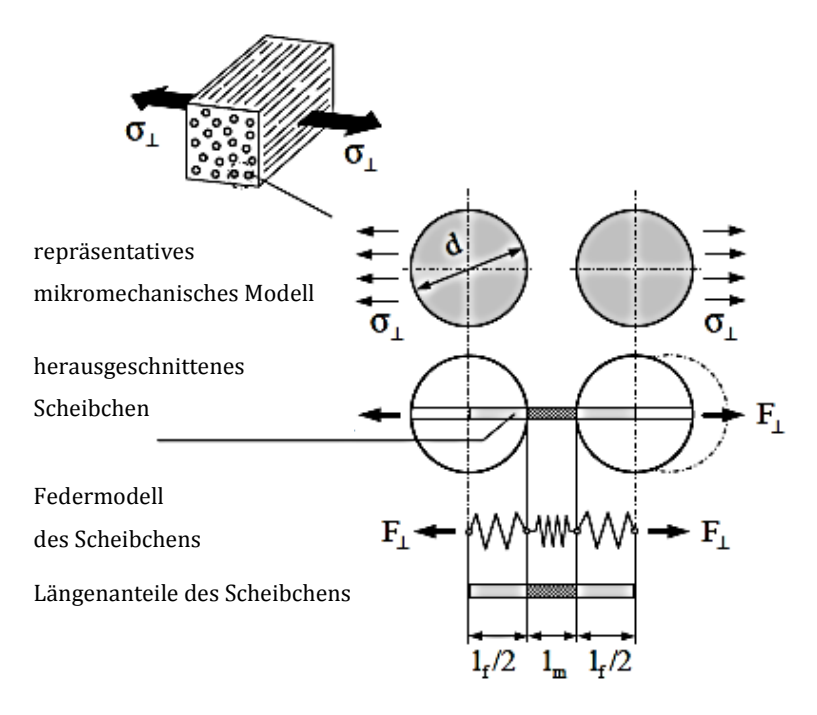

**Abbildung 2.7 Scheibchenmodell der Serienschaltung, Querbelastung der UD-Schicht (Schürmann, 2005; 2007)**

<span id="page-22-1"></span>Aufstellen des elasto-statischen Gleichgewichtssystems:

Kräftegleichgewicht am herausgeschnittenen Scheibchen:

$$
F_{\perp} = F_m = F_f
$$

**2.14**

Da die Querschnitte für Faser und Matrix dieselben sind, folgt:

$$
\sigma_{\perp} = \sigma_m = \sigma_f
$$

**2.15**

<span id="page-22-4"></span><span id="page-22-3"></span>Geometrische Beziehung:

$$
\Delta l_{Verbund} = \Delta l_m + \Delta l_f
$$

<span id="page-22-2"></span>**2.16**

$$
\Delta l_m = \varepsilon_m \cdot l_m \text{ und } \Delta l_f = \varepsilon_f \cdot l_f
$$

#### Setzt man Gl.

[2.17](#page-22-2) in Gl. [2.16](#page-22-3) ein, dann erhält man:

$$
\underbrace{\varepsilon_{\perp} \cdot l_0}_{Verbund} = \underbrace{\varepsilon_m \cdot l_m + \varepsilon_f \cdot l_f}_{Komponenten}
$$

<span id="page-23-1"></span>Elastizitätsgesetz für Faser und Matrix:

$$
\varepsilon_m = \frac{\sigma_m}{E_m} \; ; \; \varepsilon_f = \frac{\sigma_f}{E_{f^\perp}}
$$

**2.19**

<span id="page-23-0"></span>Gl[. 2.19](#page-23-0) in Gl[.2.18](#page-23-1) eingesetzt ergibt:

$$
\frac{\sigma_{\perp}}{E_{\perp}} = \frac{\sigma_m}{E_m} \cdot \frac{l_m}{l_0} + \frac{\sigma_f}{E_{f^{\perp}}} \cdot \frac{l_f}{l_0}
$$
\n
$$
\tag{2.20}
$$

Da in Belastungsrichtung, sowohl in der Faser als auch in der Matrix, dieselben Spannungen herrschen, nach Gl. [2.15,](#page-22-4) und man l<sub>m</sub>/l<sub>0</sub>=1-φ sowie l<sub>f</sub>/l<sub>0</sub>=φ setzen kann, ergibt sich für den Kehrwert des Querelastizitätsmodul folgender Zusammenhang:

$$
\frac{1}{E_{\perp}} = \frac{1}{E_m} (1 - \varphi) + \frac{1}{E_{f^{\perp}}} \cdot \varphi
$$
\n2.21

bzw.:

$$
E_{\perp} = E_m \cdot \frac{1}{(1 - \varphi) + \frac{E_m}{E_{f^{\perp}}} \cdot \varphi}
$$

## <span id="page-24-0"></span>**2.6 Quer-Längs-Schubmodul G┴║ einer UD-Schicht**

Da eine Serienschaltung der Schubnachgiebigkeiten von Faser und Matrix vorliegt, folgt für die Berechnung des Quer-Längs-Schubmoduls G⊥∥ analog zum Elastizitätsmodul E⊥:

$$
\frac{1}{G_{\text{L}}\parallel} = \frac{1}{G_m} (1 - \varphi) + \frac{1}{G_{f\text{-L}}\parallel} \cdot \varphi
$$

**2.23**

bzw.:

$$
G_{\perp\parallel} = G_m \cdot \frac{1}{(1 - \varphi) + \frac{G_m}{G_{f\perp\parallel}} \cdot \varphi}
$$

**2.24**

### <span id="page-24-1"></span>**2.7 Querkontraktionszahlen einer UD-Schicht**

Die Querkontraktionszahl beschreibt das Verhältnis zwischen Längs- und Querdehnung, welche bei Belastung in einer UD-Schicht auftreten. Diese sind miteinander gekoppelt und werden wie folgt bezeichnet:

— Querdehnung  $\varepsilon_{\perp}$  infolge der Beanspruchung  $\sigma_{\parallel}$ ; dies ergibt die große Querkontraktionszahl  $v_{\perp \parallel} = \frac{-\varepsilon_{\perp}}{|\varepsilon_{\parallel}|}$ 

**2.25**

— Querdehnung  $\epsilon_{\parallel}$  infolge der Beanspruchung  $\sigma_{\perp}$ ; dies ergibt die kleine Querkontraktionszahl v $_{\Vert \perp} = \frac{-\varepsilon_{\Vert}}{2\epsilon_{\perp}}$ 

**2.26**

 $\overline{\phantom{a}}$  Querdehnung ε<sup> $\overline{\phantom{a}}$ </sup> infolge der Beanspruchung σ<sup> $\overline{\phantom{a}}$ </sup>; dies ergibt die Querkontraktionszahl  $v_{\perp\perp} = \frac{-\varepsilon_{\perp}}{\varepsilon_{\perp}} = \frac{-\varepsilon_{3}}{\varepsilon_{2}}$ 

**2.27**

#### <span id="page-24-2"></span>2.7.1 **Querkontraktionszahl ν┴║**

Mittels mikromechanischen Ansatzes werden aus den Werten von Faser und Matrix die Querkontraktionszahlen abgeleitet. Nachfolgende [Abbildung 2.8](#page-25-0) zeigt ein Modell zur Bestimmung der Querkontraktionszahl ν<sup>⊥</sup>∥.

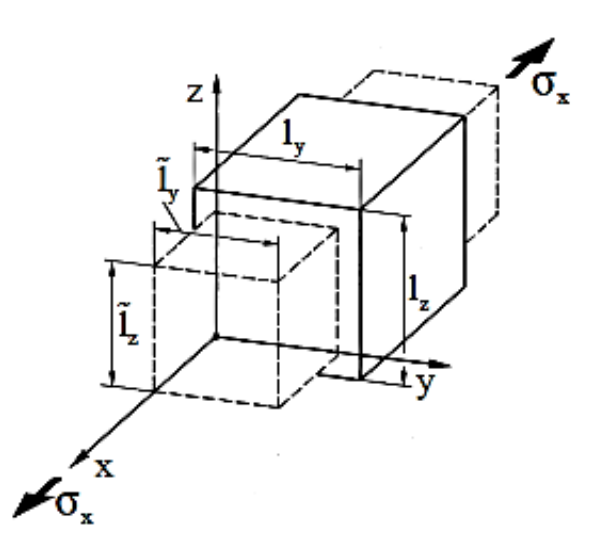

<span id="page-25-0"></span>**Abbildung 2.8 Modell zur Ermittlung der Querkontraktionszahl ν**┴**║. (Schürmann, 2005; 2007)**

Betrachtet wird ein infinitesimal kleines Verbund-Werkstoffelement an dem eine Beanspruchung  $\sigma_x$  eine Querdehnung bewirkt:

$$
\varepsilon_{y} = \frac{\widetilde{l_{y}} - l_{y}}{l_{y}}, \qquad d.h \quad \widetilde{l_{y}} = l_{y} \cdot (\varepsilon_{y} + 1)
$$

da  $l_y = l_z$  folgt für den Kontraktionsquerschnitt:

$$
\tilde{A} = \tilde{l}_y^2 = l_y^2 \cdot (\varepsilon_y^2 + 2 \cdot \varepsilon_y + 1)
$$
\n
$$
\tag{2.29}
$$

 $\varepsilon_{\rm y}^2 \, \ll \, \varepsilon_{\rm y} \,$  folgt, dass es vernachlässigt werden kann. Für den Matrixanteil ergibt sich dann:

$$
\Delta A_m = \widetilde{A_m} - A_m = l_y^2 \cdot (2 \cdot \varepsilon_y + 1) - l_y^2 = l_y^2 \cdot 2 \cdot \varepsilon_y = A_m \cdot 2 \cdot \varepsilon_y
$$
\n2.30

Setzt man nun bei gegebener Längsdehnung  $\varepsilon_x = \varepsilon_{\parallel}$  in  $v_m = -\varepsilon_y/\varepsilon_{\parallel}$  ein, so folgt die Querschnittsänderung des Matrixanteils:

$$
\Delta A_m = -2 \cdot \varepsilon_{\parallel} \cdot \nu_m \cdot A_m
$$

**2.31**

Analog dazu lässt sich die Faserquerschnittsveränderung einer UD-Schicht infolge einer Belastung in Längsrichtung beschreiben:

$$
\Delta A_f = -2 \cdot \upsilon_{f^\perp} \parallel \cdot \epsilon \parallel \cdot A_f
$$

**2.32**

Für die Querschnittsveränderung der gesamten UD-Schicht gilt:

$$
\Delta A_{UD} = -2 \cdot \nu_{\perp} \cdot \varepsilon \cdot A_{UD}
$$

**2.33**

Da Faser und Matrix lückenlos miteinander verklebt sind, gilt:

$$
\Delta A_{UD} = \Delta A_f + \Delta A_m
$$
  

$$
-2 \cdot \nu_{\perp} \cdot \epsilon_{\parallel} \cdot A_{UD} = -2 \cdot \nu_{f^{\perp}} \cdot \epsilon_{\parallel} \cdot A_f - 2 \cdot \epsilon_{\parallel} \cdot \nu_m \cdot A_m
$$

Durch Einsetzen von  $A_f/A_{UD} = \varphi$  und  $A_m/A_{UD} = 1 - \varphi$  ergibt sich für die Querkontraktionszahl υ⊥∥ der UD-Schicht die Mischungsregel:

$$
\mathbf{v}_{\perp\parallel} = \boldsymbol{\varphi} \cdot \mathbf{v}_{\text{full}} + (1 - \boldsymbol{\varphi}) \cdot \mathbf{v}_{\text{m}}
$$
\n2.35

\n2.35

Setzt man kleine Verformungen sowie linear elastisches Werkstoffverhalten voraus, dann sind die beiden Querkontraktionszahlen miteinander verknüpft:

$$
\frac{\nu_{\parallel\perp}}{E_\perp}=\frac{\nu_{\perp\parallel}}{E_\parallel}
$$

**2.36**

Für dünne Bauteile genügen die mikromechanisch abgeleiteten Grund-Elastizitätsgrößen E<sub>||</sub>, E<sup>+</sup>,  $G_{\perp}$  und  $v_{\perp}$  um den ebenen Spannungszustand zu bestimmen. Bei dickwandigen Bauteilen müssen Spannungs- und Verformungsanalysen auf räumliche Spannungszustände ausgedehnt werden.

Bei Schubbelastung senkrecht zur Faserrichtung wird für das Elastizitätsgesetz der Quer-Quer-Schubmodul G $\rightarrow$  benötigt:

$$
G_{\perp\perp} = \frac{E_{\perp}}{2 \cdot (1 + \nu_{\perp\perp})}
$$

G┴┴ zählt nicht zu den Grund-Elastizitätsgrößen, da er von anderen Elastizitätsgrößen abhängig ist.

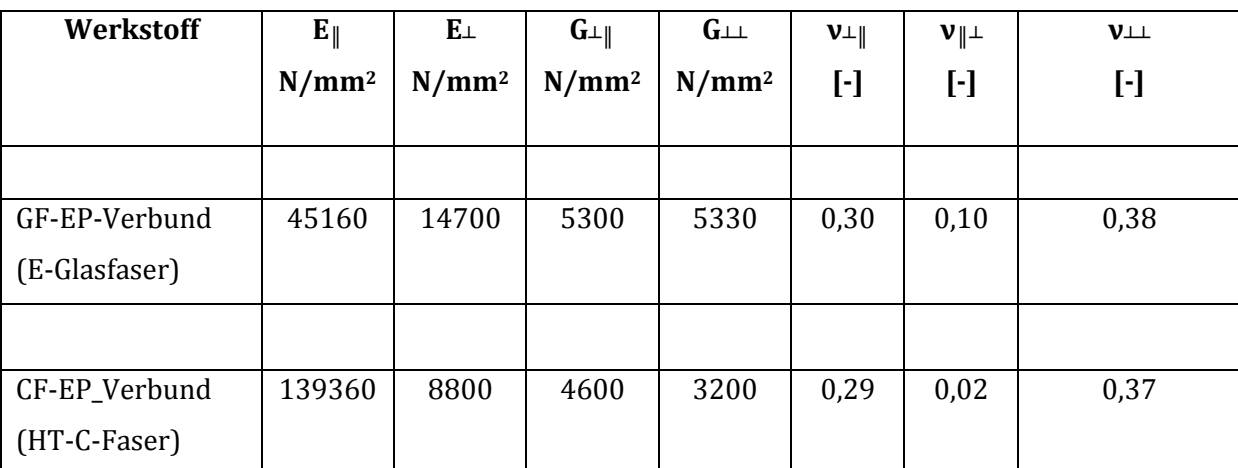

**Tabelle 2.2 Zahlenwerte der Grundelastizitätsgrößen von UD-Schichten; Faservolumenanteil φ=0,6 (Schürmann, 2005; 2007)**

## <span id="page-28-0"></span>**2.8 Das lineare Elastizitätsgesetz der UD-Schicht als Scheibenelement**

Das in [Abbildung 2.9](#page-28-1) ersichtliche Scheibenelement ist ein infinitesimal kleiner Ausschnitt aus einer UD-Schicht. In dieser liegt transversale Isotropie bezüglich der faserparallelen Achse vor.

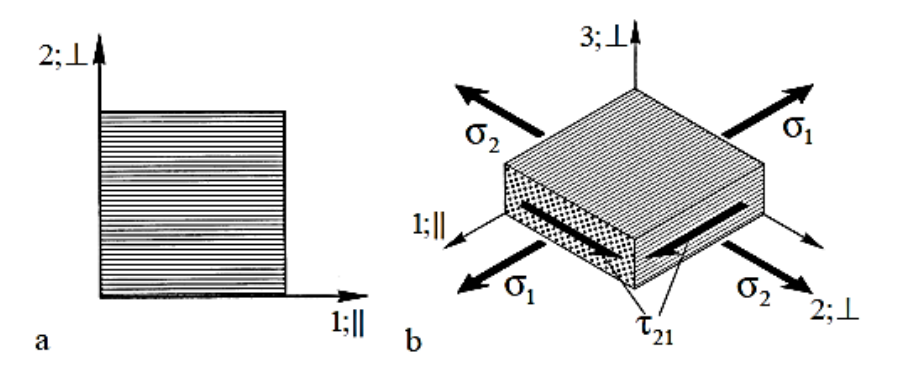

<span id="page-28-1"></span>**Abbildung 2.9 a lokales 1,2-bzw. ║,**┴**-Schichtkoordinatensystem des UD-Scheibenelements in den Richtungen seiner Orthotropieachsen b ebener Spannungszustand eines UD-Scheibenelements. (Schürmann, 2005; 2007)**

Folgende Annahmen werden zur Beschreibung der UD-Schicht als Scheibenelement getroffen:

- Kleine Verformungen
- Linear, ideal elastisches Werkstoffverhalten
- Gültigkeit des Superpositionsprinzips
- Es werden nur dünnwandige Bauteile mit ebenem Spannungszustand betrachtet, d.h. die Normalspannung in Dickenrichtung wird Null  $\sigma_3=0$ , sowie auch die Schubspannungen in Dickenrichtung  $\tau_{23} = \tau_{31} = 0$ .

Somit folgt aus dem für das räumliche Werkstoffelement aufgestellte Elastizitätsgesetz nach Gleichung [2.3](#page-16-0) der Sonderfall des Scheibenelements:

$$
\begin{Bmatrix} \varepsilon_1 \\ \varepsilon_2 \\ \gamma_{21} \end{Bmatrix} \ = \ \begin{bmatrix} S_{11} & S_{12} & 0 \\ S_{21} & S_{22} & 0 \\ 0 & 0 & S_{66} \end{bmatrix} \ \cdot \ \begin{Bmatrix} \sigma_1 \\ \sigma_2 \\ \tau_{21} \end{Bmatrix}
$$
\nNachgiebigkeitsmatrix [S]

**2.38**

In den Ingenieurskonstanten ausgedrückt:

$$
\begin{Bmatrix} \varepsilon_1 \\ \varepsilon_2 \\ \gamma_{21} \end{Bmatrix} \ = \ \begin{bmatrix} +\frac{1}{E_{\parallel}} & \frac{\nu_{\parallel \perp}}{E^{\perp}} & 0 \\ -\frac{\nu_{\perp \parallel}}{E_{\parallel}} & +\frac{1}{E_{\perp}} & 0 \\ 0 & 0 & \frac{1}{G_{\perp \parallel}} \end{bmatrix} \cdot \begin{Bmatrix} \sigma_1 \\ \sigma_2 \\ \tau_{21} \end{Bmatrix}
$$
  
Nachgiebigkeitsmatrix [S]

Bei gegebener Verzerrung lautet das Elastizitätsgesetz der UD-Schicht:

$$
\begin{Bmatrix}\n\sigma_1 \\
\sigma_2 \\
\tau_{21}\n\end{Bmatrix} = \begin{bmatrix}\n\underline{E_{\parallel}} & \frac{\nu_{\parallel \perp} \cdot E_{\parallel}}{1 - \nu_{\perp \parallel} \cdot \nu_{\parallel \perp}} & 0 \\
\underline{\nu_{\perp \parallel} \cdot E_{\perp}} & \underline{E_{\perp}} & 0 \\
\underline{1 - \nu_{\perp \parallel} \cdot \nu_{\parallel \perp}} & 1 - \nu_{\perp \parallel} \cdot \nu_{\parallel \perp}} & 0 \\
\underline{0 & 0 & G_{\perp \parallel}\n\end{bmatrix} \cdot \begin{Bmatrix}\n\varepsilon_1 \\
\varepsilon_2 \\
\varepsilon_2 \\
\varepsilon_1\n\end{Bmatrix}
$$

**2.40**

#### <span id="page-29-0"></span>**2.9 Polartransformation der Spannungen und Verzerrungen**

In der Realität werden immer mehrere UD-Schichten in unterschiedlichen Faserwinkeln übereinandergestapelt und bilden dann ein Laminat. Die Richtung der äußeren Belastung, welche auf den Mehrschichtverbund wirkt, fällt dann nicht mehr mit den Orthotropieachsen zusammen. Im Weiteren bedeutet dies aber auch, dass das kartesische x,y-Koordinatensystem des MSV nicht mehr mit dem kartesischen 1,2-Koordinatensystem einer UD-Schicht zusammenfällt. Damit dennoch Spannungen und Verzerrungen vom einen ins andere Koordinatensystem übertragen werden können, werden Transformationsbeziehungen verwendet.

Zeichnerisch wird dies über den Mohrschen Kreis realisiert:

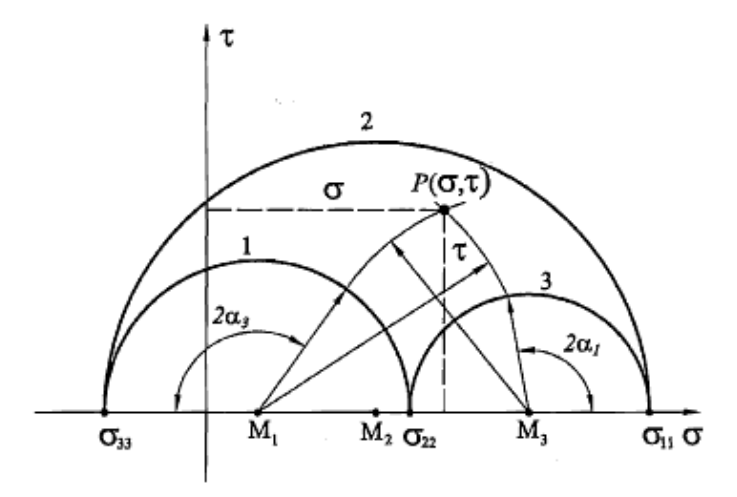

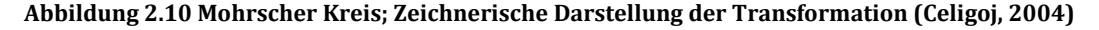

Bei gegebenen Hauptnormalspannungen  $σ_{11}$ ,  $σ_{22}$ ,  $σ_{33}$  sowie einer bestimmten Angriffsfläche, bestimmt durch Normalenvektor n wird die Normalspannung σ und die resultierende Schubspannung  $\tau$  in Richtung n ermittelt.

Gegeben:  $\sigma_{11} > \sigma_{22} > \sigma_{33}$  ,  $n = |$  $\cos \alpha_1$  $\cos \alpha_2$  $\cos \alpha_3$  $\mathbf{L}$  $\alpha_1 = \sphericalangle(n, e_1)$  $\alpha_2 = \sphericalangle(n, e_2)$  $\alpha_3 = \sphericalangle(n, e_3)$  Die Mohrschen Spannungsebene wird durch die Achsen  $\sigma$  und  $\tau$  aufgespannt. Als erstes werden die drei gegebenen Hauptnormalspannungen  $\sigma_{11}$ ,  $\sigma_{22}$ ,  $\sigma_{33}$  auf der  $\sigma$ -Achse aufgetragen. Anschließend werden die Mittelpunkte M<sub>1</sub> zwischen  $\sigma_{22}$  und  $\sigma_{33}$  M<sub>2</sub> zwischen  $\sigma_{11}$  und  $\sigma_{33}$  sowie M<sub>3</sub> zwischen  $\sigma_{11}$  und  $\sigma_{22}$  bestimmt. Ausgehend von den so erhaltenen Mittelpunkten werden die Halbkreise 1,2 und 3 gezeichnet. Nun wird durch den Mittelpunkt M<sub>1</sub> eine Gerade im Winkel 2  $\alpha_3$ auf die σ-Achse ( $\alpha_3 = \sphericalangle(n, e_3)$ ) gelegt. Durch den Schnittpunkt dieser Geraden mit dem Kreis 1 wird ein Kreisbogen mit dem Mittelpunkt M<sub>3</sub> erzeugt. Vom Mittelpunkt M<sub>3</sub> wird ebenfalls eine Gerade unter dem Winkel 2  $\alpha_1$  gelegt und durch den Schnittpunkt dieser Geraden mit dem Kreis 3 ein Kreisbogen mit Mittelpunkt  $M_1$  erzeugt. Der Schnittpunkt, der auf diese Art erzeugten Kreisbögen, ergibt den Punkt P( $\sigma, \tau$ ). Aus diesen Koordinaten können die Beträge von Normalspannung und Schubspannung abgelesen werden.[2](#page-30-3)

#### <span id="page-30-0"></span>2.9.1 **Festlegung des Faserwinkels α**

Der Faserwinkel α wird bei einer Drehung gegen den Uhrzeigersinn, sprich mathematisch positiv, als positiv bemessen. Für nachfolgende [Abbildung 2.11](#page-30-2) wäre dies von der x-Richtung (Laminat-KOS) in die 1-Richtung (Schicht-KOS).

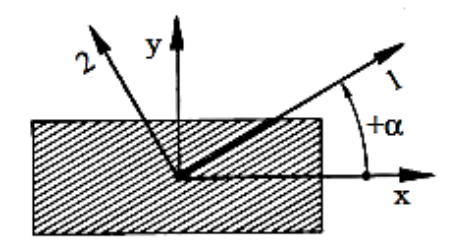

<span id="page-30-2"></span>**Abbildung 2.11 positiver Drehwinkel α für eine Rotation um die z-Achse (Schürmann, 2005; 2007)**

Die Normal- und Tangentialkräfte werden am Ausgangskoordinatensystem ermittelt und können mittels Transformationsmatrix in das Laminatkoordinatensystem bzw. Schichtkoordinatensystem transformiert werden.

#### <span id="page-30-1"></span>2.9.2 **Spannungstransformation**

Die Spannungstransformation vom 1,2-Koordinatensystem in das x,y-Laminat-Koordinatensystem erfolgt nach folgender Transformationsmatrix:

<span id="page-30-3"></span>I

$$
\begin{pmatrix}\n\sigma_x \\
\sigma_y \\
\tau_{xy}\n\end{pmatrix} = \underbrace{\begin{bmatrix}\n\cos^2 \alpha & \sin^2 \alpha & -\sin 2\alpha \\
\sin^2 \alpha & \cos^2 \alpha & \sin 2\alpha \\
0.5 \cdot \sin 2\alpha & -0.5 \cdot \sin 2\alpha & \cos 2\alpha\n\end{bmatrix}}_{\text{Transformationsmatrix } [\text{T}]_{1,2 \to x,y}^{(6)}} \cdot \begin{Bmatrix}\n\sigma_1 \\
\sigma_2 \\
\tau_{21}\n\end{Bmatrix}
$$

 $2.41$ 

Die Spannungstransformation vom x,y-Laminat-Koordinatensystem in das 1,2-Schicht-Koordinatensystem:

$$
\begin{Bmatrix}\n\sigma_1 \\
\sigma_2 \\
\tau_{21}\n\end{Bmatrix} = \underbrace{\begin{bmatrix}\n\cos^2 \alpha & \sin^2 \alpha & \sin 2\alpha \\
\sin^2 \alpha & \cos^2 \alpha & -\sin 2\alpha \\
-0.5 \cdot \sin 2\alpha & 0.5 \cdot \sin 2\alpha & \cos 2\alpha\n\end{bmatrix}}_{\text{Transformations matrix } [\text{T}]_{\text{txy}\rightarrow 1,2}^{\text{(0)}}} \cdot \begin{Bmatrix}\n\sigma_x \\
\sigma_y \\
\tau_{xy}\n\end{Bmatrix}
$$

2.42

### <span id="page-31-0"></span>2.9.3 Verzerrungstransformation

Die Spannungstransformation vom 1,2-Koordinatensystem  $in$ das x,y-Laminat-Koordinatensystem erfolgt nach folgender Transformationsmatrix:

$$
\begin{Bmatrix} \varepsilon_x \\ \varepsilon_y \\ \gamma_{xy} \end{Bmatrix} = \begin{bmatrix} \cos^2 \alpha & \sin^2 \alpha & -0.5 \cdot \sin 2\alpha \\ \sin^2 \alpha & \cos^2 \alpha & 0.5 \cdot \sin 2\alpha \\ \frac{\sin 2\alpha & -\sin 2\alpha & \cos 2\alpha}{\cos 2\alpha} \end{bmatrix} \cdot \begin{Bmatrix} \varepsilon_1 \\ \varepsilon_2 \\ \gamma_{21} \end{Bmatrix}
$$
  
Transformations matrix  $[\text{T}]_{1,2 \to xv}^{(\varepsilon)}$ 

2.43

Die Spannungstransformation vom x,y-Laminat-Koordinatensystem in das 1,2-Schicht-Koordinatensystem:

$$
\begin{Bmatrix} \varepsilon_1 \\ \varepsilon_2 \\ \gamma_{21} \end{Bmatrix} = \underbrace{\begin{bmatrix} \cos^2 \alpha & \sin^2 \alpha & 0, 5 \cdot \sin 2\alpha \\ \sin^2 \alpha & \cos^2 \alpha & -0, 5 \cdot \sin 2\alpha \\ -\sin 2\alpha & \sin 2\alpha & \cos 2\alpha \end{bmatrix}}_{\text{Transformations matrix } [\mathbf{T}]_{\mathbf{x}, \mathbf{y}\to\mathbf{1}, 2}^{\mathbf{z}}}
$$

*Polartransformation der Steifigkeiten und Nachgiebigkeiten*

Zum Aufstellen des Elastizitätsgesetzes einer UD-Schicht in einer Ebene schräg zu den Orthotropieachsenrichtungen sind die Steifigkeiten und Nachgiebigkeiten vom Schicht- in das Laminat-Koordinatensystem zu transformieren.

Beispielhaft wird nachfolgend die Transformation der Nachgiebigkeitsmatrix [S] und der Steifigkeitsmatrix [Q] vom 1,2- in das x,y-Laminat-Koordinatensystem angeführt:

#### $Nachgiebigkeits matrix[S]$  | Steifigkeitsmatrix [Q]

Elastizitätsgesetz im lokalen 1,2-Schicht-Koordinatensystem:

$$
\{\varepsilon\}_{1,2} = [S]_{1,2} \cdot \{\sigma\}_{1,2} \qquad \qquad \bigg| \qquad \{\sigma\}_{1,2} = [Q]_{1,2} \cdot \{\varepsilon\}_{1,2}
$$
\n
$$
\qquad \qquad 2.45
$$

<span id="page-32-0"></span>Transformieren der Verzerrungen und Spannungen vom 1,2- in das x,y-Laminat-Koordinatensystem:

$$
\{\varepsilon\}_{x,y} = [T]_{1,2 \to x,y}^{(\varepsilon)} \cdot \{\varepsilon\}_{1,2} \qquad \qquad \bigg| \qquad \{\sigma\}_{x,y} = [T]_{1,2 \to x,y}^{(\sigma)} \cdot \{\sigma\}_{1,2} \qquad \qquad 2.46
$$

<span id="page-32-1"></span>Einsetzen des Elastizitätsgesetzes G[l.2.45](#page-32-0) in die Transformationsbeziehung Gl[.2.46:](#page-32-1)

$$
\{\varepsilon\}_{x,y} = [T]_{1,2 \to x,y}^{(\varepsilon)} \cdot [S]_{1,2} \cdot \{\sigma\}_{1,2} \qquad \qquad \bigg| \qquad \{\sigma\}_{x,y} = [T]_{1,2 \to x,y}^{(\sigma)} \cdot [Q]_{1,2} \cdot \{\varepsilon\}_{1,2}
$$
\n
$$
\qquad \qquad 2.47
$$

<span id="page-32-3"></span>Ersetzen des Spannungsvektors, bzw. Verzerrungsvektors im 1,2-Koordinatensystem durch die jeweiligen Vektoren im x,y-Laminat-Koordinatensystem:

$$
\{\sigma\}_{1,2} = [T]_{x,y \to 1,2}^{(\sigma)} \cdot \{\sigma\}_{x,y} \qquad \qquad \Big\vert \qquad \{\varepsilon\}_{1,2} = [T]_{x,y \to 1,2}^{(\varepsilon)} \cdot \{\varepsilon\}_{x,y}
$$

<span id="page-32-2"></span>Einsetzen der transformierten Spannungen bzw. Verzerrungen aus G[l.2.48](#page-32-2) in G[l.2.47:](#page-32-3)

$$
\{\varepsilon\}_{x,y} = [T]_{1,2 \to x,y}^{(\varepsilon)} \cdot [S]_{1,2} \cdot [T]_{x,y \to 1,2}^{(\sigma)} \cdot \{\sigma\}_{x,y} \qquad \Big| \{\sigma\}_{x,y} = [T]_{1,2 \to x,y}^{(\sigma)} \cdot [Q]_{1,2} \cdot [T]_{x,y \to 1,2}^{(\varepsilon)} \cdot \{\varepsilon\}_{x,y}
$$

Daraus folgt die transformierte Nachgiebigkeit [ $\bar{S}$ ] bzw. Steifigkeitsmatrix[ $\bar{Q}$ ]:

$$
[\bar{S}] = [T]_{1,2 \to x,y}^{(\varepsilon)} \cdot [S]_{1,2} \cdot [T]_{x,y \to 1,2}^{(\sigma)} \qquad \Big| \quad [\bar{Q}] = [T]_{1,2 \to x,y}^{(\sigma)} \cdot [Q]_{1,2} \cdot [T]_{x,y \to 1,2}^{(\varepsilon)}
$$
\n
$$
\qquad (2.50)
$$

# <span id="page-33-0"></span>2.9.4 **In das Laminatkoordinatensystem transformierte Scheiben-Nachgiebigkeiten**

Das in das Laminat-KOS transformierte Elastizitätsgesetz der UD-Schicht mit Nachgiebigkeitsmatrix lautet:

$$
\begin{bmatrix} \varepsilon_x \\ \varepsilon_y \\ \gamma_{xy} \end{bmatrix} = \begin{bmatrix} \bar{S}_{11} & \bar{S}_{12} & \bar{S}_{16} \\ \bar{S}_{12} & \bar{S}_{22} & \bar{S}_{26} \\ \bar{S}_{16} & \bar{S}_{26} & \bar{S}_{66} \end{bmatrix} \cdot \begin{bmatrix} \sigma_x \\ \sigma_y \\ \tau_{xy} \end{bmatrix}
$$

**2.51**

Die transformierten Koeffizienten der Nachgiebigkeitsmatrix lassen sich berechnen aus:

$$
\bar{S}_{11} = \frac{\cos^4 \alpha}{E_{\parallel}} + \frac{\sin^4 \alpha}{E_{\perp}} + \frac{1}{4} \left( \frac{1}{G_{\perp \parallel}} - 2 \cdot \frac{\nu_{\perp \parallel}}{E_{\parallel}} \right) \cdot \sin^2 \alpha
$$
\n
$$
\bar{S}_{22} = \frac{\sin^4 \alpha}{E_{\parallel}} + \frac{\cos^4 \alpha}{E_{\perp}} + \frac{1}{4} \left( \frac{1}{G_{\perp \parallel}} - 2 \cdot \frac{\nu_{\perp \parallel}}{E_{\parallel}} \right) \cdot \sin^2 \alpha
$$
\n
$$
\bar{S}_{66} = \frac{\cos^2 2\alpha}{G_{\perp \parallel}} + \left( \frac{1}{E_{\parallel}} + \frac{1}{E_{\perp}} + 2 \frac{\nu_{\perp \parallel}}{E_{\parallel}} \right) \cdot \sin^2 2\alpha
$$
\n
$$
2.54
$$

$$
\bar{S}_{12} = \frac{1}{4} \left( \frac{1}{E_{\parallel}} + \frac{1}{E_{\perp}} - \frac{1}{G_{\perp\parallel}} \right) \cdot \sin^2 2\alpha - \frac{\nu_{\perp\parallel}}{E_{\parallel}} (\sin^4 \alpha + \cos^4 \alpha)
$$

$$
\bar{S}_{16} = \left(\frac{2}{E_{+}} + 2\frac{\nu_{+ \parallel}}{E_{\parallel}} - \frac{1}{G_{+ \parallel}}\right) \cdot \sin^3 \alpha \cdot \cos \alpha + \left(\frac{2}{E_{\parallel}} + 2\frac{\nu_{+ \parallel}}{E_{\parallel}} - \frac{1}{G_{+ \parallel}}\right) \cdot \cos^3 \alpha \cdot \sin \alpha
$$
\n2.56

$$
\bar{S}_{26} = \left(\frac{2}{E_{+}} + 2\frac{\nu_{+}}{E_{+}} - \frac{1}{G_{+}}\right) \cdot \cos^{3}\alpha \cdot \sin\alpha + \left(\frac{2}{E_{+}} + 2\frac{\nu_{+}}{E_{+}} - \frac{1}{G_{+}}\right) \cdot \sin^{3}\alpha \cdot \cos\alpha
$$

**2.57**

*In das Laminatkoordinatensystem transformierte Scheiben-Steifigkeiten*

Das in das Laminat-KOS transformierte Elastizitätsgesetz der UD-Schicht mit Nachgiebigkeitsmatrix lautet:

$$
\begin{bmatrix}\n\sigma_x \\
\sigma_y \\
\tau_{xy}\n\end{bmatrix} = \begin{bmatrix}\n\overline{Q}_{11} & \overline{Q}_{12} & \overline{Q}_{16} \\
\overline{Q}_{12} & \overline{Q}_{22} & \overline{Q}_{26} \\
\overline{Q}_{16} & \overline{Q}_{26} & \overline{Q}_{66}\n\end{bmatrix} \cdot \begin{bmatrix}\n\varepsilon_x \\
\varepsilon_y \\
\gamma_{xy}\n\end{bmatrix}
$$
\n2.58

Die transformierten Koeffizienten der Nachgiebigkeitsmatrix lassen sich berechnen aus:

$$
\bar{Q}_{11} = \frac{E_{\parallel}}{1 - \nu_{\perp \parallel} \cdot \nu_{\parallel \perp}} \cdot \cos^4 \alpha + \frac{E_{\perp}}{1 - \nu_{\perp \parallel} \cdot \nu_{\parallel \perp}} \cdot \sin^4 \alpha + \frac{1}{2} \left( \frac{\nu_{\perp \parallel} \cdot E_{\perp}}{1 - \nu_{\perp \parallel} \cdot \nu_{\parallel \perp}} + 2G_{\perp \parallel} \right) \cdot \sin^2 2\alpha
$$
\n2.59

$$
\overline{Q}_{22} = \frac{E_{\parallel}}{1 - \nu_{\perp \parallel} \cdot \nu_{\parallel \perp}} \cdot \sin^4 \alpha + \frac{E_{\perp}}{1 - \nu_{\perp \parallel} \cdot \nu_{\parallel \perp}} \cdot \cos^4 \alpha + \frac{1}{2} \left( \frac{\nu_{\perp \parallel} \cdot E_{\perp}}{1 - \nu_{\perp \parallel} \cdot \nu_{\parallel \perp}} + 2G_{\perp \parallel} \right) \cdot \sin^2 2\alpha
$$

$$
\bar{Q}_{66} = G_{\perp \parallel} + \frac{1}{4} \left( \frac{E_{\parallel}}{1 - \nu_{\perp \parallel} \cdot \nu_{\parallel \perp}} + \frac{E_{\perp}}{1 - \nu_{\perp \parallel} \cdot \nu_{\parallel \perp}} - 2 \frac{\nu_{\perp \parallel} \cdot E_{\perp}}{1 - \nu_{\perp \parallel} \cdot \nu_{\parallel \perp}} - 4 G_{\perp \parallel} \right) \cdot \sin^2 2\alpha
$$
\n  
\n2.61

$$
\bar{Q}_{12}=\frac{\nu_{\perp\parallel}\cdot E_{\perp}}{1-\nu_{\perp\parallel}\cdot \nu_{\parallel\perp}}+\frac{1}{4}\Bigg(\frac{E_{\parallel}}{1-\nu_{\perp\parallel}\cdot \nu_{\parallel\perp}}+\frac{E_{\perp}}{1-\nu_{\perp\parallel}\cdot \nu_{\parallel\perp}}-2\,\frac{\nu_{\perp\parallel}\cdot E_{\perp}}{1-\nu_{\perp\parallel}\cdot \nu_{\parallel\perp}}-4G_{\perp\parallel}\Bigg)\cdot sin^2 2\alpha
$$

**2.62**

**2.60**

$$
\bar{Q}_{16} = -\frac{1}{2} \Biggl[ \Biggl( \frac{E_{\parallel}}{1 - \nu_{\perp \parallel} \cdot \nu_{\parallel \perp}} + \frac{E_{\perp}}{1 - \nu_{\perp \parallel} \cdot \nu_{\parallel \perp}} - 2 \frac{\nu_{\perp \parallel} \cdot E_{\perp}}{1 - \nu_{\perp \parallel} \cdot \nu_{\parallel \perp}} - 4 G_{\perp \parallel} \Biggr) \cdot \sin^2 \alpha
$$

$$
- \Biggl( \frac{E_{\parallel}}{1 - \nu_{\perp \parallel} \cdot \nu_{\parallel \perp}} - \frac{\nu_{\perp \parallel} \cdot E_{\perp}}{1 - \nu_{\perp \parallel} \cdot \nu_{\parallel \perp}} - 2 G_{\perp \parallel} \Biggr) \Biggr] \cdot \sin 2\alpha
$$

$$
\bar{Q}_{26} = -\frac{1}{2} \Biggl[ \Biggl( \frac{E_{\perp}}{1 - \nu_{\perp \parallel} \cdot \nu_{\parallel \perp}} - \frac{\nu_{\perp \parallel} \cdot E_{\perp}}{1 - \nu_{\perp \parallel} \cdot \nu_{\parallel \perp}} - 2G_{\perp \parallel} \Biggr) - \Biggl( \frac{E_{\parallel}}{1 - \nu_{\perp \parallel} \cdot \nu_{\parallel \perp}} + \frac{E_{\perp}}{1 - \nu_{\perp \parallel} \cdot \nu_{\parallel \perp}} - 2 \frac{\nu_{\perp \parallel} \cdot E_{\perp}}{1 - \nu_{\perp \parallel} \cdot \nu_{\parallel \perp}} - 4G_{\perp \parallel} \Biggr) \cdot \sin^2 \alpha \Biggr] \cdot \sin 2\alpha
$$
\n2.64

## <span id="page-35-0"></span>**2.10 Laminattheorie des Mehrschichtverbundes als Scheibenelement**

In der Realität werden Faserverbundwerkstoffe meist mit mehreren Faserorientierungen zu einem Mehrschichtverbund zusammengefügt. Durch das Vorliegen eines mehrachsigen Belastungszustandes kommt die klassische Laminattheorie zur Anwendung. Diese hat einerseits das Ziel das Elastizitätsgesetz des Mehrschichtverbundes aus dem der Einzelschichten aufzubauen und andererseits aus dem so gewonnenen Elastizitätsgesetz des Mehrschichtverbundes die Spannungen und Verzerrungen der Einzelschicht abzuleiten.

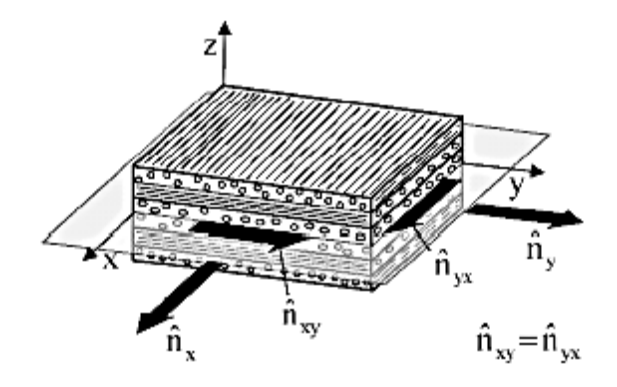

**Abbildung 2.12 Ebener Spannungszustand an Laminat als Scheibenelement. Die einzelnen Schichten sind symmetrisch aufgebaut. (Schürmann, 2005; 2007)**

Für die Gültigkeit der klassischen Laminattheorie müssen folgende Annahmen erfüllt sein:

- Kleine Verformungen
- Ebener Spannungszustand
- Ideale Verklebung der einzelnen Schichten.
- Linear, ideal-elastischem Werkstoffverhalten, d.h. für Einzelschichten gelten lineare Elastizitätsgesetze.
- Werkstoff als homogenes Kontinuum modelliert. Risse und Lufteinschlüsse werden nicht erfasst.
- Zwischen den Schichten entstehen auf Grund unterschiedlicher Querkontraktionen der einzelnen Schichten interlaminare Spannungen. Diese werden von der klassischen Laminattheorie nicht berücksichtigt.
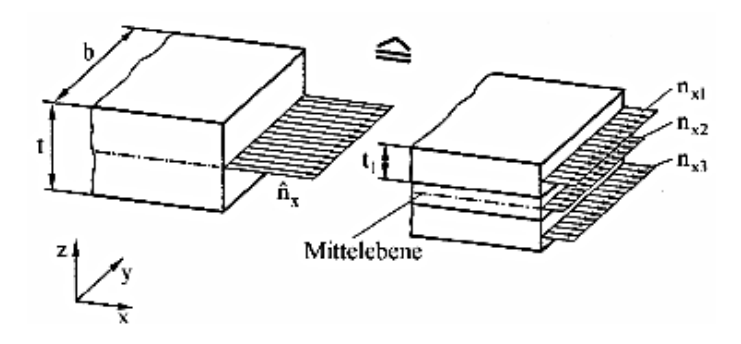

# 2.10.1**Kräftegleichgewicht am Mehrschichtverbund**

<span id="page-36-0"></span>**Abbildung 2.13 Kräftegleichgewicht am gleichen Schnittufer zwischen Schnittkraftfluss** {�} **und Summe der Schichtkraftflüsse**∑{�} **, dargestellt in x-Richtung. (Schürmann, 2005; 2007)**

Betrachtet man [Abbildung 2.13](#page-36-0) so kann man erkennen, dass zwischen den am Laminat angreifenden Kraftflüssen  $\{\hat{n}\}$  und der Summe der in den einzelnen Schichten vorliegenden Kraftflüsse  $\sum {\hat{n}}_k$  Kräftegleichgewicht herrscht:

$$
\hat{n}_x = \hat{\sigma}_x \cdot t = \sum_{k=1}^n \hat{n}_{xk} = \sum_{k=1}^n \sigma_{xk} \cdot t
$$

$$
\hat{n}_y = \hat{\sigma}_y \cdot t = \sum_{k=1}^n \hat{n}_{yk} = \sum_{k=1}^n \sigma_{yk} \cdot t
$$

$$
\hat{n}_z = \hat{\sigma}_z \cdot t = \sum_{k=1}^n \hat{n}_{zk} = \sum_{k=1}^n \sigma_{zk} \cdot t
$$

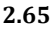

In Matrixschreibweise:

$$
\{\hat{n}\} = \{\hat{\sigma}\} \cdot t = \sum_{k=1}^{n} \{n\}_k = \sum_{k=1}^{n} \{\sigma\}_k \cdot t_k
$$

**2.66**

t…Dicke des Mehrschichtverbundes

 $t_k$ ...Dicke der Einzelschicht k

Abbildung 2.13 zeigt, dass die Dehnungen der Einzelschichten in Parallelschaltung vorliegen. Somit müssen sich alle Schichten gleich verformen, wie dies bereits zuvor als Voraussetzung für die Gültigkeit der klassischen Laminattheorie definiert wurde. Somit sind die Dehnungen in den Einzelschichten gegenüber denjenigen des Mehrschichtverbundes äquivalent.

$$
\varepsilon_{xk} = \hat{\varepsilon}_x
$$
  
\n
$$
\varepsilon_{yk} = \hat{\varepsilon}_y
$$
  
\n
$$
\gamma_{zk} = \hat{\varepsilon}_z
$$
  
\n2.67

<span id="page-37-1"></span>Ersetzt man nun  $\{\sigma\}_k$  durch  $[\bar{Q}]_k \cdot {\{\varepsilon\}}_k$  und zieht die Verzerrungen vor das Summenzeichen so folgt daraus das Elastizitätsgesetz des Mehrschichtverbundes:

$$
\begin{aligned}\n\begin{pmatrix}\n\hat{n}_{x} \\
\hat{n}_{y} \\
\hat{n}_{xy}\n\end{pmatrix} = \begin{bmatrix}\n\sum_{k=1}^{n} {\{\bar{Q}\}}_{11k} \cdot t_k & \sum_{k=1}^{n} {\{\bar{Q}\}}_{12k} \cdot t_k & \sum_{k=1}^{n} {\{\bar{Q}\}}_{16k} \cdot t_k \\
\sum_{k=1}^{n} {\{\bar{Q}\}}_{12k} \cdot t_k & \sum_{k=1}^{n} {\{\bar{Q}\}}_{22k} \cdot t_k & \sum_{k=1}^{n} {\{\bar{Q}\}}_{26k} \cdot t_k \\
\sum_{k=1}^{n} {\{\bar{Q}\}}_{16k} \cdot t_k & \sum_{k=1}^{n} {\{\bar{Q}\}}_{26k} \cdot t_k & \sum_{k=1}^{n} {\{\bar{Q}\}}_{66k} \cdot t_k \\
\sum_{\text{Scheiben-Steifigkeitsmatrix}[A]} \{\hat{n}\} = [A] \cdot {\{\hat{\epsilon}\}\}\n\end{aligned}
$$

2.68

Man kann auch anstatt der kraftflussbezogenen Schreibweise auf die Spannungen übergehen:

$$
\begin{Bmatrix}\n\hat{\sigma}_x \\
\hat{\sigma}_y \\
\hat{\tau}_{xy}\n\end{Bmatrix} = \frac{1}{t} \cdot \begin{bmatrix}\nA_{11} & A_{12} & A_{16} \\
A_{12} & A_{22} & A_{26} \\
A_{16} & A_{26} & A_{66}\n\end{bmatrix} \cdot \begin{Bmatrix}\n\hat{\varepsilon}_x \\
\hat{\varepsilon}_y \\
\hat{\varepsilon}_z\n\end{Bmatrix}
$$
\n2.69

## <span id="page-37-0"></span>2.10.2 Schichtenweise Spannungs- und Verformungsanalysen

Durch das zuvor unter Gl.2.69 angegebene Elastizitätsgesetz des Mehrschichtverbundes lassen sich nun durch Invertieren die Verzerrungen bei bekannten Spannungen berechnen:

$$
\{\hat{\varepsilon}\}=[A]^{-1}\cdot\{\hat{n}\}
$$

2.70

 $[A]^{-1}$ ... invertierte Steifigkeitsmatrix des Mehrschichtverbundes

Nach Gl. [2.67](#page-37-1) sind somit aber auch die Verzerrungen der Einzelschichten bekannt. Um die Spannungen und Verzerrungen im lokalen Schicht-Koordinatensystem beurteilen zu können, werden die Laminatverzerrungen in Richtung der Einzelschichten transformiert:

$$
\{\varepsilon\}_k = [T]_{x,y \to 1,2}^{(\varepsilon)} \cdot \{\hat{\varepsilon}\}\
$$

Aus den so gewonnenen Einzelschichtverzerrungen können nun die Spannungen in den einzelnen UD-Schichten berechnet werden:

$$
\begin{Bmatrix}\n\sigma_1 \\
\sigma_2 \\
\tau_{21}\n\end{Bmatrix}_k = \begin{bmatrix}\n\frac{E_{\parallel}}{1 - \nu_{\perp} \cdot \nu_{\parallel \perp}} & \frac{\nu_{\parallel \perp} \cdot E_{\parallel}}{1 - \nu_{\perp} \cdot \nu_{\parallel \perp}} & 0 \\
\frac{\nu_{\perp} \cdot E_{\perp}}{1 - \nu_{\perp} \cdot \nu_{\parallel \perp}} & \frac{E_{\perp}}{1 - \nu_{\perp} \cdot \nu_{\parallel \perp}} & 0 \\
0 & 0 & G_{\perp} \n\end{bmatrix}_k \cdot \begin{Bmatrix}\n\varepsilon_1 \\
\varepsilon_2 \\
\varepsilon_2 \\
\varepsilon_1 \\
\varepsilon_2\n\end{Bmatrix}_k
$$

**2.72**

Auf Grund der Tatsache, dass einerseits unterschiedliche Schichtsteifigkeiten und andererseits gleiche Verzerrungen in den einzelnen Schichten vorherrschen, folgt aus dem Produkt der Beiden, dass daraus unterschiedliche Schichtspannungshöhen resultieren. So kann man die Lastaufnahme der einzelnen Schichten gezielt, entweder über die Faserorientierung oder die Schichtdicke, steuern.

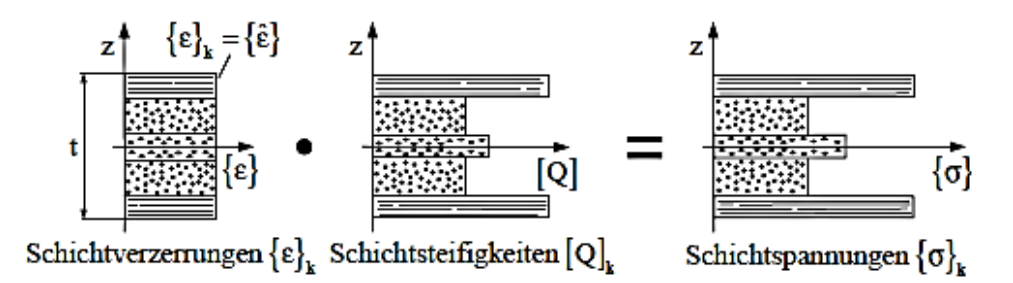

**Abbildung 2.14 Verzerrungen und Spannungen über die Laminatdicke; Schichten gleicher Dicke lassen sich beim Scheibenelement zusammenfassen. (Schürmann, 2005; 2007)**

Ergänzend wird nachfolgend unter [Abbildung 2.15](#page-39-0) anhand eines Flussdiagramms die Vorgehensweise zur Spannungs- und Verzerrungsanalyse am Mehrschichtverbund nochmals Schritt für Schritt erläutert.

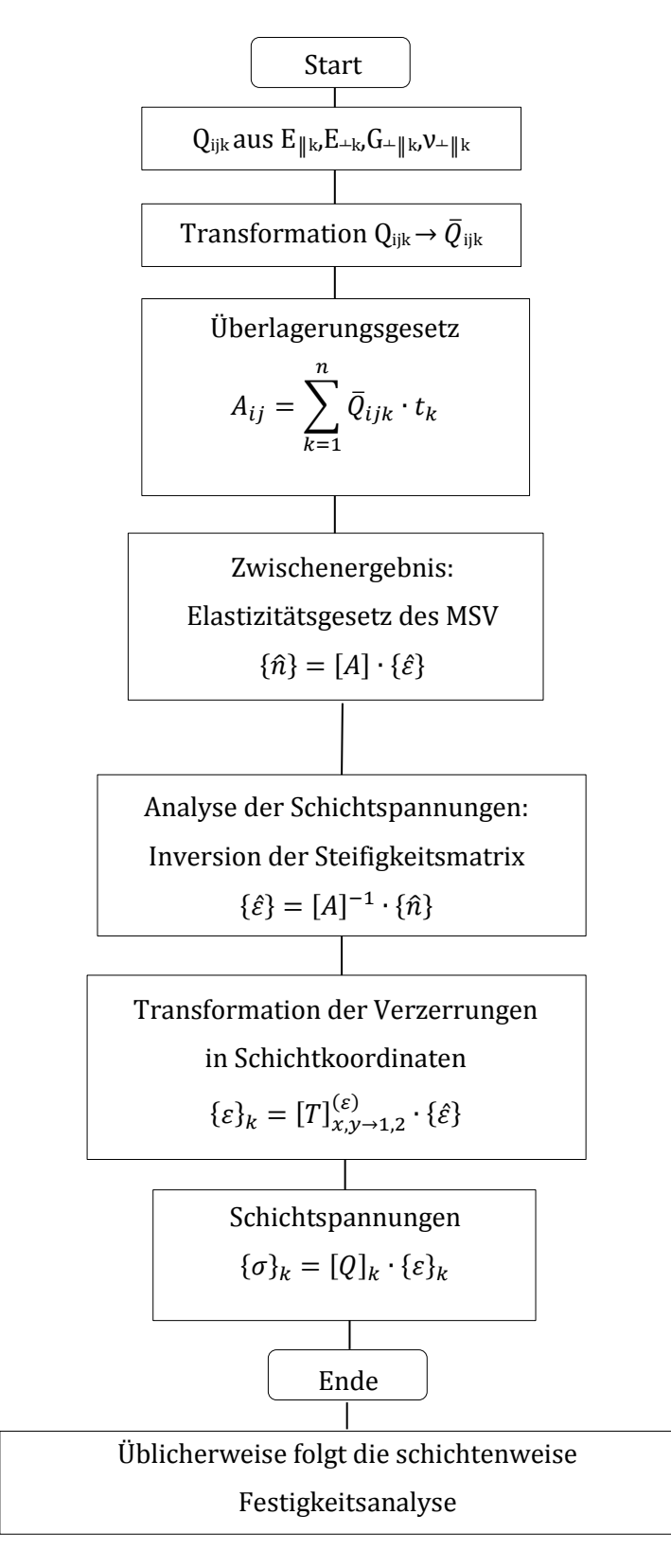

<span id="page-39-0"></span>**Abbildung 2.15 Flussdiagramm der Spannungs- und Verzerrungsanalyse eines MSV (Schürmann, 2005; 2007)**

# **2.11Analytische Aufbereitung der klassischen Laminattheorie in Microsoft Excel**

Auf Basis der im vorigen Kapitel beschriebenen klassischen Laminattheorie wurde nun mit Hilfe von Microsoft Excel eine Eingabemaske erstellt, welche es ermöglicht, anhand der **Werkstoffdaten**, des Faser/Matrix Systems, sowie der **Schichtdicke** und den jeweiligen **Faserorientierungen,** einerseits die Grundelastizitätsgrößen mit Hilfe der Mischungsregel zu bestimmten und andererseits die Spannungen beziehungsweise Dehnungen bei vorgegebener Belastung am Mehrschichtverbundes zu berechnen. In der klassischen Laminattheorie werden dabei die Steifigkeits- und Nachgiebigkeitsmatrizen in den einzelnen Schichten im jeweiligen Schichtkoordinatensystem gebildet. Diese setzen sich aus den Elastizitätskonstanten zusammen. Durch eine Transformationsmatrix werden diese dann in das globale Koordinatensystem des Mehrschichtverbundes transformiert. Durch die weitere Angabe von Geometrie und Belastung, lassen sich daraus einerseits Spannungen und Dehnungen im globalen Koordinatensystem berechnen, andererseits aber auch durch Rücktransformation die Schichtspannungen in den einzelnen Schichten ermitteln.

Die Basis dieses analytischen Modells bilden die mechanischen Versuche. Anhand dieser werden nämlich die Elastizitätskonstanten ermittelt, welche dann wiederum in die Berechnung einfließen.

Nachfolgende [Abbildung 2.16](#page-41-0) zeigt die Ein- und Ausgabeoberfläche der mathematischen Modellierung beispielhaft am T620SC/Epoxy R664 Faser/Matrix Systems mit ±45° Faserorientierung und 8 lagigem Aufbau. Die orange hinterlegten Bereiche sind dabei die Eingabegrößen und die grün hinterlegten sind die vom Programm berechneten Größen.

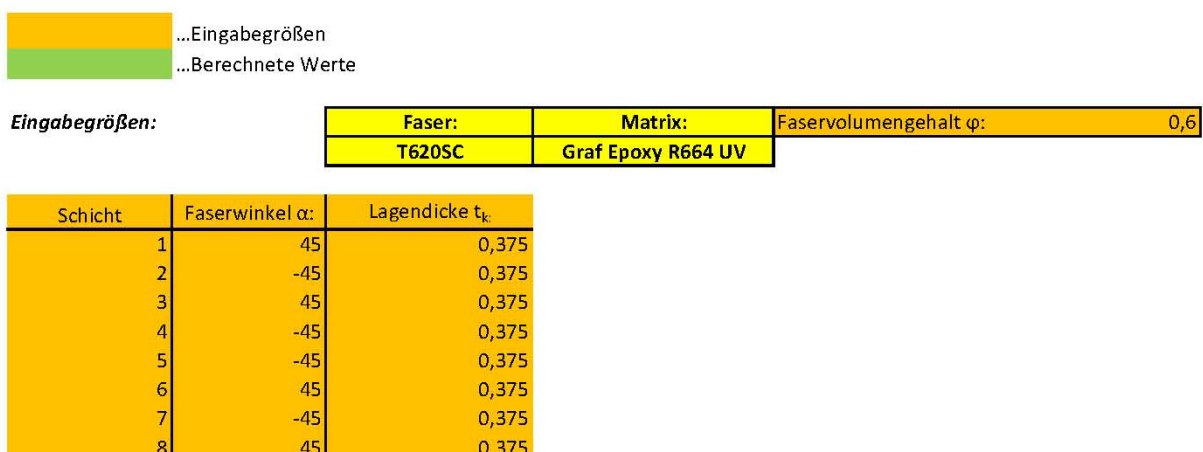

#### Elastizitätsgesetz des Mehrschichtverbundes:

Geometrie:

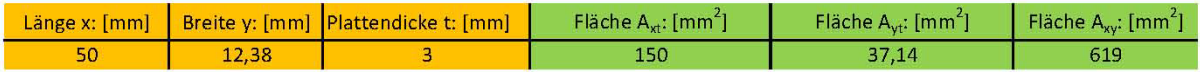

#### Versuchsparameter:

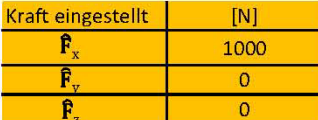

#### Ergebnisse am Mehrschichtverbund:

1. Ermittlung der Dehnung bei bekannten Spannungen des Mehrschichtverbundes

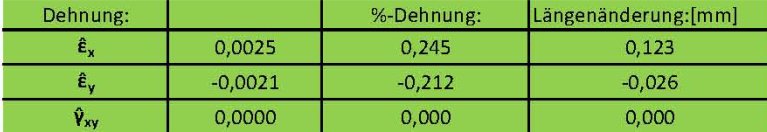

2. Ermittlung der Spannungen bei bekannten Dehnungen des Mehrschichtverbundes

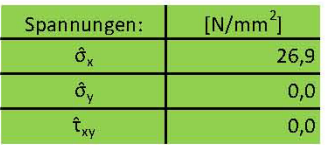

3. Ermittlung der Ingenieurskonstanten des MSV

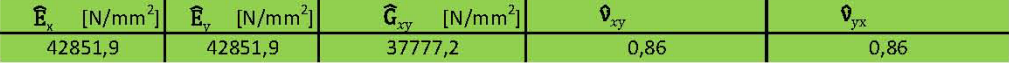

#### <span id="page-41-0"></span>**Abbildung 2.16 Ein- und Ausgabemaske der mathematischen Modellierung in Microsoft Excel**

Nachfolgend ist noch einmal ein Ablaufdiagramm des analytischen Modells skizziert, welches hinter der Ein- und Ausgabemaske in Microsoft Excel ausprogrammiert wurde.

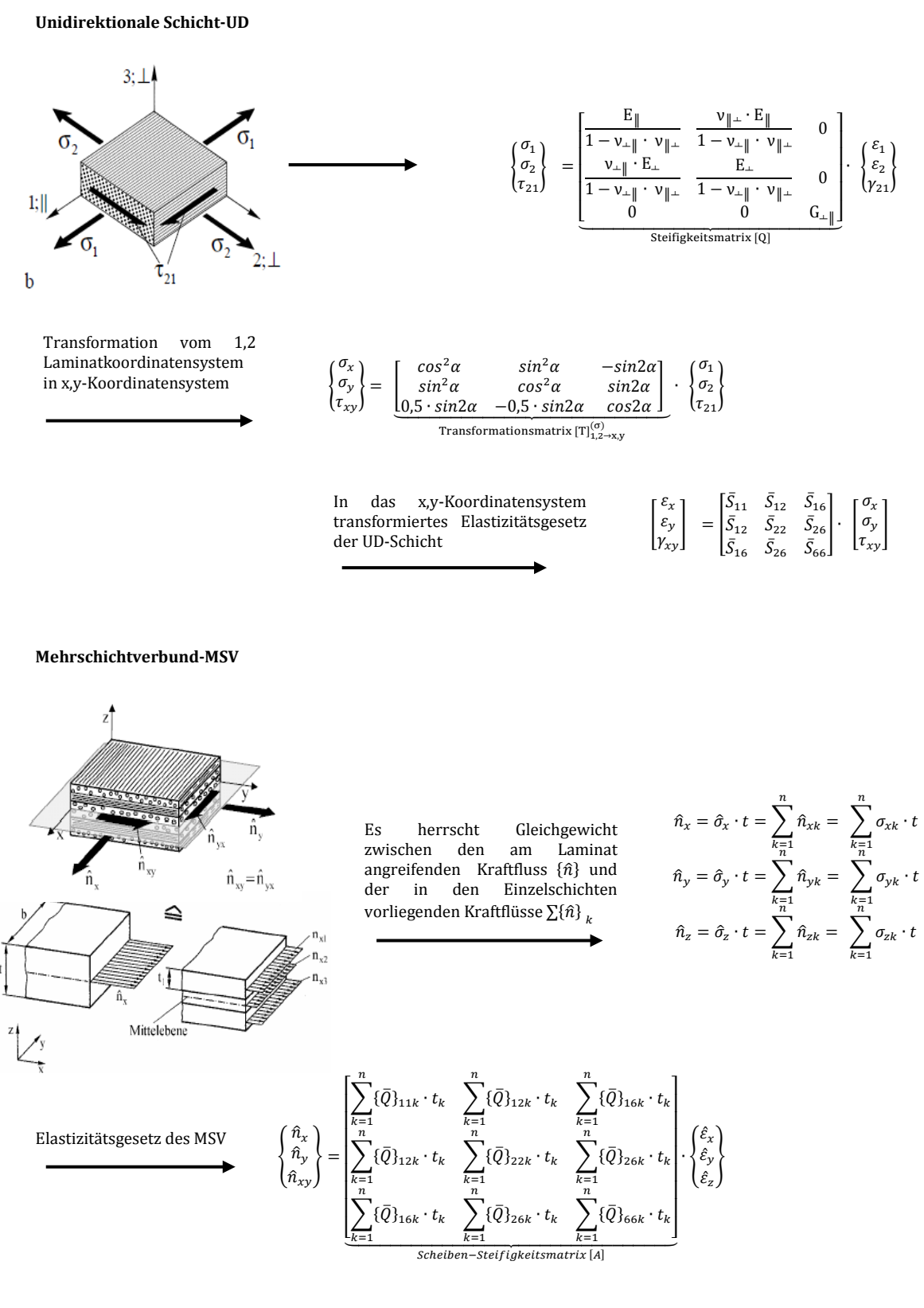

# **3 Experimentelle Ermittlung**

Um das analytische Modell im Excel, basierend auf der klassischen Laminattheorie, und die nummerische Berechnung mittels UGS NX bedienen zu können, ist es notwendig einige Werkstoffparameter des hier zur Prüfung vorliegenden Kohlefaserverbundwerkstoffes experimentell zu ermitteln. Besondere Aufmerksamkeit wird hier auf die Grundelastizitätsgrößen des Scheibenelements gerichtet.

Da die meisten Laminate nur eine sehr geringe Dicke aufweisen, kann ein ebener Spannungszustand angenommen werden. Dieser zeichnet sich dadurch aus, dass die Normalspannung in Dickenrichtung zu Null wird  $\sigma_3=0$ . Die Schubspannungen in Dickenrichtung werden ebenfalls zu Null gesetzt  $\tau_{23} = \tau_{31} = 0$ .

Dementsprechend benötigt man zum Aufstellen des Elastizitätsgesetzes zuerst einmal nur die vier Grundelastizitätsgrößen E<sub>ll</sub>, E<sub><sup>+</sup></sub>, G<sub>+|l</sub>,  $v_{\perp}$ , auch Ingenieurskonstanten genannt. Am besten lassen sich diese Konstanten anhand von Versuchen an unidirektionalen (UD) Flachproben bestimmen.

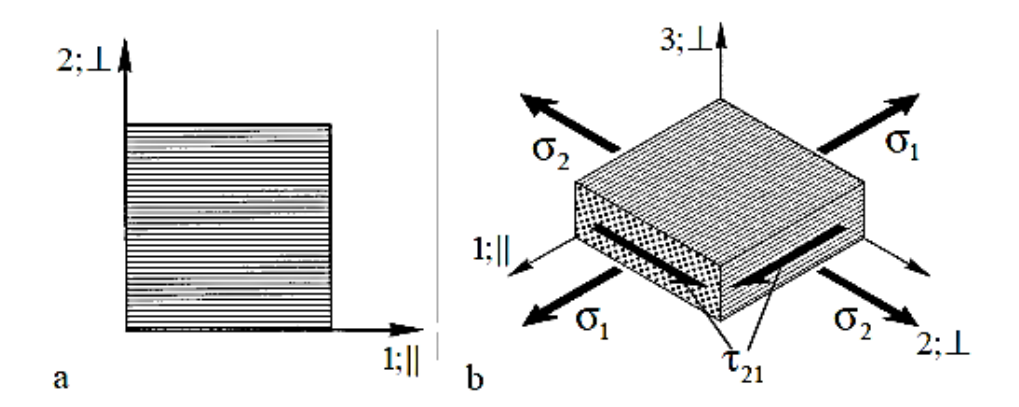

<span id="page-43-0"></span>**Abbildung 3.1a Das lokale 1,2-bzw. ║,** ┴**-Schichtkoordinatensystem des UD-Scheibenelements in den Richtungen seiner Orthotropieachsen b Der ebene Spannungszustand eines UD-Scheibenelements. (Schürmann, 2005; 2007)**

[Abbildung 3.1b](#page-43-0) zeigt den ebenen Spannungszustand an einem UD-Scheibenelement. Nachfolgend werden durch unterschiedliches Aufbringen von Lasten die Elastizitätskonstanten mittels der beschriebenen Versuche ermittelt.

# **3.1 Zugversuch**

Mit Hilfe des Zugversuches können je nach Faserorientierung am unidirektionalen Flachstab die Dehnungen in Faserlängs-, bzw. Faserquerrichtung gemessen werden. Im Weiteren wird die Zugkraft aufgezeichnet. Somit können über den Querschnitt die Zugspannungen berechnet werden. Über das Hooke'sche Gesetz wird dann der Elastizitätsmodul in Faserlängsrichtung und in Faserquerrichtung des Laminates berechnet.

# 3.1.1 **Prinzip-Skizze Zugversuch**

Die nachfolgende Prinzip-Skizze zeigt schematisch die Faserorientierung, Belastungsrichtung und die dabei gemessenen Dehnungen:

Zugversuch quer zur Faserrichtung:

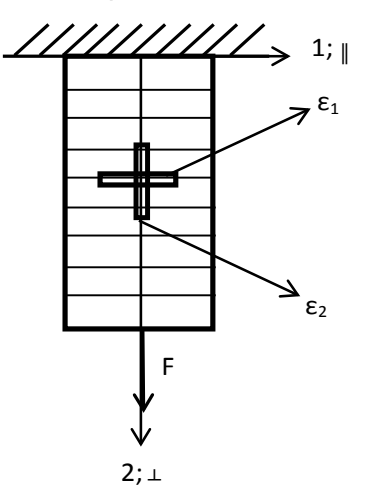

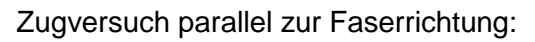

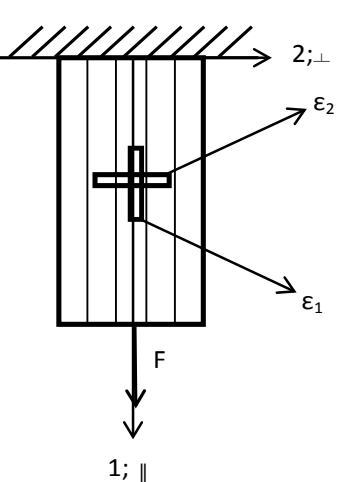

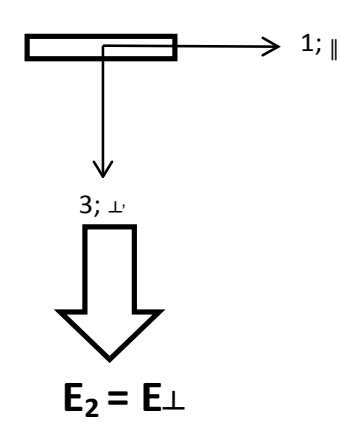

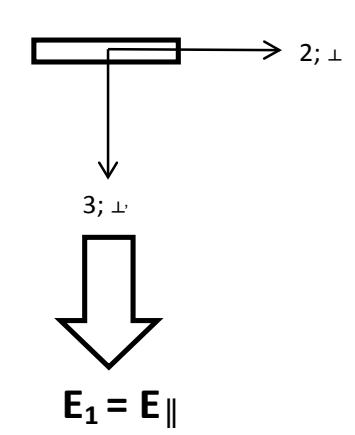

"kleine Querkontraktionszahl" **ν12= ν║┴**

$$
\mathsf{v}_{12} = -\frac{\varepsilon_1}{\varepsilon_2} = \mathsf{v}_{\|\cdot\|} = -\frac{\varepsilon_{\|\cdot\|}}{\varepsilon_{\bot}}
$$

 $_{21}$ große Querkontraktionszahl" **ν**<sub>21</sub>= **ν**<sub>⊥∥</sub>

$$
\mathsf{v}_{21} = -\frac{\varepsilon_2}{\varepsilon_1} = \mathsf{v}_{\perp} \parallel = -\frac{\varepsilon_{\perp}}{\varepsilon_{\parallel}}
$$

#### **Abbildung 3.2 Prinzipskizze Zugversuch**

# <span id="page-45-1"></span>3.1.2 **Probengeometrie**

Da Kohlefaserverbundwerkstoffe nach wie vor relativ teuer sind, musste bei der Auswahl der Probengeometrie einerseits darauf geachtet werden, die zur Verfügung stehenden CFK-Platten möglichst effizient zu nutzen und andererseits die Probengeometrie so festzulegen, dass anhand dieser Proben sowohl Zug- als auch Wöhlerversuche durchgeführt werden können.

Die Auswahl der Probengeometrie erfolgte nach DIN 50125, mit der Bezeichnung DIN 50125 – H 12.5 x 50. Dies entspricht einer Zugprobe Form H mit einer Probenbreite von b = 12.5 mm und einer Basislänge  $L_0$  = 50 mm.

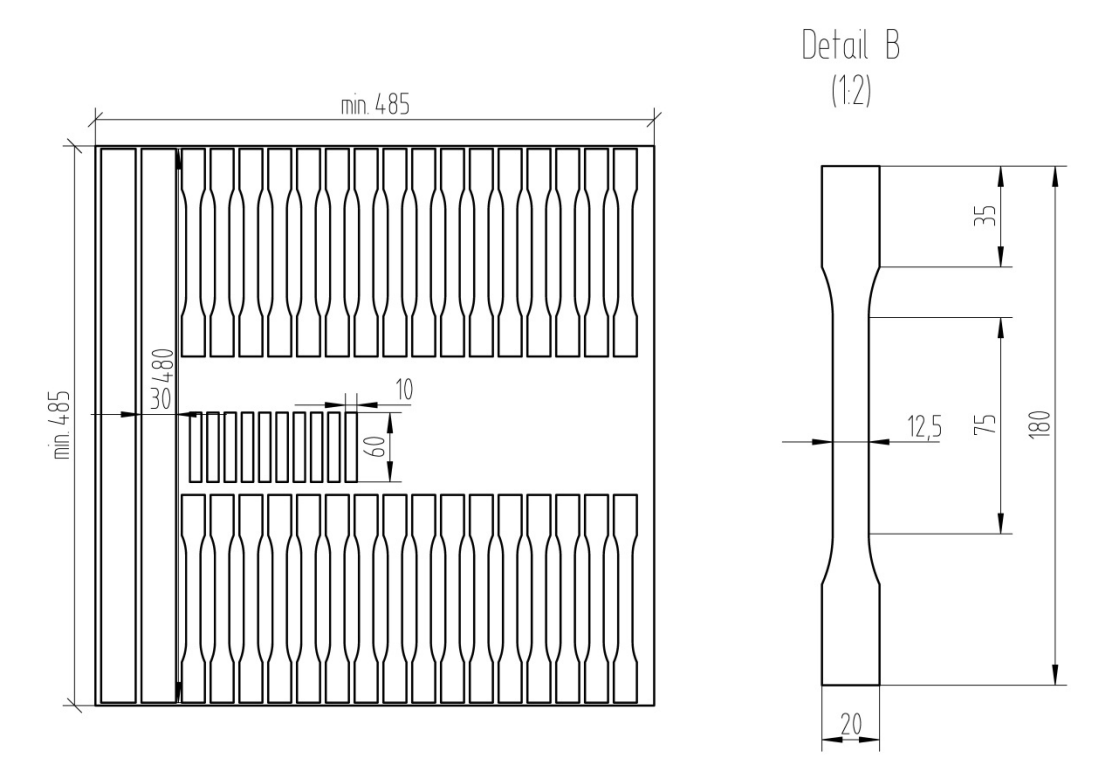

**Abbildung 3.3 Probenaufteilung auf der zur Verfügung stehenden CFK-Platte**

<span id="page-45-0"></span>[Abbildung 3.3](#page-45-0) zeigt die Anordnung der Proben, welche aus 4 Platten, mit jeweils unterschiedlichem Lagenaufbau, entnommen wurden. Mit dieser Unterteilung lassen sich je Platte, 2 Torsionsproben, 32 Zug- bzw. Wöhlerproben sowie 10 Kurzbiegeproben entnehmen. An dieser Stelle sei darauf hingewiesen, dass die Proben mittels Wasserstrahlschneiden aus den Platten geschnitten werden. Bei diesem Fertigungsverfahren ist ein Verschnitt von rund 5 mm zwischen den Proben einzuplanen.

# 3.1.3 **Prüfstandsaufbau Zugversuch**

Da die Zugversuche an den Flachproben in der Schwingprüfhalle des Instituts für Leichtbau durchgeführt worden sind, wurden dazu eigens Vorrichtungsteile zum Spannen der Proben gefertigt. Diese wurden zum Prüfen in die Hus 60, eine servo-hydraulische Zugprüfmaschine, montiert. [Abbildung 3.4](#page-46-0) zeigt das CAD-Modell der Vorrichtung mit eingespannter Probe.

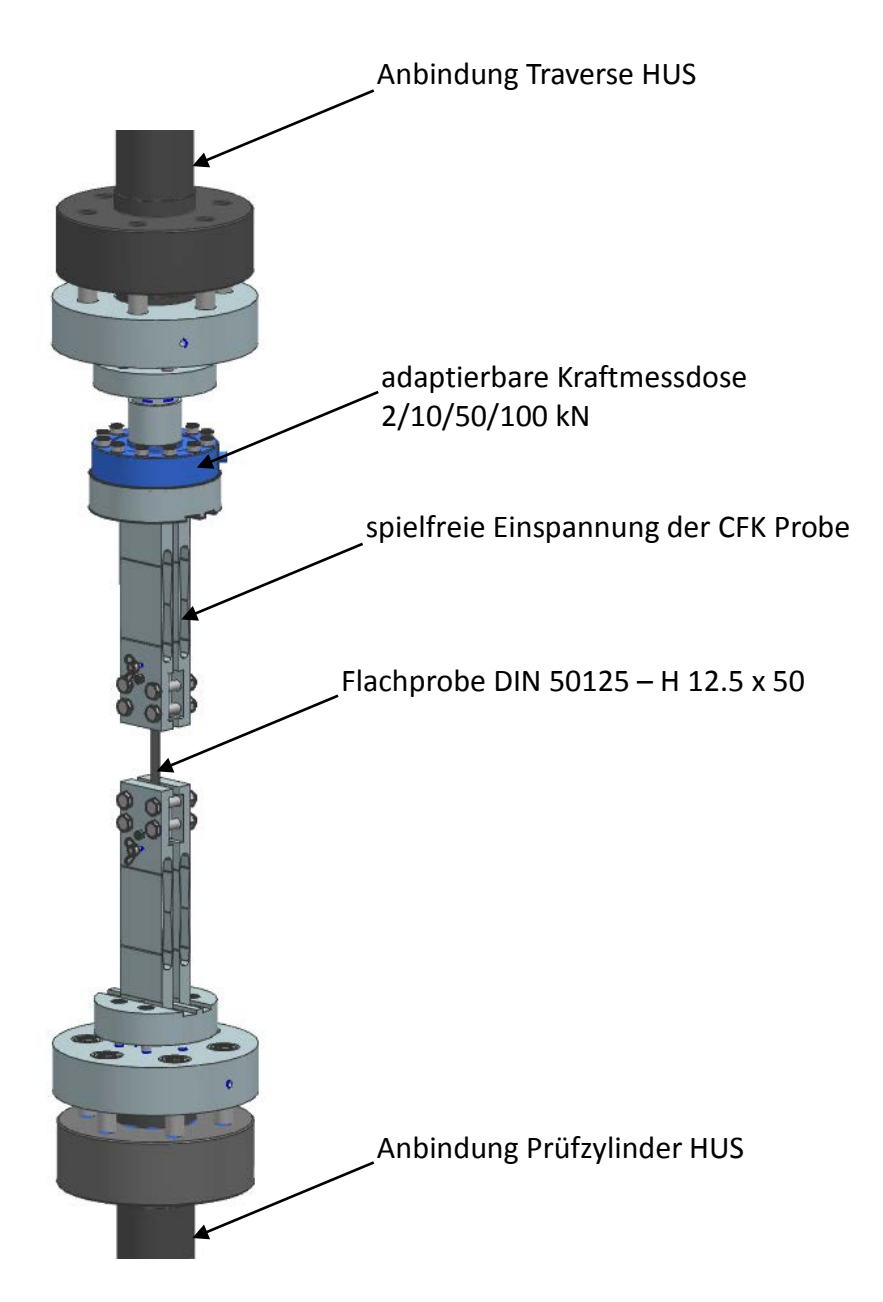

**Abbildung 3.4 CAD-Modell der Vorrichtungsteile für die Zugprüfung**

<span id="page-46-0"></span>Auf Grund der Tatsache, dass die Prüfkräfte bei CFK Proben stark variieren, mussten die Kraftmessdosen adaptierbar sein. So liegt die Zugfestigkeit von 90° UD-Proben etwa bei 42 N/mm2, was bei einem Querschnitt von 37,5 mm2 einer Kraft von 1,575 kN entspricht. Bei 0° UD-Proben hingegen liegt die Zugfestigkeit bei etwa 1800 N/mm2. Dies entspricht bei gleichem Querschnitt einer Kraft von 67,5 kN.

So kamen je nach Faserorientierung Kraftmessdosen mit 5/10/50/100 kN Nennkraft zum Einsatz.

Nachfolgende [Tabelle 3.1](#page-47-0) zeigt die zu erwartenden Spannungen und Kräfte, je nach Faserorientierung, und die dazu verwendbaren Kraftmessdosen mit den dazugehörigen Nennkräften.

|                      | $0^\circ$ -UD               | $90^\circ$ -UD            | $[45^{\circ}/-45^{\circ}]s$ | $[0/45^{\circ}/90/-45^{\circ}]s$ |
|----------------------|-----------------------------|---------------------------|-----------------------------|----------------------------------|
| Kräfte               | $R_m = 1800 \frac{N}{mm^2}$ | $R_m = 42 \frac{N}{mm^2}$ | $R_m = 110 \frac{N}{mm^2}$  | $R_m = 560 \frac{N}{mm^2}$       |
| <b>Zugversuch</b>    | $F_{Zug} = 67.5 kN$         | $F_{Zug} = 1,575 kN$      | $F_{Zug} = 4,125 kN$        | $F_{Zug} = 21.0 kN$              |
| <b>Nennkraft</b>     | 100 kN                      | 2 kN                      | 10 kN                       | 50 kN                            |
| <b>Kraftmessdose</b> | Interface 1228              | HBM U2B 5                 | <b>HBM U2B 10</b>           | Interface 1730                   |

<span id="page-47-0"></span>**Tabelle 3.1 Übersicht der zu erwartenden Spannungen und Kräfte bei den unterschiedlichen Faserorientierungen.**

Die Zugprobe nach [Abbildung 3.3](#page-45-0) wird mit Hilfe der spielfreien Einspannung verspannt. Die spezielle Geometrie dieser ermöglicht es, die Probe in Zugrichtung so einzuspannen, dass kleine Achsversätze ausgeglichen werden können und somit auch mögliche Randeffekte, durch daraus resultierende Biegespannungen, vermieden werden.

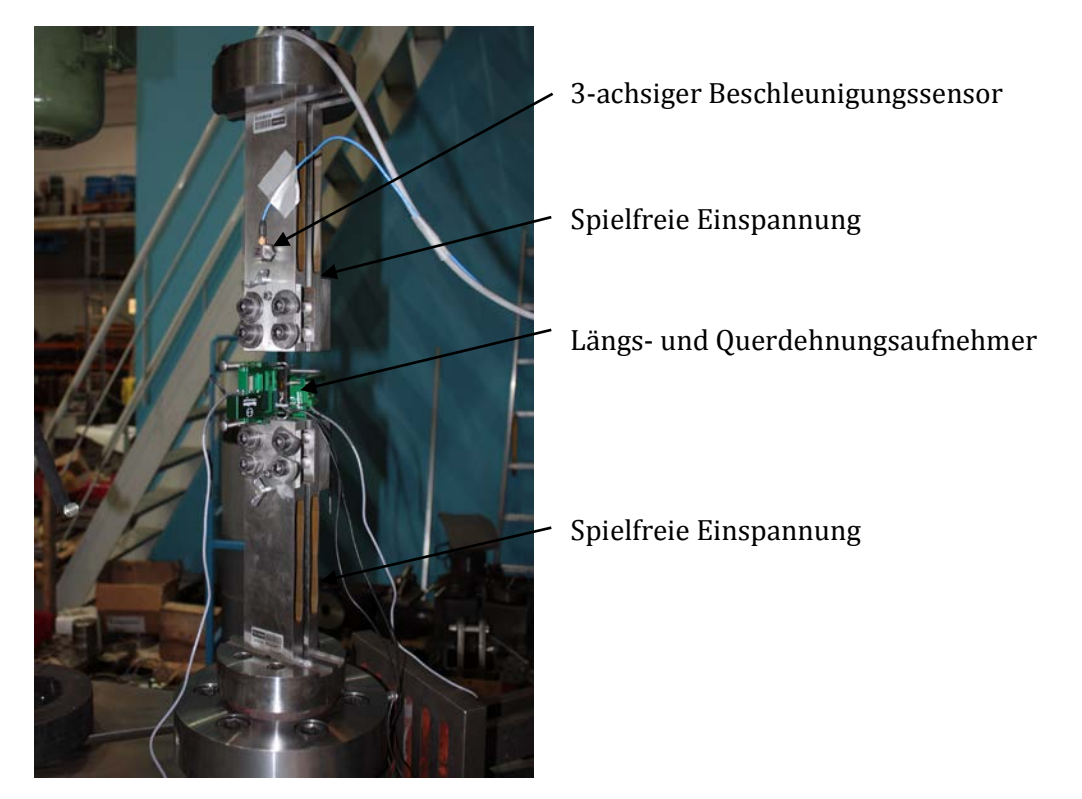

**Abbildung 3.5 Prüfaufbau**

Die Dehnungsmessung erfolgt mittels Längs- und Querdehnungsmesseinrichtung der Firma Epsilon. Das Grundgerät ist ein Wegaufnehmer, der die Verschiebung der Spitze einer Tastzunge in ein elektrisches Signal umformt. Die Umformung erfolgt mit Hilfe von Dehnungsmessstreifen, die in einer Vollbrückenschaltung auf der Messzunge innerhalb des Gerätes angeordnet sind. In [Abbildung 3.7](#page-48-0) ist der Wegaufnehmer im Prüfaufbau zu erkennen.

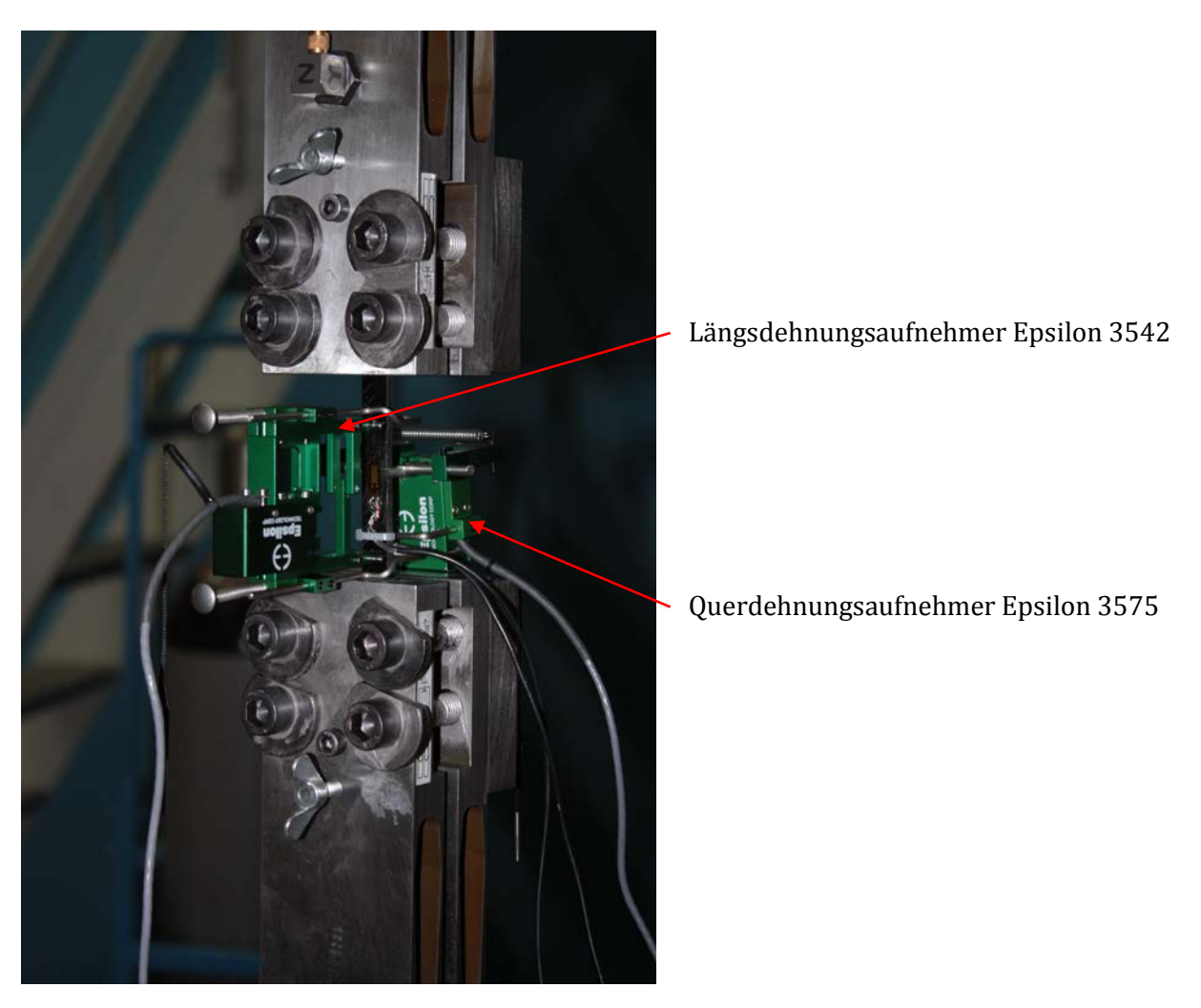

**Abbildung 3.6 Längs- und Querdehnungsaufnehmer**

An der spielfreien Einspannung ist noch ein 3-achsiger Beschleunigungssensor appliziert, welcher Faserbrüche während des ablaufenden Zugversuchs detektieren soll.

<span id="page-48-0"></span>Die Krafteinleitung erfolgt über die servo-hydraulische Prüfmaschine, in die der Prüfaufbau eingebaut ist. Dies ermöglicht eine exakte Steuerung des Zugversuches. Die Steuerung erfolgt weggeregelt, wobei der Zylinder mit einer konstanten Geschwindigkeit von 1 mm/min bis zum Bruch der Probe verfährt.

# <span id="page-49-0"></span>**3.2 Torsionspendelversuch**

Mit Hilfe des Torsionspendelversuches können je nach Faserrichtung am unidirektionalen Flachstab der Quer-Quer-Schubmodul und der Quer-Längs-Schubmodul ermittelt werden.

Der Torsionsversuch wird an Flachen Probenstäben durchgeführt. Der Probenstab wird dabei um seine vertikale Achse ausgelenkt, und somit aus der Gelichgewichtslage gebracht. Dabei ist zu beachten, dass die Auslenkung sehr gering gehalten wird. Mittels 2 Beschleunigungssensoren, werden die Tangentialbeschleunigungen gemessen und über die Umkehrpunkte der Schwingungskurve die Periodendauer bestimmt. Über einen mathematischen Zusammenhang, der im nachfolgenden näher beschrieben wird, wird dann der Schubmodul des Probenstabes ermittelt..

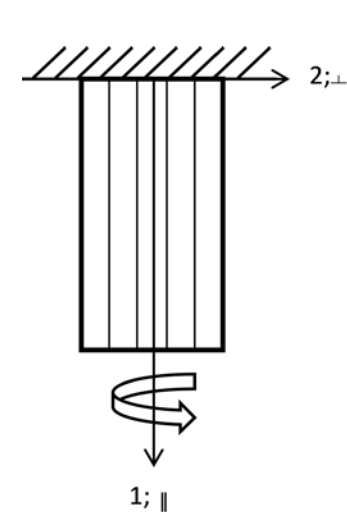

# 3.2.1 **Prinzip-Skizze Torsionspendelversuch**

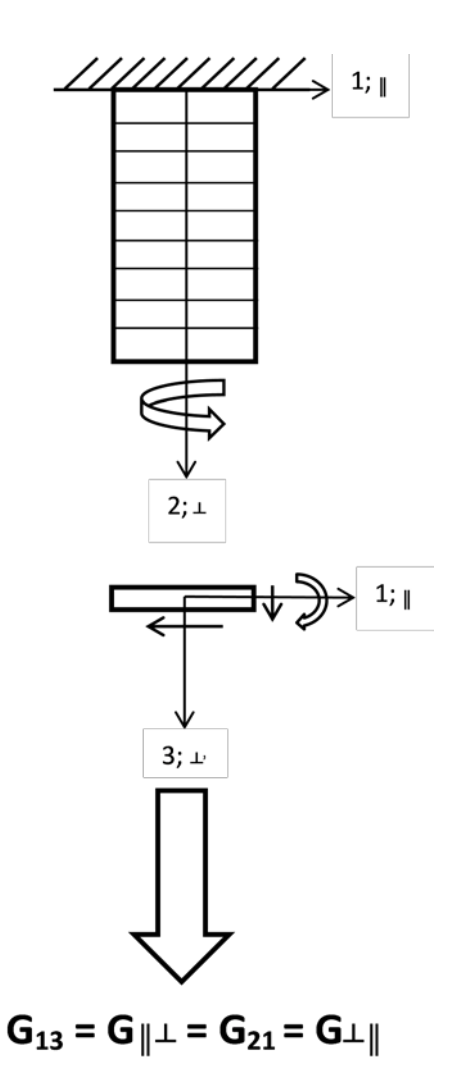

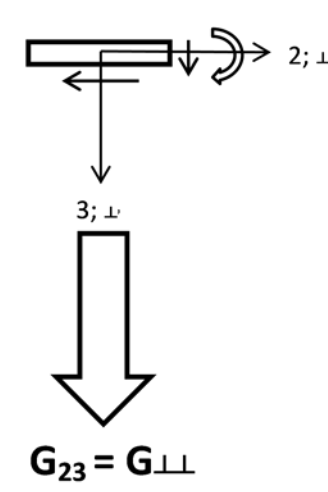

**Abbildung 3.8 Torsionsversuch G<sub>23</sub>=G** $\perp$ **1 Abbildung 3.9 Torsionsversuch G<sub>13</sub>=G<sub>|</sub>| = G<sub>21</sub>=G<sub>***L***|</sub>** 

### <span id="page-50-3"></span>**Theoretischer Hintergrund Drehschwinger** 3.2.2 **[3](#page-50-1)**

Wird ein Körper durch Drehung um einen Winkel φ um seine Drehachse, aus der Gleichgewichtslage gebracht, so entsteht ein rücktreibendes Moment, welches im zulässigen Beanspruchungsbereich der Größe der Verdrehung proportional ist

$$
M_d = -c_T \cdot \varphi.
$$

Dieses Drehmoment hält dem durch die Drehträgheit der Scheibe hervorgerufenen d'Alembertschen Moment

$$
M_t = -\frac{d}{dt}(J\dot{\varphi}) = -J\ddot{\varphi}
$$

<span id="page-50-0"></span>das Gleichgewicht. Dabei ist *J* das Massenträgheitsmoment der Scheibe bezogen auf die Drehachse. Somit folgt das Moment  $M_t$  nach Gl[.3.1.](#page-50-0) Aufstellen des Momenten Gleichgewichts um die Drehachse liefert

$$
M_t+M_d=-J\ddot{\varphi}-c_T\varphi=0
$$

Dividiert man durch J und setzt  $\omega_0^2 = \frac{c}{J}$ dann folgt die Bewegungsgleichung

$$
\ddot{\varphi}-\omega_0^2\varphi=0
$$

<span id="page-50-2"></span>Mit den bekannten Beziehungen  $\omega = 2\pi f$  und  $f = \frac{1}{T}$ folgt somit für die Periodendauer eines Torsionspendels

$$
T = 2\pi \cdot \sqrt{\frac{J}{c_T}}
$$

**3.2**

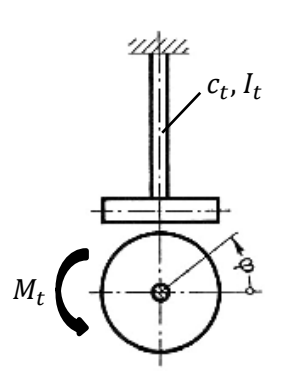

**Abbildung 3.10 Drehschwinger (Magnus, et al., 2008)**

<span id="page-50-1"></span>I

# **3.2.2.1 Torsion von Stäben, Torsionssteifigkeit[4](#page-51-1)**

Das Torsionsmoment  $M_T$  verursacht eine Verdrehung  $\varphi$  des Stabquerschnittes C gegenüber dem Stabquerschnitt B. Der Winkel  $\gamma$  beschreibt dabei die Schubverzerrung. G[l.](#page-51-0)

[3.3](#page-51-0) zeigt den kinematischen Zusammenhang zwischen der Schubverzerrung  $\gamma$ , Stablänge  $l$ , dem Mantellinien Abstandsradius  $r$ , sowie dem Verdrehwinkel  $\varphi$ :

<span id="page-51-0"></span>
$$
l \cdot \gamma(r) = r \cdot \varphi
$$
 3.3

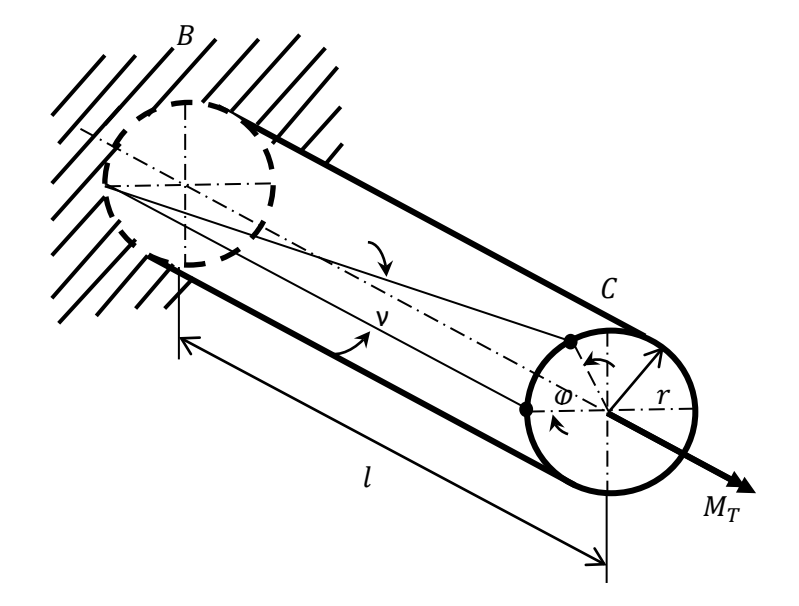

**Abbildung 3.11 kinematische Beziehung bei Torsionsverformung**

Bei Schubbeanspruchung lautet das Hooke'sche Gesetz:

$$
\tau_{max}=G\cdot\gamma
$$

**3.4**

<span id="page-51-2"></span>Mit der weiteren Bedingung der Schubspannung folgt

$$
\tau_{max} = \frac{M_t}{W_t} = \frac{M_t}{I_p}r
$$

**3.5**

<span id="page-51-3"></span><span id="page-51-1"></span>I

Gleichsetzen von G[l.3.4](#page-51-2) und Gl[.3.5](#page-51-3) ergibt

$$
G \cdot \gamma = \frac{M_t}{I_p} r
$$

<span id="page-52-0"></span>Umformen der kinematischen Beziehung liefert

$$
\varphi = \gamma \cdot \frac{l}{r}
$$

**3.7**

<span id="page-52-2"></span>Gl[.3.6](#page-52-0) umgeformt

<span id="page-52-1"></span>Einsetzen von Gl[.3.8](#page-52-1) in G[l.3.7](#page-52-2) ergibt

$$
\varphi = \frac{M_t \cdot l}{I_p \cdot G}
$$

**3.9**

**3.8**

<span id="page-52-3"></span>Die Torsionssteifigkeit ist definiert als

 $c_T = \frac{M_T}{\varphi}$ 

**3.10**

<span id="page-52-4"></span>Setzt man nun zum Schluss noch Gl[.3.9](#page-52-3) in Gl[.3.10](#page-52-4) ein, erhält man für die Torsionssteifigkeit folgenden Zusammenhang

 $\gamma=\frac{M_t}{I}$  $\frac{1}{I_p \cdot G}r$ 

$$
c_T = \frac{I_p \cdot G}{l}
$$

<span id="page-52-5"></span>Diese Beziehung der Torsionssteifigkeit, welche am Beispiel eines Kreisquerschnittes hergeleitet wurde, besitzt ihre allgemeine Gültigkeit auch für Rechteckquerschnitte wie sie bei den CFK Proben vorliegen. Es muss lediglich das polare Flächenträgheitsmoment des Kreisquerschnittes durch das Flächenträgheitsmoment des Rechteckquerschnittes ausgetauscht werden.

$$
c_T = \frac{I_t \cdot G}{l}
$$

**3.12**

An jener Stelle sei noch angemerkt, dass sich das Torsionsträgheitsmoment für den Rechteckquerschnitt aus folgendem Zusammenhang ermitteln lässt:

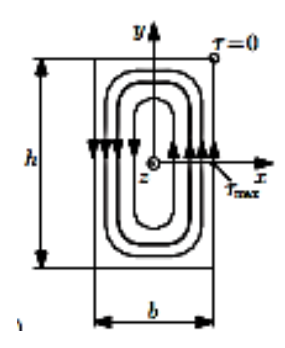

**Abbildung 3.12 Torsionsspannungen am Rechteckquerschnitt (Balke, 2008)**

$$
I_t = c_1 h b^3
$$

**3.13**

und das dazugehörige Torsionswiderstandsmoment

$$
W_t = c_2 h b^2
$$

**3.14**

Die Konstanten  $c_1$  sowie  $c_2$  hängen vom Seitenverhältnis  $h/b$  ab und können aus der angeführten Tabelle entnommen werden.

| $h/b$ |  |                                               | 10 | $\infty$ |
|-------|--|-----------------------------------------------|----|----------|
|       |  | $c_1$   0,141   0,229   0,281   0,312   0,333 |    |          |
|       |  | $c_2$   0,208   0,246   0,282   0,312   0,333 |    |          |

Tabelle 3.2 Konstanten c<sub>1</sub> und c<sub>2</sub> abhängig vom Seitenverhältnis h/b (Balke, 2008)

Mit der Beziehung für die Periodendauer des Drehschwingers aus G[l.3.2](#page-50-2) kann nun mittels Einsetzen der G[l.3.12](#page-52-5) folgender Zusammenhang gewonnen werden.

$$
T = 2\pi \cdot \sqrt{\frac{J \cdot l}{I_t \cdot G}}
$$

**3.15**

<span id="page-53-0"></span>Der hier angeführte Zusammenhang macht es möglich, mittels eines Torsionsversuches (Drehschwingversuch) am einseitig eingespannten Drehstab das Massenträgheitsmoment bei gegebenem Schubmodul oder umgekehrt bei bekanntem Massenträgheitsmoment den Schubmodul, zu ermitteln.

Umstellen der G[l.3.15](#page-53-0) liefert

$$
G = \frac{4 \cdot \pi^2 \cdot J \cdot l}{I_t \cdot T^2}
$$

**3.16**

<span id="page-54-0"></span> $G$  ... Schubmodul [MPa]

 $I_t$ ...Torsionsflächenträgheitsmoment Rechteck [ $mm<sup>4</sup>$ ]

 $l...$ Länge des Torsionsstabes [ $mm$ ]

…Periodendauer des Torsionspendels [*s*]

 $J$ ... Massenträgheitsmoment Torsionspendel [ $kgmm^2$ ]

# 3.2.3 **Prüfstandsaufbau Torsionspendelversuch**

Die Versuchsanordnung des Torsionspendelversuchs beinhaltet den CFK Probenstab, welcher aus der CFK Platte nach [Abbildung 3.3](#page-45-0) entnommen wurde. An den Drehstab wurde eine Schwungmasse gehängt, welche mit zwei Beschleunigungssensoren bestückt worden ist. Mit Hilfe jener wurden die Tangentialbeschleunigungen gemessen, welche bei manueller Auslenkung der Versuchsanordnung um ihre vertikale Achse resultieren. Es wurden 2 Beschleunigungssensoren, symmetrisch zur horizontalen Achse angeordnet. Diese lieferten 2 Signale der Tangentialbeschleunigungen. In der Auswertung wurden die Signale addiert, wodurch man die Abklingkurve einer reinen Torsionsschwingung, ohne den Einfluss der Biegeschwingung, welche natürlich gleichzeitig auch auftritt, erhält.

Die Probe wurde dabei mittels Klemmbacken an der Schwungmasse fixiert. Zur Auslenkung wurden, wie in [Abbildung 3.13](#page-55-0) ersichtlich, Griffe angebracht, damit die Versuchsanordnung von Hand verdreht werden konnte. Hier bleibt zu erwähnen, dass die Verdrehung nur sehr gering sein darf, um ein möglichst gutes Ergebnis zu erhalten.

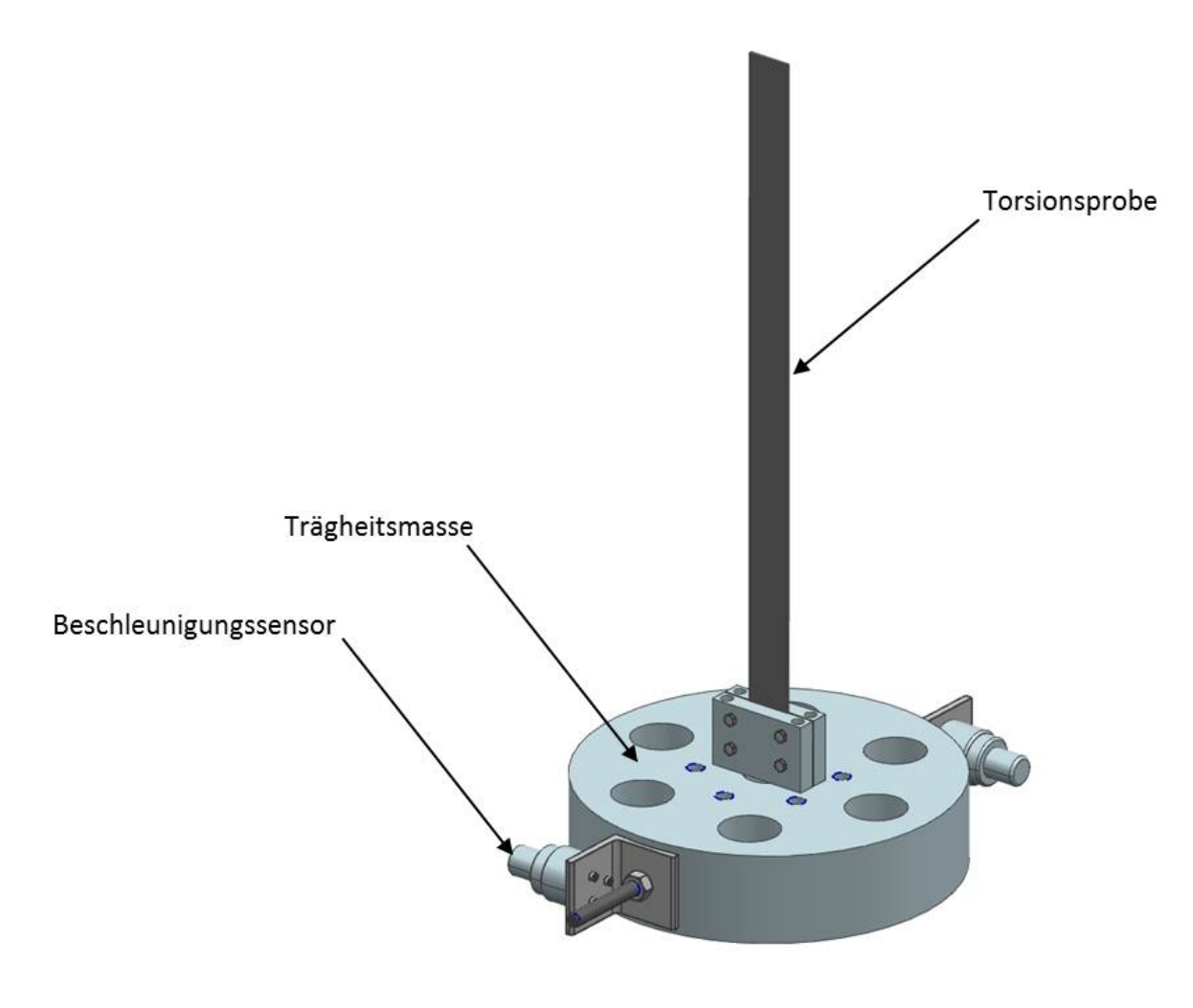

<span id="page-55-0"></span>**Abbildung 3.13 CAD Modell Torsionspendel**

Wie in der Theorie unter [3.2.2](#page-50-3) bereits erwähnt, muss zur Ermittlung des Schubmodules das Massenträgheitsmoment der Versuchsanordnung bekannt sein. Da sich das Massenträgheitsmoment der gesamten Anordnung sowohl aus der Schwungscheibe, sowie den Griffen, Klemmbacken, Beschleunigungssensoren und diversen Schrauben zusammensetzt, hat man sich zur Ermittlung dieses Massenträgheitsmomentes eines Hilfsprobestabes aus Stahl dessen Schubmodul mit 79300 N/mm2 bekannt ist, bedient.[5](#page-56-1)

Durch die Messung der Periodendauer des Versuchsaufbaus mit dem Probenstab aus Stahl kann nun durch das Wissen der Zahlenwerte von Schubmodul und Torsionsträgheitsmoment, das Massenträgheitsmoment für die gesamte Versuchsanordnung bestimmen:

$$
\theta = \frac{G_{Stahl} \cdot I_t \cdot T_{gem.}}{4 \cdot \pi^2}
$$

Diese Messung wurde an Hand von zwei unterschiedlichen Probenlängen durchgeführt, denn es lagen zwei unterschiedlich lange Torsionsproben vor. Die Probenstäbe ohne CNT hatten eine Gesamtlänge von 480 *mm* was im Aufbau für den Torsionspendelversuch einer freien Länge von 378 mm entsprach. Die Drehstäbe mit CNT wiesen eine Gesamtlänge von 400 *mm* auf, woraus sich eine freie Länge von 304 *mm* ergab.

Wie [Tabelle](#page-56-0) 3.3 zeigt, wurde die Probe fünfmal hintereinander ausgelenkt, und dabei die Periodendauer der freien gedämpften Torsionsschwingung ermittelt. Es wurde der Mittelwert der fünf Ergebnisse gebildet und nach Gleichung [3.1](#page-50-0) das Massenträgheitsmoment bestimmt.

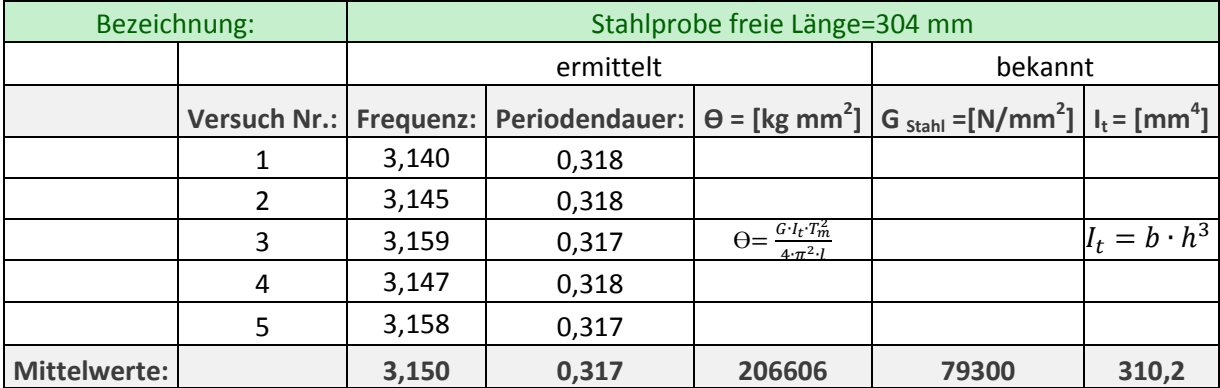

<span id="page-56-0"></span>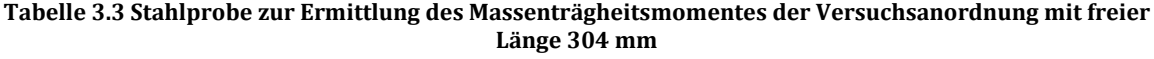

Dasselbe Versuchsprozedere wurde auch für die lange Stahlprobe angewandt. Die Ergebnisse wurden i[n Tabelle 3.4](#page-57-0) aufgelistet.

<span id="page-56-1"></span>I

**3.1**

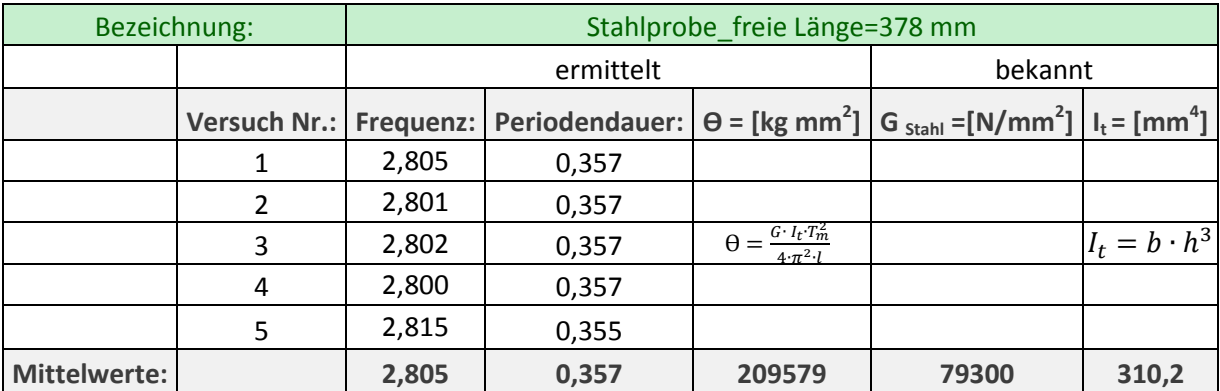

<span id="page-57-0"></span>**Tabelle 3.4 Stahlprobe zur Ermittlung des Massenträgheitsmomentes der Versuchsanordnung mit freier Länge 378 mm**

Nachdem das Massenträgheitsmoment *J* berechnet worden ist, konnte nach Messung der Periodendauer, an den CFK Stäben mit unterschiedlicher Faserorientierung, durch Einsetzen der ermittelten Werte in die bereits zuvor hergeleitete Beziehung des Schubmoduls aus Gleichung [3.16,](#page-54-0) der Schubmodul ermittelt werden.

$$
G = \frac{4 \cdot \pi^2 \cdot \theta \cdot l}{I_t \cdot {T_1}^2}
$$

Die Ergebnisse der Schubmoduln der jeweiligen Faserorientierungen sind der Auswertung der Versuchsergebnisse unter Kapitel [4](#page-68-0) zu entnehmen.

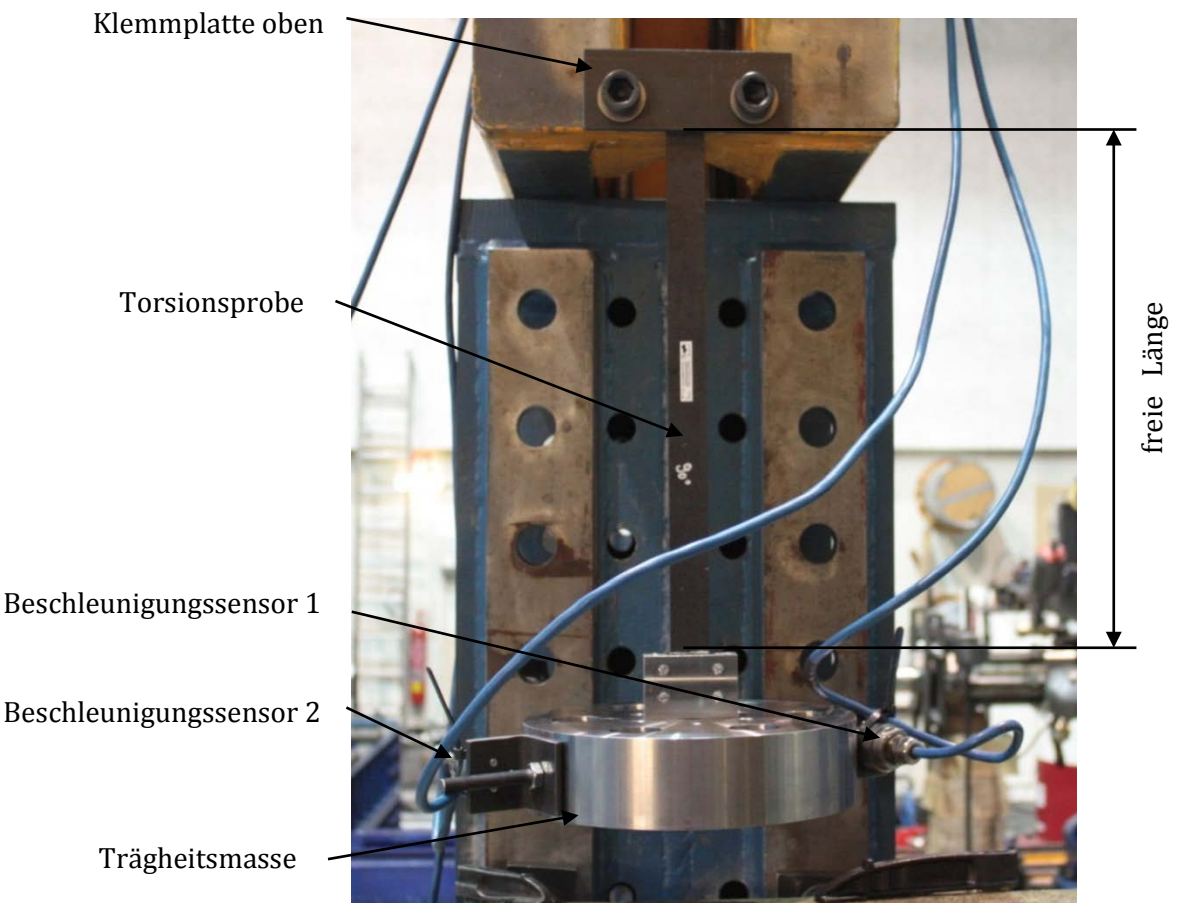

**Abbildung 3.14 Torsionspendel Versuchsaufbau**

# **3.3 Dauerschwingversuch[6](#page-58-1)**

Nach DIN 50100 dient der Dauerschwingversuch der Ermittlung von Werkstoffkennwerten für das mechanische Verhalten bei dauernder oder häufig wiederholter schwellender oder wechselnder Beanspruchung. Dabei erfolgt die Belastung der Probe in Form eines Schwingvorganges, wie er in nachfolgender [Abbildung 3.15](#page-58-0) dargestellt wird. Die Literatur [e](#page-58-3)mpfiehlt dabei eine Prüffrequenz zwischen 5-7  $Hz$  um hysteretisches Aufheizen der Proben bestmöglich zu vermeiden.[7](#page-58-2) <sup>8</sup>

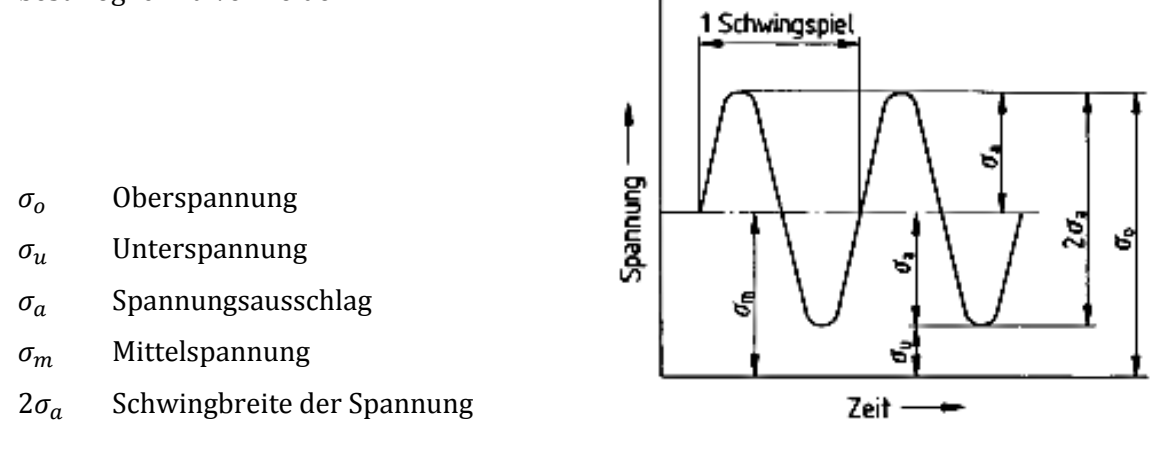

**Abbildung 3.15 Spannungs-Zeit-Schaubild beim Dauerschwingversuch (DIN 50100, 1978)**

### <span id="page-58-0"></span>3.3.1 **Theoretischer Hintergrund des Dauerschwingversuches**

Zu den ermittelten Werkstoffkennwerten zählen u.a. die Dauerfestigkeit  $\sigma_D$ , die Wechselfestigkeit  $\sigma_W$  sowie die Schwellfestigkeit $\sigma_{Sch}$ .

"Die Dauerfestigkeit ist der um eine gegebene Mittelspannung schwingende größte Spannungsausschlag, den eine Probe "unendlich oft" ohne Bruch und ohne unzulässige Verformung aushält."

"Die Wechselfestigkeit ist der Sonderfall der Dauerfestigkeit für die Mittelspannung Null; die Spannung wechselt zwischen gleich großen Plus- und Minuswerten. Ihr Zahlenwert ist gleich dem der Ober- und Unterspannung."

"Die Schwellfestigkeit ist der Sonderfall der Dauerfestigkeit für eine zwischen Null und einem Höchstwert an- und abschwellende Spannung; die Unterspannung ist Null, die Mittelspannung gleich dem Spannungsausschlag und die Schwellfestigkeit gleich der Schwingbreite". Die Dauerfestigkeit lässt sich mittels Wöhlerversuch ermitteln. Dabei werden etwa 6-10 Proben,

I

<span id="page-58-1"></span>**<sup>6</sup> (DIN 50100, 1978)**

<span id="page-58-2"></span>**<sup>7</sup> (Bach, 2007)**

<span id="page-58-3"></span>**<sup>8</sup> (Seung-Hwan, et al., 2002)**

welche von Gestalt, Werkstoff und Bearbeitung völlig ident sind, einer zweckmäßig gestaffelten Schwingbeanspruchung unterworfen und die dazugehörigen Bruchschwingspielzahlen festgestellt. Die zu Beginn jedes Belastungsniveaus eingestellte Belastung wird während der Prüfung konstant gehalten und somit zählt der Wöhlerversuch auch zu den Einstufen Tests. Je nach Anwendung und Prüfmaschine kann entweder der Spannungs- oder der Verformungsausschlag konstant gehalten werden.

Während der Prüfreihe werden die Mittelspannung  $\sigma_m$  und die Unterspannung  $\sigma_u$  für alle Proben konstant gehalten und der Spannungsausschlag  $\sigma_a$  oder die Oberspannung  $\sigma_o$  so gestaffelt, dass jene Beanspruchung gefunden wird, die "unendlich oft" ohne Bruch ertragen werden kann.

### **3.3.1.1 Darstellung der Ergebnisse durch Wöhlerlinien[9](#page-59-0)**

DIN 50100 verweist auf eine halblogarithmische Darstellung der Wöhlerlinien. Wöhler schlug 1870 eine formelmäßige Beschreibung der Wöhlerlinien nach folgendem Erscheinungsbild vor:

$$
lg N = a - b \cdot S
$$

**3.17**

Es handelt sich bei dieser halblogarithmischen Darstellung um Kurven mit asymptotischem Übergang in die Dauerfestigkeit und Kurven mit S-förmigem Verlauf, die einerseits den Übergang in die Dauerfestigkeit und andererseits in die Kurzzeitfestigkeit, darstellen. Nachfolgend sind weitere Ansätze zur Beschreibung der Wöhlerlinien angeführt:

1910 Basquin 
$$
lg N = a - b \cdot lg S
$$

**3.18**

1914 Stromeyer  $lg N = a - b \cdot lg (S - S_D)$ 

**3.19**

1924 Palgren  $lg(N + B) = a - b \cdot lg (S - S_D)$ 

**3.20**

1949 Weibull 
$$
lg (N + B) = a - b \cdot lg [(S - S_D)/(R_m - S_D)]
$$

**3.21**

1955 Stüssi 
$$
lg N = a - b \cdot lg [(S - S_D)/(R_m - S_D)
$$

**3.22**

#### <span id="page-59-0"></span>**<sup>9</sup> (Haibach, 2006)**

I

1963 Bastenaire  $lg N = a - b \cdot lg (S - S_D) - b \cdot (S - S_D)^c$ 

**3.23**

Mit den oben angegebene Gleichungen und Parametern, welche zu bestimmen sind, ist es zwar möglich eine Annäherung an den Kurvenverlauf zu erhalten, jedoch fehlen verallgemeinerungsfähige Angaben über Parameterwerte der so bestimmten Wöhlerlinien-Gleichungen.

Dabei setzt sich in den letzten Jahren mehr und mehr die doppeltlogarithmische Darstellung durch, da bei ihr die geradlinige Annäherung der Zeitfestigkeitslinien entsprechend der Gleichung nach Basquin resultiert.

Da die Spannungsamplitude primär das Schwingfestigkeitsverhalten eines Werkstoffes charakterisiert, wird sie auf der Ordinatenachse aufgetragen und die Lastspielzahl N auf der Abszissenachse.

Nachfolgende Abbildung zeigt die Kennwerte einer Wöhlerlinie und Abgrenzung der Bereiche der Dauerfestigkeit (D), der Zeitfestigkeit (Z), und der Kurzzeitfestigkeit (K).

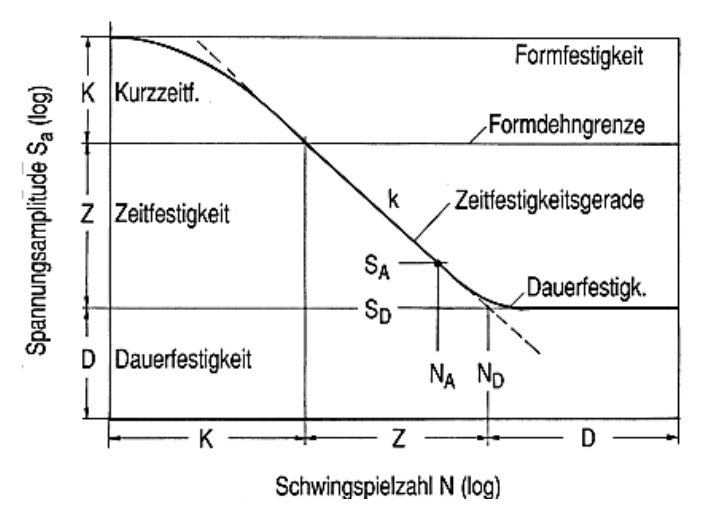

**Abbildung 3.16 Zeitbereiche einer Wöhlerlinie**

Die entsprechenden Bereiche lassen sich nun mit folgenden Beziehungen beschreiben:

Zeitfestigkeitsbereich:

$$
N = N_D \cdot (S_a/S_D)^{-k} \text{ für } S_a \ge S_D
$$

**3.24**

Abgrenzung zum Dauerfestigkeitsbereich

$$
N = \infty
$$
 für  $S_a < S_D$ 

**3.25**

— Abgrenzung zum Zeitfestigkeitsbereich bei der Formdehngrenze  $S_F$ 

$$
S_a < S_D \cdot (1 - R) / 2
$$

**3.26**

 $\mathcal{S}_D$ bezeichnet dabei den Dauerfestigkeitskennwert.  $\mathcal{N}_D$ ist die Schwingspielzahl im Knickpunkt von der Zeitfestigkeitslinie mit der Dauerfestigkeitslinie. Der Exponent  $k$  ist der Kennwert der Wöhlerlinienneigung im Zeitfestigkeitsbereich. Kleine Werte von  $k$  bedeuten einen steilen Anstieg und große Werte von  $k$  einen flachen Verlauf der Zeitfestigkeitslinie.

# 3.3.2 **Prüfstandsaufbau Dauerschwingversuch**

Nachfolgende [Abbildung 3.17](#page-62-0) zeigt das CAD-Modell des Schwingprüfstandes, an dem die Faserverbundbauteiltests am Beispiel von Demonstratorstreben für Satellitenkomponenten, in der Schwingprüfhalle des Instituts für Leichtbau durchgeführt wurden. Zum Spannen der Proben wurden dafür eigens Vorrichtungsteile gefertigt, welche anhand der [Abbildung 3.18](#page-63-0) zu erkennen sind. Zum Prüfen wurden jene in die Hus 60, eine servo-hydraulische Zugprüfmaschine, montiert.

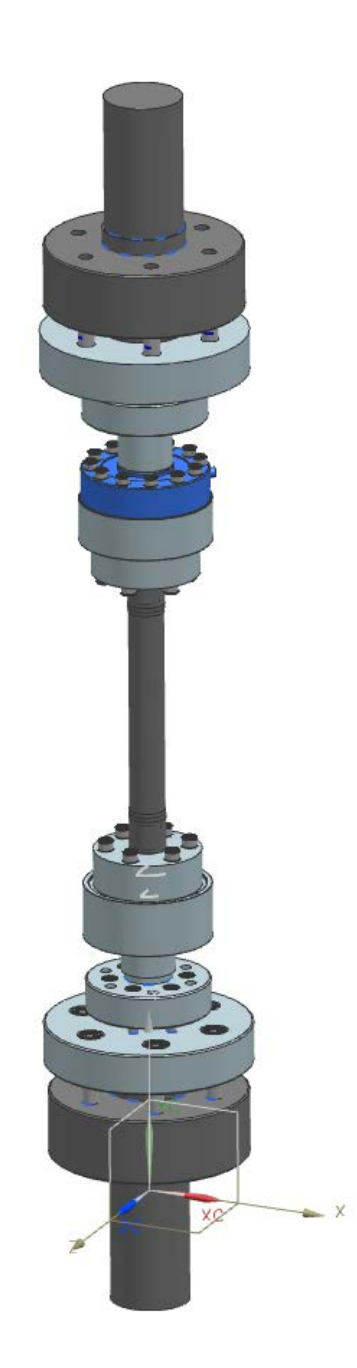

<span id="page-62-0"></span>**Abbildung 3.17 CAD Modell der Vorrichtungsteile für die servo-hydraulische Prüfmaschine**

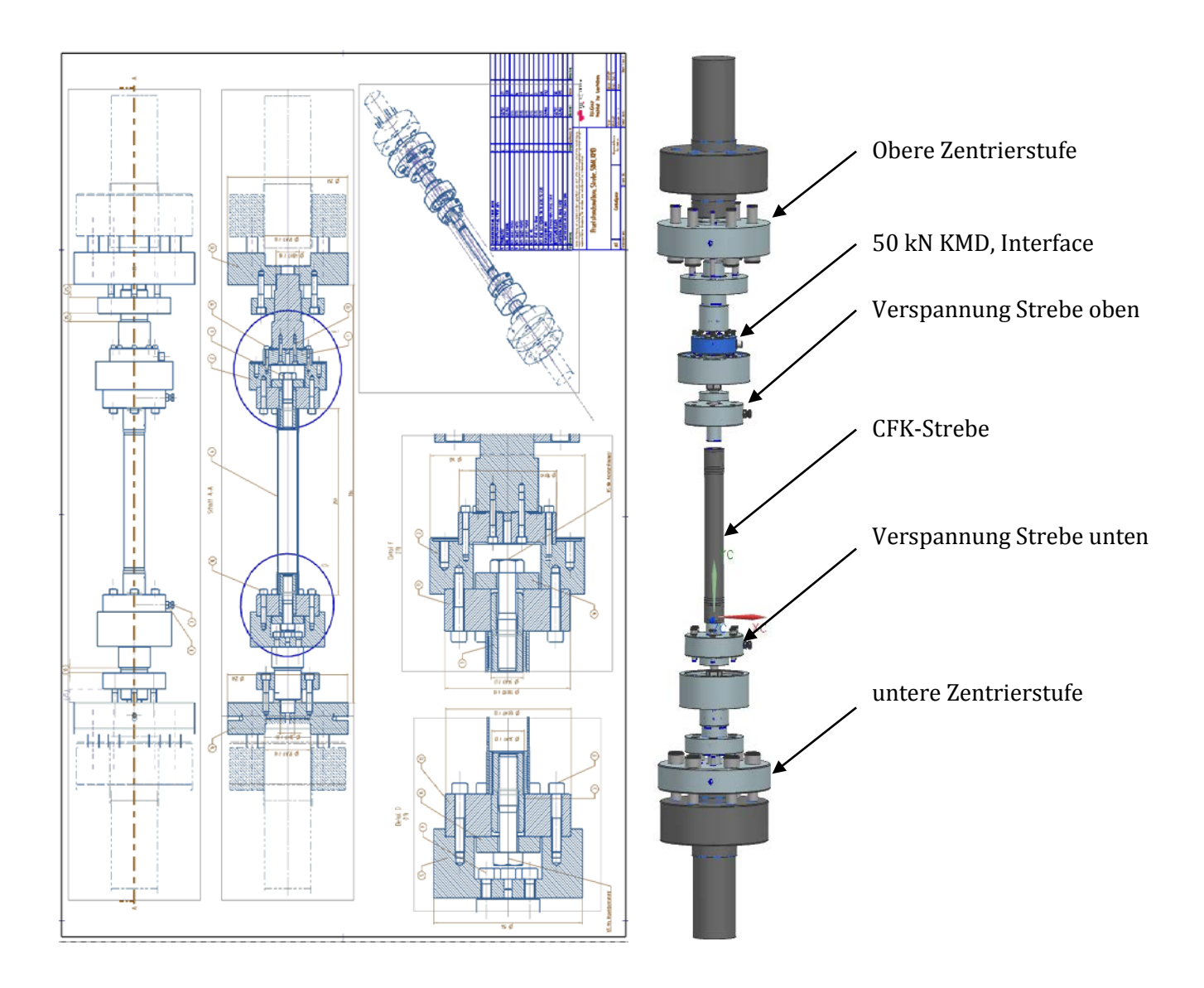

#### **Abbildung 3.18 Explosionsmodell und Fertigungszeichnung des Dauerschwingprüfstandes**

<span id="page-63-0"></span>Vorteil dieses Prüfaufbaus ist, dass zur Prüfung reale Bauteile, wie die Streben verwendet werden können und somit ein Betriebsfestigkeitsnachweis erbracht werden kann. Hier ist jedoch auch zu erwähnen, dass auf Grund der sehr hohen Kosten einer solchen Strebe, aus den zwei Chargen nur je 3 Proben zur Verfügung gestanden sind. Die Anzahl der Proben ist wiederum für einen aussagekräftigen Wöhlerversuch maßgebend. Die Einspannung erfolgte in einem eigens dafür konzipierten Spannsystem, welches die Berücksichtigung von Dehnlängen und Zentrierungselementen beinhaltet, wodurch Randeffekte, weitestgehend minimiert werden konnten. Die unerwünschten Randeffekte resultieren meist aus der Koaxialität des oberen Prüfstandsaufbaus, welcher an die Traverse der Prüfmaschinen gekoppelt ist, und dem unteren Aufbau, welcher an den Prüfzylinder montiert ist. Jene Einflüsse gilt es möglichst gut zu minimieren, damit die Strebe während der dynamischen Prüfung größtenteils frei von

Biegespannungen ist. Die Prüfung erfolgte in einem Frequenzbereich zwischen 2-7 Hz, wie es auch in der Literatur mehrmals beschrieben wird.

[Abbildung 3.19](#page-64-0) zeigt das CAD-Modell sowie die Fertigungszeichnung eines Prüflings.

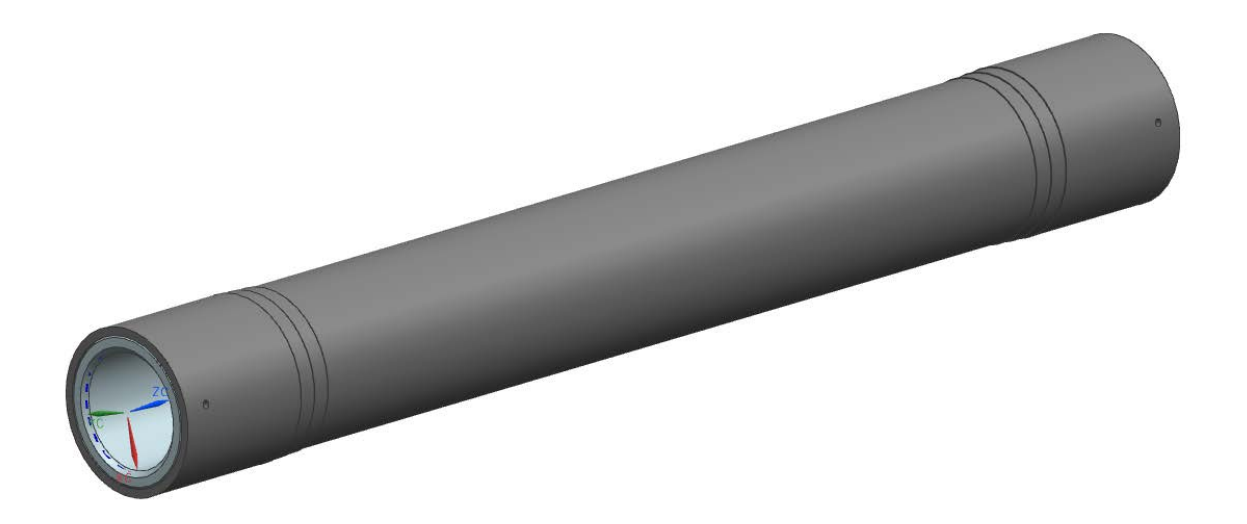

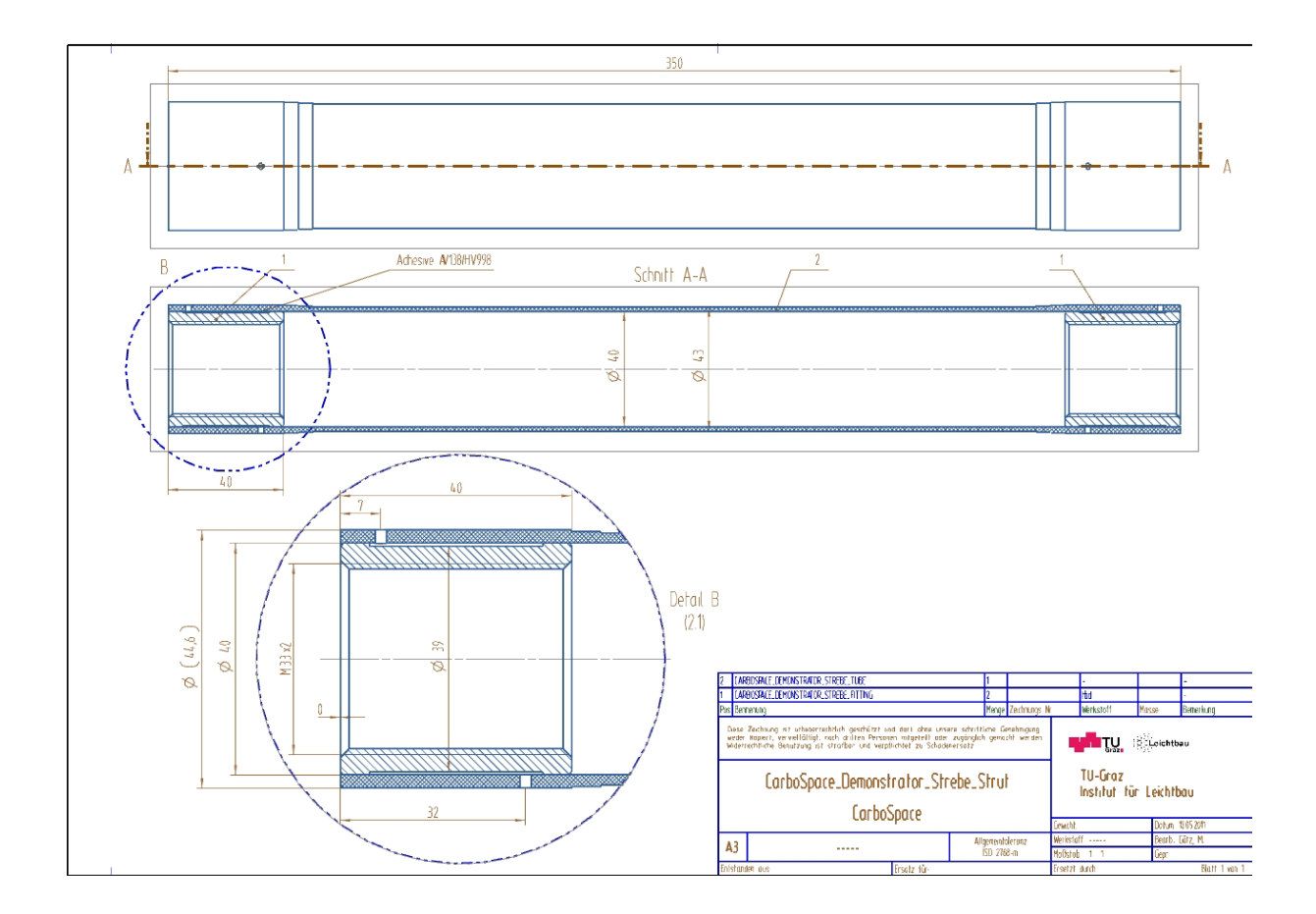

#### **Abbildung 3.19 CAD-Modell und Fertigungszeichnung Strebe**

<span id="page-64-0"></span>Der Probenkörper besteht aus einem Faserverbundrohr, das in 6 Lagen mit Dicken von jeweils 0,25 mm, in ±45° gewickelt wurde. Im Randbereich wurde die Strebe durch drei 90° Lagen verstärkt, wie man anhand der [Abbildung 3.20](#page-65-0) erkennen kann. Im Weiteren wurde am Anfang und Endbereich der Strebe ein Fitting eingeklebt, welcher es ermöglichte, die Strebe in die Prüfvorrichtung zu verschrauben.

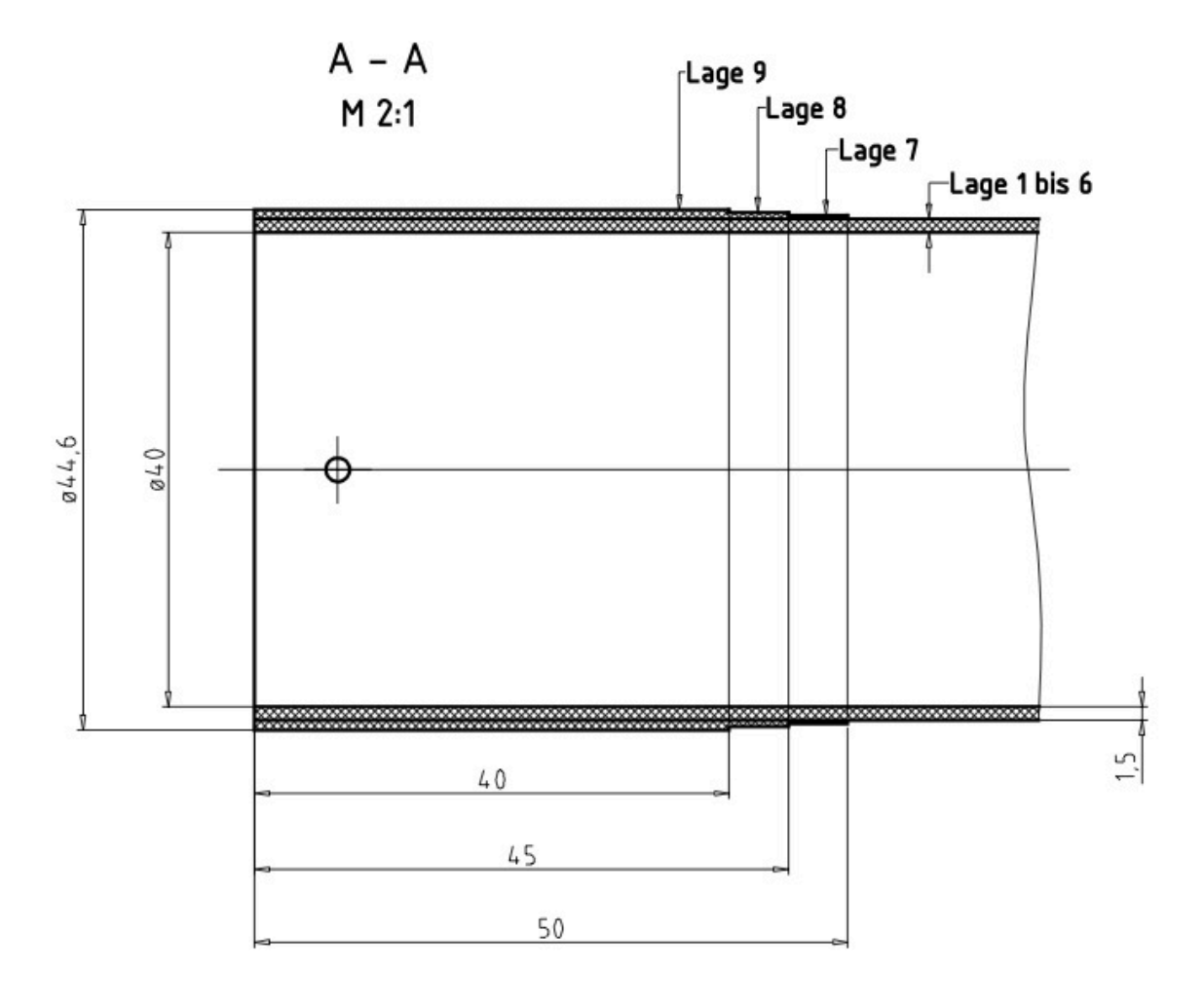

#### **Abbildung 3.20 Lagenaufbau der CFK Strebe**

<span id="page-65-0"></span>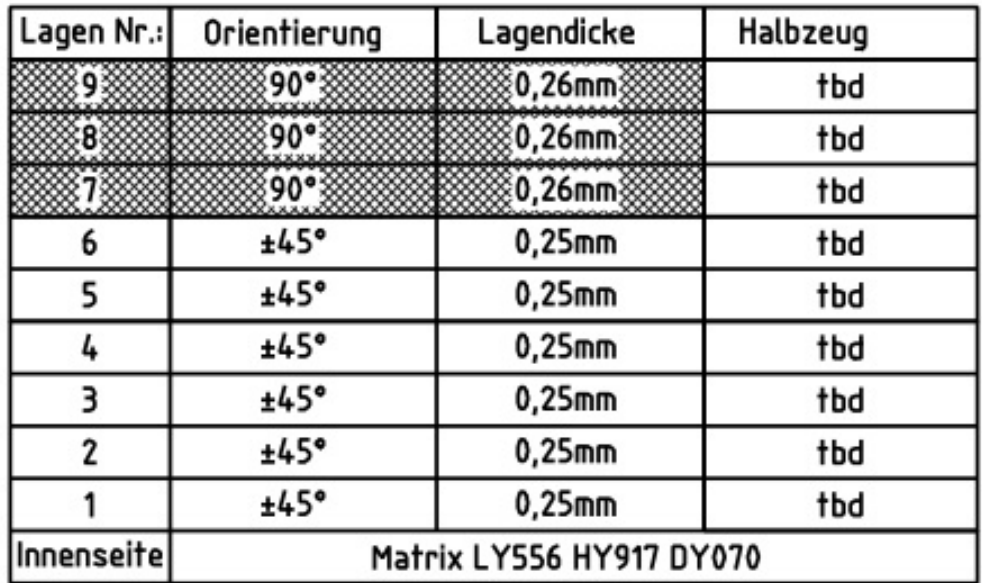

#### **Abbildung 3.21 Orientierung und Lagendicke**

Die Strebe wurde über die Fittinge beidseitig verspannt, um eine Spaltbildung während der dynamischen Prüfung, hervorgerufen durch das natürliche Gewindespiel, auf Grund der Fertigungstoleranzen, zu vermeiden. Bei der Konstruktion des Prüfstandes wurde der Zentrierung große Aufmerksamkeit geschenkt. Die Probe soll während der Prüfung möglichst nur auf Zug und Druck beansprucht werden. Um dies bestmöglich zu garantieren, wurden die Vorrichtungsteile mittels Passungen zentriert, um die Koaxialität von oberem und unterem Aufbau zu erlangen, und somit die Biegebeanspruchung an der Probe auf ein Minimum zu reduzieren. Die Probe wurde für die Prüfung mit 2 Dehnmessstreifen (DMS) und einem Pt 100 Temperatursensor appliziert. Im Weiteren wurde am oberen Teil des Prüfstandaufbaus ein

<span id="page-66-0"></span>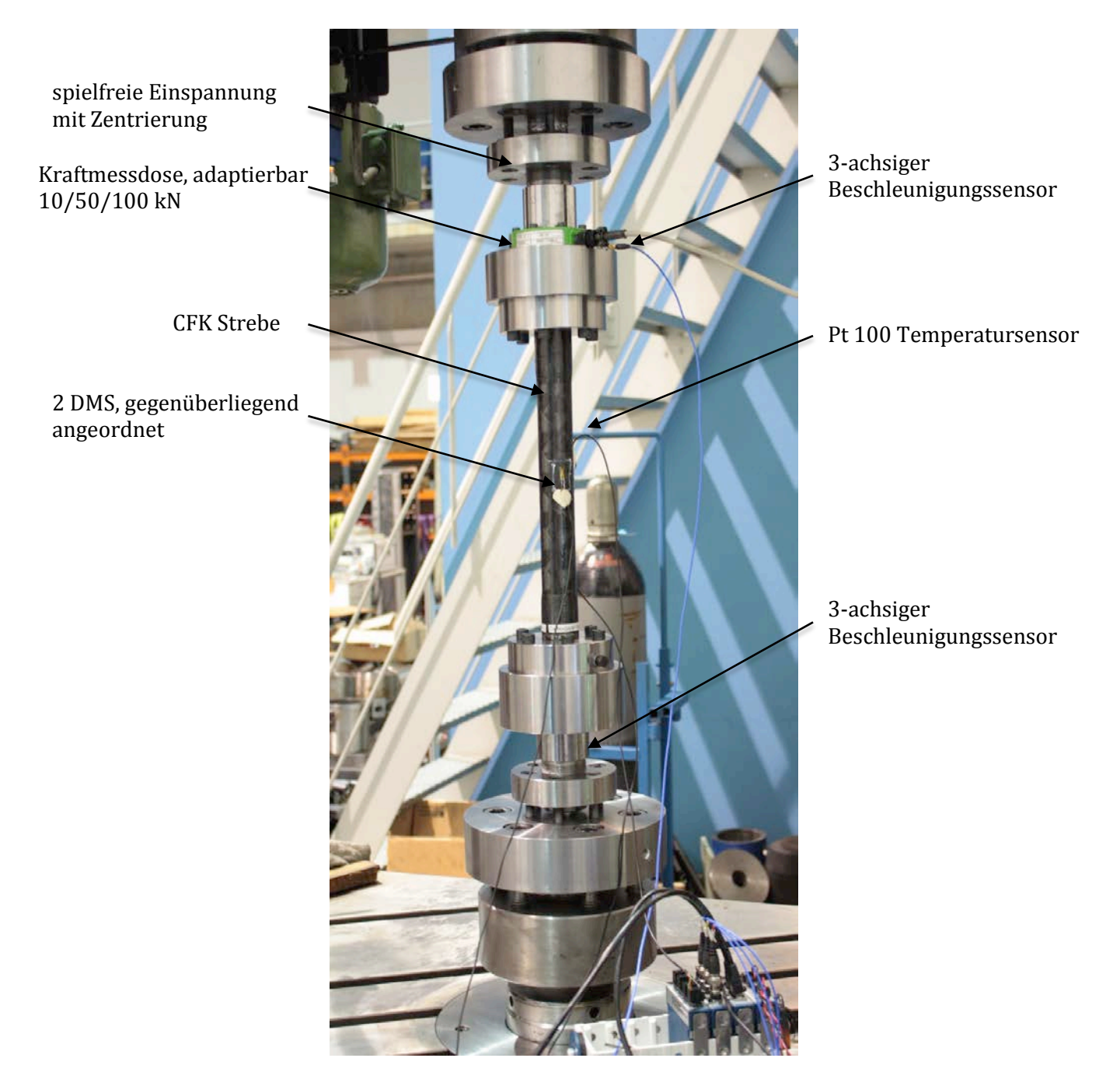

**Abbildung 3.22 Prüfstandsaufbau Strebe**

3-achsiger Beschleunigungssensor montiert, welcher etwaige Faserbrüche mit Fortdauer der Prüfung detektierten sollte. [Abbildung 3.22](#page-66-0) zeigt den Prüfstandsaufbau des Strebentests, welcher unter wechselnder Last ausgeführt wurde. In einem vorangehenden Versuch wurden an Hand von ±45° Flachproben, desselben Faserverbundes, die Lasten für den Dauerschwingversuch bestimmt und anschließend gemeinsam mit dem Auftraggeber abgestimmt.

Die dynamische Prüfung erfolgte nach einem 4-stufigen Lastkollektiv, welches sich einerseits aus den Lastannahmeversuchen und andererseits aus der Temperaturentwicklung während der Prüfung ergab. So musste zum Beispiel die Prüffrequenz in der 4. Laststufe deutlich verringert werden, da bedingt durch die großen Kräfte und Dehnungen, die in das Bauteil eingebrachte Energie bereits so groß wurde, dass sich der Prüfling auf Grund der inneren Arbeit markant zu erwärmen begann.

# <span id="page-68-0"></span>**4 Auswertung der Versuchsergebnisse**

Im nachfolgenden Kapitel ist eine Auswertung der Messergebnisse der mechanischen Versuche ersichtlich, welche im Rahmen der Diplomarbeit in der Schwingprüfhalle des Instituts für Leichtbau an der Technischen Universität Graz durchgeführt wurden.

Die Auswertung der Messdaten erfolgt softwareunterstützt durch Microsoft Excel und der Auswertesoftware Diadem von National Instruments. Um die Auswertung teilweise zu automatisieren wurden Excel Sheets so aufbereitet, dass durch das Einlesen der Messdaten bereits alle relevanten Versuchsergebnisse in einem Ausgabe-Sheet dargestellt werden und zugleich die notwendigen Diagramme ausgegeben werden.

### *Spannungs-Dehnungs-Diagramm*

Mit Hilfe von Spannungs-Dehnungskurven, welche aus Zugversuchen ermittelt werden, wird das elastisch-plastische Werkstoffverhalten beschrieben. Dabei werden für die Werkstoffauswahl relevante Kennwerte, wie Elastizitätsmodul E, Dehngrenze  $R_{p0,2}$  bzw. Streckgrenze  $R_{eH}$ , Zugfestigkeit R<sub>m</sub> sowie die Bruchdehnung A, ermittelt<sup>10</sup>.

Bei Zugversuchen werden Proben mit konstanter Geschwindigkeit auseinandergezogen und dabei die Längenänderung Δ*l* und die dazu notwendige Kraft *F* gemessen. Um vergleichbare Ergebnisse zu erzielen, gibt es genormte Probenformen wie z.B. DIN 50125 – H 12.5 x 50, dazu siehe auc[h 3.1.2.](#page-45-1)

Meist werden runde oder flache Proben mit einem über die Messlänge konstanten Durchmesser, bzw. Breite verwendet. Um ein Versagen an der Einspannung zu verhindern, ist jene dicker als der Probendurchmesser, bzw. die Probenbreite. Der Übergang zwischen beiden Durchmessern wird mit einem Radius gestaltet, um abrupte Querschnittsänderungen zu vermeiden, da diese zu Spannungsüberhöhungen und somit lokalisiertem Versagen führen würden.

Um die gemessenen Größen (Kraft *F* und Längenänderung Δl) in Werkstoffkennwerte umzurechnen, werden normalerweise die *technische Spannung σ* und die *technische Dehnung ε*  berechnet:

$$
\sigma(\Delta l) = \frac{F(\Delta l)}{A_0}
$$

**4.1**

<span id="page-68-2"></span>I

<span id="page-68-1"></span>**<sup>10</sup> (Rösler J., 2008 3. Auflage)**

$$
\varepsilon(\Delta l)=\frac{\Delta l}{l_0}
$$

**4.2**

Dabei sind *A*<sub>0</sub> die Querschnittsfläche zu Versuchsbeginn und l<sub>0</sub> die Anfangsmesslänge. Das in Gleichung [4.1](#page-68-2) verwendete Spannungsmaß *σ* entspricht nicht der wirklich im Material auftretenden Spannung, da es während des gesamten Versuchs, bei dem sich die Querschnittsfläche ändert, auf die Anfangsquerschnittsfläche *A*<sup>0</sup> bezogen wird. Im Zusammenhang mit Zugversuchen wird *σ* als *technische Spannung* oder *Nennspannung* bezeichnet. Ist bei Zugversuchen von der tatsächlich wirkenden Spannung die Rede, so wird sie als *wahre Spannung* bezeichnet und mit *σ*w beziffert. Diese Tatsache stellt auch eine gewisse Sicherheit für den auslegenden Konstrukteur dar, denn die technisch ertragbaren Spannungen aus dem Zugversuch sind geringer als die wahren ertragbaren Spannungen.

Je nach Werkstoff bzw. Faserorientierung bei CFK-Proben ergeben sich nun unterschiedliche Spannungs-Dehnungskurven.

In den folgenden Unterkapiteln sind die Spannungs-Dehnungs-Diagramme, die Zugfestigkeiten, die Elastizitätsmoduln, die Schubmoduln, sowie deren Mittelwerte und Standardabweichungen aufgelistet.

### *Zugfestigkeit:*

Zur Berechnung der Zugfestigkeitswerte, der jeweiligen Proben, werden die Maximalwerte aus dem Spannungs-Dehnungs-Diagramm ermittelt und in Balkendiagrammen aufgetragen.

### *Elastizitätsmodul:*

Der Elastizitätsmodul hingegen, wird aus der Steigung, der jeweiligen Kurvenverläufe im Spannungs-Dehnungs-Diagramm für den linear-elastischen Bereich, ermittelt. Dabei wird die Steigung der Regressionsgerade der jeweiligen Kurve berechnet. Es ist zu beachten, dass die Steigung direkt zu Versuchsbeginn kleiner als der Elastizitätsmodul ist, unter anderem weil noch Setzvorgänge in der Einspannstelle stattfinden. Aus jenem Grund wird für die Ermittlung der Steigung bzw. des Elastizitätsmoduls der Bereich zwischen 10% und 50% der Zugfestigkeit herangezogen, wie in [Abbildung 4.1](#page-70-0) dargestellt. In dem Spannungsbereich sind auch die Dehnungen noch gering, sodass von linear-elastischem Verhalten ausgegangen werden kann.

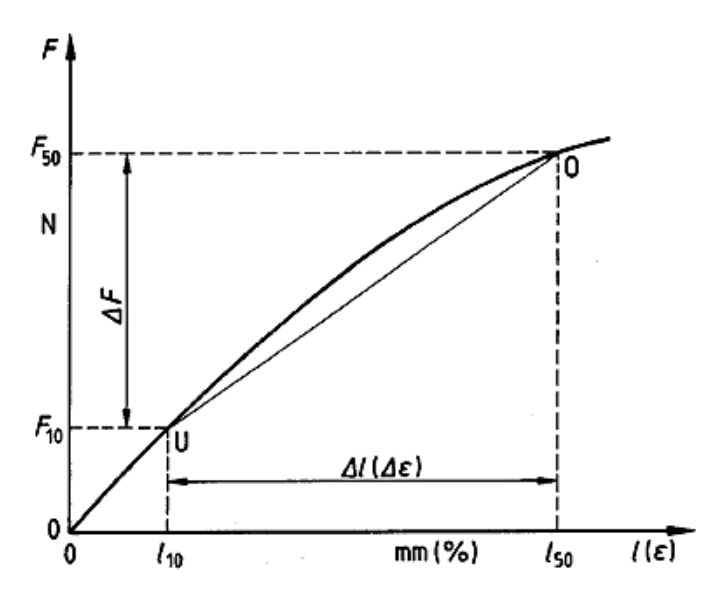

**Abbildung 4.1 Sekanten Schnittpunkte mit Kraft-Dehnungskurve[11](#page-70-1)**

<span id="page-70-0"></span>Berechnung bei Verwendung von Dehnungsaufnehmern mit Messschneiden:

 $A_0$  ∙ ∆ $\varepsilon$ 

$$
\Delta \varepsilon = \frac{\Delta l}{l_0} = \frac{l_{50} - l_{10}}{l_0} \cdot 100 \quad in \% \n\Delta F = F_{50} - F_{10} \nE = \frac{\Delta F}{4 \cdot 10^{\circ}} \quad in \, N/mm^2
$$

**4.4**

#### <span id="page-70-1"></span>**<sup>11</sup> (DIN 65378, 1989)**

I

Der arithmetische Mittelwert und die Standardabweichung werden anhand folgender Gleichungen berechnet:

$$
M = \frac{\sum_{i=1}^{n} y_i}{n_y}
$$
  
\n
$$
S.D. = \sqrt{\frac{\sum_{i=1}^{n} (y_i - M)}{(n_y - 1)}}
$$

**4.6**

- y Datenwert
- i Datennummer
- n Anzahl der Datenwerte
- M arithmetisches Mittel

### *Schubmodul:*

Ein weiterer wichtiger Werkstoffkennwert ist der Schubmodul. Da bei anisotropen Werkstoffen der Schubmodul nicht aus der für isotrope Werkstoffe gültigen Beziehung  $G = \frac{E}{2 \cdot (1+\nu)}$ abgeleitet werden kann, muss er in einem eigenen Versuch ermittelt werden. Der Versuchsaufbau und ablauf wurden bereits unter Kapitel [3.2](#page-49-0) erläutert. Nachfolgend wird die Auswertungsmethodik des Torsionspendelversuches, beispielhaft an einem Messdatensatz, schrittweise erläutert und die Ergebnisse in Form von Balkendiagrammen nachfolgend dargestellt.

Die beiden gegenüberliegend angeordneten Beschleunigungssensoren liefern 2 Messsignale, welche in [Abbildung 4.2](#page-72-0) und [Abbildung 4.3](#page-72-1) zu erkennen sind. Dabei wird die Tangentialbeschleunigung (y-Achse) über der Zeit (x-Achse) aufgetragen.

Die somit gewonnen Beschleunigungssignale werden anschließend addiert, um eine reine Torsionsschwingung zu erhalten, ohne zusätzlich auftretende Biegeschwingungen.
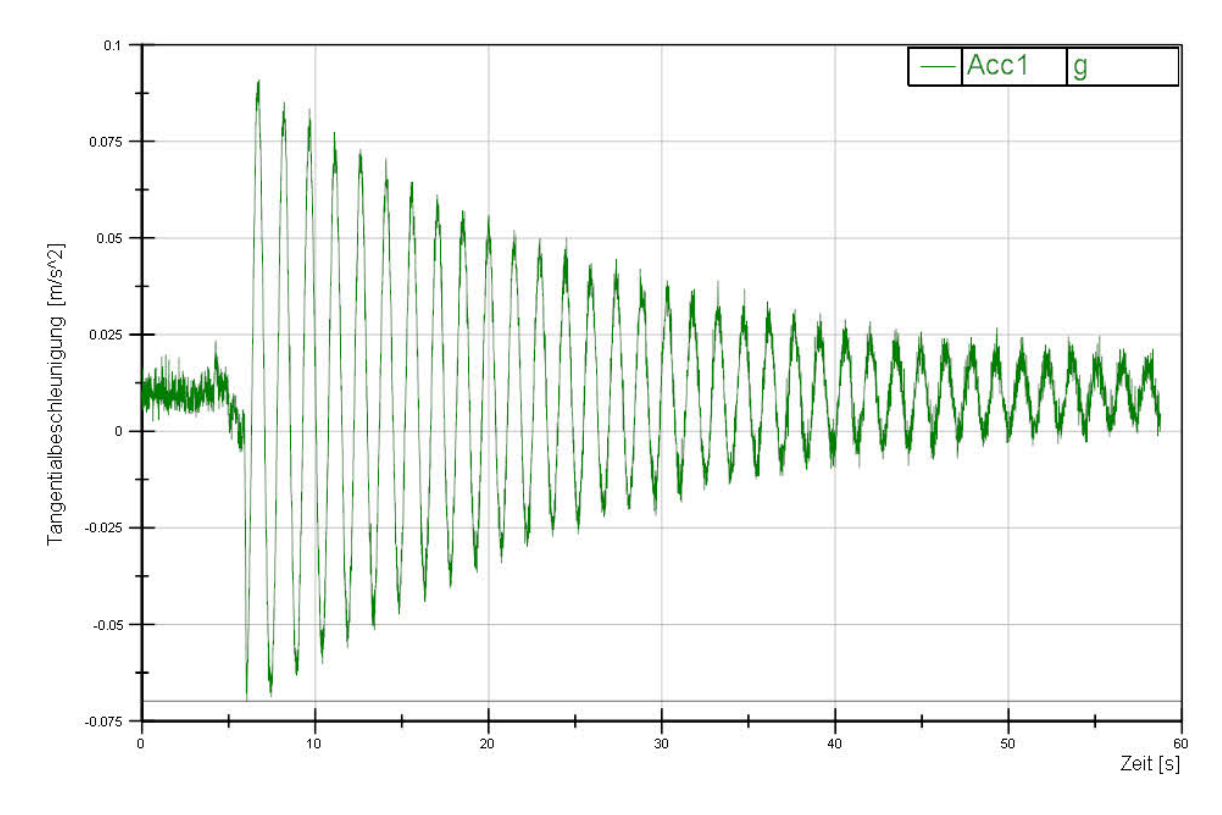

**Abbildung 4.2 Tangentialbeschleunigung Sensor 1**

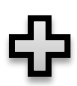

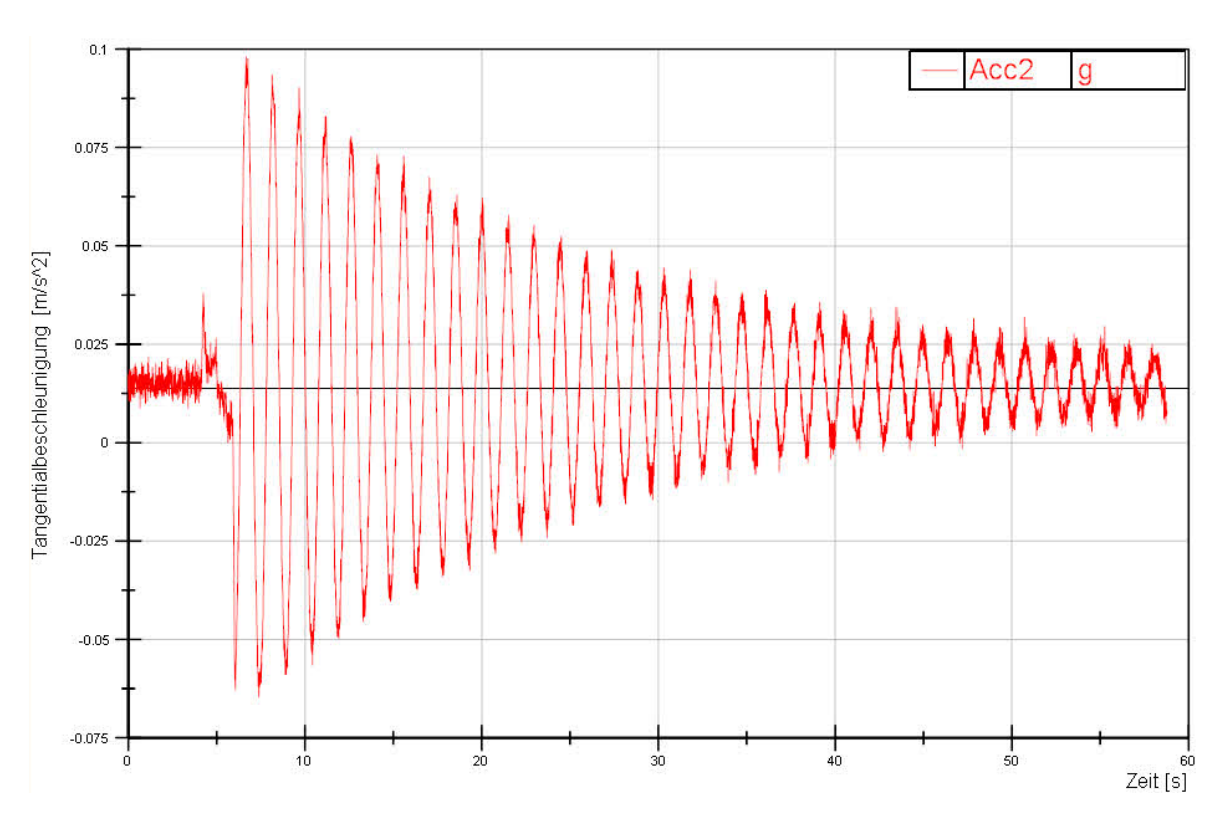

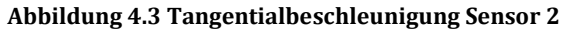

#### Auswertung der Versuchsergebnisse

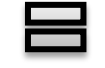

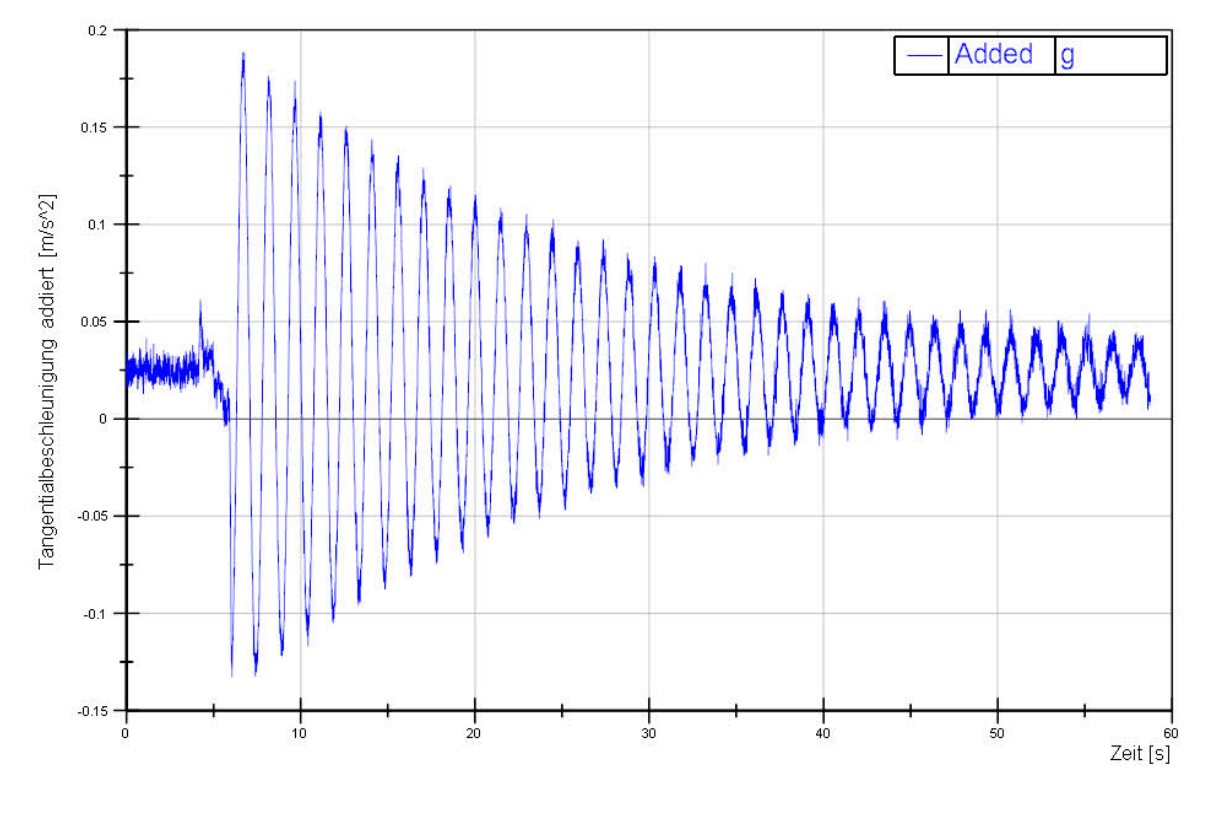

**Abbildung 4.4 Addierte Tangentialbeschleunigung**

<span id="page-73-0"></span>Da das addierte Signal, unter [Abbildung 4.4,](#page-73-0) nicht rauschfrei ist, wird es noch digital gefiltert. Das geschieht mittels Tiefpassfilter, bei einer Grenzfrequenz von 1 Hz.

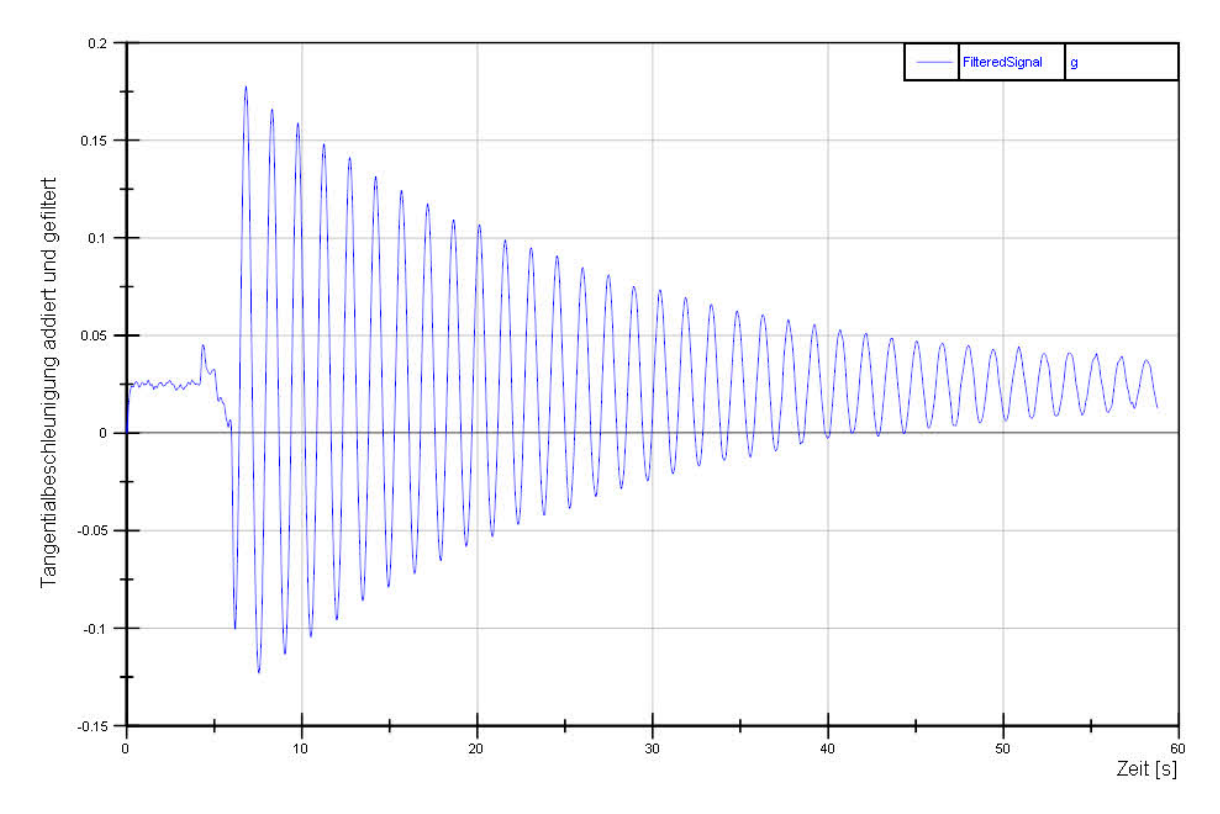

**Abbildung 4.5 Gefilterte Tangentialbeschleunigung**

Im nächsten Schritt wird das aufsummierte und gefilterte Signal einer FFT-Analyse unterworfen. Mittels einer Fast-Fourier-Transformation kann ein Signal vom Zeitbereich in den Frequenzbereich transformiert werden und somit die Frequenz der Torsionsschwingung berechnet werden. Ein Peak in der Signalkurve kennzeichnet die Freuquenz, wie nachfolgende [Abbildung 4.6](#page-75-0) veranschaulicht.

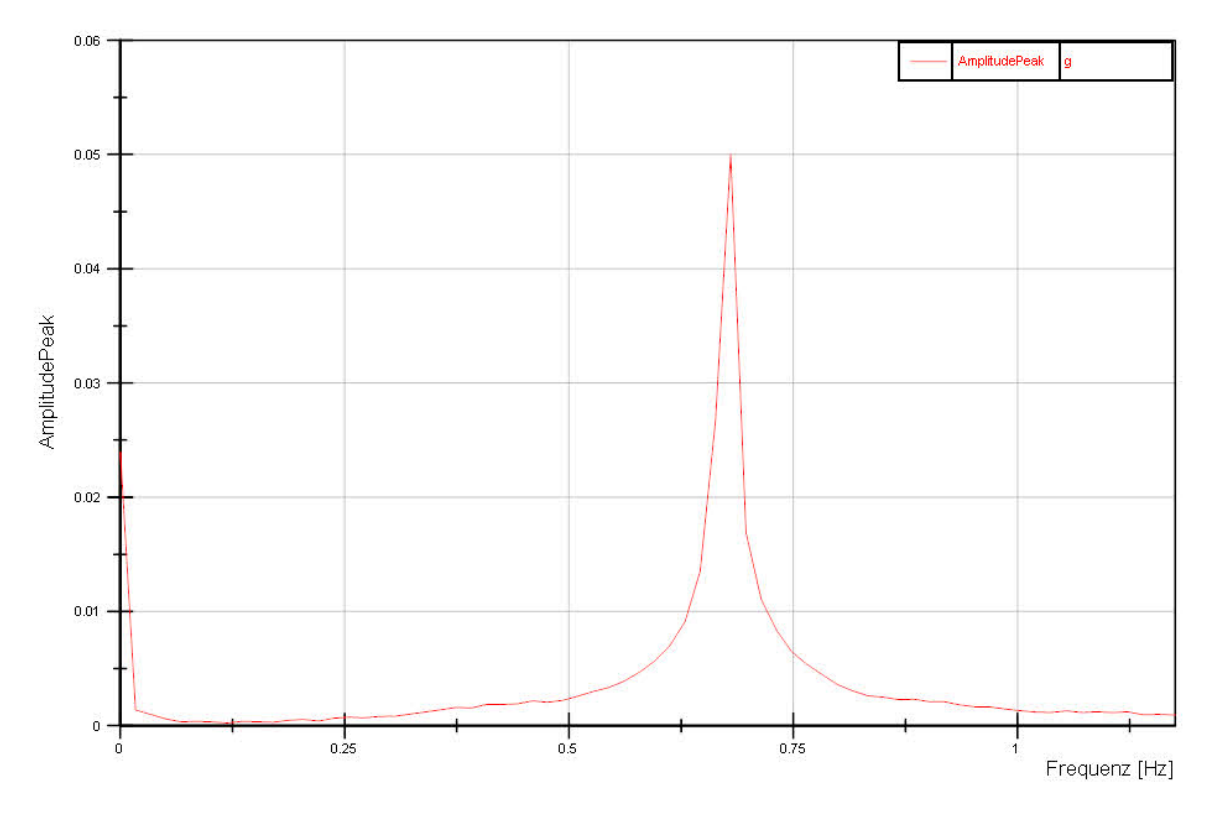

**Abbildung 4.6 FFT der Tangentialbeschleunigung**

<span id="page-75-0"></span>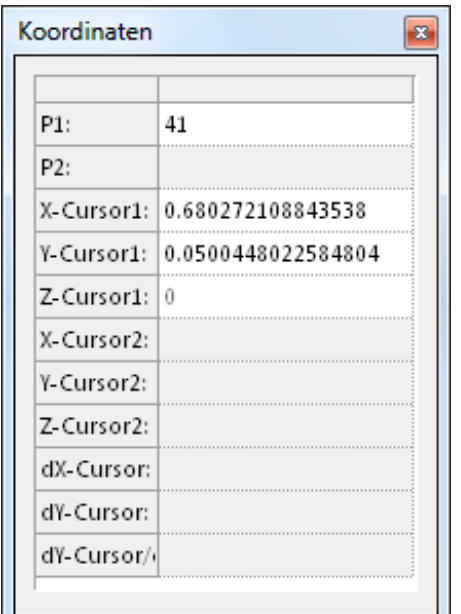

Durch Ausgabe der Koordinaten des Peaks der FFT ist es möglich die exakte Frequenz zu ermitteln. Für das hier vorliegende Beispiel würde das eine Frequenz von 0,68 Hz ergeben. Daraus folgt mit der bekannten Beziehung zwischen Periodendauer und Frequenz:

$$
T = \frac{1}{f}
$$

$$
= \frac{1}{0.68} = 1.471 s
$$

#### **Abbildung 4.7 Koordinaten des Peaks**

 $\overline{T}$ 

Die so ermittelte Periodendauer T wird dann in die bereits bekannte Gleichung [3.16](#page-54-0) eingesetzt und liefert schlussendlich den Schubmodul.

**4.7**

## **4.1 0° unidirektional 8 lagige Proben**

[Abbildung 4.8](#page-76-0) zeigt das Spannungs-Dehnungs-Diagramm von 0° unidirektionalen Proben.

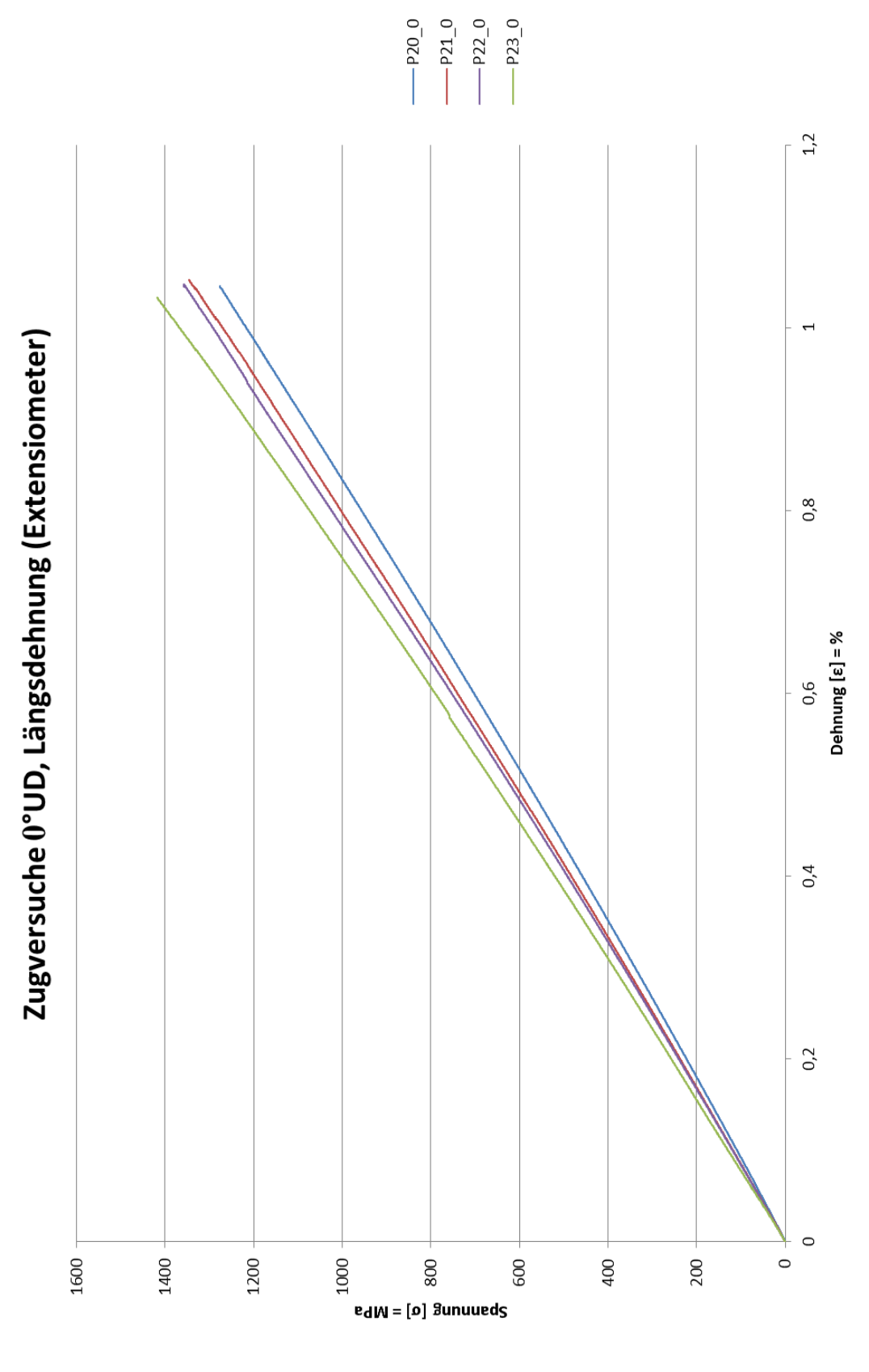

<span id="page-76-0"></span>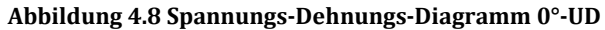

### 4.1.1 **Elastizitätsmodul 0°**

Aus den Kurvenverläufen nach [Abbildung 4.8](#page-76-0) wurden nun, mittels der in der Einleitung von Kapitel [4](#page-68-0) beschriebenen Zusammenhänge, die Elastizitätsmoduln berechnet und unter [Abbildung 4.9](#page-77-0) in einem Balkendiagramm aufgetragen.

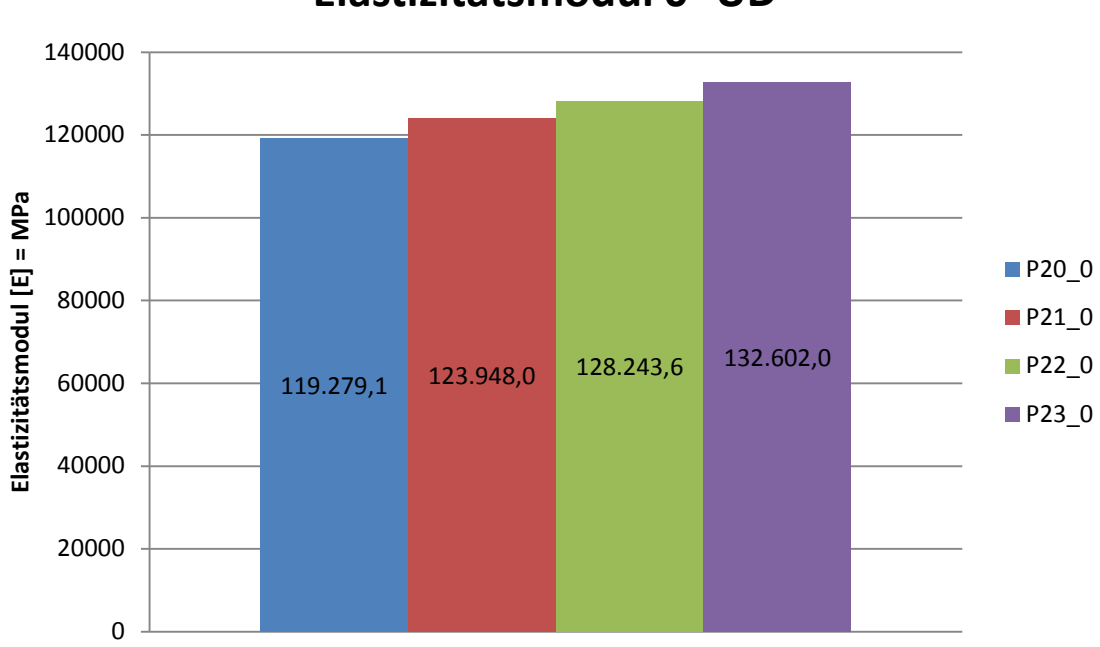

# **Elastizitätsmodul 0° UD**

**Abbildung 4.9 Elastizitätsmodul 0°- UD**

<span id="page-77-0"></span>Selbiges gilt für den Mittelwert und die dazugehörige Standardabweichung nach [Abbildung 4.19.](#page-86-0)

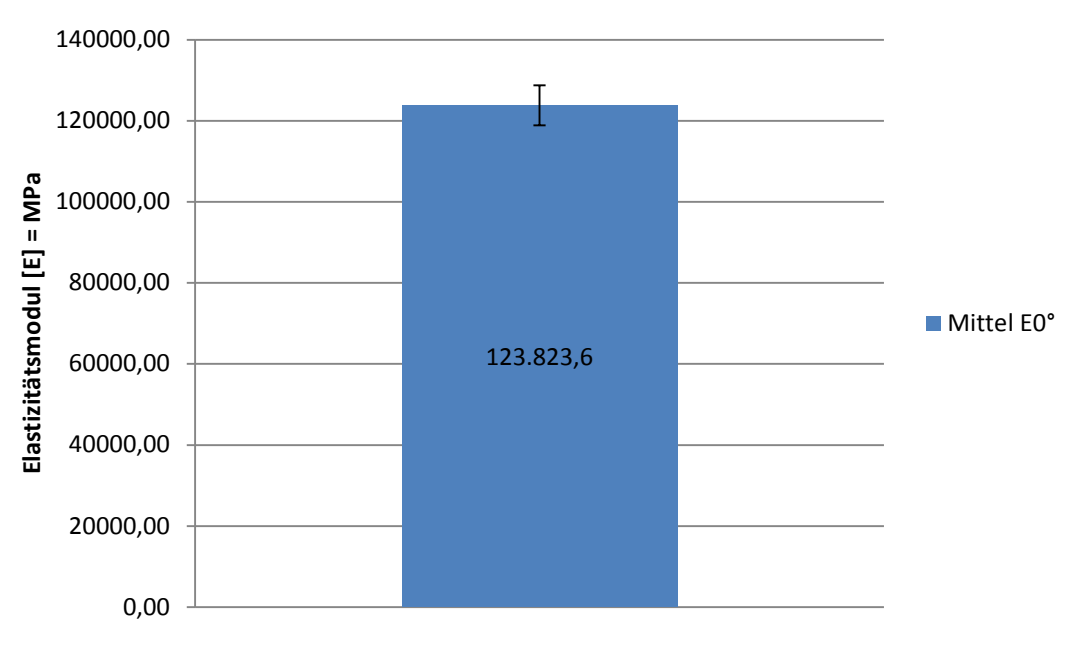

# **Elastizitätsmodul 0° UD**

**Abbildung 4.10 Elastizitätsmodul Mittelwert und Standardabweichung 0°- UD**

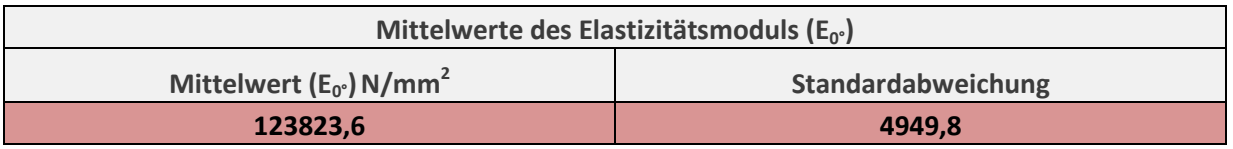

**Tabelle 4.1 Mittelwert und Standardabweichung des Elastizitätsmoduls 0°-UD**

### 4.1.2 **Schubmodul 0°**

Anhand der gemittelten Werte der gemessenen Periodendauern wurden, nach den in der Einleitung von Kapitel [4](#page-68-0) beschriebenen Zusammenhänge zwischen Massenträgheitsmoment und Periodendauer, die Schubmoduln der Probenstäbe ermittelt. Die Ergebnisse wurden wieder in Balkendiagrammen unter [Abbildung 4.11](#page-79-0) aufgetragen. Dabei ist noch zu erwähnen, dass für jede Faserorientierung 2 Probenstäbe verfügbar waren. Jeder wurde dabei fünfmal ausgelenkt und die Periodendauer der freien gedämpften Schwingung gemessen. Die fünf Ergebnisse wurden gemittelt und im Balkendiagramm als Ergebnisse der Proben P\_01\_0 und P\_02\_0 aufgetragen. Diese wurden nochmals gemittelt und als Mittelwert für die jeweilige Faserorientierung unter Abbildung 4.11 [Schubmodul 0°.](#page-79-0)

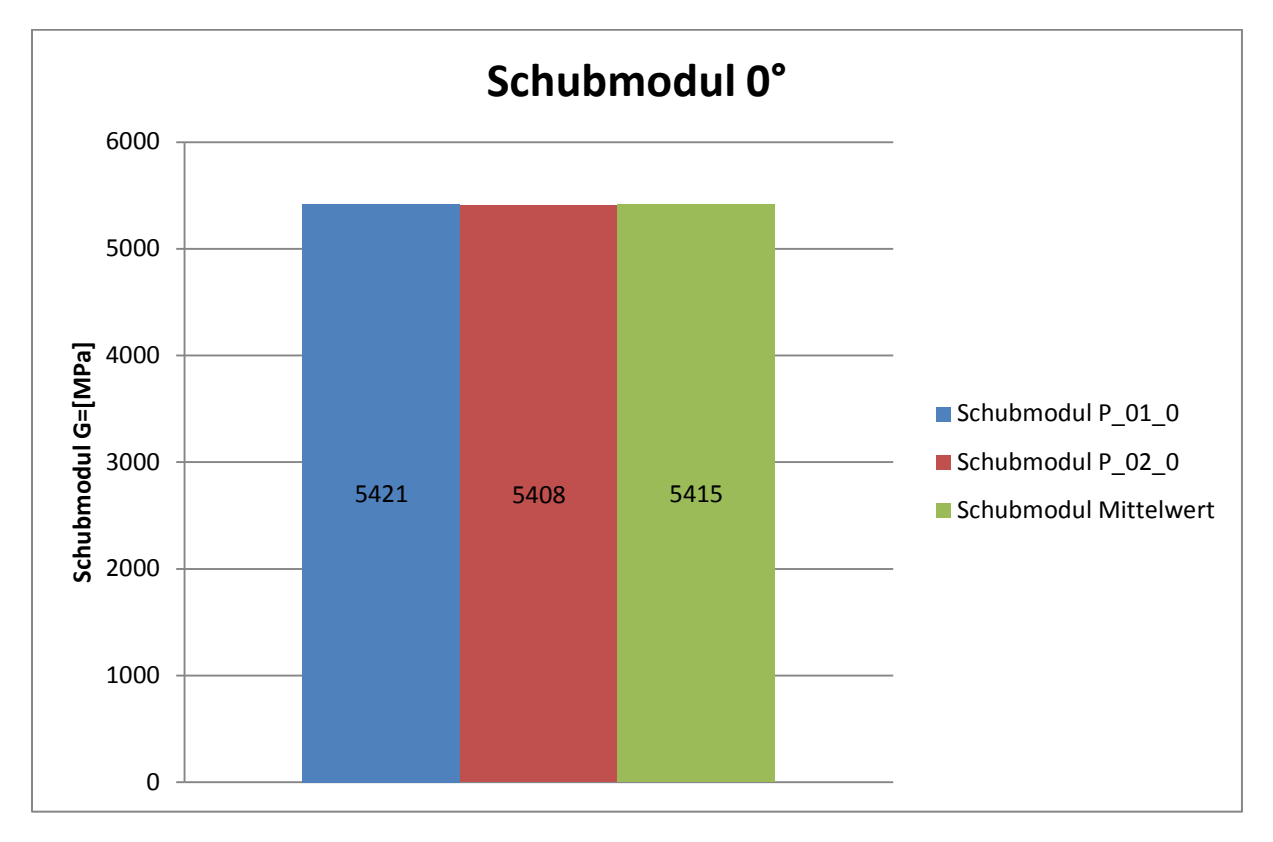

**Abbildung 4.11 Schubmodul 0°**

<span id="page-79-0"></span>[Tabelle 4.2u](#page-79-1)nd [Tabelle 4.3](#page-80-0) zeigen die einzelnen Messergebnisse der Periodendauern für die fünf Schwingversuche zu den Probenstäben P\_01\_0 und P\_02\_0.

| Bezeichnung: |                     | PK-MP-090-0°-1 |       |                               |
|--------------|---------------------|----------------|-------|-------------------------------|
|              | <b>Versuch Nr.:</b> | Frequenz:      |       | Periodendauer: Schubmodul GLL |
|              |                     | 0,682          | 1,466 |                               |
|              | 2                   | 0,680          | 1,471 |                               |
|              | 3                   | 0,686          | 1,458 |                               |
|              |                     | 0,680          | 1,471 |                               |
|              | 5                   | 0,691          | 1,447 |                               |
| Mittelwerte: |                     | 0,684          | 1,462 | 5421                          |

<span id="page-79-1"></span>**Tabelle 4.2 Messergebnisse der Periodendauern zu P\_01\_0**

| Bezeichnung:        |                     | PK-MP-090-0°-2 |       |                               |
|---------------------|---------------------|----------------|-------|-------------------------------|
|                     | <b>Versuch Nr.:</b> | Frequenz:      |       | Periodendauer: Schubmodul GLL |
|                     |                     | 0,682          | 1,466 |                               |
|                     | 2                   | 0,678          | 1,475 |                               |
|                     | 3                   | 0,684          | 1,462 |                               |
|                     | 4                   | 0,680          | 1,471 |                               |
|                     |                     | 0,691          | 1,447 |                               |
| <b>Mittelwerte:</b> |                     | 0,683          | 1,464 | 5408                          |

<span id="page-80-0"></span>**Tabelle 4.3 Messergebnisse der Periodendauern zu P\_02\_0**

### 4.1.3 **Zugfestigkeit 0°**

Im Weiteren wurden aus den Maximalwerten der Kurvenverläufe nach [Abbildung 4.8](#page-76-0) die Zugfestigkeitswerte berechnet und unter [Abbildung 4.12](#page-81-0) in einem Balkendiagramm dargestellt. Daraus wurden wiederum der Mittelwert und die zugehörige Standardabweichung gebildet.

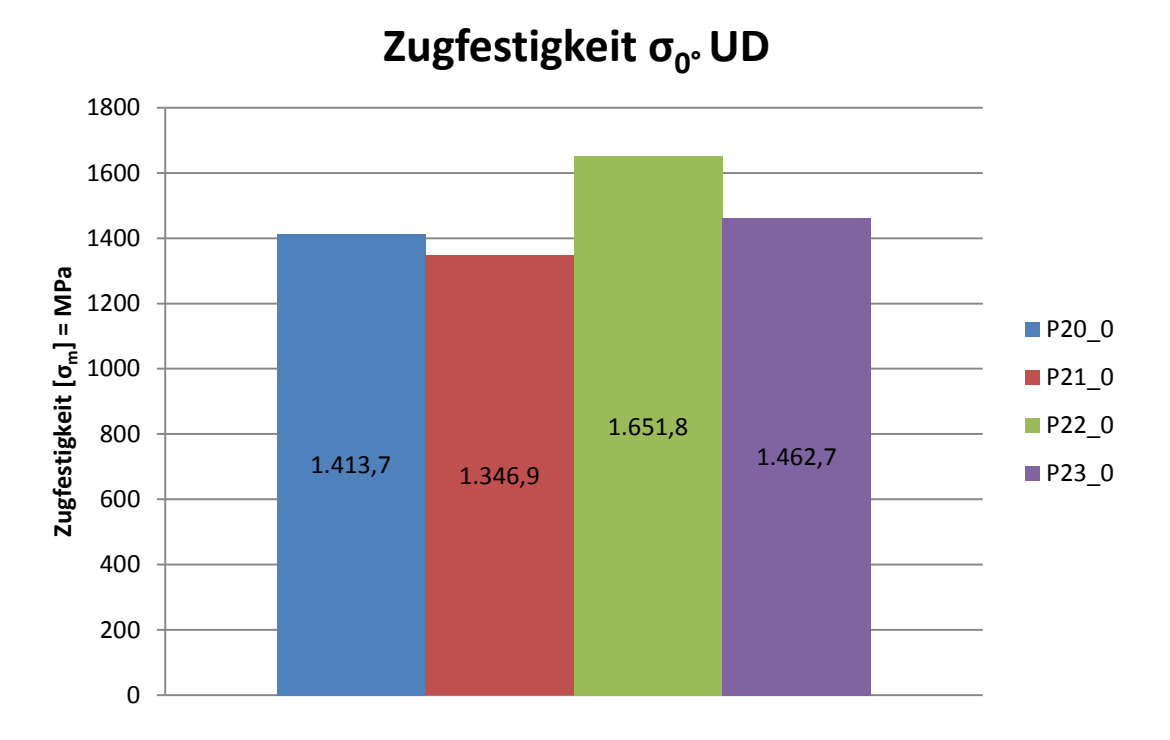

#### **Abbildung 4.12 Zugfestigkeit 0°-UD**

<span id="page-81-0"></span>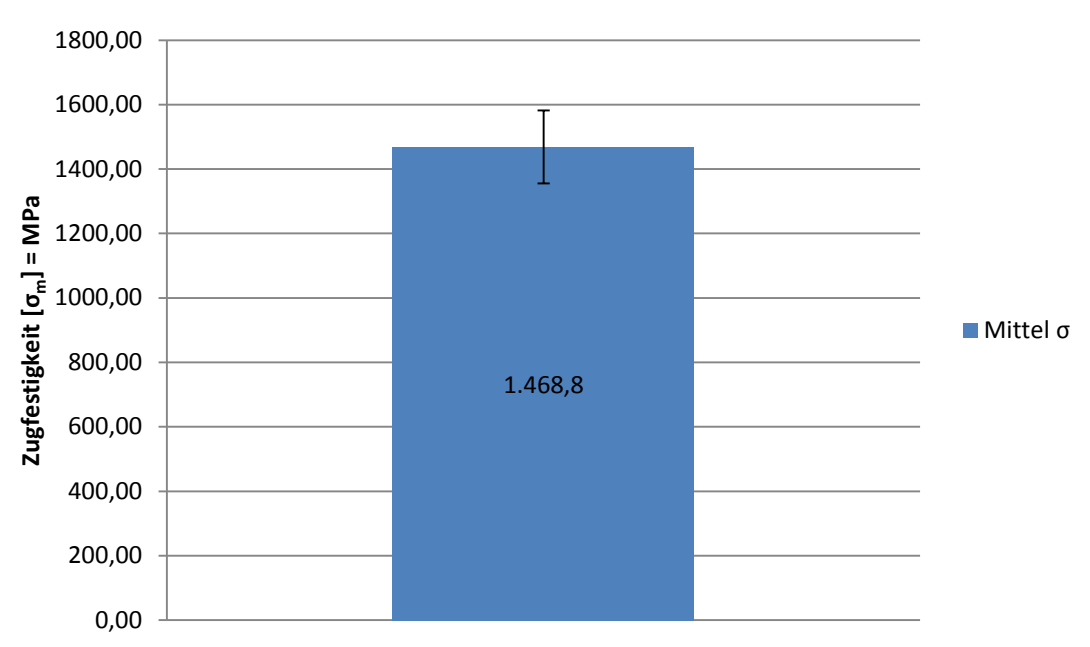

# **Zugfestigkeit σ<sub>0</sub>°UD**

**Abbildung 4.13 Zugfestigkeit Mittelwert und Standardabweichung 0°-UD**

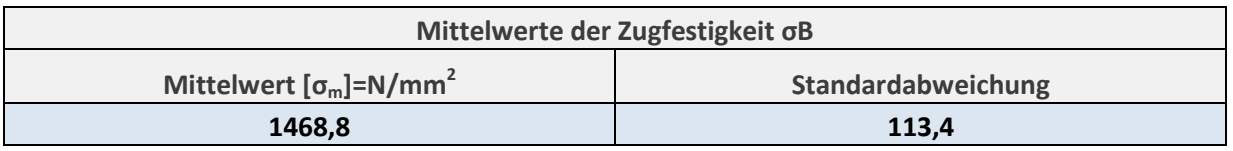

**Tabelle 4.4 Mittelwert und Standardabweichung der Zugfestigkeit 0°-UD**

#### 4.1.4 **Querkontraktionszahl ν**┴**║**

Die Querkontraktionszahl  $v_{\perp\parallel}$ , welche auch als die große Querkontraktionszahl bezeichnet wird, setzt sich aus dem Verhältnis von Quer- zu Längsdehnung zusammen, wobei die Belastung in Faserrichtung erfolgt.

In [Abbildung 4.14](#page-83-0) sind die berechneten Werte der Querkontraktionszahl v⊥∥, die aus dem Verhältnis von Längs- und Querdehnung während des Zugversuches resultieren, in einem Balkendiagramm aufgetragen und Mittelwert und Standardabweichung berechnet.

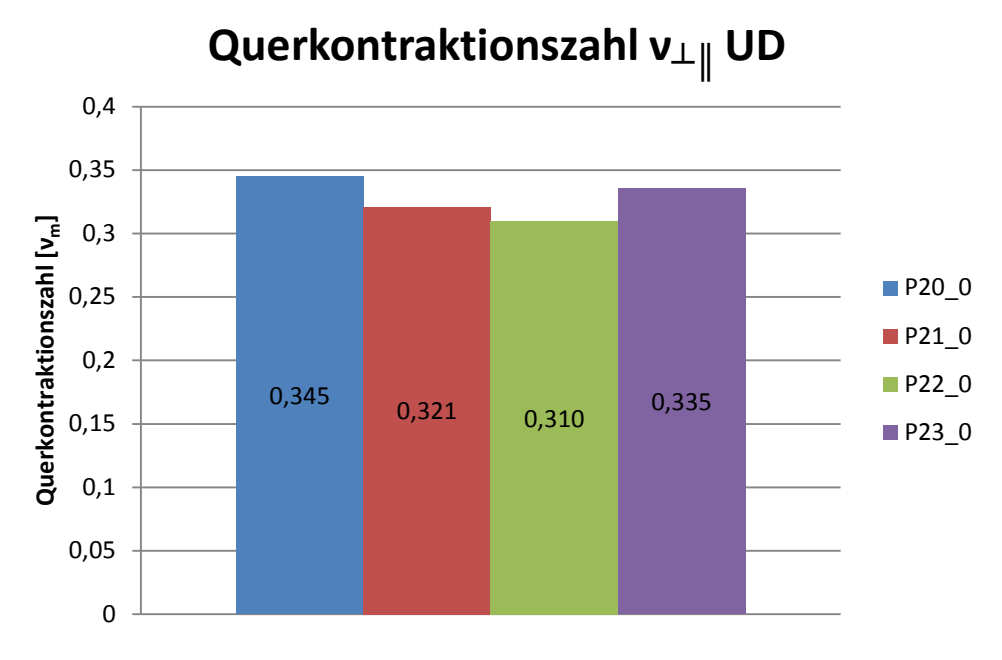

#### **Abbildung 4.14 Querkontraktionszahl ν**┴**║**

<span id="page-83-0"></span>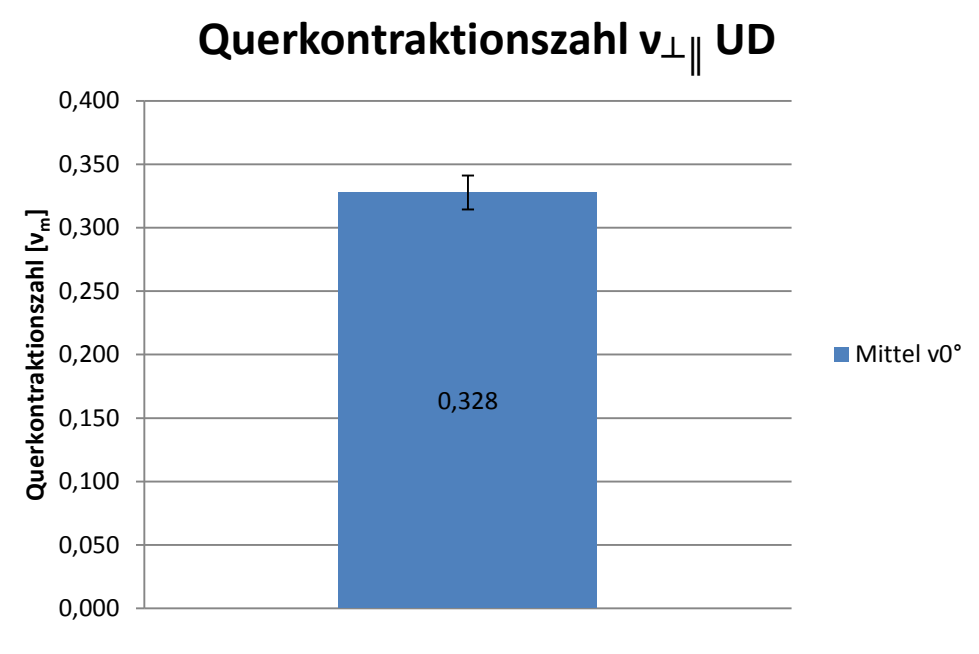

**Abbildung 4.15 Mittelwert und Standardabweichung Querkontraktionszahl ν**┴**║**

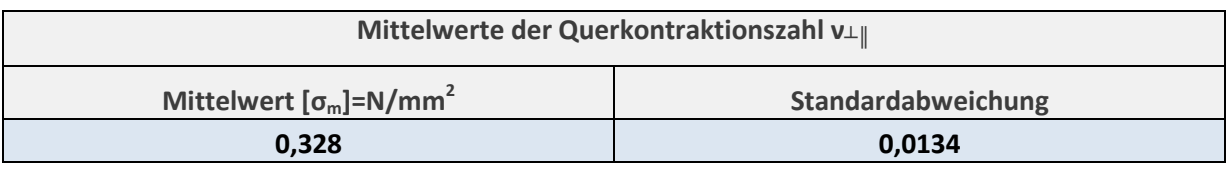

**Tabelle 4.5 Mittelwert und Standardabweichung Querkontraktionszahl ν**┴**║**

#### 4.1.5 **Zusammenfassung 0° UD**

An dieser Stelle ist zu erwähnen, dass bei der Zugprüfung von 0°-orientierten Proben sehr hohe Kräfte auftreten, da der gesamte Kraftfluss über die Fasern geleitet wird. Daher wurden für das Spannen der Proben sehr hohe Kräfte benötigt, was bei der Prüfung zu dem Problem führte, dass die Prüfkörper aus dem Probenhalter gezogen wurden, da der Reibbeiwert μ zwischen den beiden Werkstoffpaarungen Stahl/CFK unter 0,1 liegt. Im Weiteren kann die CFK Probe aber auch nur eine maximale Flächenpressung von 125 N/mm2 ertragen.

Die ersten Versuche mit den 0° Proben führten dazu, dass die Proben aus dem Probenhalter gezogen wurden. Daraufhin wurden die Schrauben, welche für das Verspannen der Proben vorgesehen waren, von der Festigkeitsklasse 8.8 auf 12.9 erhöht, um die maximal zulässige Flächenpressung zu erreichen. Das Ergebnis war jedoch immer noch nicht zufriedenstellend, denn es wurden immer noch vereinzelt Proben aus der Einspannung gezogen.

Die Lösung des Problems lieferte dann schlussendlich eine Micro-Granulat-Paste, welche vor allem im Fahrradsektor eingesetzt wird, um CFK-Sattelstützen in CFK-Rahmen am Rutschen zu hindern. Dort verwendet man die Paste bereits bei der Montage ab Werk. Mit dem Anbringen der Paste im Klemmbereich der Probe konnten die Prüflinge ohne zu rutschen bis zum Bruch belastet werden.

Zum Spannungs-Dehnungs-Diagramm bleibt noch zu sagen, dass die Kurvenverläufe beim Auswerten bei den maximalen Spannungswerten abgeschnitten wurden, da es bedingt durch den abrupten Riss der Probe zu enormen Beschleunigungen kommt und dadurch die Messschneiden des Wegmesssystemes verrutschen und so unkontrollierte Ausschlägen in den Kurvenverläufen verursachen.

## **4.2 90° unidirektional 8 lagige Proben**

[Abbildung 4.16](#page-85-0) zeigt das Spannungs-Dehnungs-Diagramm von 90° unidirektionalen Proben.

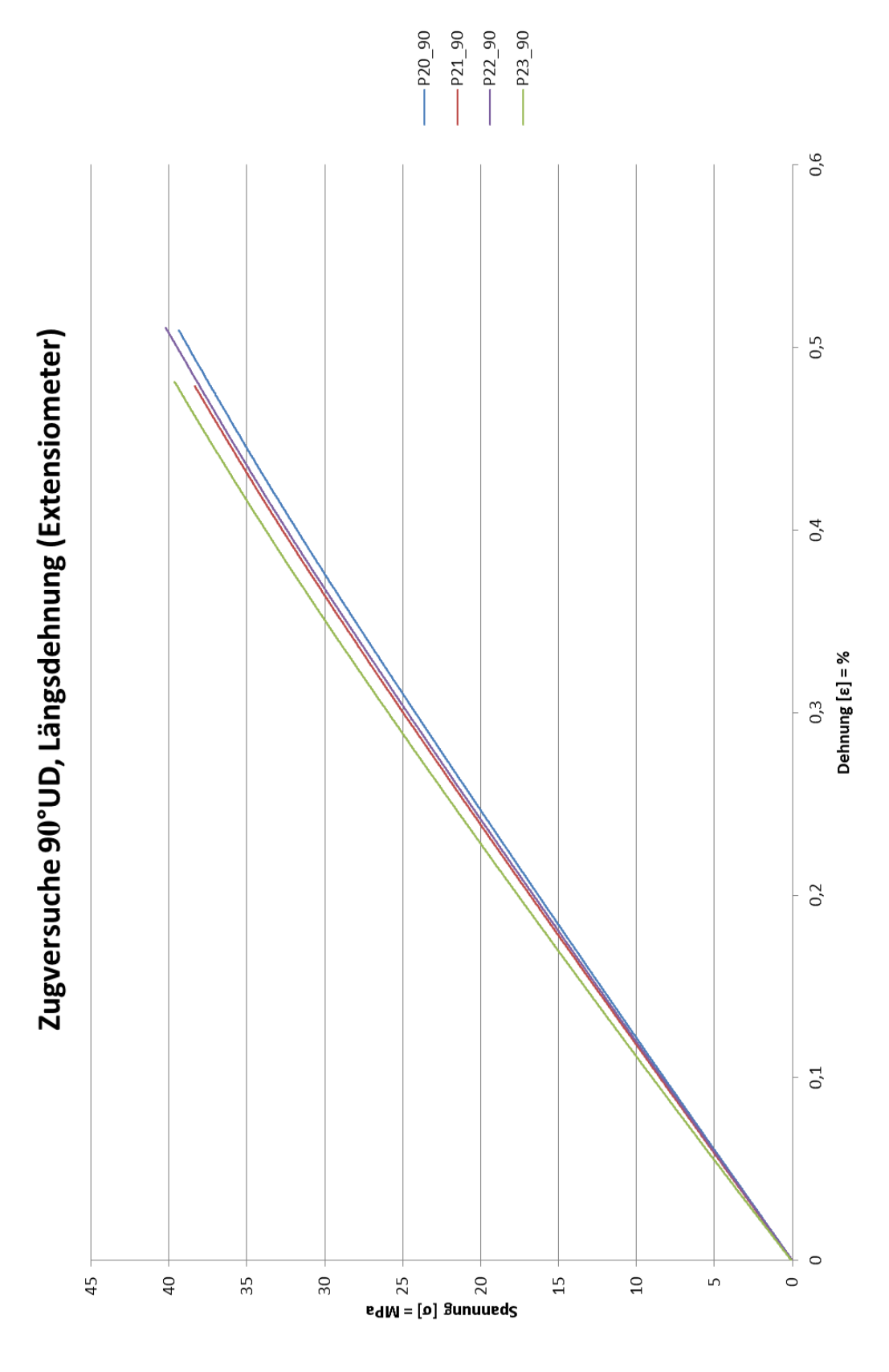

<span id="page-85-0"></span>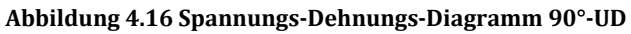

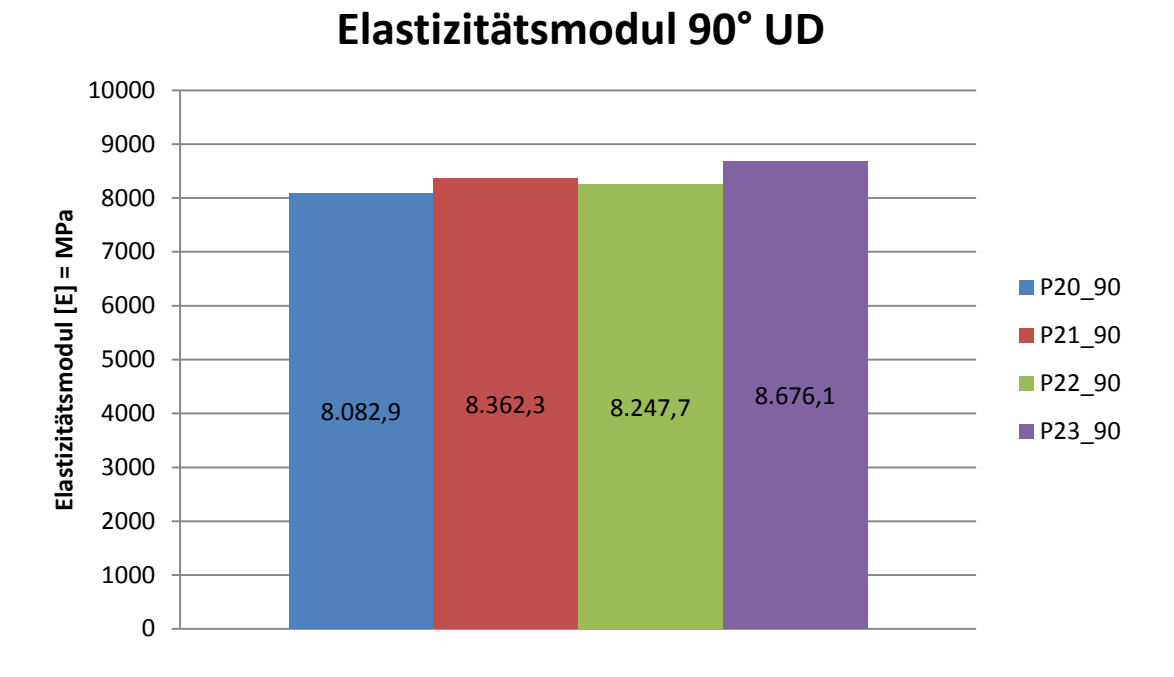

### 4.2.1 **Elastizitätsmodul 90°**

**Abbildung 4.18 Elastizitätsmodul 90°-UD**

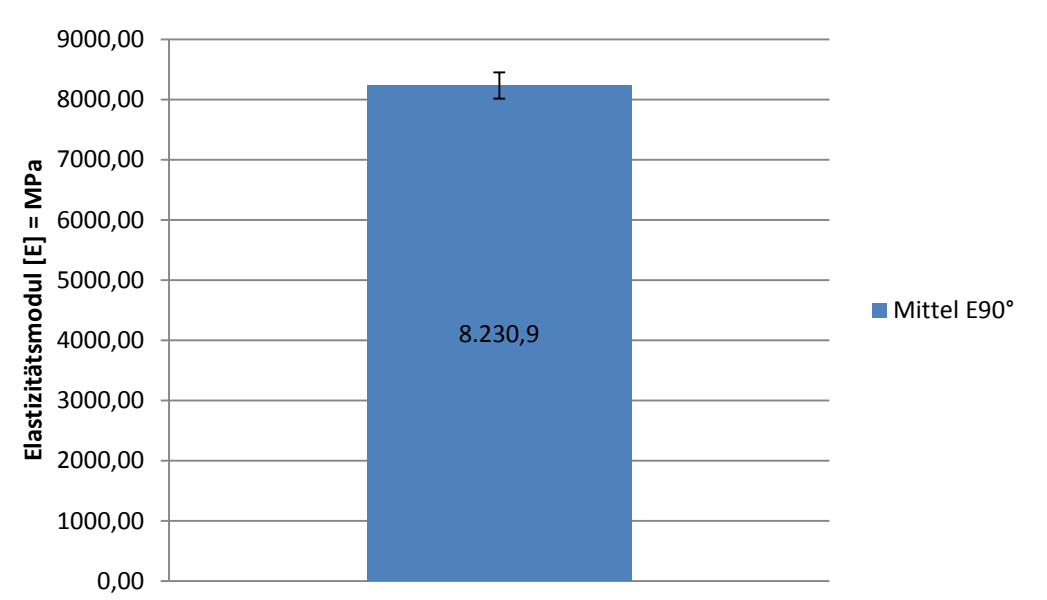

### **Elastizitätsmodul 90° UD**

#### **Abbildung 4.19 Elastizitätsmodul Mittelwert und Standardabweichung 90°-UD**

<span id="page-86-0"></span>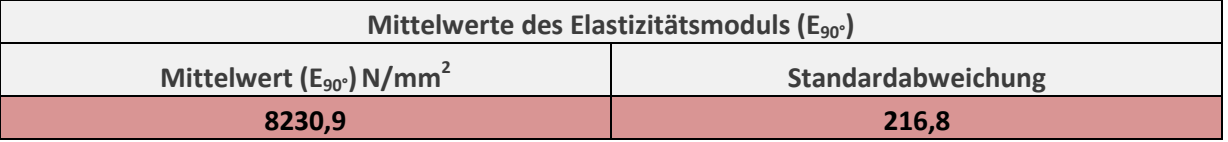

**Tabelle 4.6 Mittelwert und Standardabweichung des Elastizitätsmoduls 90°-UD**

### 4.2.2 **Schubmodul 90°**

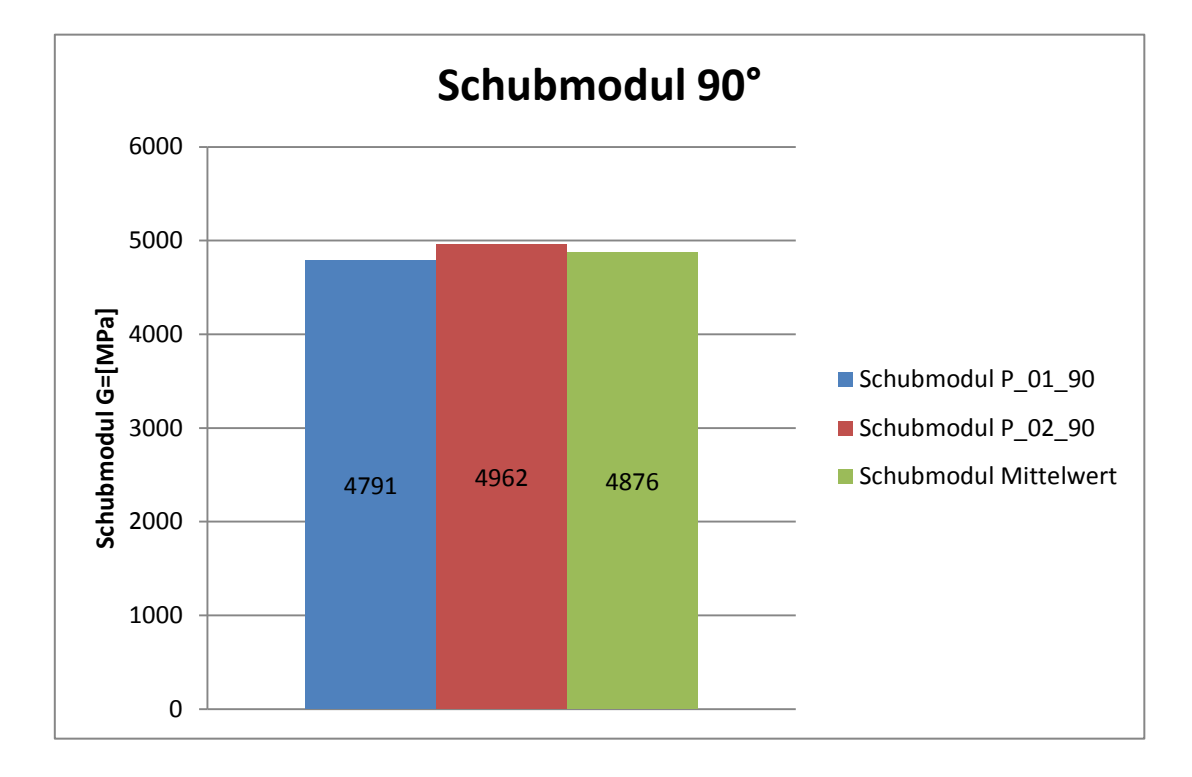

#### **Abbildung 4.20 Schubmodul 90°**

[Tabelle 4.7](#page-87-0) un[d Tabelle 4.8](#page-87-1) zeigen die einzelnen Messergebnisse der Periodendauern für die fünf Schwingversuche zu den Probenstäben P\_01\_90 und P\_02\_90.

| Bezeichnung:        | PK-MP-089-90°-1     |           |                       |                             |
|---------------------|---------------------|-----------|-----------------------|-----------------------------|
|                     | <b>Versuch Nr.:</b> | Frequenz: | <b>Periodendauer:</b> | Schubmodul G <sub>  ⊥</sub> |
|                     | 1                   | 0,665     | 1,504                 |                             |
|                     | $\overline{2}$      | 0,674     | 1,484                 |                             |
|                     | 3                   | 0,649     | 1,541                 |                             |
|                     | 4                   | 0,646     | 1,548                 |                             |
|                     | 5                   | 0,638     | 1,567                 |                             |
| <b>Mittelwerte:</b> |                     | 0,654     | 1,529                 | 4962                        |

**Tabelle 4.7 Messergebnisse der Periodendauern zu P\_01\_90**

<span id="page-87-0"></span>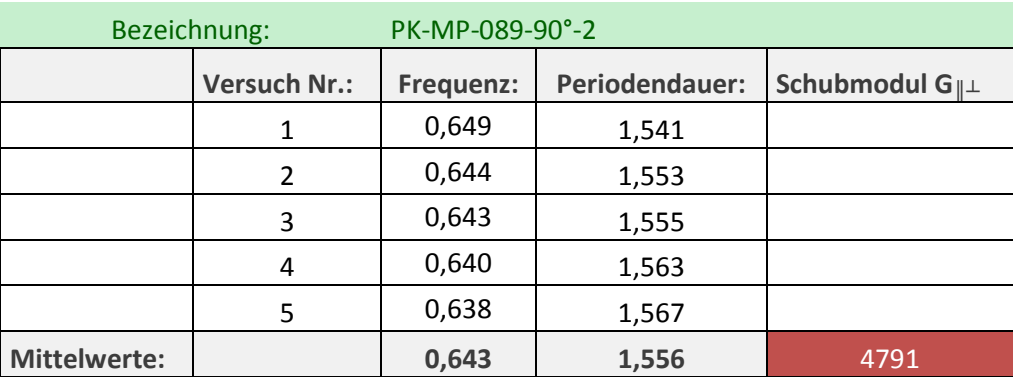

<span id="page-87-1"></span>**Tabelle 4.8 Messergebnisse der Periodendauern zu P\_02\_90**

### 4.2.3 **Zugfestigkeit 90°**

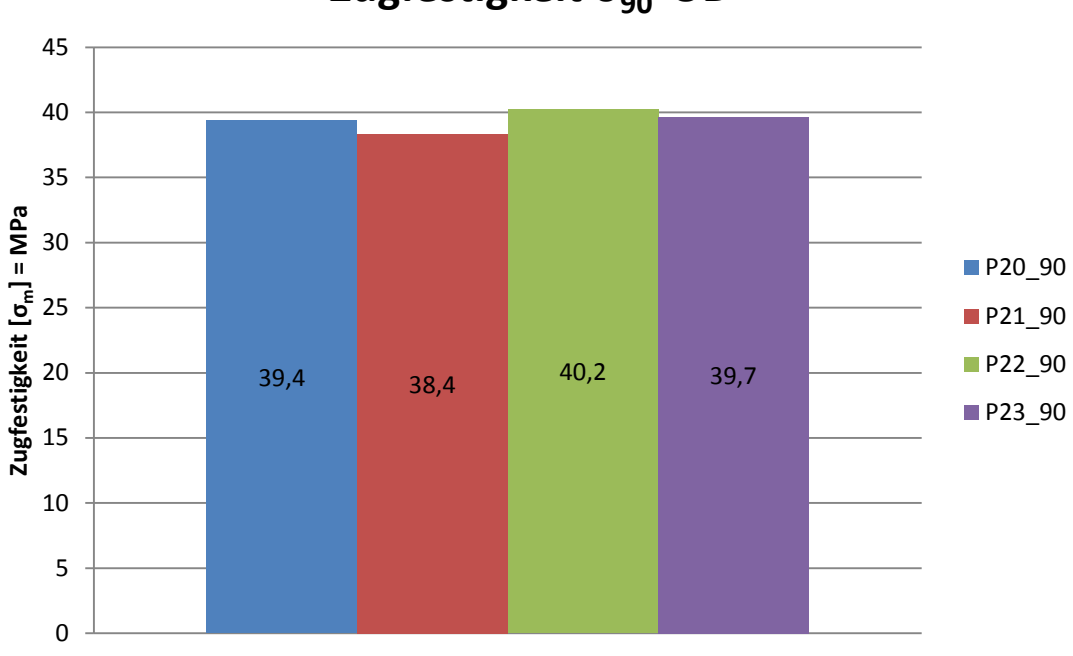

**Zugfestigkeit σ<sub>90</sub>°UD** 

**Abbildung 4.21 Zugfestigkeit 90°-UD**

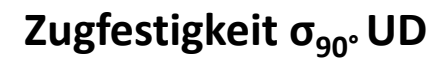

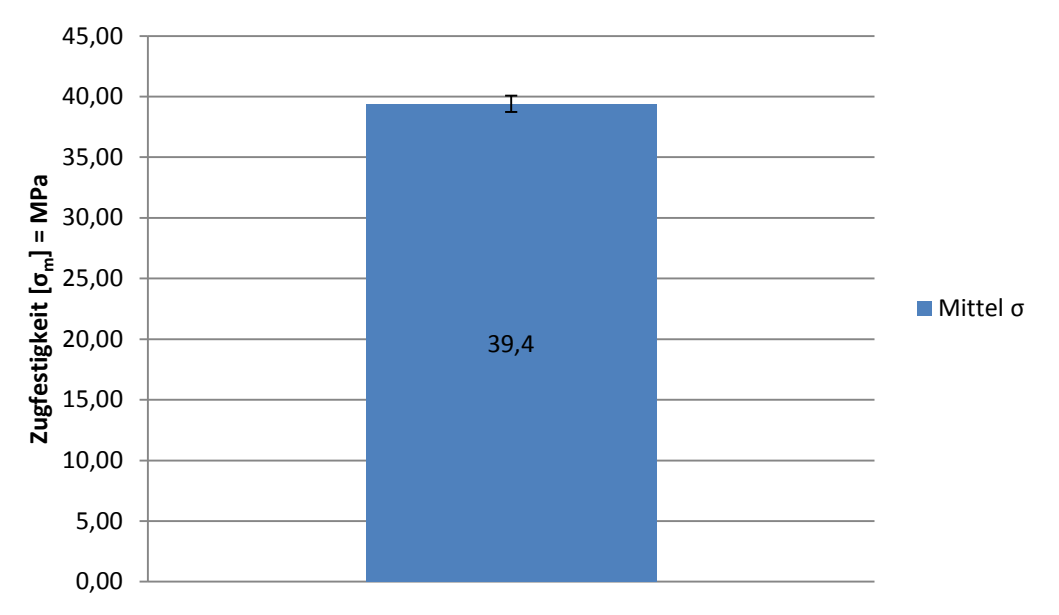

**Abbildung 4.22 Zugfestigkeit Mittelwert und Standardabweichung 90°-UD**

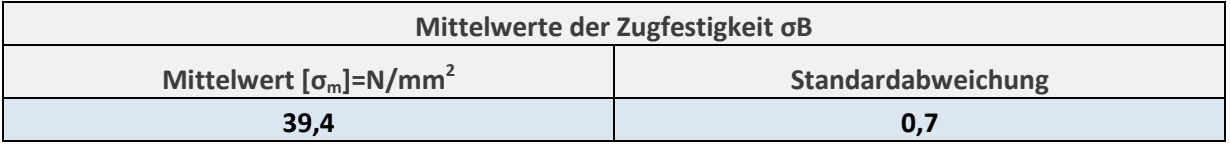

**Tabelle 4.9 Mittelwert und Standardabweichung der Zugfestigkeit 90°-UD**

### 4.2.4 **Querkontraktionszahl ν║┴**

Die Querkontraktionszahl  $v_{\parallel \perp}$ , welche auch als die kleine Querkontraktionszahl bezeichnet wird, setzt sich aus dem Verhältnis von Längs- zu Querdehnung zusammen, wobei die Belastung quer zur Faserrichtung erfolgt.

In [Abbildung 4.23](#page-89-0) sind die berechneten Werte der Querkontraktionszahl νιμ, die aus dem Verhältnis von Längs- und Querdehnung während des Zugversuches resultieren, in einem Balkendiagramm aufgetragen und Mittelwert und Standardabweichung berechnet.

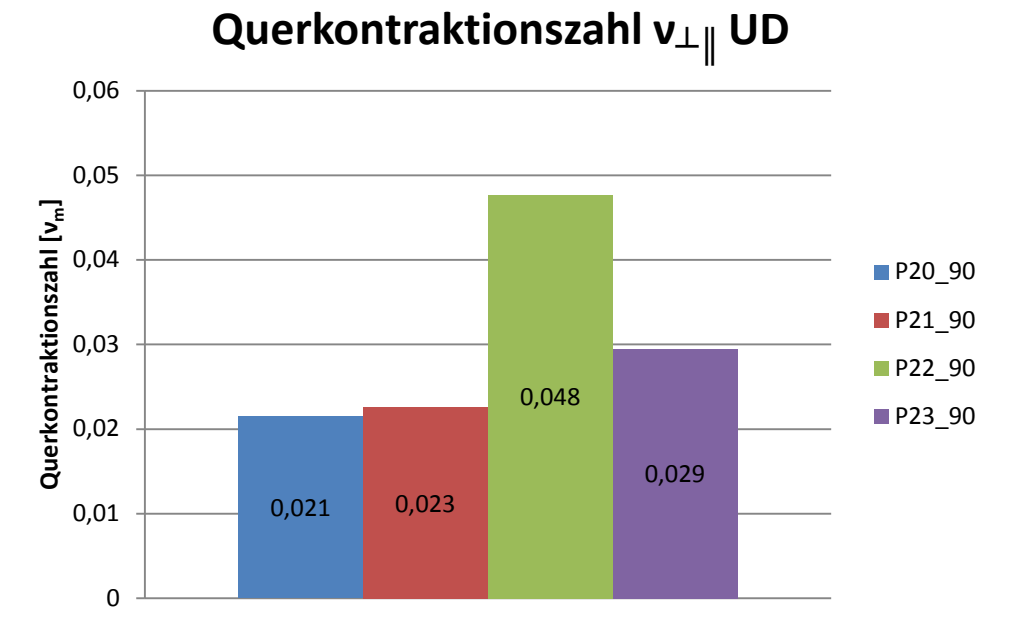

**Abbildung 4.23 Querkontraktionszahl ν║**┴

<span id="page-89-0"></span>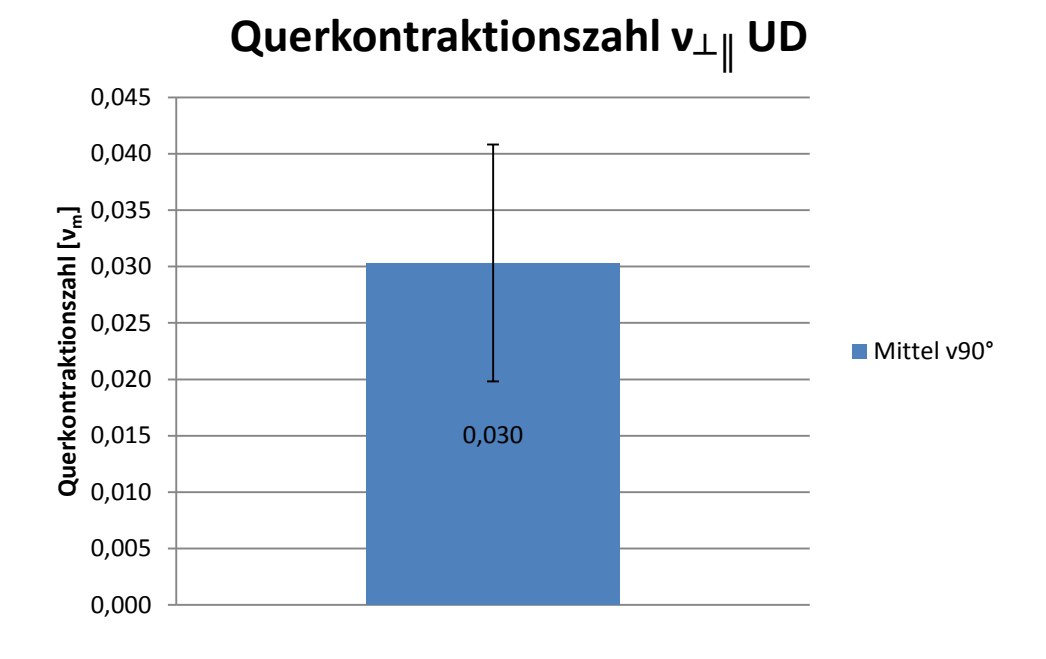

#### **Abbildung 4.25 Mittelwert und Standardabweichung Querkontraktionszahl ν**┴**║**

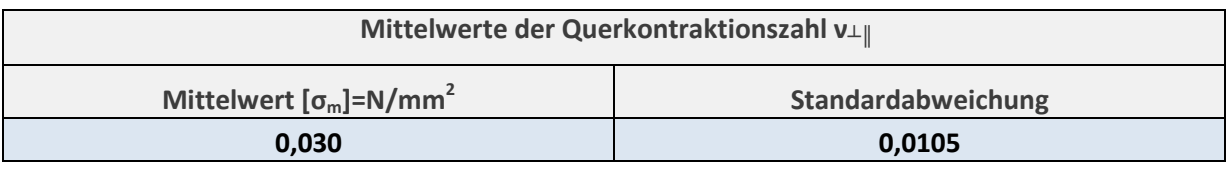

**Tabelle 4.10 Mittelwert und Standardabweichung Querkontraktionszahl ν**┴**║**

### 4.2.5 **Zusammenfassung 90° UD**

Bei den 90° UD wird zum größten Teil das Matrix Material geprüft, da die Fasern quer zur Belastungsrichtung verlaufen. Somit führen jene Proben zu den geringsten Zugfestigkeitswerten, Elastizitätsmoduln und auch zur kleinsten Querkontraktionszahl, denn die sehr steifen Fasern quer zur Belastungsrichtung hindern die Faserverbundschicht am Einschnüren.

## **4.3 +45°/-45° unidirektional 8 lagige Proben**

[Abbildung 4.26](#page-91-0) zeigt das Spannungs-Dehnungs-Diagramm von +45°/-45° symmetrischen Proben.

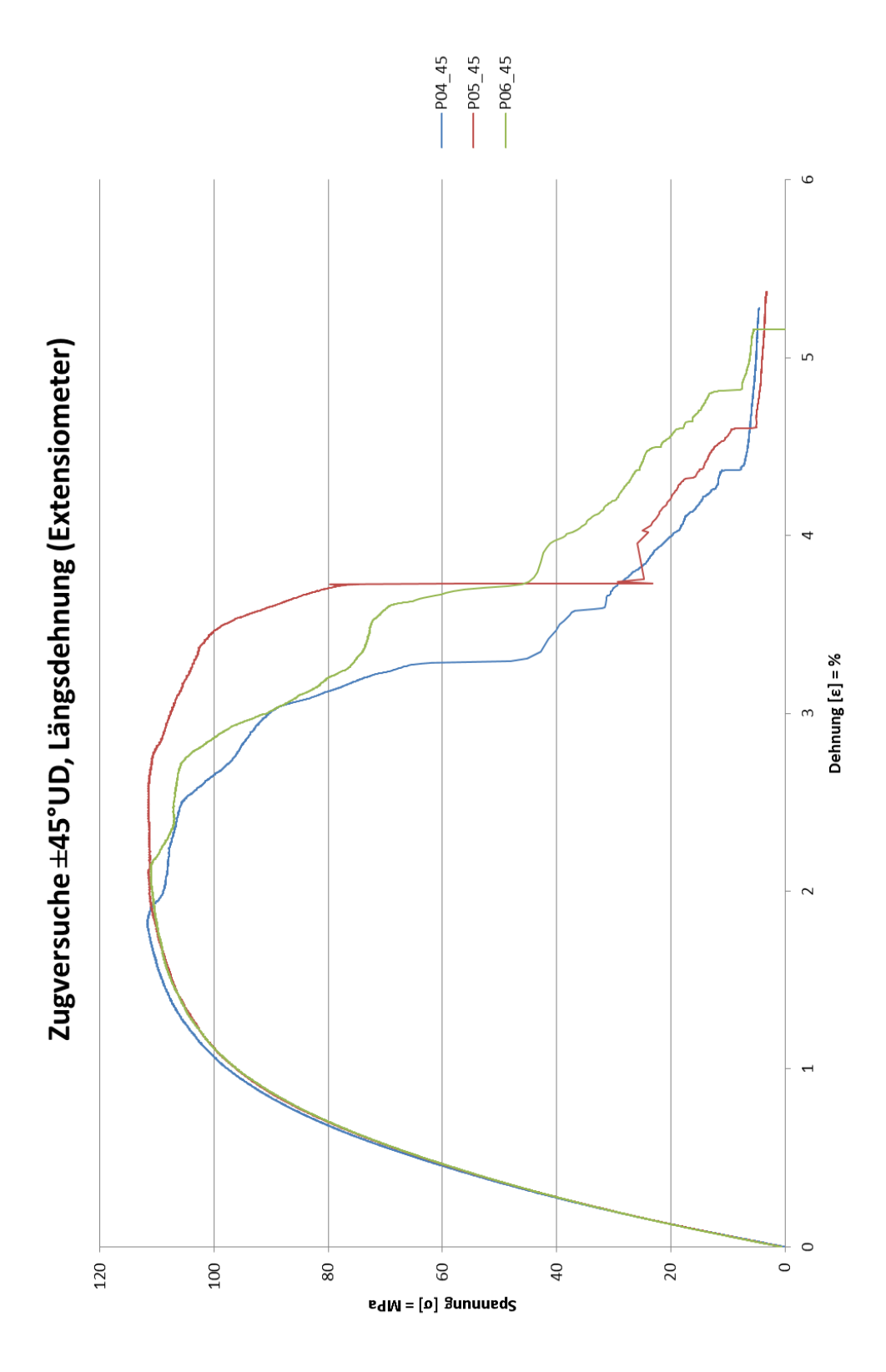

<span id="page-91-0"></span>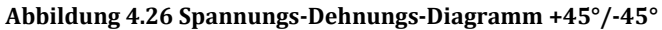

### 4.3.1 **Elastizitätsmodul +45°/-45°**

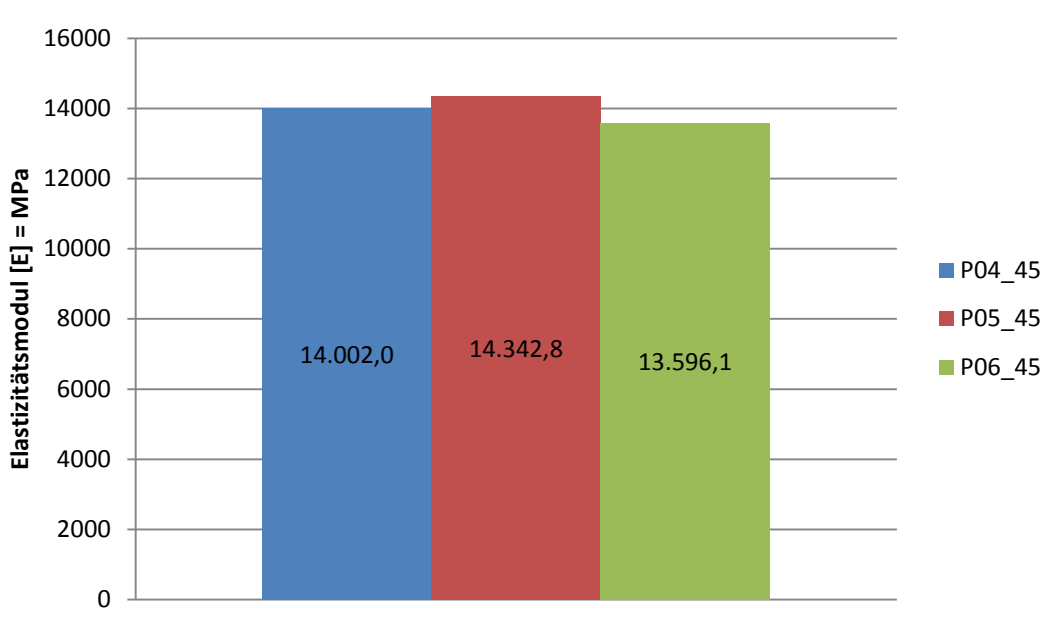

**Elastizitätsmodul 45° UD**

**Abbildung 4.27 Elastizitätsmodul +45°/-45°**

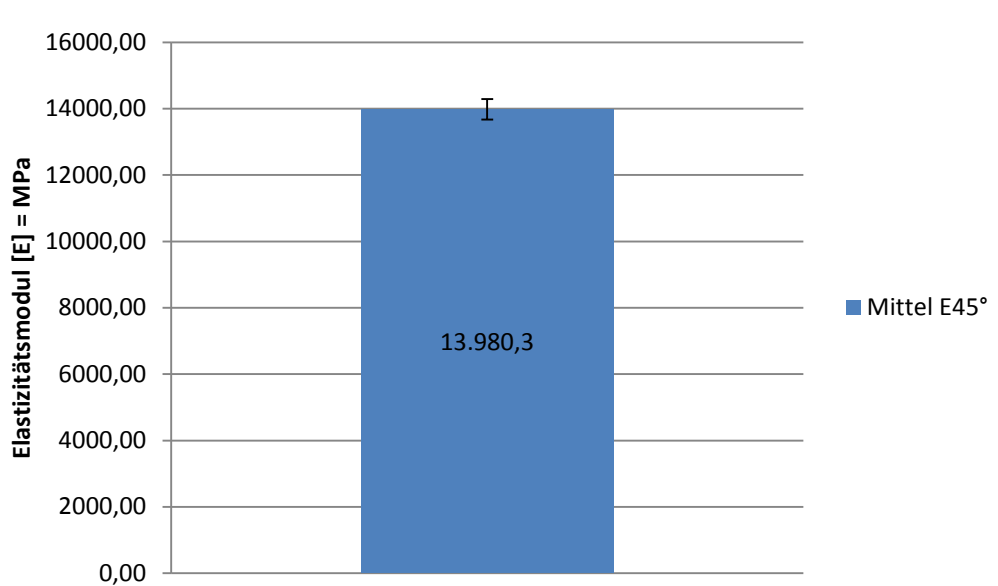

# **Elastizitätsmodul 45° UD**

#### **Abbildung 4.28 Elastizitätsmodul Mittelwert und Standardabweichung +45°/-45°**

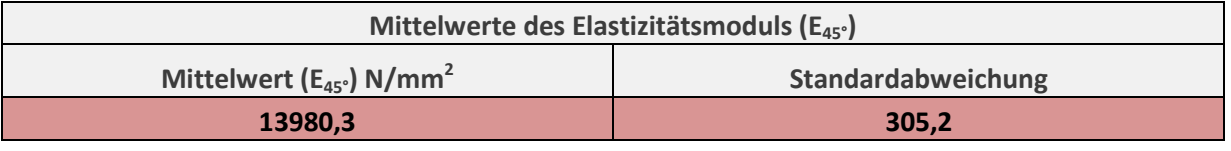

**Tabelle 4.11 Mittelwert und Standardabweichung des Elastizitätsmoduls +45°/-45°**

### 4.3.2 **Schubmodul +45°/-45°**

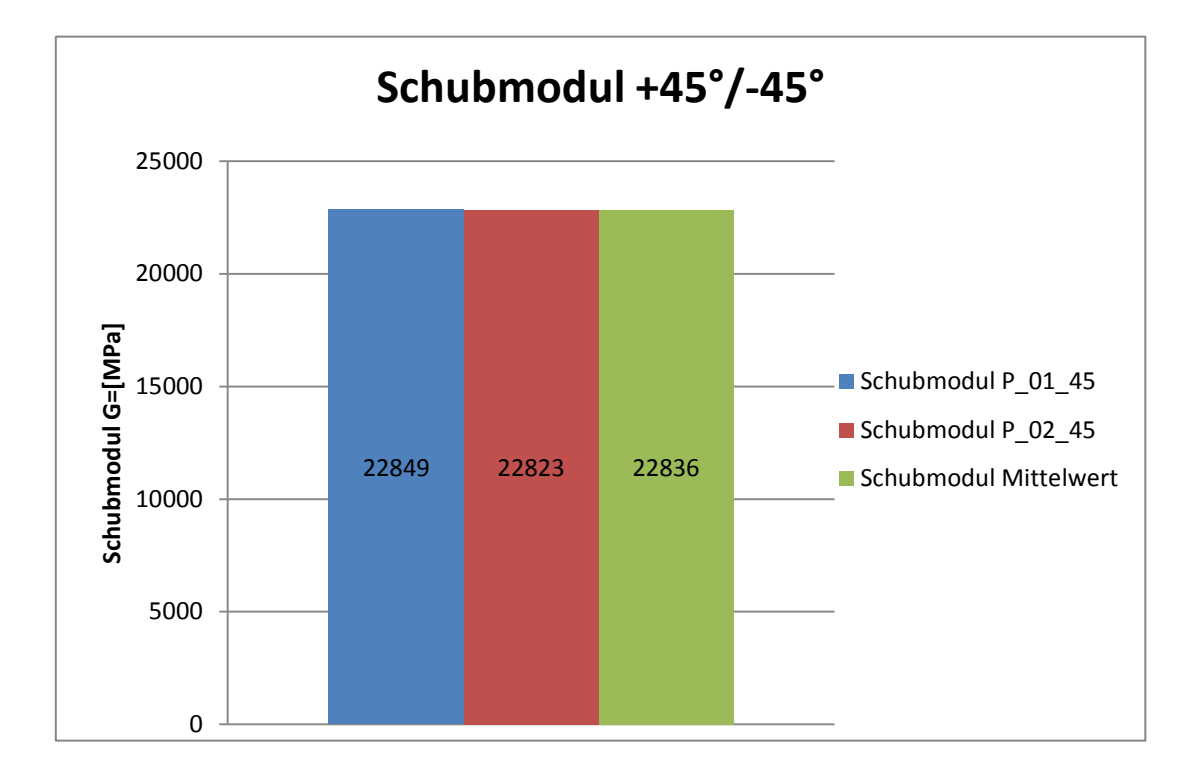

**Abbildung 4.29 Schubmodul +45/-45°**

[Tabelle 4.12](#page-93-0) und [Tabelle 4.13](#page-93-1) zeigen die einzelnen Messergebnisse der Periodendauern für die fünf Schwingversuche zu den Probenstäben P\_01\_45 und P\_02\_45.

| Bezeichnung: |                     | PK-MP-091-45°-1 |                |                             |
|--------------|---------------------|-----------------|----------------|-----------------------------|
|              | <b>Versuch Nr.:</b> | Frequenz:       | Periodendauer: | Schubmodul G <sub>45°</sub> |
|              | 1                   | 1,399           | 0,715          |                             |
|              | $\overline{2}$      | 1,405           | 0,712          |                             |
|              | 3                   | 1,413           | 0,708          |                             |
|              | 4                   | 1,403           | 0,713          |                             |
|              | 5                   | 1,399           | 0,715          |                             |
| Mittelwerte: |                     | 1,404           | 0,712          | 22849                       |

**Tabelle 4.12 Messergebnisse der Periodendauern zu P\_01\_45**

<span id="page-93-0"></span>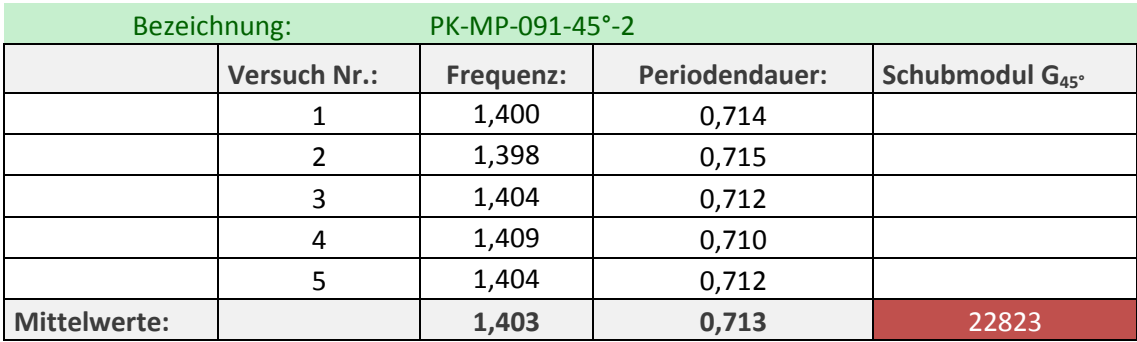

<span id="page-93-1"></span>**Tabelle 4.13 Messergebnisse der Periodendauern zu P\_02\_45**

### 4.3.3 **Zugfestigkeit +45°/-45°**

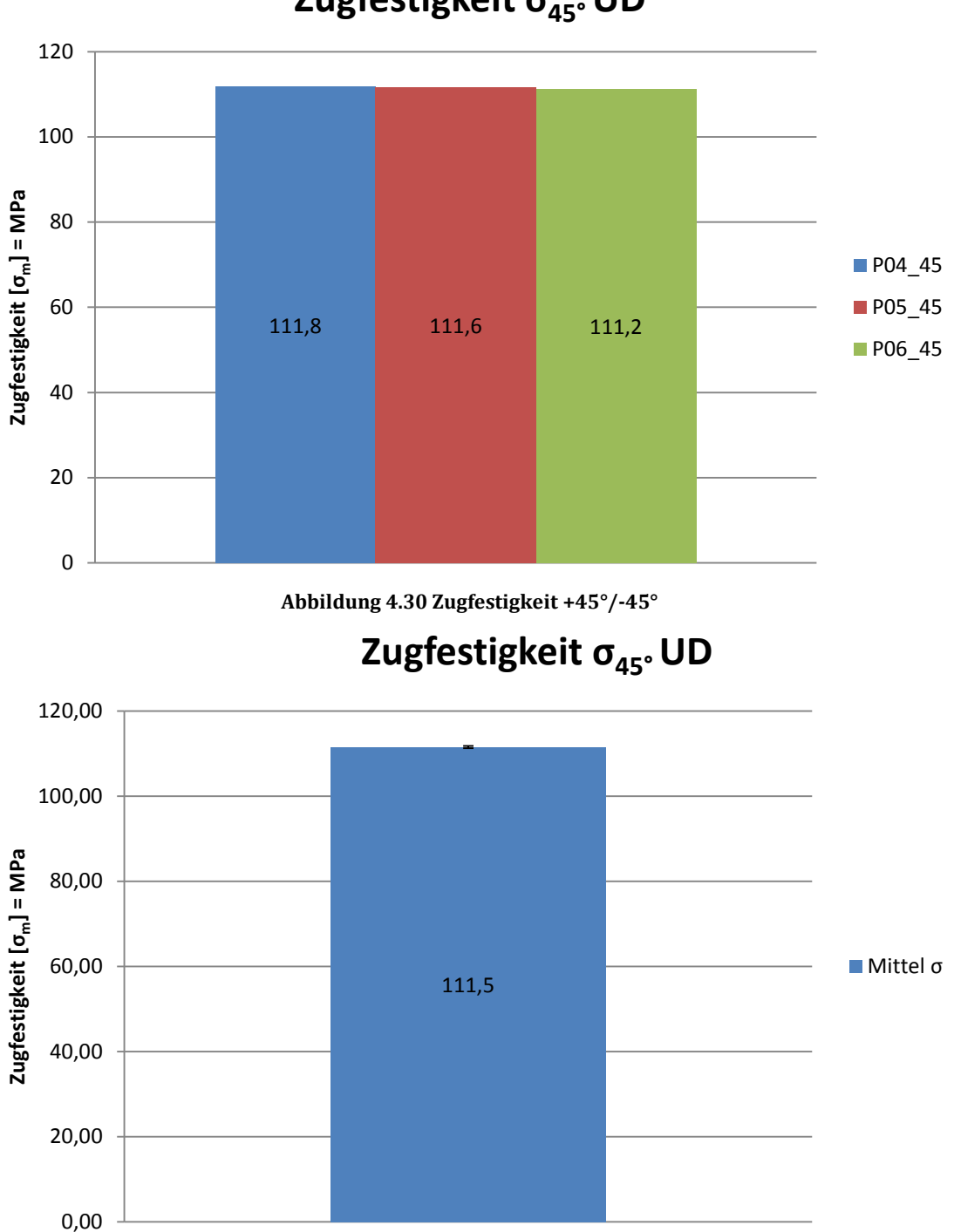

# **Zugfestigkeit σ45°UD**

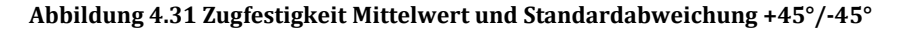

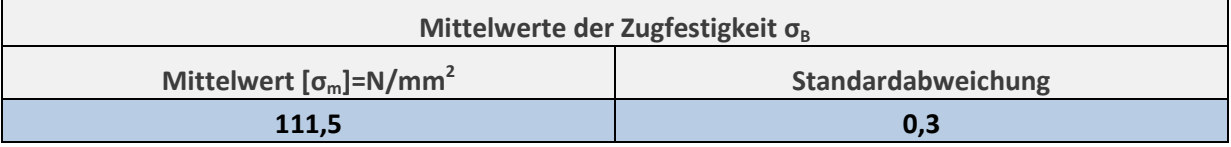

**Tabelle 4.14 Mittelwert und Standardabweichung der Zugfestigkeit +45°/-45°**

# **4.4 0°/-45°/+45°/90° symmetrische 8 lagige Proben**

Abbildung 4.32 [Spannungs-Dehnungs-Diagramm](#page-95-0) 0°/+45°/-45°/90° zeigt das Spannungs-Dehnungs-Diagramm von 0°/+45°/-45°/90° symmetrischen Proben.

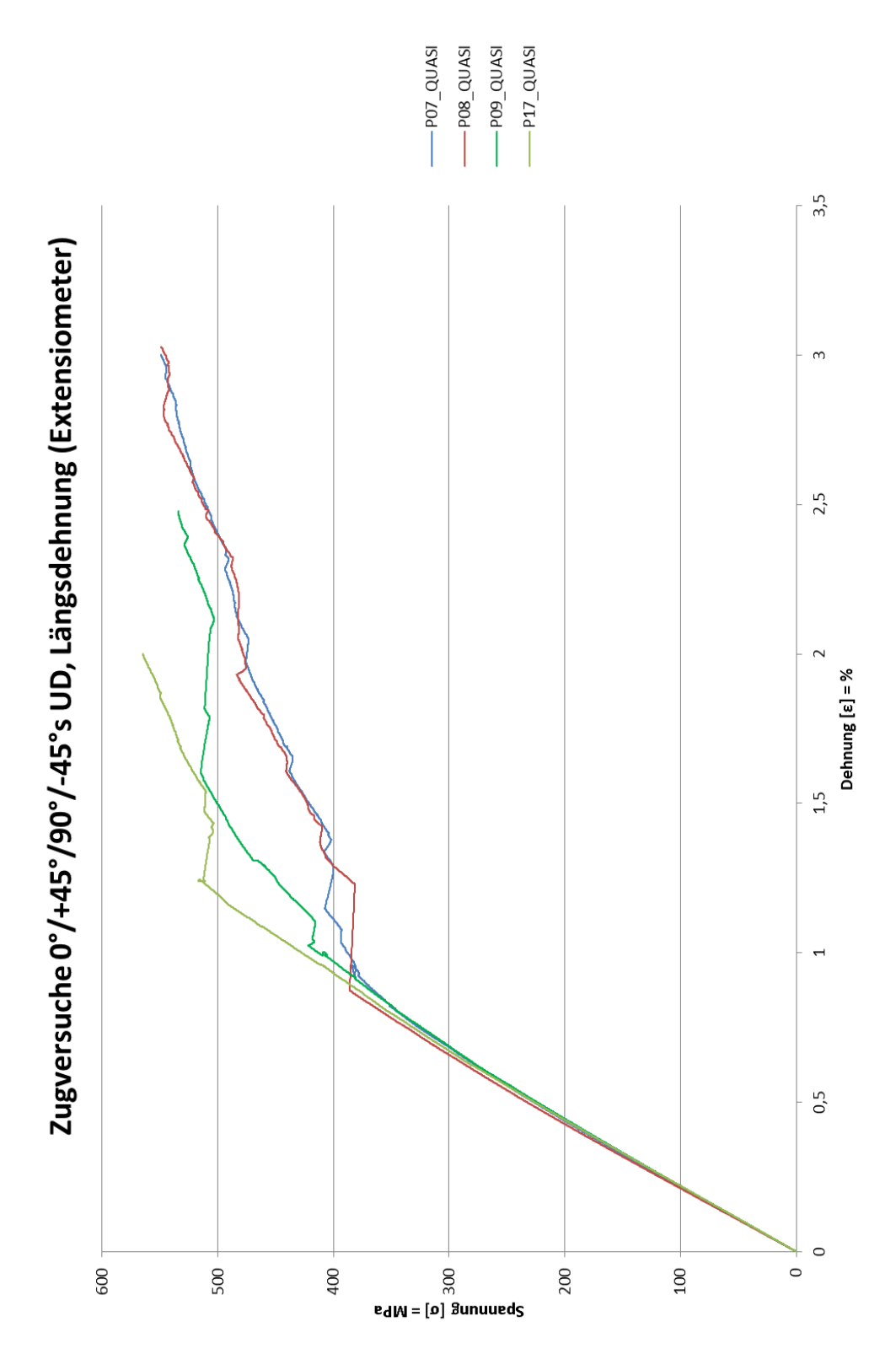

<span id="page-95-0"></span>**Abbildung 4.32 Spannungs-Dehnungs-Diagramm 0°/+45°/-45°/90°**

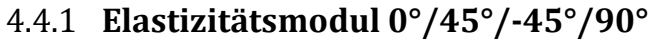

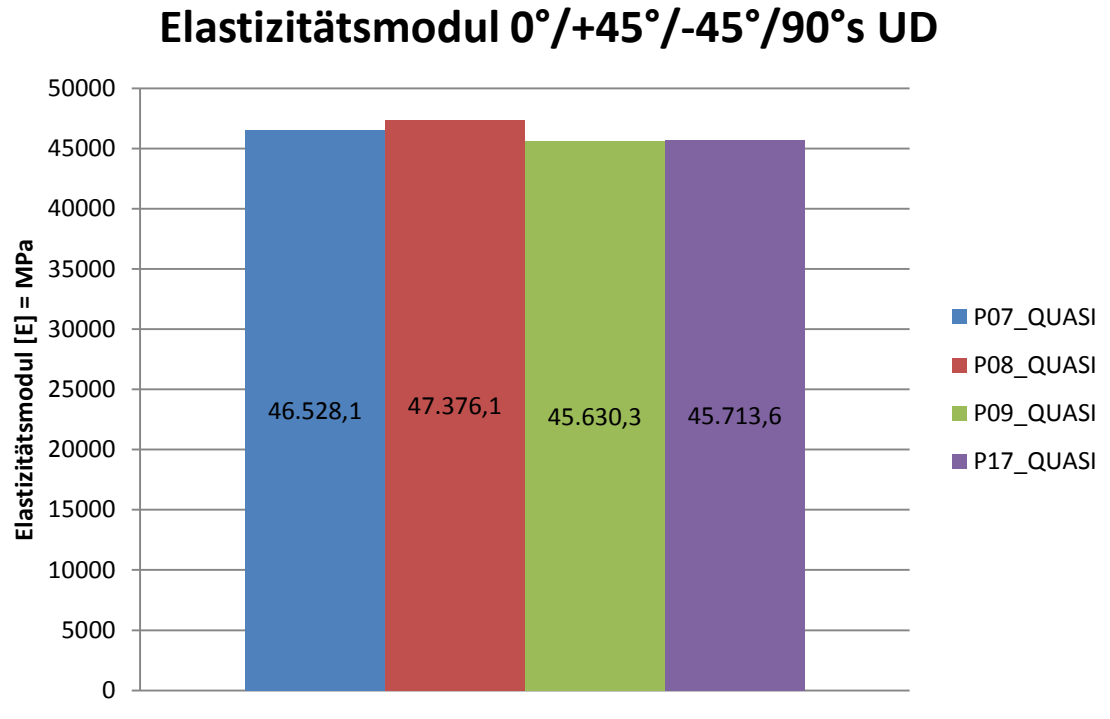

**Abbildung 4.33 Elastizitätsmodul 0°/+45°/-45°/90°**

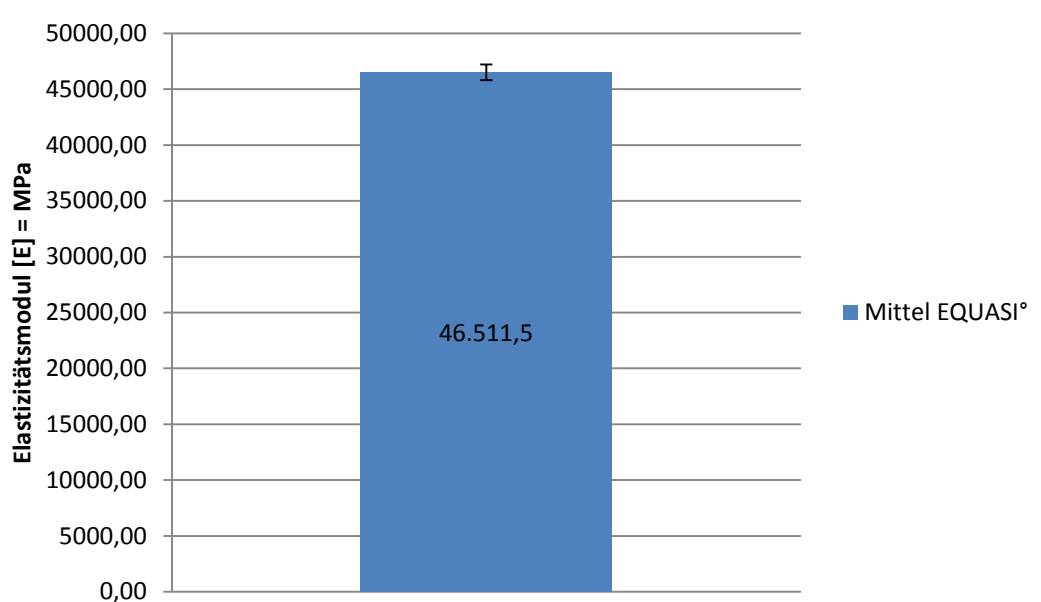

# **Elastizitätsmodul 0°/+45°/-45°/90°s UD**

**Abbildung 4.34 Elastizitätsmodul Mittelwert und Standardabweichung 0°/+45°/-45°/90°**

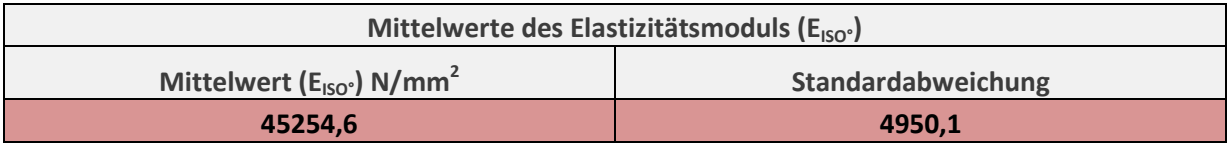

**Tabelle 4.15 Mittelwert und Standardabweichung des Elastizitätsmoduls 0°/+45°/-45°/90°**

### 4.4.2 **Schubmodul 0°/45°/-45°/90°**

Die Ermittlung des Schubmoduls aus den quasiisotropen 0°/45°/-45°/90° Probenstäbe hat zu keinem zielführenden Ergebnis geführt. Bei dem Torsionspendelversuch mit dem vorliegenden Probentyp konnten keine reinen Torsionsschwingungen festgestellt werden. Vielmehr handelt es sich um eine Überlagerung von Biegeschwingungen um die beiden horizontalen Achsen, überlagert mit einer Torsionsschwingung um die vertikale Achse, was zu sehr komplexen Randerscheinungen führte, woraufhin der Versuch abgebrochen wurde, da er ohnehin für die Bestimmung der Elastizitätskonstanten des Mehrschichtverbundes nicht von Bedeutung ist. Die Elastizitätsmatrix kann auch ohne diese Daten aufgestellt werden.

### 4.4.3 **Zugfestigkeit 0°/45°/-45°/90°**

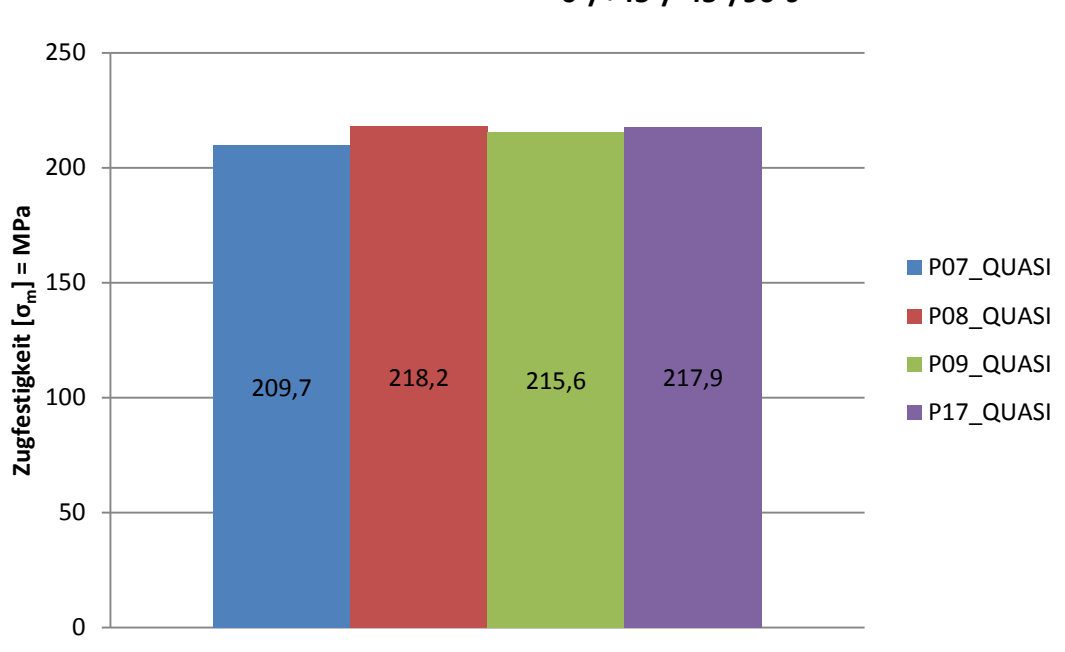

**Zugfestigkeit σ0°/+45°/-45°/90°s UD**

**Abbildung 4.35 Zugfestigkeit 0°/+45°/-45°/90°**

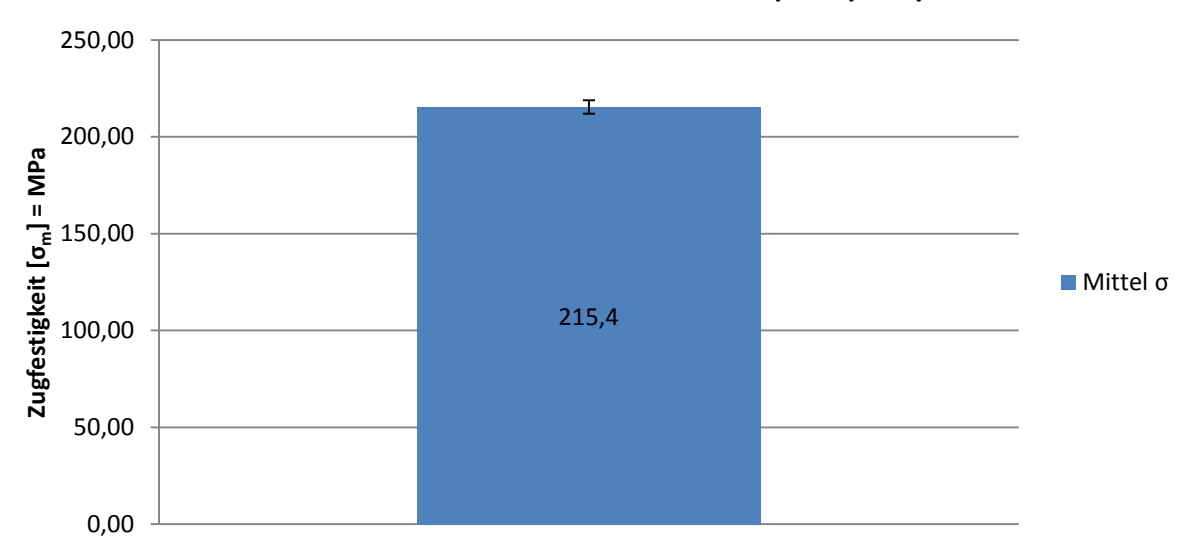

# **Zugfestigkeit σ0°/+45°/-45°/90°sUD**

**Abbildung 4.36 Zugfestigkeit Mittelwert und Standardabweichung 0°/+45°/-45°/90°**

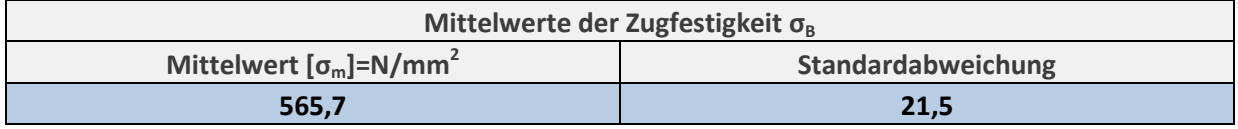

**Tabelle 4.16 Mittelwert und Standardabweichung der Zugfestigkeit 0°/+45°/-45°/90°**

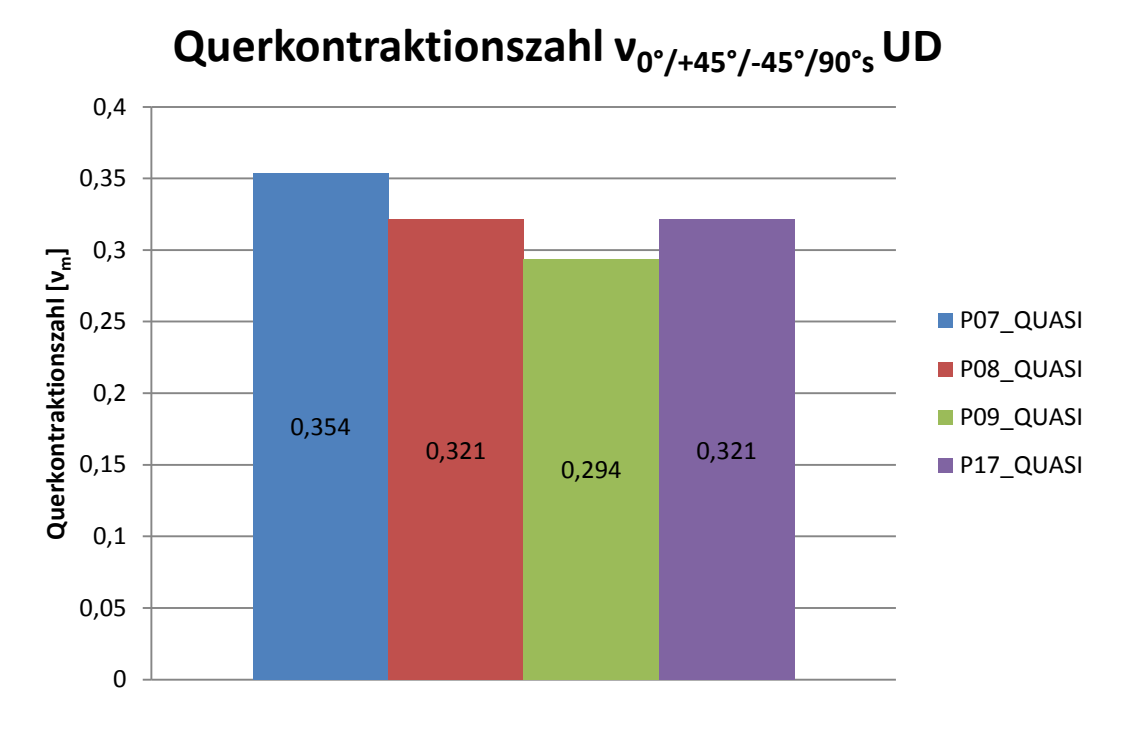

### 4.4.4 **Querkontraktionszahl 0°/+45°/-45°/90° UD**

**Abbildung 4.38 Querkontraktionszahl ν0°/+45°/-45°/90°**

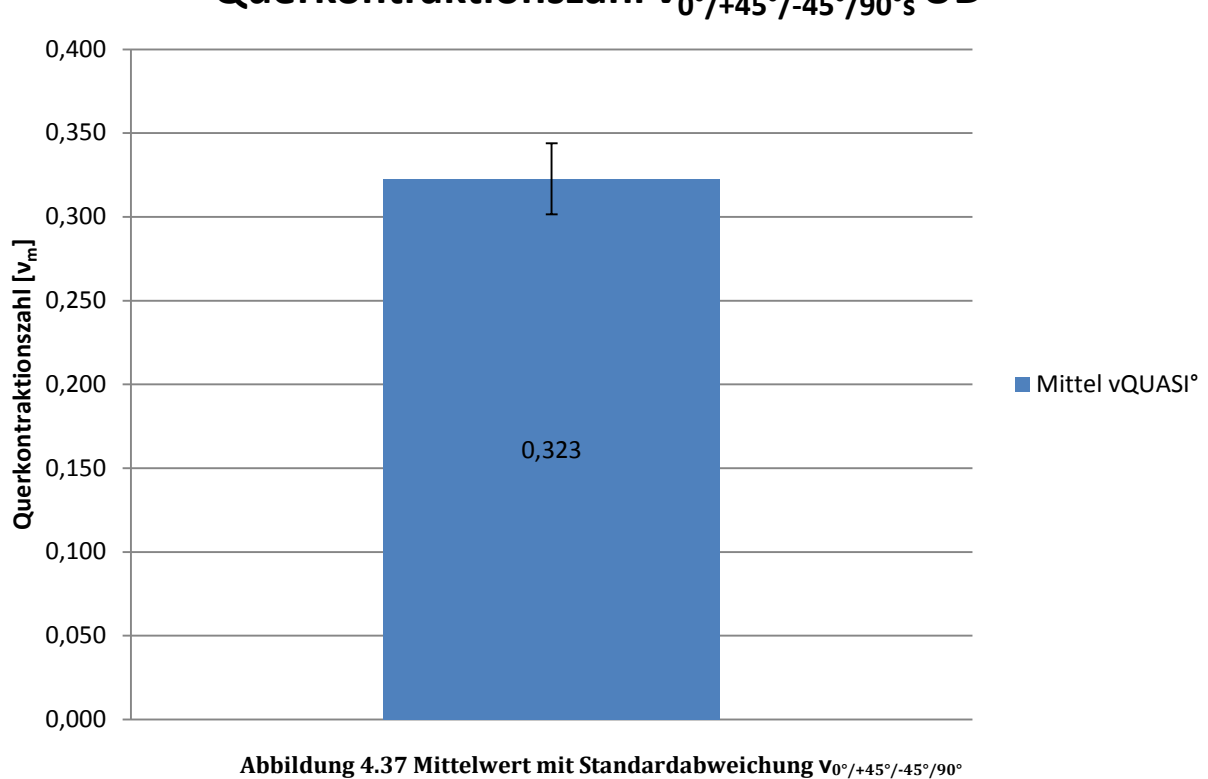

**Querkontraktionszahl ν0°/+45°/-45°/90°s UD**

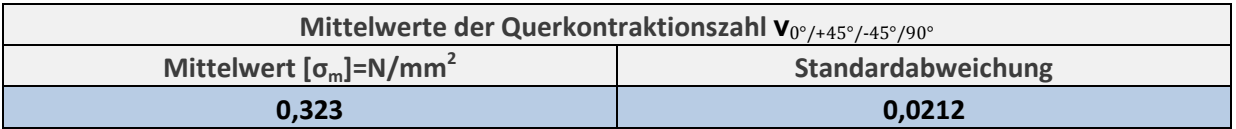

**Tabelle 4.17 Mittelwert mit Standardabweichung ν0°/+45°/-45°/90°**

#### 4.4.5 **Zusammenfassung Quasiisotrop**

Die quasiisotropen Proben sind eigentlich die in der Praxis am häufigsten angewandteste CFK Struktur. Das Spannungs-Dehnungs-Diagramm ähnelt auch am ehesten dem einer Stahlprobe. Das Werkstoffverhalten wird durch die Kombination der Faserorientierungen 0°/45°/-45°/90° dem eines Isotropen Werkstoffes angenähert, wodurch sich auch das Erscheinungsbild des Spannungsdehnungsdiagrammes erklären lässt.

Die hier angeführte Querkontraktionszahl ist keine Grundelastizitätsgröße des Mehrschichtverbundes.

### **4.5 0° unidirektionale 8 lagige Proben mit CNT**

In der nachfolgenden Auswertung wurden Proben mit Carbon Nanotubes modifiziertem Harzsystem der statischen Prüfung unterzogen. Die Platten wurden mittels RTM-Verfahren (Resin Transfer Molding) von der Firma Mubea Carbo Tech hergestellt. Die Proben bestehen aus Epoxidharz R664, welches durch die Firma Future Carbon mit CNT(Carbon Nanotubes) modifiziert wurde und T620 Kohlefasern der Firma Toray. Dabei wurden zur Herstellung der Proben, idente Chargen des Harzsystems R664 sowie der T620 Fasern verwendet, um die Ergebnisse miteinander vergleichen zu können. Hier bleibt zu erwähnen, dass es bis dato sehr schwierig ist, ein Composite mit modifiziertem Harz mittels RTM-Verfahren herzustellen, da sich durch unterschiedliche Anreicherungsverfahren der Harze, auch unterschiedliche Viskositäten ergeben. Die Viskosität ist aber ein entscheidender Prozessparameter beim RTM-Verfahren. Dabei wird das Harzsystem unter einem Druck von 1-4 bar in eine zweischalige Form gepresst. Beim Input des Harzes spielt nun also die Viskosität des Harzes eine entscheidende Rolle. Daher wurden auch Harzsysteme mit unterschiedlichen Viskositäten an die Firma Mubea CarboTech geliefert. Es stellte sich heraus, dass es ihnen nur möglich war eines der ausgewählten Harzsysteme zu verarbeiten. Es handelt sich dabei um jenes mit der geringsten Viskosität. Der Verarbeitungszustand der Harze reichte von flüssig bis pastös. Dieser Umstand führte zu enormen Problemen in der Fertigung der Platten mit CNT. Daher wurde an Stelle der vereinbarten 4 Platten, leider nur eine mit unidirektionalem Gelege geliefert. Aus jener Platte mussten nun alle Proben für die Referenzversuche entnommen werden. Somit war es leider nur möglich Proben mit den Faserorientierungen 0° UD, 90° UD, und 45° UD aus der einen Platte abzuleiten, wie es unter [Abbildung 4.39](#page-102-0) zu sehen ist. Unter Detail A ist auch eine Zugprobe mit verlängertem Schaft zu erkennen, welcher auf Grund der Probleme mit den 0° orientierten Proben in Bezug auf die Einspannung verlängert wurde. Somit hatte man mehr Spannfläche zur Verfügung, wodurch sich einerseits die Flächenpressung minimierte und andererseits die Kontaktfläche der Reibpartner vergrößerte.

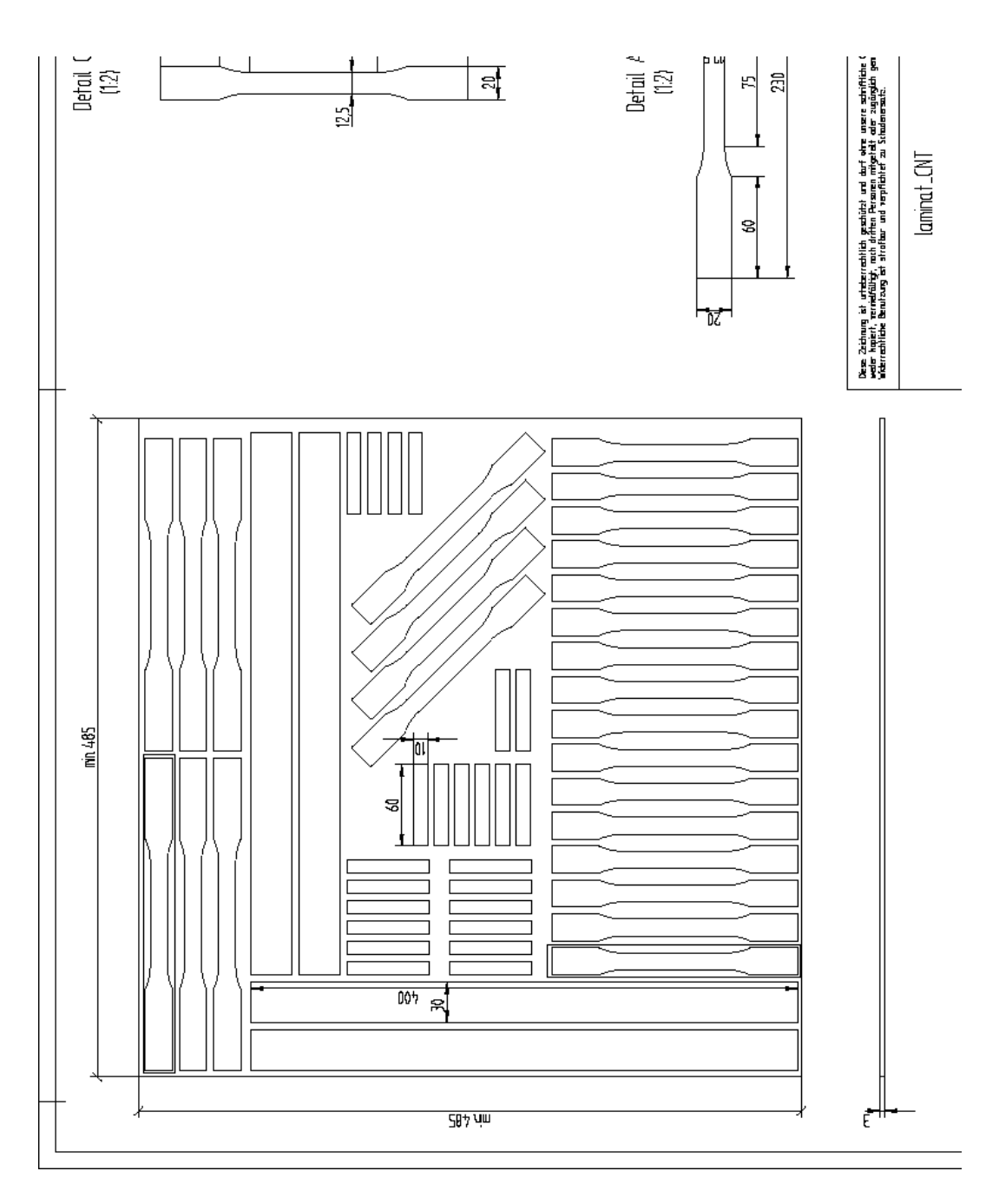

<span id="page-102-0"></span>**Abbildung 4.39 Probenzuschnitt der Platte mit CNT**

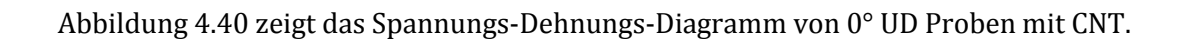

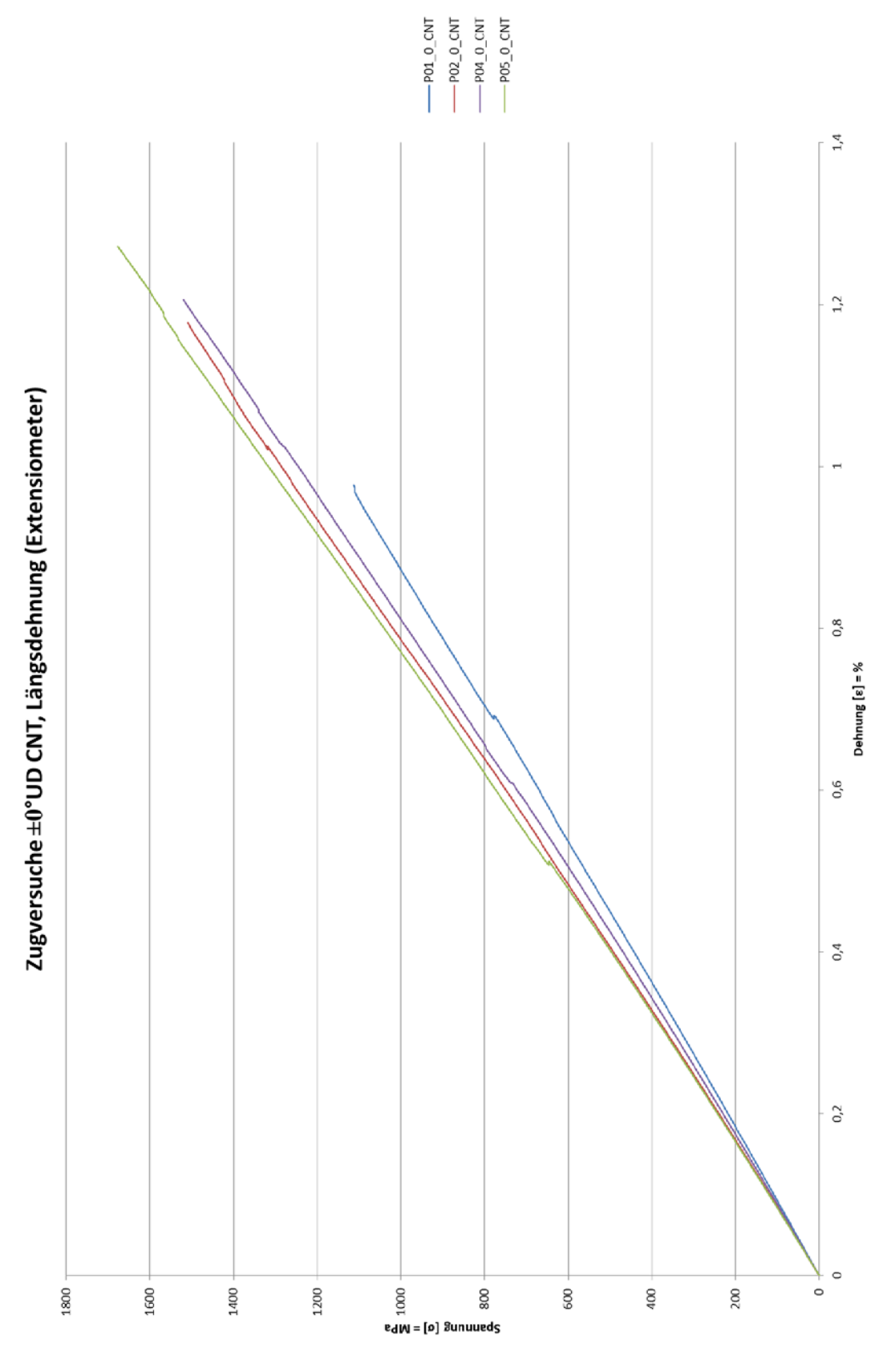

<span id="page-103-0"></span>**Abbildung 4.40 Spannungs-Dehnungs-Diagramm 0°-DU CNT**

### 4.5.1 **Elastizitätsmodul 0° CNT**

Aus den Kurvenverläufen nach [Abbildung 4.40](#page-103-0) wurden nun mittels der in der Einleitung von Kapitel [4](#page-68-0) beschriebenen Zusammenhänge die Elastizitätsmoduln berechnet und unter [Abbildung 4.41](#page-104-0) in einem Balkendiagramm aufgetragen.

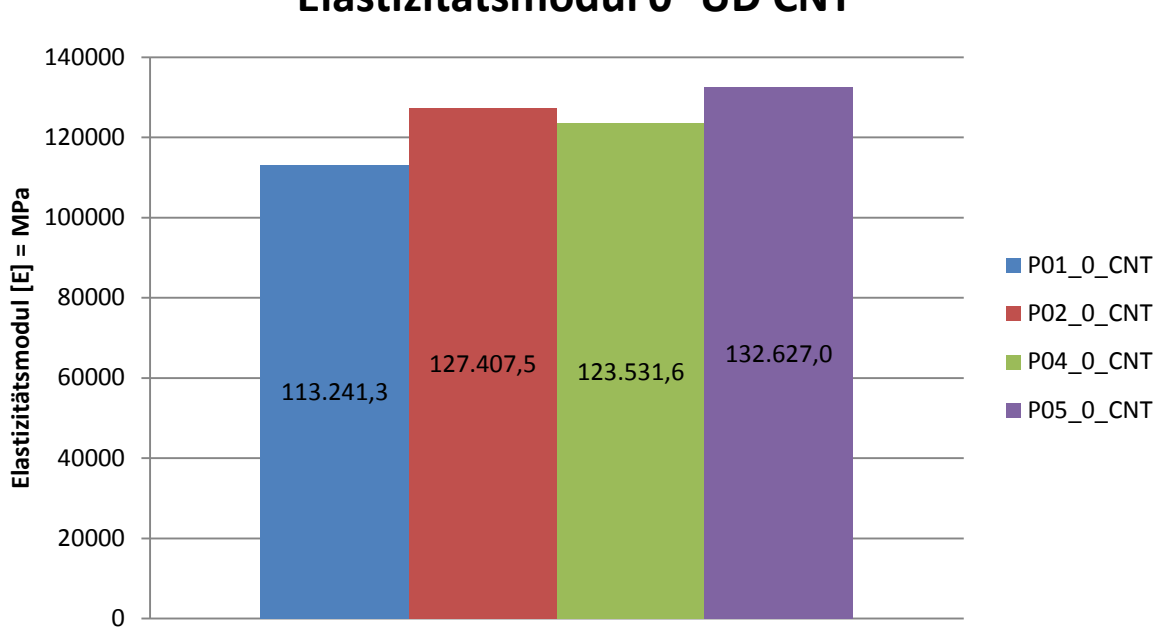

### **Elastizitätsmodul 0° UD CNT**

**Abbildung 4.41 Elastizitätsmodul 0°-UD CNT**

<span id="page-104-0"></span>Selbiges gilt für den Mittelwert und die dazugehörige Standardabweichung nach [Abbildung 4.42.](#page-104-1)

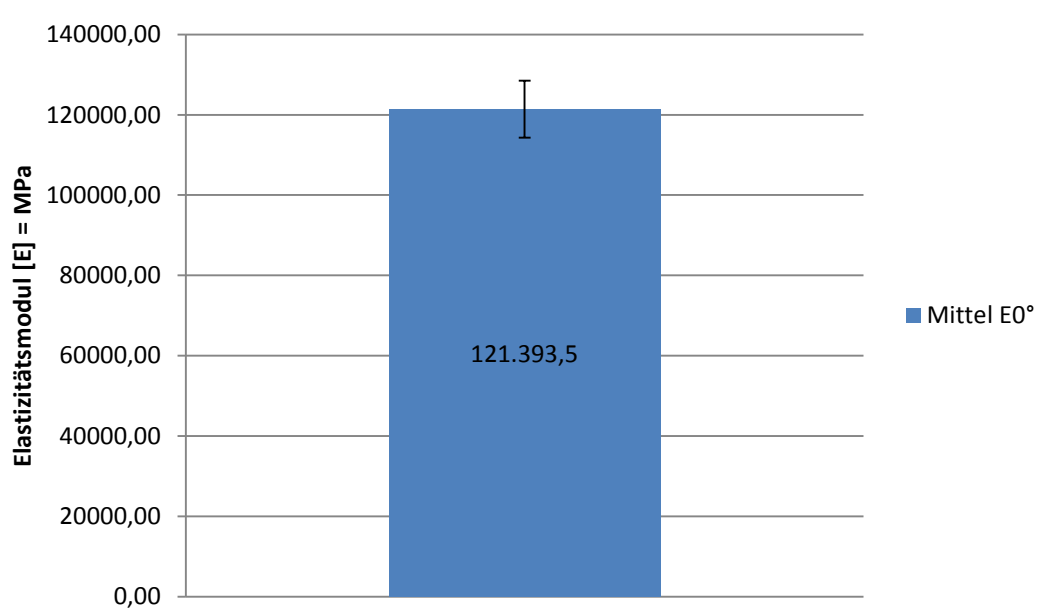

# **Elastizitätsmodul 0° UD CNT**

<span id="page-104-1"></span>**Abbildung 4.42 Elastizitätsmodul Mittelwert und Standardabweichung 0°-UD CNT**

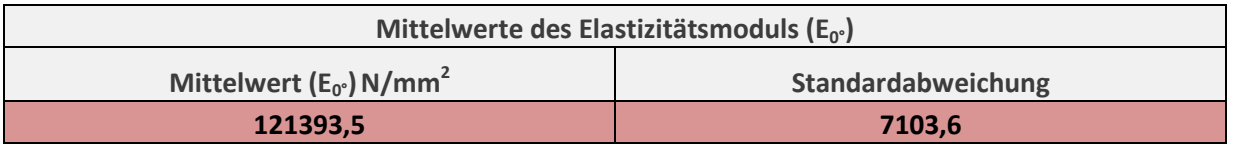

**Tabelle 4.18 Mittelwert und Standardabweichung des Elastizitätsmoduls 0°-UD CNT**

### 4.5.2 **Schubmodul 0°**

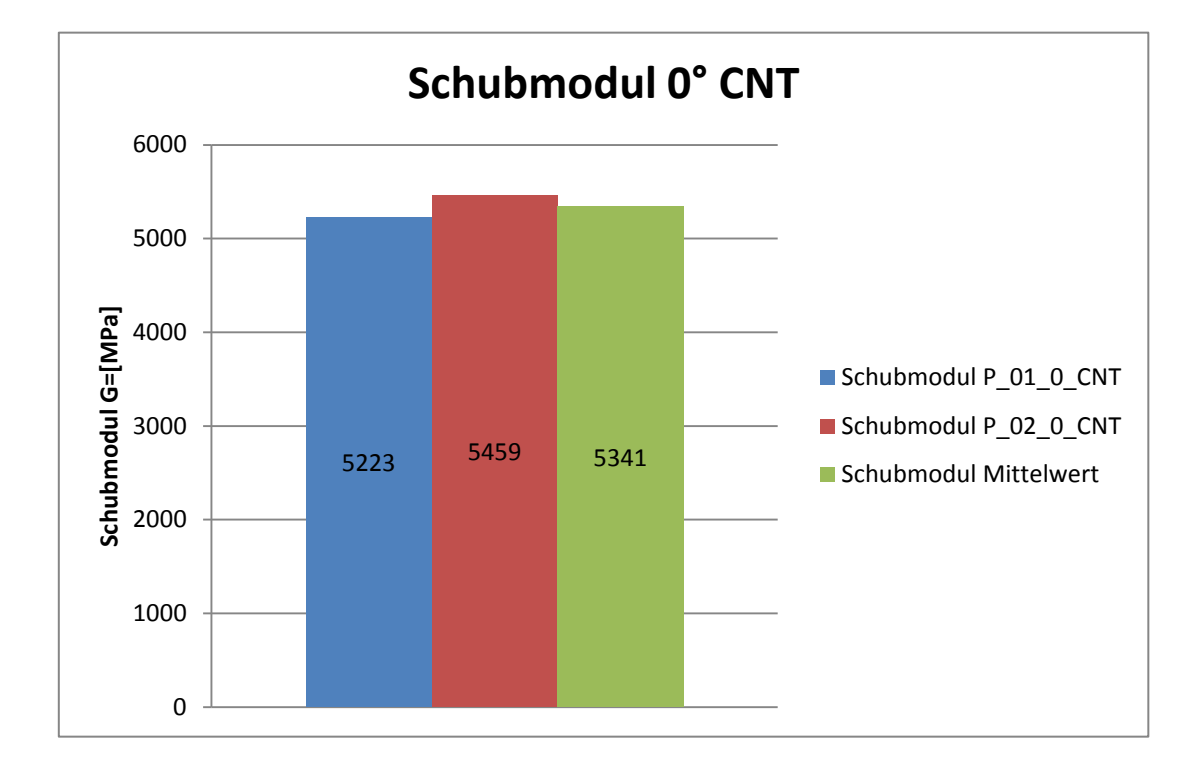

#### **Abbildung 4.43 Schubmodul 0°-UD CNT**

Tabelle 4.19 und Tabelle 4.20 zeigen die einzelnen Messergebnisse der Periodendauern für die fünf Schwingversuche zu den Probenstäben P\_01\_0\_CNT und P\_02\_0\_CNT.

| Bezeichnung:        |                     | PK-MP-136-0°-1 |                       |                |
|---------------------|---------------------|----------------|-----------------------|----------------|
|                     | <b>Versuch Nr.:</b> | Frequenz:      | <b>Periodendauer:</b> | Schubmodul GLL |
|                     |                     | 0,745          | 1,342                 |                |
|                     | 2                   | 0,763          | 1,311                 |                |
|                     | 3                   | 0,761          | 1,314                 |                |
|                     | 4                   | 0,752          | 1,330                 |                |
|                     | 5                   | 0,748          | 1,337                 |                |
| <b>Mittelwerte:</b> |                     | 0,754          | 1,327                 | 5223           |

**Tabelle 4.19 Messergebnisse der Periodendauern zu P\_01\_0\_CNT**

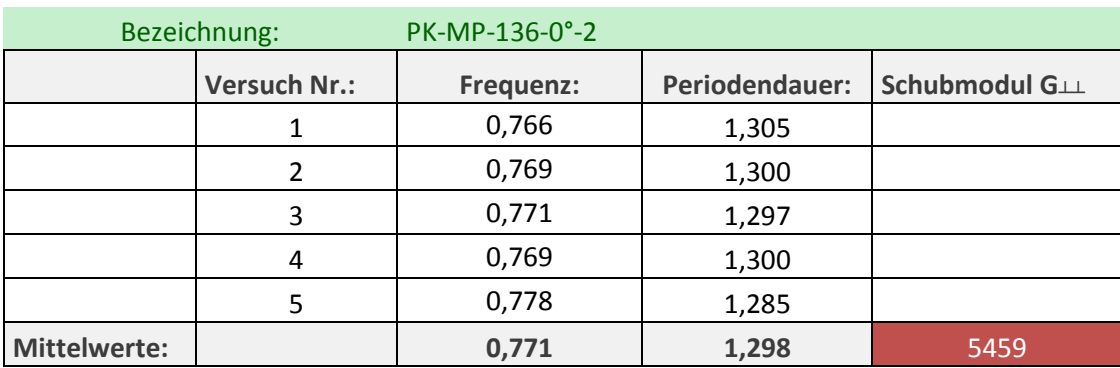

**Tabelle 4.20 Messergebnisse der Periodendauern zu P\_02\_0\_CNT**

### 4.5.3 **Zugfestigkeit 0°**

Im Weiteren wurden aus den Maximalwerten der Kurvenverläufe nach [Abbildung 4.40](#page-103-0) die Zugfestigkeitswerte berechnet und unter [Abbildung 4.44](#page-107-0) in einem Balkendiagramm dargestellt.

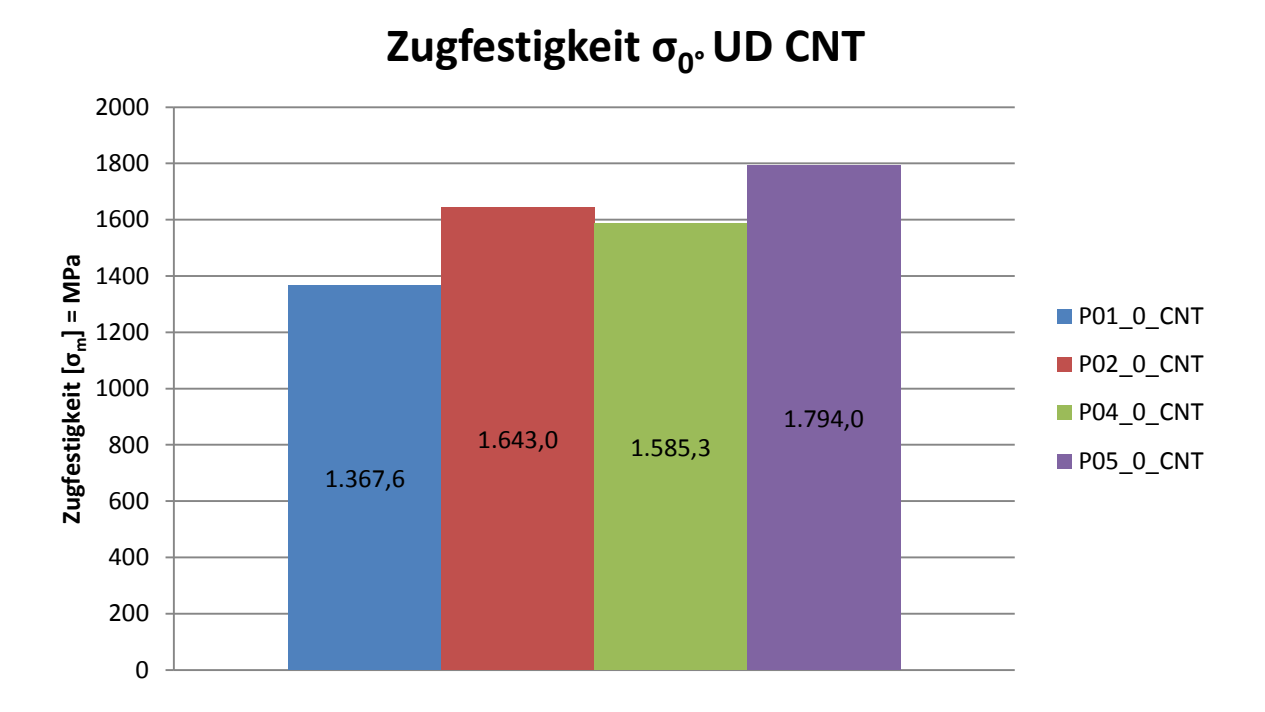

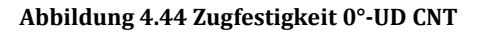

<span id="page-107-0"></span>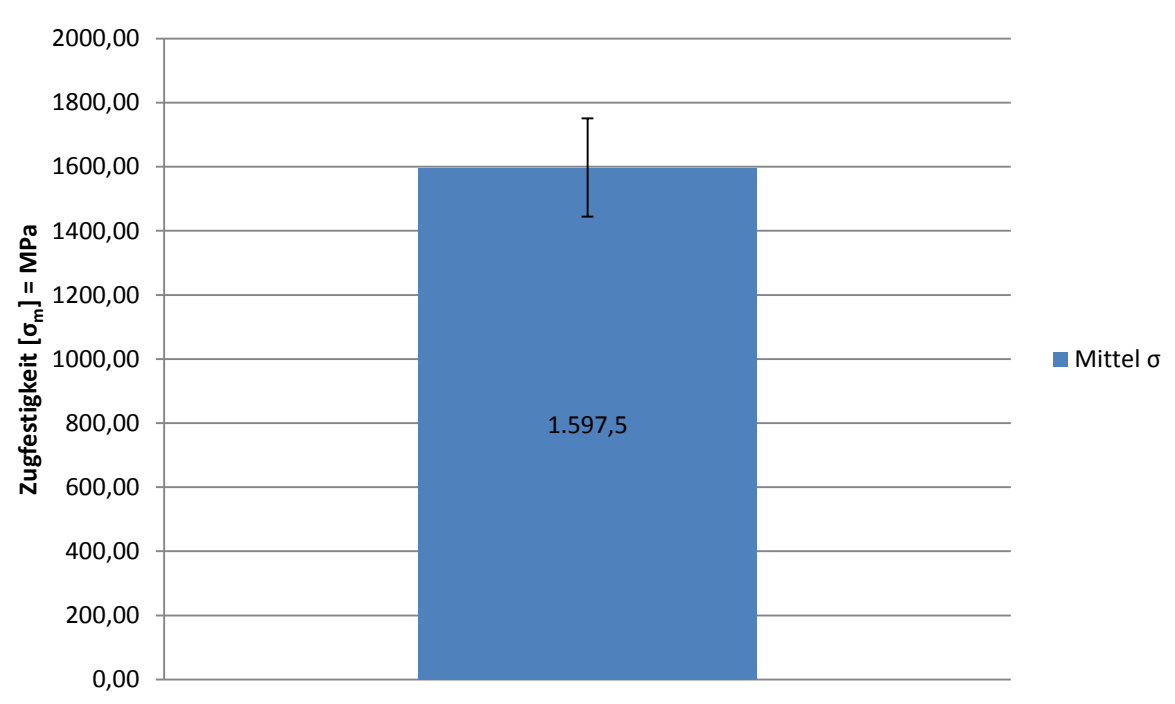

# **Zugfestigkeit σ0°UD CNT**

**Abbildung 4.45 Zugfestigkeit Mittelwert und Standardabweichung 0°-UD CNT**
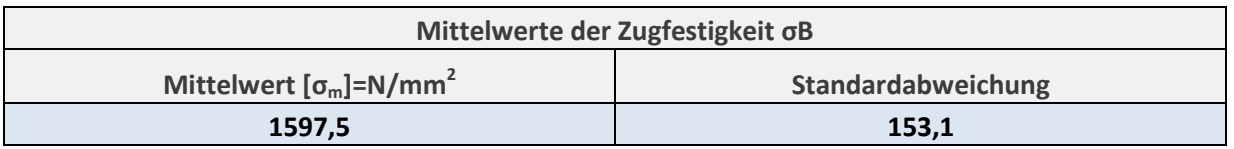

**Tabelle 4.21 Mittelwert und Standardabweichung der Zugfestigkeit 0°-UD CNT**

### 4.5.4 **Querkontraktionszahl ν**┴**║**

Die Querkontraktionszahl  $v_{\perp\parallel}$ , welche auch als die große Querkontraktionszahl bezeichnet wird, setzt sich aus dem Verhältnis von Quer- zu Längsdehnung zusammen, wobei die Belastung in Faserrichtung erfolgt.

In [Abbildung 4.46](#page-109-0) sind die berechneten Werte der Querkontraktionszahl v⊥∥, die aus dem Verhältnis von Längs- und Querdehnung während des Zugversuches resultieren, in einem Balkendiagramm aufgetragen und Mittelwert und Standardabweichung berechnet.

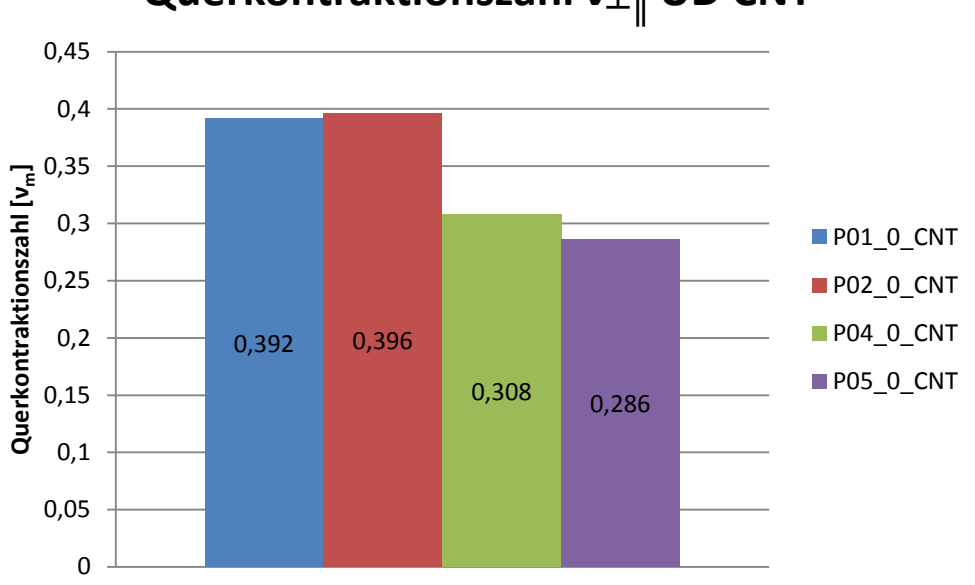

**Querkontraktionszahl ν**<sub><sup> $\perp$ </sup>|| **UD CNT**</sub>

**Abbildung 4.46 Querkontraktionszahl ν**┴**║\_CNT**

<span id="page-109-0"></span>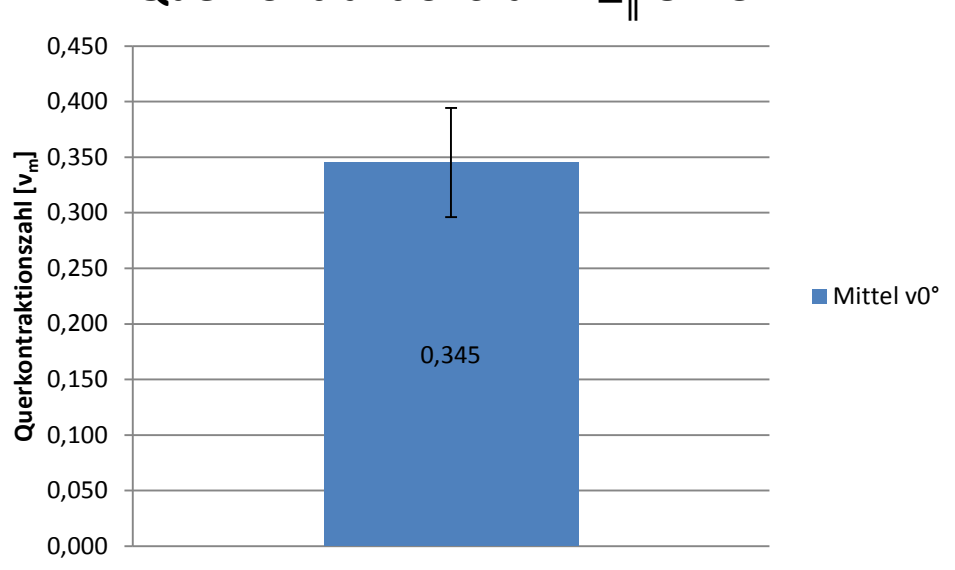

# **Querkontraktionszahl ν┴║ UD CNT**

**Abbildung 4.47 Mittelwert und Standardabweichung Querkontraktionszahl ν**┴**║\_CNT**

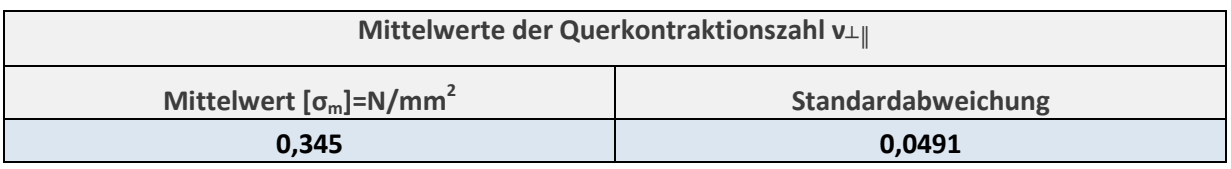

**Tabelle 4.22 Mittelwert und Standardabweichung Querkontraktionszahl ν**┴**║\_CNT**

## **4.6 90° unidirektionale 8 lagige Proben mit CNT**

[Abbildung 4.48](#page-111-0) zeigt das Spannungs-Dehnungs-Diagramm von 90° UD Proben mit CNT.

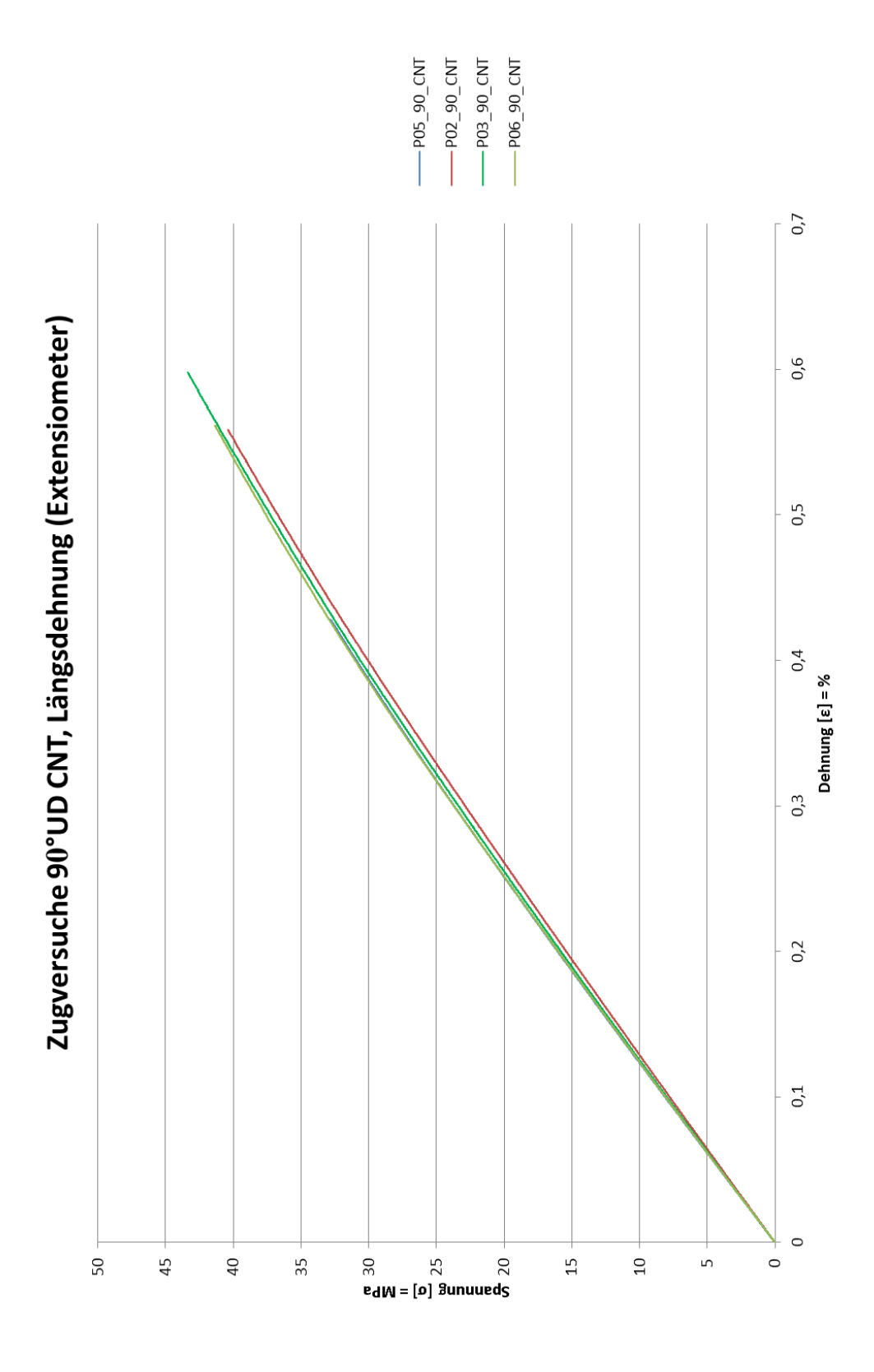

<span id="page-111-0"></span>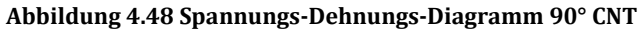

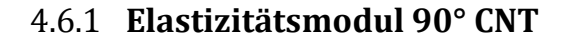

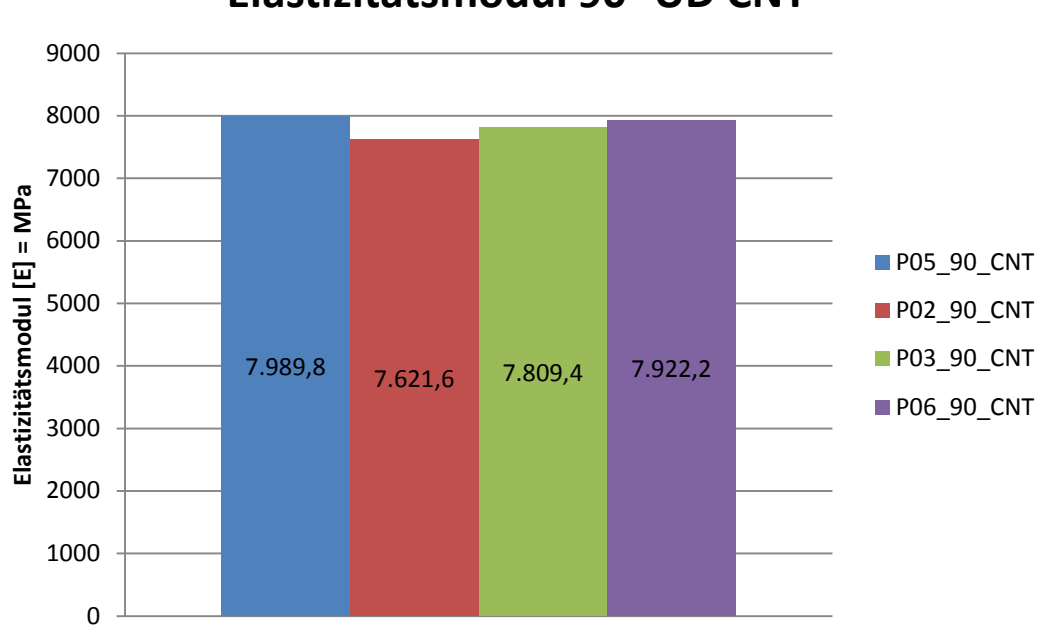

# **Elastizitätsmodul 90° UD CNT**

**Abbildung 4.49 Elastizitätsmodul 90°-UD CNT**

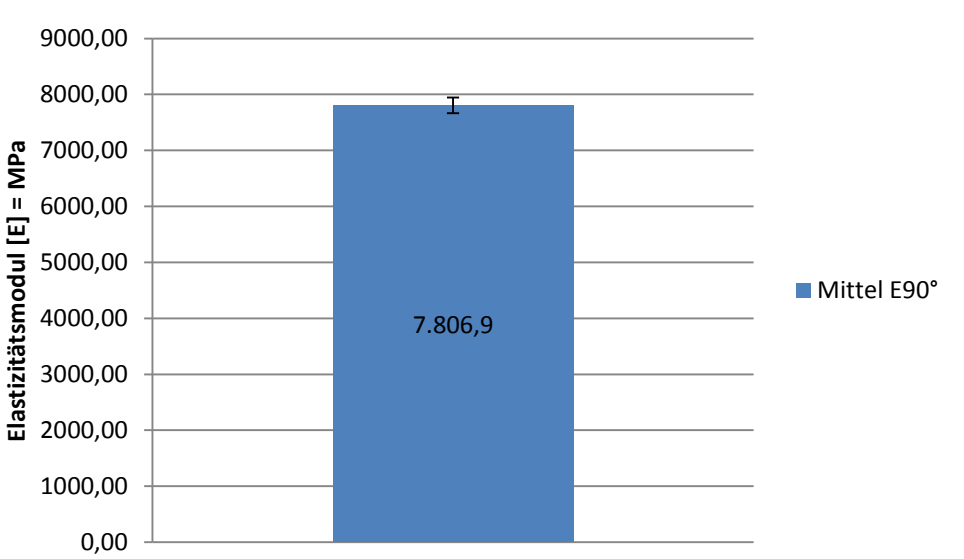

# **Elastizitätsmodul 90° UD CNT**

**Abbildung 4.50 Elastizitätsmodul Mittelwert und Standardabweichung 90°-UD CNT**

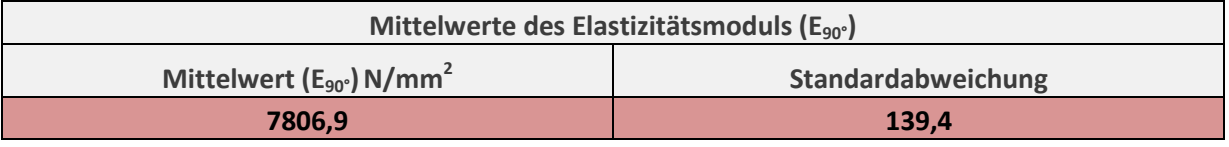

**Tabelle 4.23Mittelwert und Standardabweichung des Elastizitätsmoduls 90°-UD CNT**

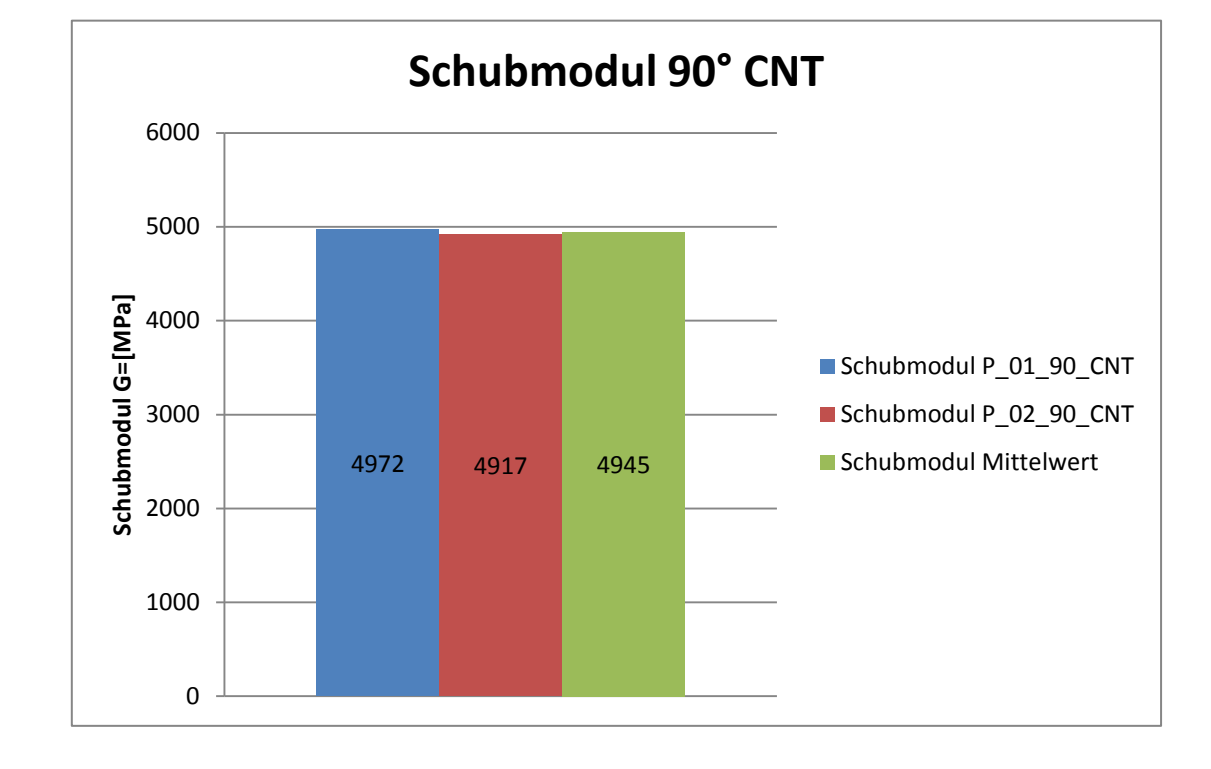

### 4.6.2 **Schubmodul 90° CNT**

#### **Abbildung 4.51 Schubmodul 90°-UD CNT**

[Tabelle 4.24](#page-113-0) und [Tabelle 4.25](#page-113-1) zeigen die einzelnen Messergebnisse der Periodendauern für die fünf Schwingversuche zu den Probenstäben P\_01\_90\_CNT und P\_02\_90\_CNT.

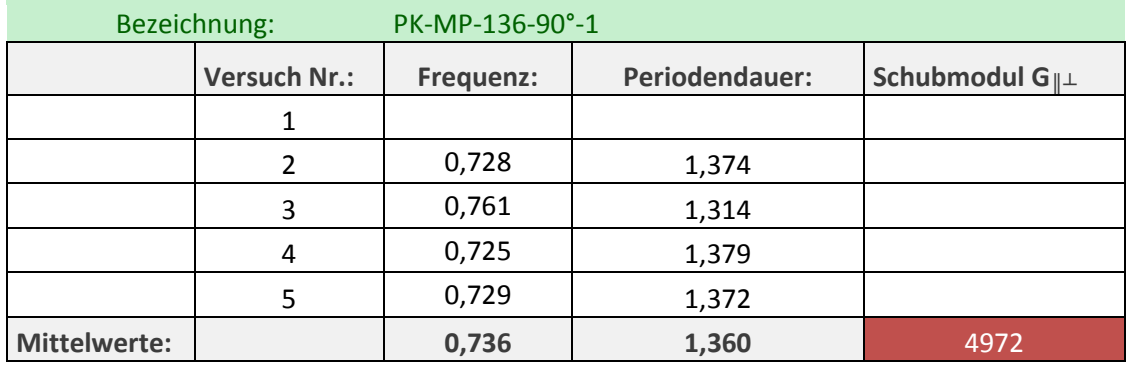

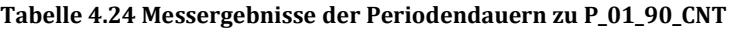

<span id="page-113-0"></span>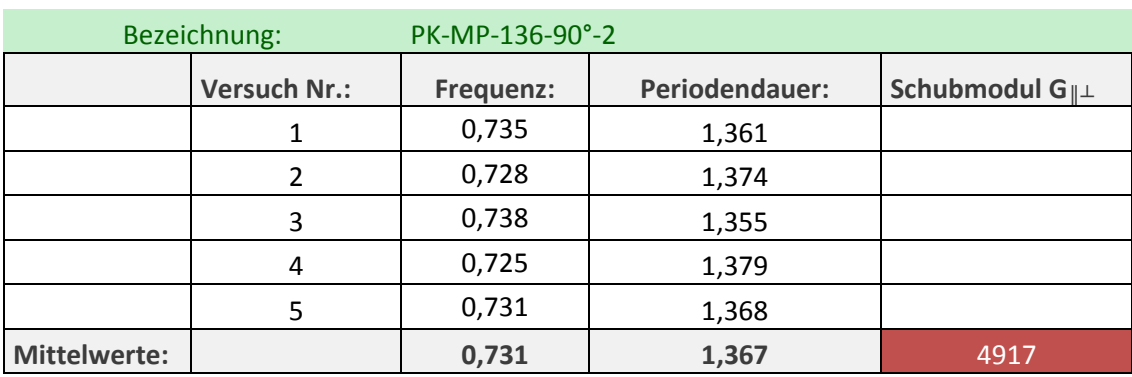

<span id="page-113-1"></span>**Tabelle 4.25 Messergebnisse der Periodendauern zu P\_02\_90\_CNT**

### 4.6.3 **Zugfestigkeit 90° CNT**

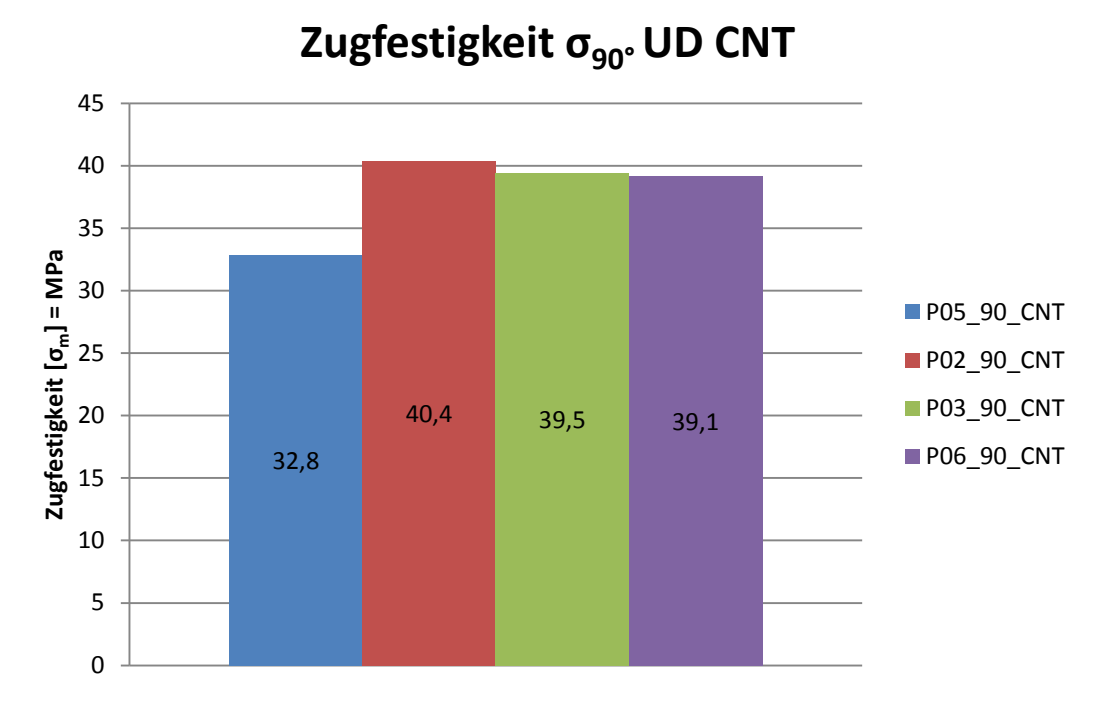

**Abbildung 4.52 Zugfestigkeit 90°-UD CNT**

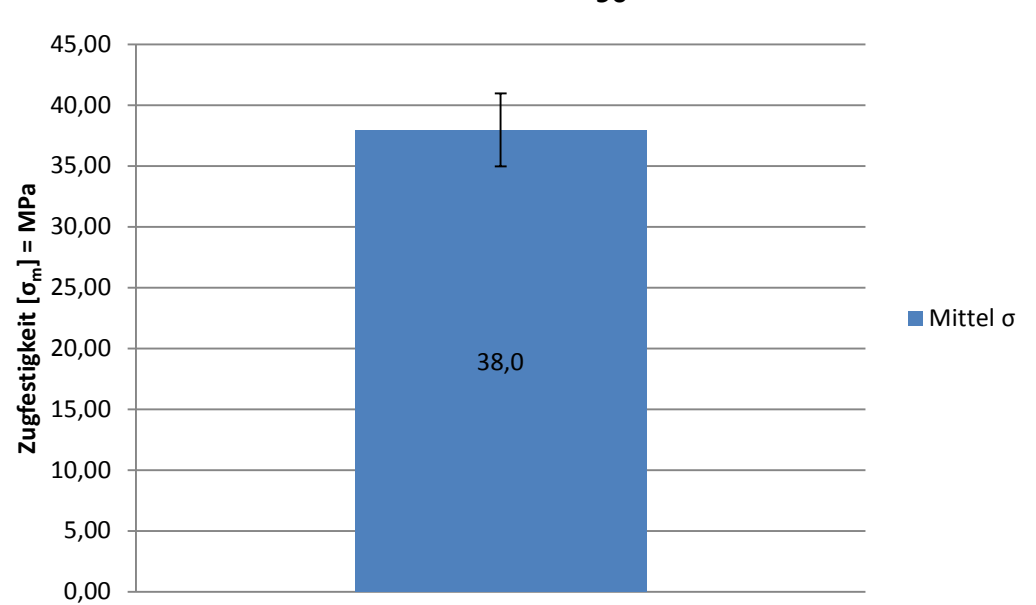

Zugfestigkeit σ<sub>90°</sub>UD CNT

**Abbildung 4.53 Zugfestigkeit Mittelwert und Standardabweichung 90°-UD CNT**

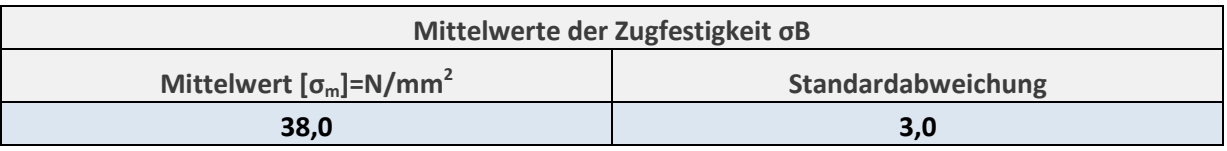

**Tabelle 4.26 Mittelwert und Standardabweichung der Zugfestigkeit 90°-UD CNT**

### 4.6.1 **Querkontraktionszahl ν║┴ CNT**

Die Querkontraktionszahl  $v_{\parallel \perp}$ , welche auch als die kleine Querkontraktionszahl bezeichnet wird, setzt sich aus dem Verhältnis von Längs- zu Querdehnung zusammen, wobei die Belastung quer zur Faserrichtung erfolgt.

In [Abbildung 4.54](#page-115-0) sind die berechneten Werte der Querkontraktionszahl νιμ, die aus dem Verhältnis von Längs- und Querdehnung während des Zugversuches resultieren, in einem Balkendiagramm aufgetragen und Mittelwert und Standardabweichung berechnet.

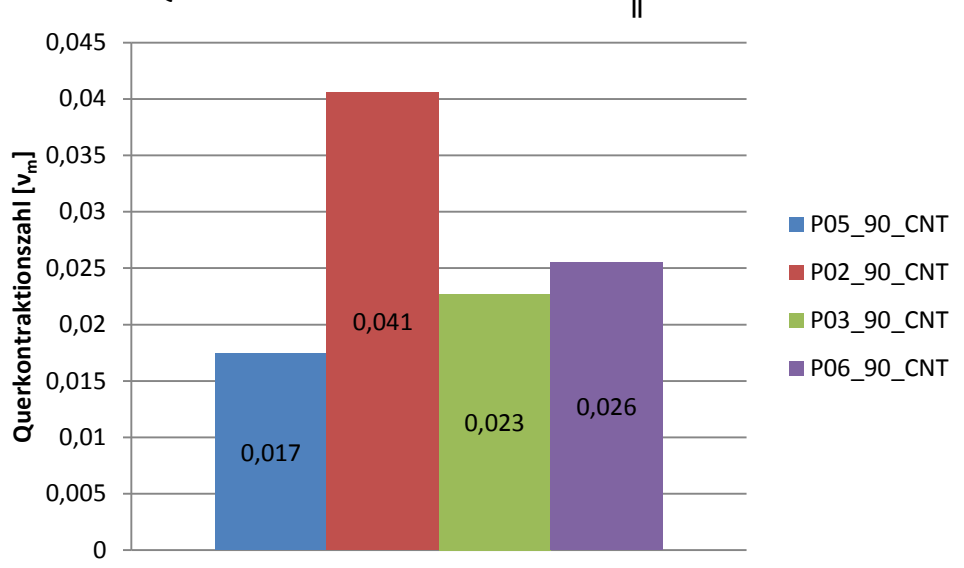

**Querkontraktionszahl ν┴║ UD CNT**

**Abbildung 4.54 Querkontraktionszahl ν║**┴**\_CNT**

<span id="page-115-0"></span>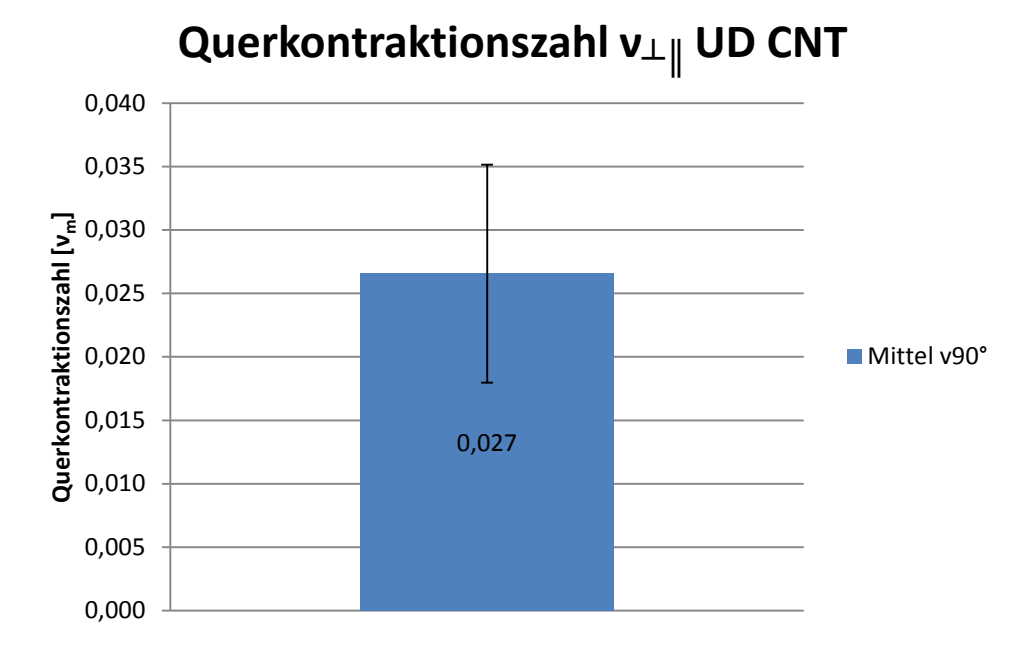

**Abbildung 4.55 Mittelwert und Standardabweichung Querkontraktionszahl ν║┴\_CNT**

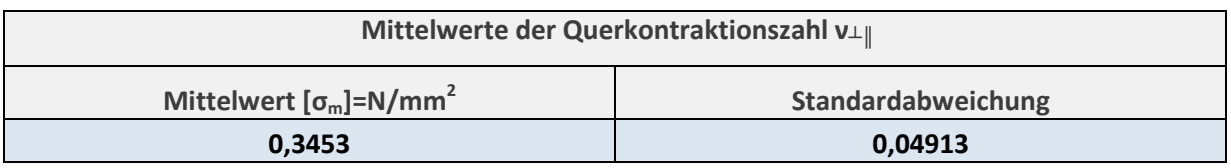

**Tabelle 4.27 Mittelwert und Standardabweichung Querkontraktionszahl ν║┴\_CNT**

#### **4.7 45° unidirektionale 8 lagige Proben mit CNT**

Bei den im Nachfolgenden gezeigten Versuchsergebnissen der 45° UD Proben mit CNT ist zu erwähnen, dass jene nicht mit den Ergebnissen der +45°/-45° symmetrischen Proben ohne CNT verglichen werden können. Ihr Lagenaufbau ist nicht symmetrisch, was bei Faserverbundwerkstoffen zu einem unterschiedlichen Werkstoffverhalten führt und die Stützwirkung, die +45°/-45° symmetrische Faserverbunde besitzen, bei diesen fehlt. Daher kommt es zu sehr starken Abweichungen in den Versuchsergebnissen.

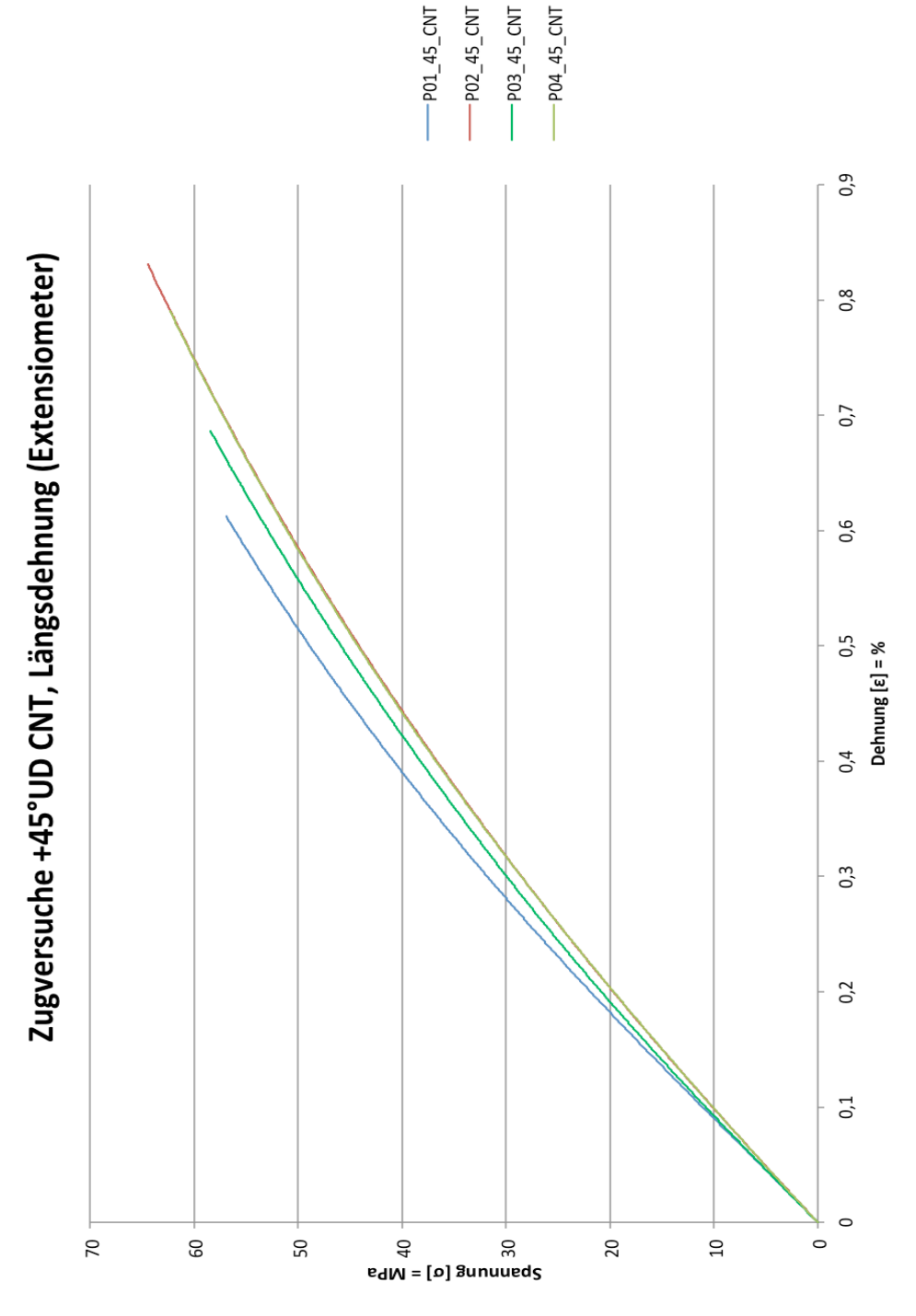

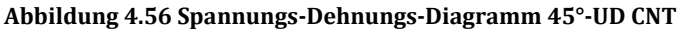

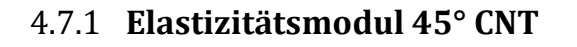

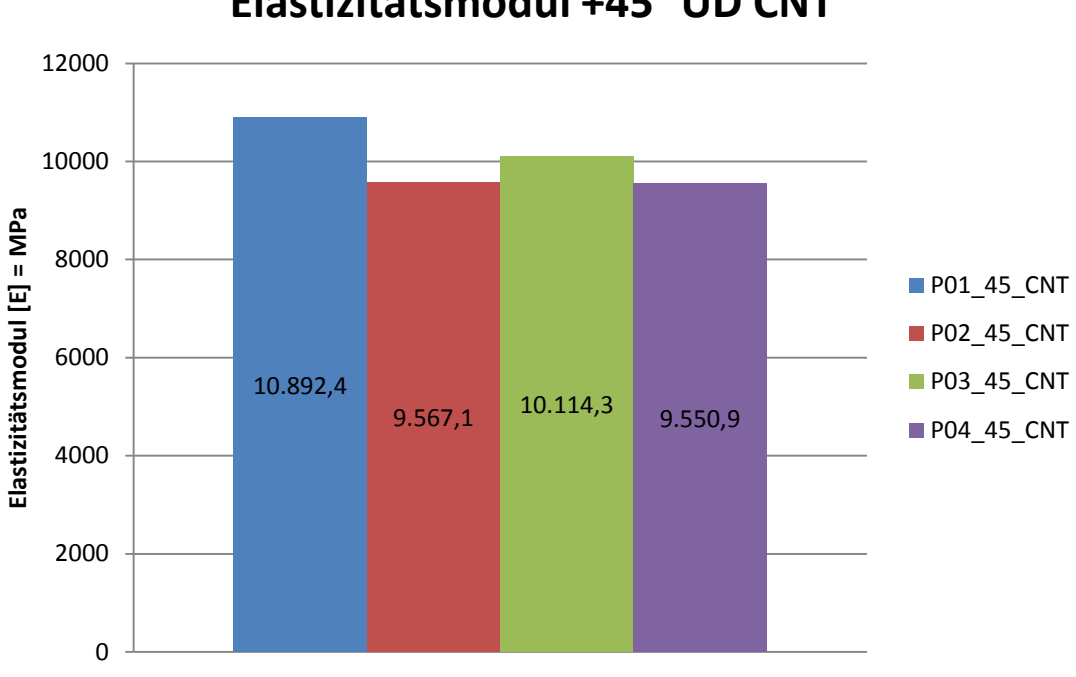

## **Elastizitätsmodul +45° UD CNT**

**Abbildung 4.57 Elastizitätsmodul 45°-UD CNT**

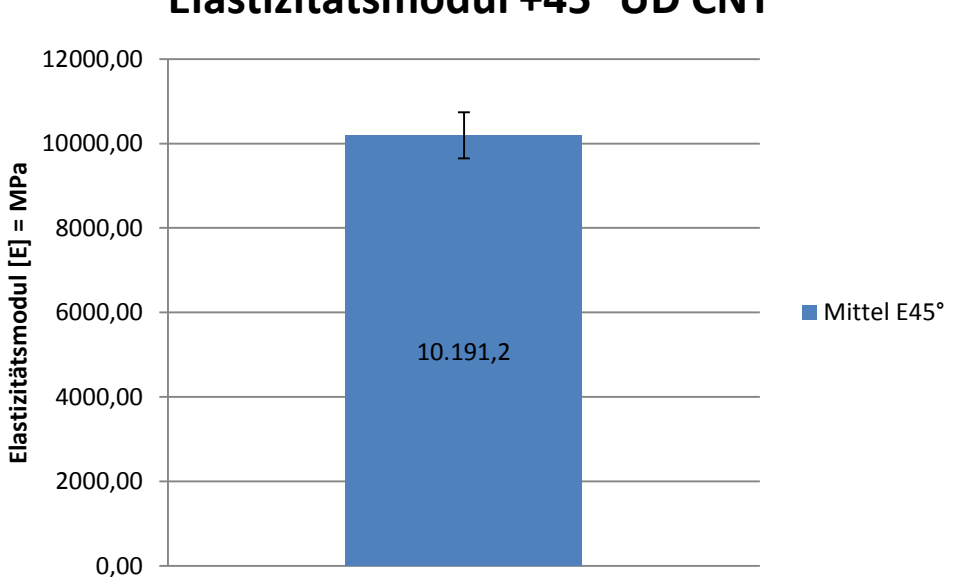

# **Elastizitätsmodul +45° UD CNT**

**Abbildung 4.58 Elastizitätsmodul Mittelwert und Standardabweichung 45° UD CNT**

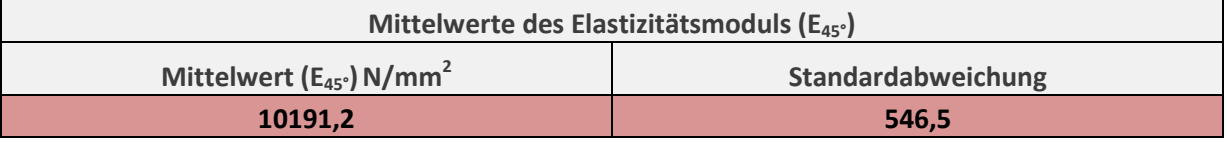

**Tabelle 4.28 Mittelwert und Standardabweichung des Elastizitätsmoduls 45°-UD CNT**

### 4.7.2 **Zugfestigkeit 45° CNT**

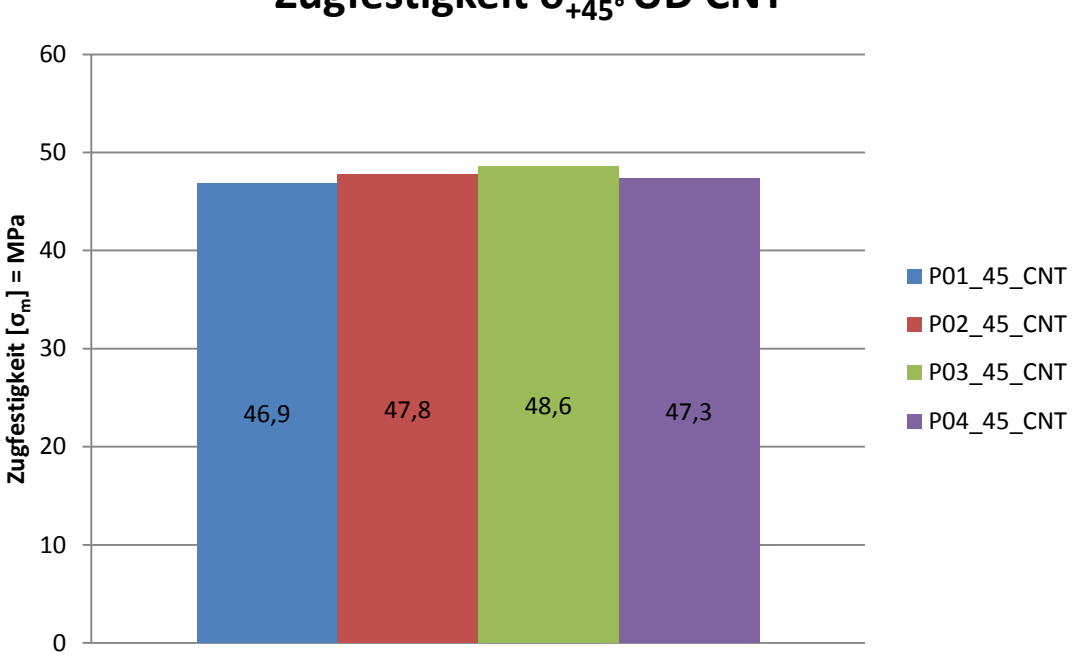

**Zugfestigkeit σ+45°UD CNT**

**Abbildung 4.59 Zugfestigkeit 45°-UD CNT**

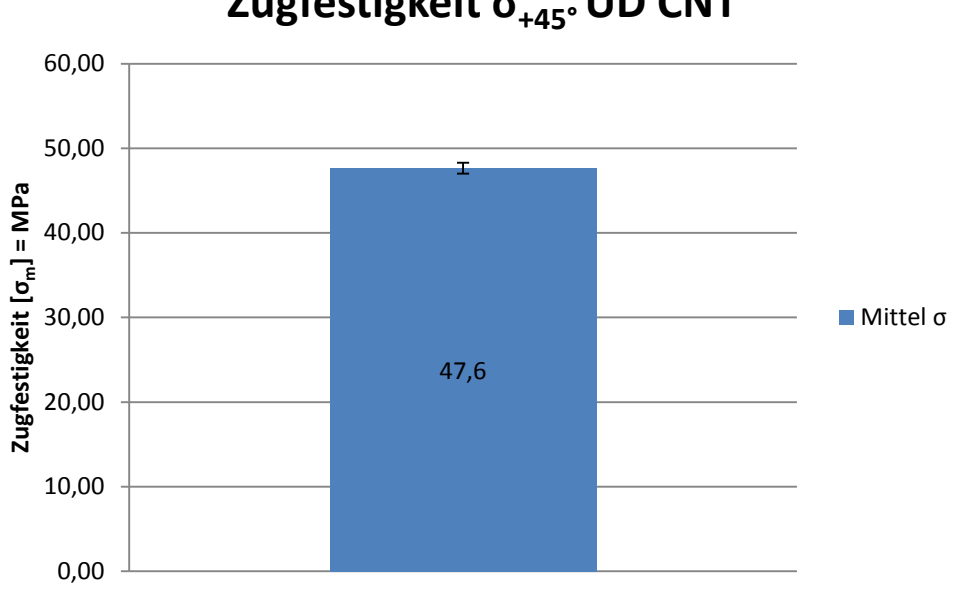

**Zugfestigkeit σ+45°UD CNT**

**Abbildung 4.60 Mittelwert mit Standardabweichung 45°-UD CNT**

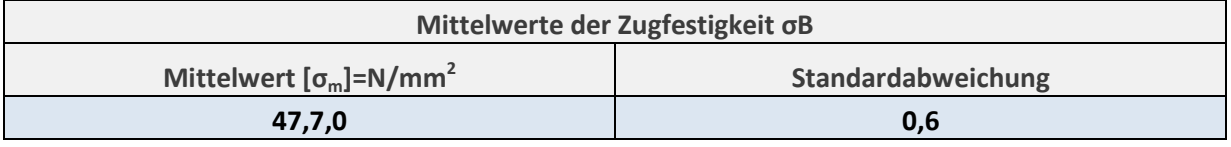

**Tabelle 4.29 Mittelwert und Standardabweichung der Zugfestigkeit 45°-UD CNT**

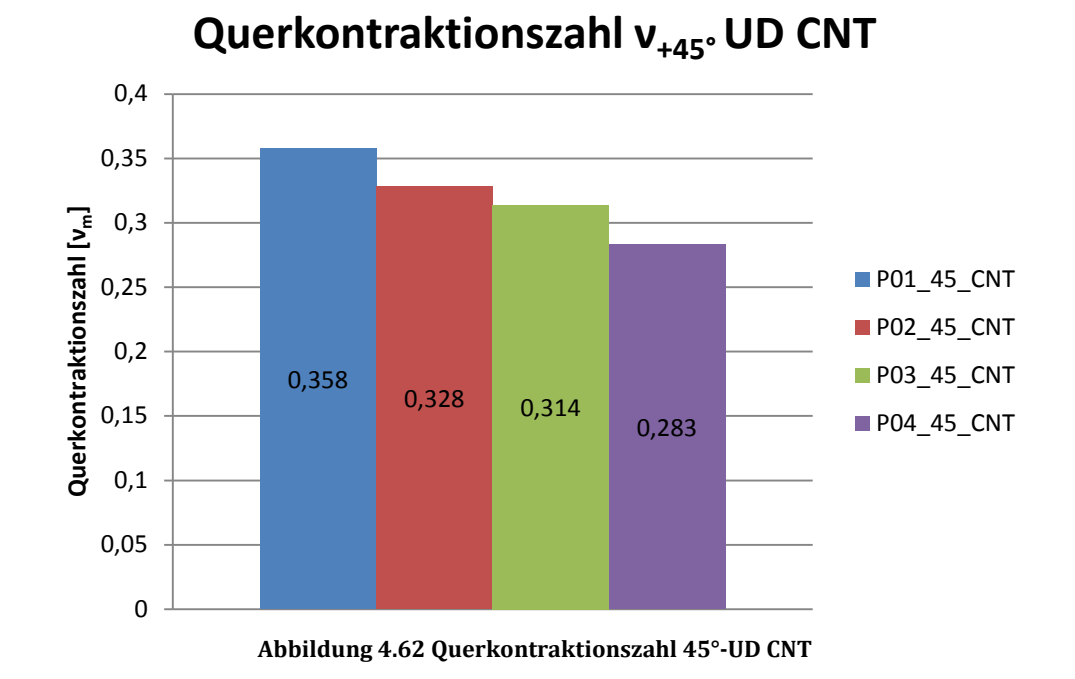

## 4.7.3 **Querkontraktionszahl 45° UD CNT**

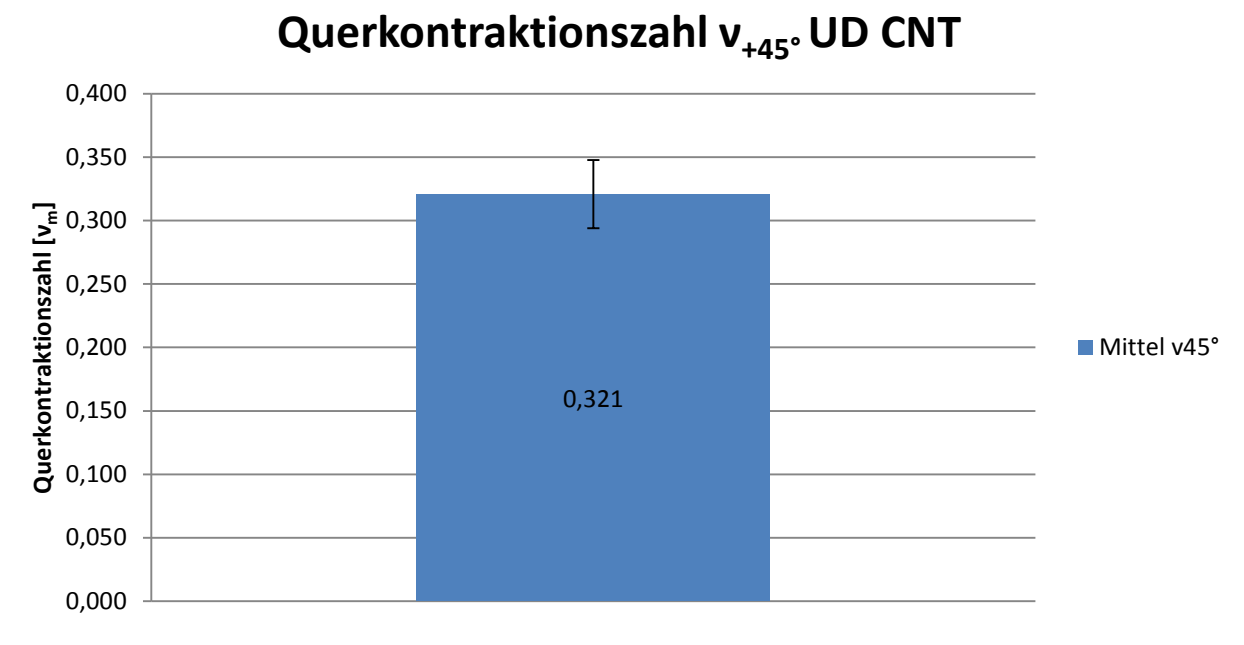

#### **Abbildung 4.61 Mittelwert mit Standardabweichung 45°-UD CNT**

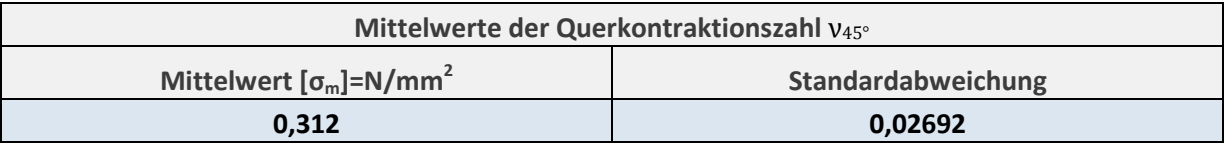

**Tabelle 4.30 Mittelwert und Standardabweichung 45°-UD CNT**

## **4.8 Gegenüberstellung der Faserorientierungen**

Zusammenfassend ist unter [Tabelle 4.31](#page-121-0) eine Gegenüberstellung der verschiedenen Faserorientierungen und den dazugehörigen Werkstoffkennwerte zu erkennen.

Ziel der mechanischen Versuchsreihe war die Ermittlung der Grundelastizitätsgrößen am Mehrschichtverbund. Dazu wären eigentlich die Faserorientierungen 0° und 90° UD ausreichend gewesen. Die anderen Faserorientierungen wurden jedoch auch in die Versuchsreihe aufgenommen, um die mathematische Modellierung auch an praxisrelevanten Mehrschichtverbunden vergleichen zu können.

#### *Gegenüberstellung der unterschiedlichen Faserorientierungen*

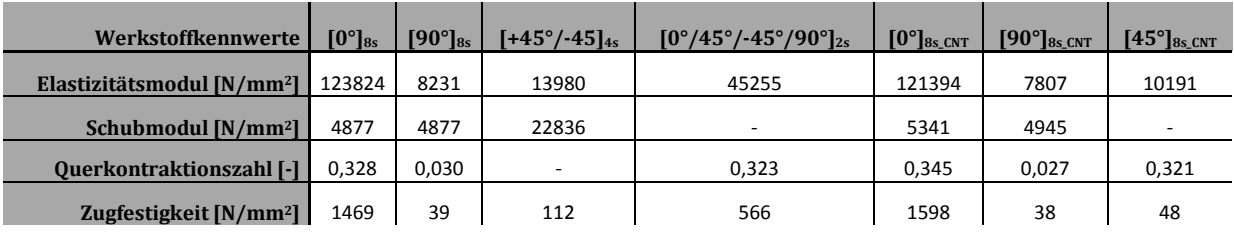

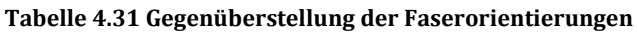

<span id="page-121-0"></span>Anhand der Proben, welche ein CNT modifiziertes Harz aufweisen, soll einerseits der Einfluss von CNT in der Matrix auf die mechanischen Werkstoffkenngrößen und anderseits auf das Lebensdauerverhalten von CFK Bauteilen untersucht werden.

Nachfolgende [Tabelle](#page-121-1) 4.32 zeigt die Auflistung der Grundelastizitätsgrößen, der untersuchten Faser/Matrix-Systeme, FCIM356-PB Gewebe/R664 und FCIM356-PB Gewebe/R664 HOOH (steht für CNT).

### **Grundelastizitätsgrößen von UD-Schichten**

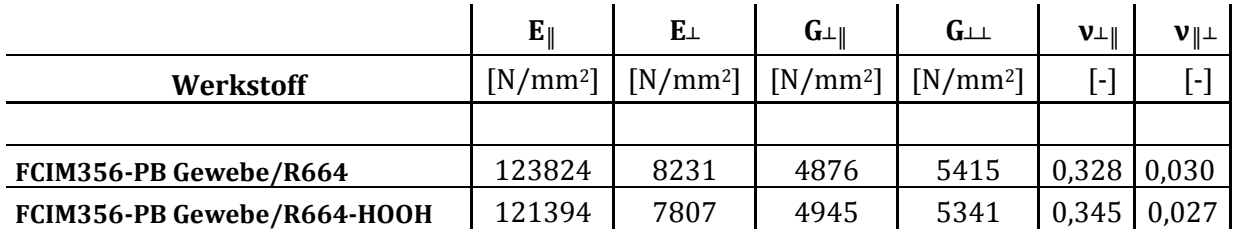

#### **Tabelle 4.32 Grundelastizitätsgrößen**

<span id="page-121-1"></span>Dabei ist zu erkennen, dass bezogen auf die Werkstoffkennwerte, der Unterschied zwischen modifiziertem Verbundmaterial und herkömmlichem marginal ist. Lediglich die Zugfestigkeit wird erhöht, was aber im nachfolgenden Kapitel anhand eines zweiten Faser/Matrix-Systems noch wesentlich deutlicher zum Vorschein kommt als es die hier betrachtete Auswertung zeigt. Verantwortlich dafür ist vor allem die nicht homogene Verteilung der CNT in der Matrix, was bereits unter Kapitel [4.5](#page-101-0) ausführlich erläutert wurde.

# **5 Dauerschwingversuch-Demonstratorstrebe**

Die Dauerschwingversuche zur Ermittlung der Einflüsse von LY556 Harz, welches mit 0,5 % CNT PUR modifiziert wurde, auf die Betriebsfestigkeit von CFK-Bauteilen, wurden anhand von 6 Prüflingen durchgeführt. Der enorme Kostenfaktor war ausschlaggebend, dass nur je 3 Streben ohne CNT und 3 Streben mit CNT zum Prüfen zu Verfügung standen. Die Anzahl der Proben macht es leider nicht möglich die Versuchsergebnisse statistisch abzusichern, denn dafür müssten je Charge mindestens 6-10 Prüfkörper zur Verfügung stehen.

## **5.1 Demonstratorstrebe-Typ1: Zylinder/Rohr/Strebenstruktur**

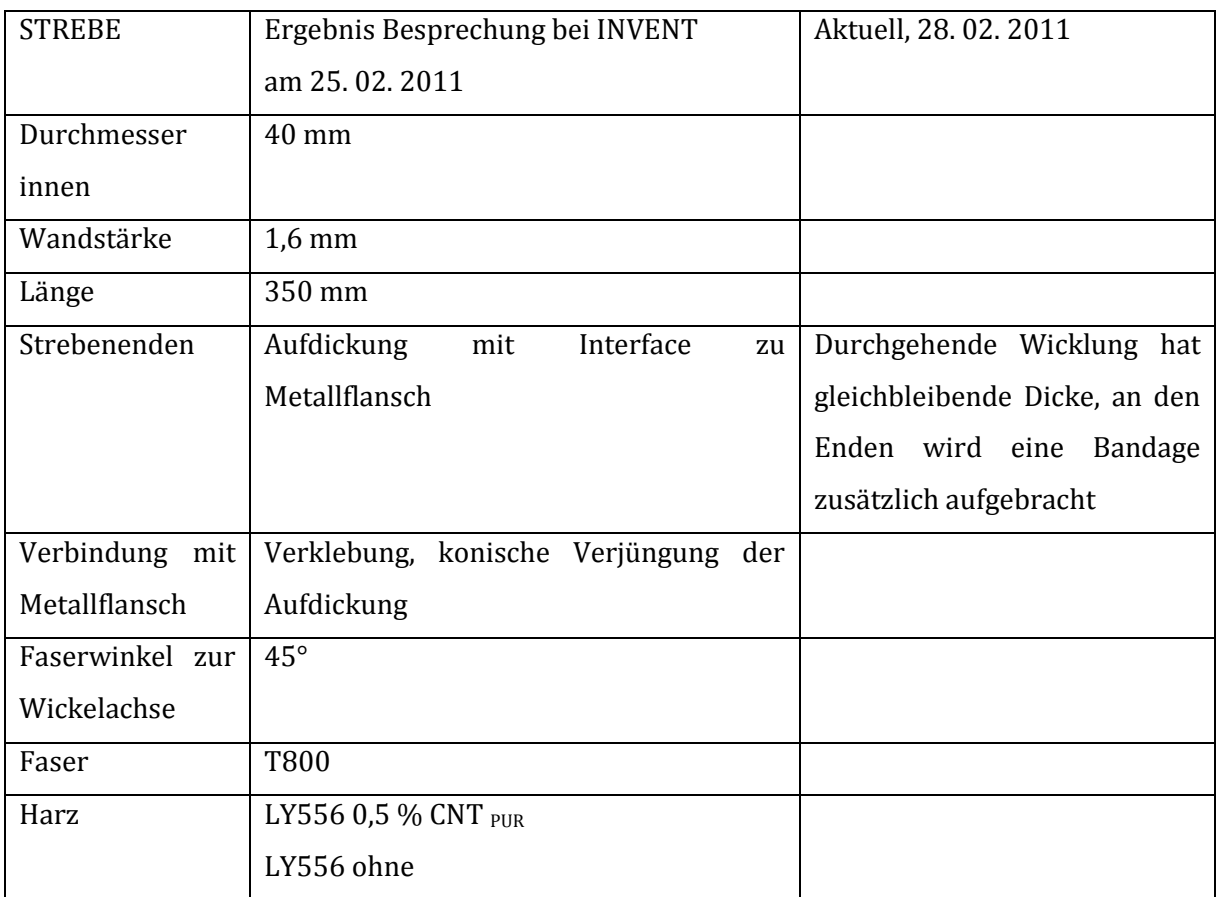

#### **Tabelle 5.1 Daten Demonstratorstrebe Typ1**

<span id="page-122-0"></span>[Tabelle 5.1](#page-122-0) zeigt eine Aufstellung der Vereinbarung mit der Firma Invent, welche für das Fertigen der Streben verantwortlich war.

## **5.2 Lastannahmen Demonstratorstreben**

## 5.2.1 **Probengeometrie**

Um Lastannahmen für die Versuche an den Demonstratorstreben treffen zu können, wurden anhand von CFK-Flachproben  $[±45]_{8s}$  nach [Abbildung 5.1](#page-123-0) Zugversuche durchgeführt.

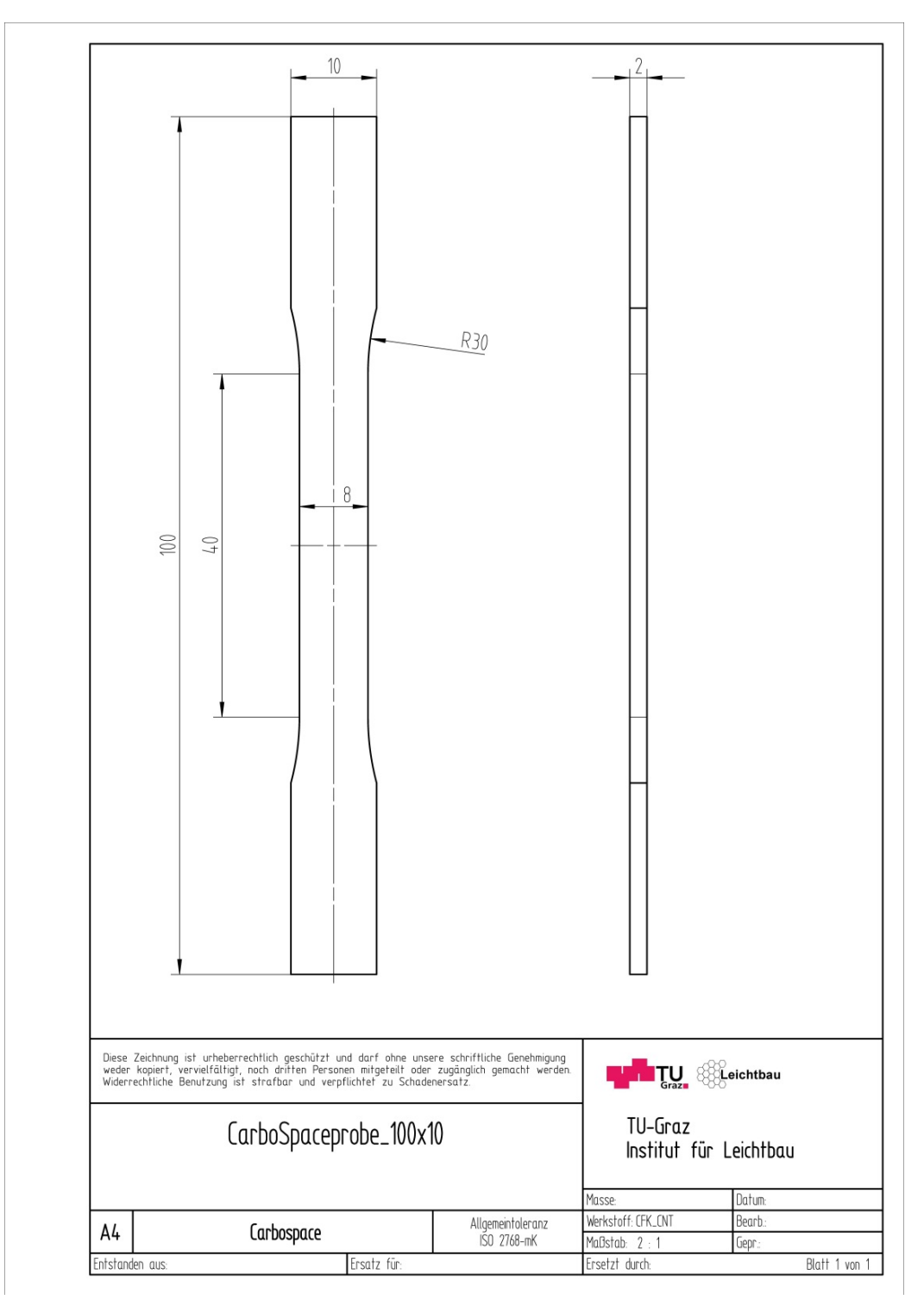

<span id="page-123-0"></span>**Abbildung 5.1 Zugprobe 100x10**

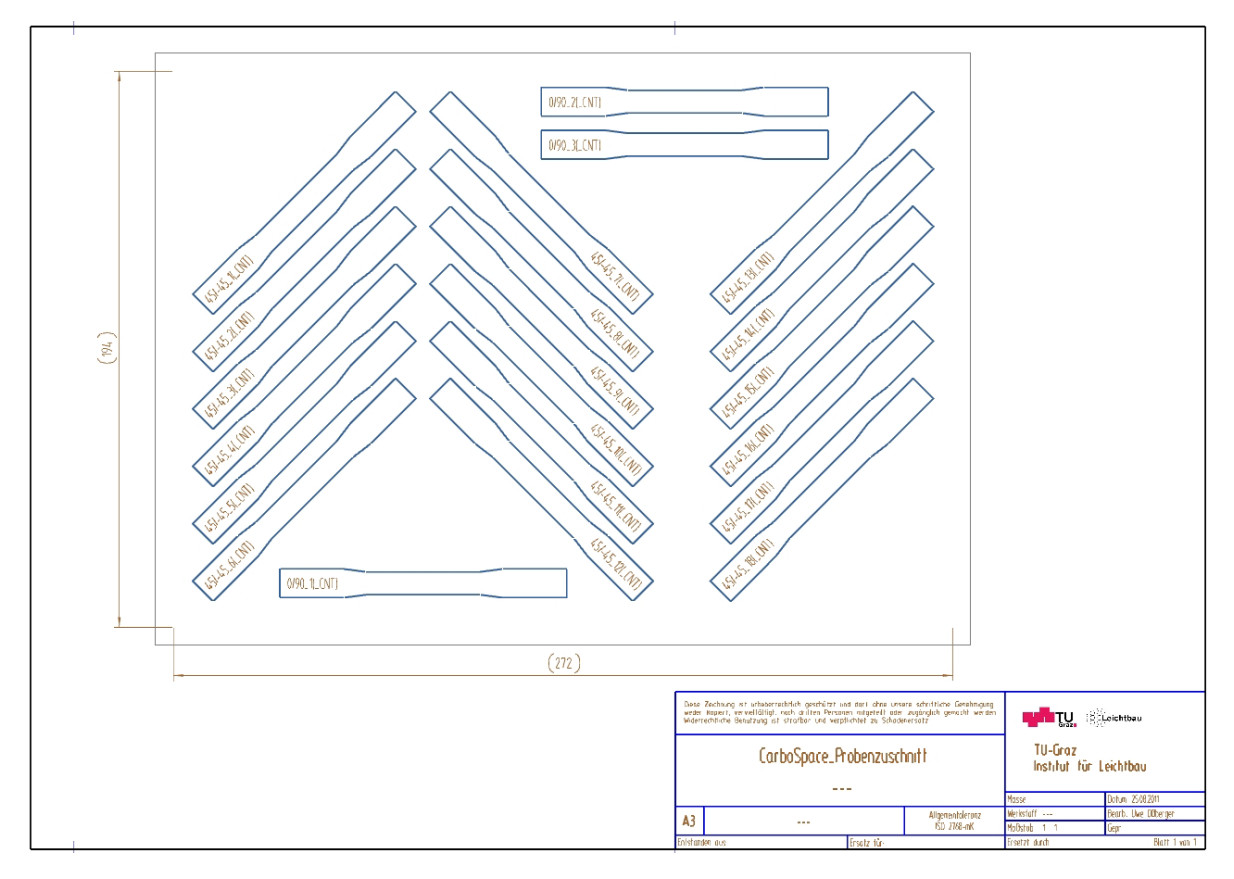

Nachfolgende [Abbildung 5.2](#page-124-0) zeigt noch in welcher Anordnung die Proben aus den Platten entnommen wurden.

**Abbildung 5.2 Probenzuschnitt**

### <span id="page-124-0"></span>5.2.2 **Spannungs-Dehnungs-Diagramm**

Nachfolgende [Abbildung 5.3](#page-125-0) zeigt das Spannungs-Dehnungs-Diagramm mit den 10 Kurvenverläufen der Proben, jeweils 5 mit CNT und 5 ohne CNT. An den Verläufen ist zu erkennen, dass die Proben mit CNT eine höhere Zugfestigkeit  $\sigma_B$  aufweisen und ein duktileres Verhalten zeigen, als jene Proben mit dem Harz ohne CNT.

Zur Verdeutlichung der Ergebnisse wurden die Zugfestigkeitswerte gemittelt, die Standardabweichung berechnet und in das unter [Abbildung 5.4](#page-126-0) gezeigte Balkendiagramm eingetragen. Die Standardabweichung sowie die Mittelwerte der Zugfestigkeiten sind auch in der [Tabelle 5.2](#page-126-1) nochmals angeführt.

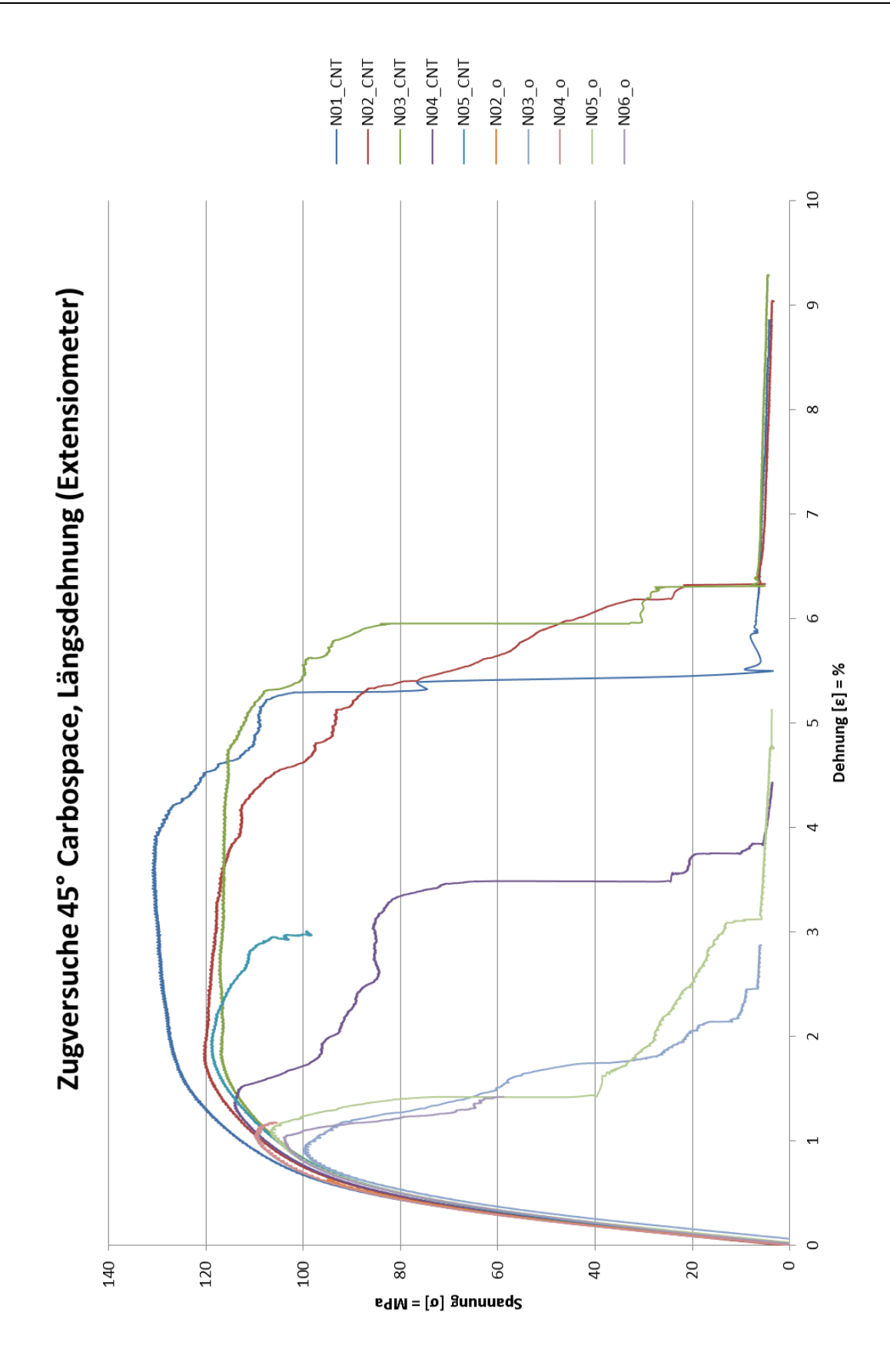

<span id="page-125-0"></span>**Abbildung 5.3 Spannungs-Dehnungs-Diagramm ±45°**

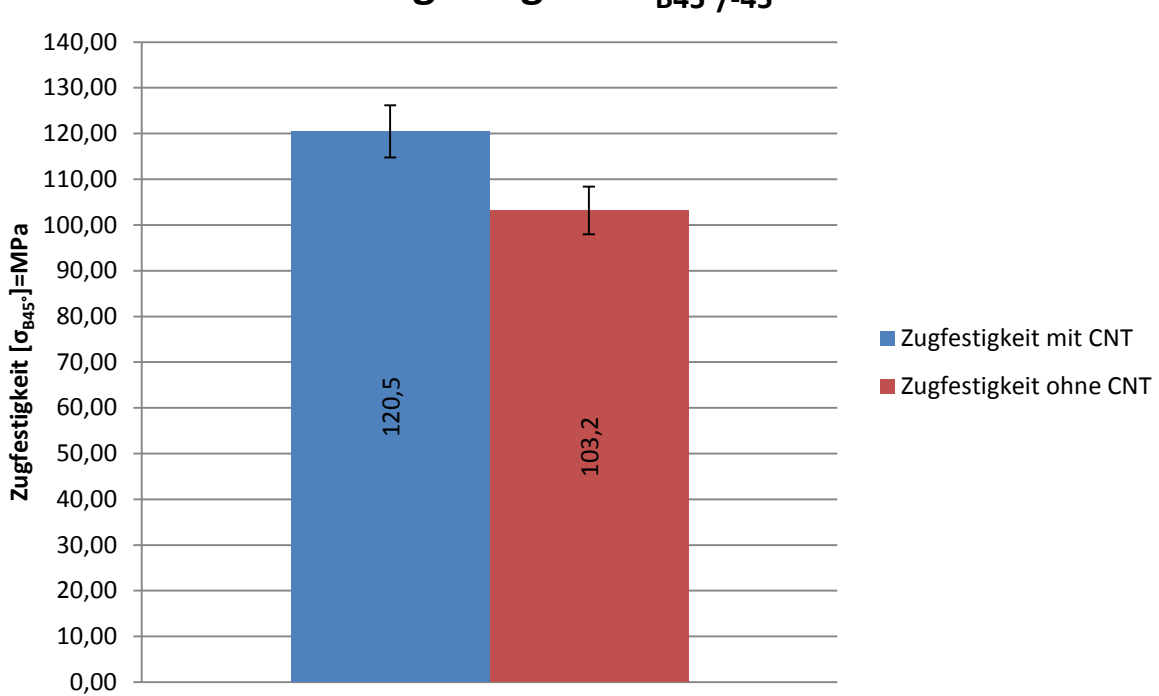

Zugfestigkeit σ<sub>B45°/-45°</sub>

<span id="page-126-0"></span>**Abbildung 5.4 Balkendiagramm der Mittelwerte der Zugfestigkeit mit Standardabweichung ±45°**

#### **Mittelwerte der Zugfestigkeit σB**

<span id="page-126-1"></span>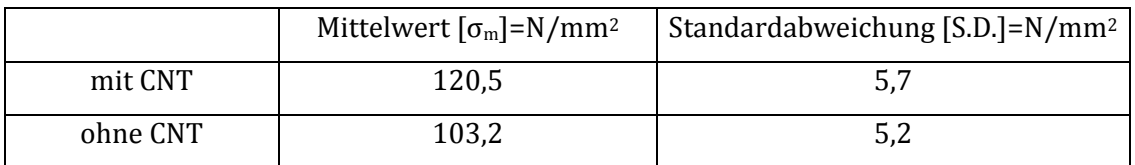

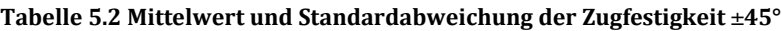

Ein weiterer wichtiger Werkstoffkennwert ist der Elastizitätsmodul, welcher aus der Steigung der jeweiligen Kurvenverläufe im Spannungs-Dehnungs-Diagramm für den linear-elastischen Bereich ermittelt wird. Dabei wurde die Steigung der Regressionsgerade an den jeweiligen Kurven der Proben berechnet. Hier ist zu beachten, dass die Steigung direkt zu Versuchsbeginn kleiner als der Elastizitätsmodul ist, unter anderem weil noch Setzvorgänge in der Einspannstelle stattfinden. Aus diesem Grund wurde für die Ermittlung der Steigung bzw. des Elastizitätsmoduls der Bereich zwischen 10% und 50% der Zugfestigkeit herangezogen, denn in jenem Spannungsbereich sind die Dehnungen noch gering und führen dadurch zu keiner **Players of the Conduct of the Conduction** Christian Conduction (2000)<br> **Abbildung 5.4 Balkendingramm** der Mittelwerte der Zugfestigkeit mit Standardabweichung =45°<br> **Mittelwerte der Zugfestigkeit da**<br> **Mittelwerte der Zu** 

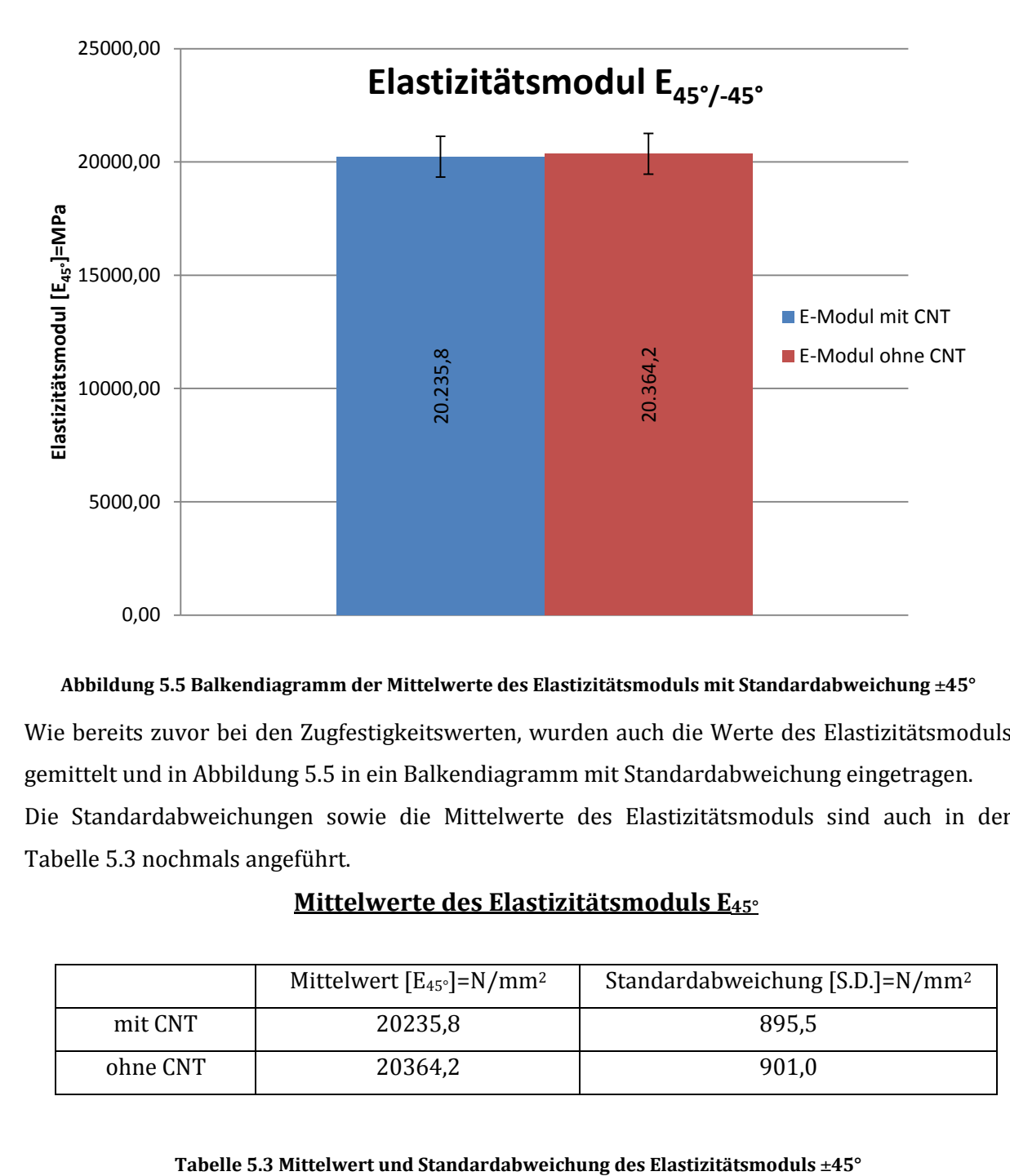

#### <span id="page-127-0"></span>**Abbildung 5.5 Balkendiagramm der Mittelwerte des Elastizitätsmoduls mit Standardabweichung ±45°**

Wie bereits zuvor bei den Zugfestigkeitswerten, wurden auch die Werte des Elastizitätsmoduls gemittelt und in [Abbildung 5.5](#page-127-0) in ein Balkendiagramm mit Standardabweichung eingetragen. Die Standardabweichungen sowie die Mittelwerte des Elastizitätsmoduls sind auch in der [Tabelle 5.3](#page-127-1) nochmals angeführt.

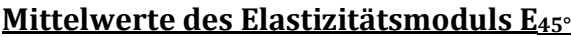

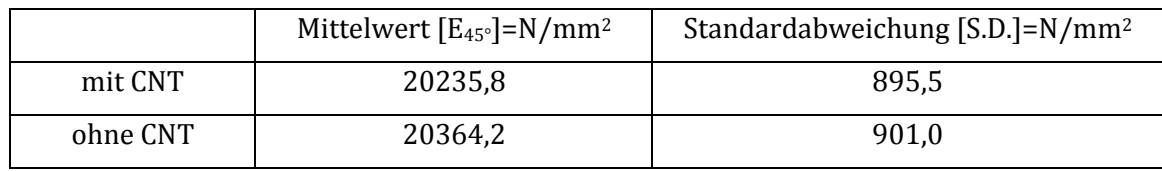

<span id="page-127-1"></span>

### 5.2.3 **Bestimmung der Lastannahmen**

Zur Ermittlung der Lasten wurden neben den zuvor ausgewerteten Versuchsergebnissen noch beispielhaft ein Wöhler-Diagramm von [±45°]s Proben und ein Haigh-Diagramm von [45°/0°/- 45°/90]sProbenherangezogen.

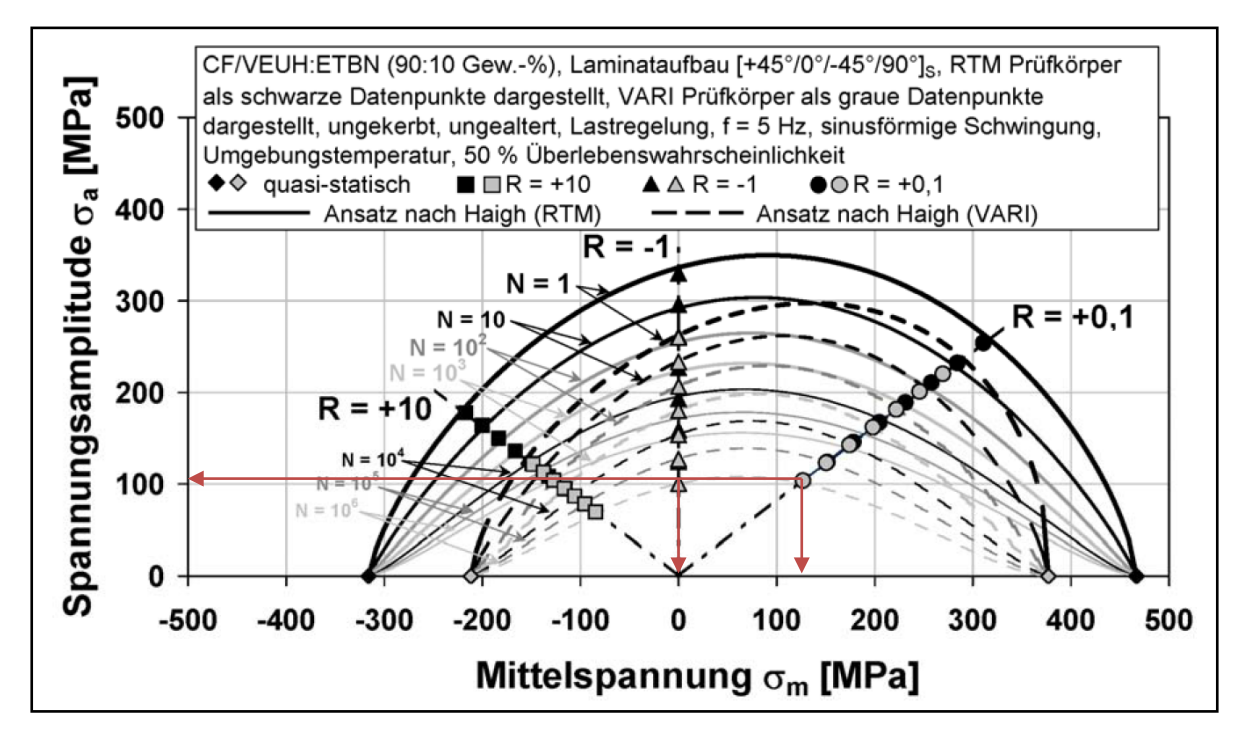

**Abbildung 5.6 Haigh-Diagramm [45°/0°/-45°/90°]s [12](#page-128-1)**

<span id="page-128-0"></span>[Abbildung 5.6](#page-128-0) zeigt ein Haigh-Diagramm in dem die Spannungsamplitude über der Mittelspannung aufgetragen ist. Das Haigh-Diagramm ermöglicht einen Vergleich der Spannungsamplituden zwischen wechselnder (R=-1) und Zug-schwellender (R=+0,1) Belastung und den Versagensschwingspielzahlen (N). Betrachtet man den Bereich zwischen 104 und 105 Schwingspielen, so kann man am Beispiel der Werte in [Tabelle 5.4](#page-129-0) und [Tabelle 5.5](#page-129-1) erkennen, dass sich die ertragbaren Spannungsamplituden zwischen Zug-schwellender und wechselnder Belastung nur um wenige Prozent unterscheiden.

I

<span id="page-128-1"></span>**<sup>12</sup> (Bach, Dokumentenserver der Technischen Universität Kaiserslautern, 2007)**

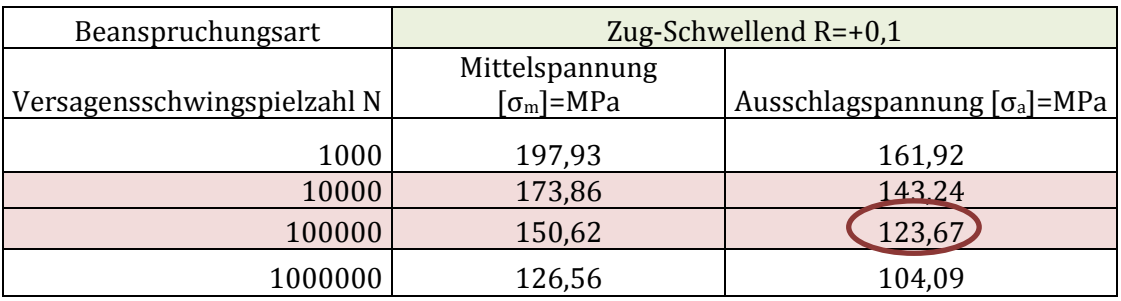

**Tabelle 5.4 Wertetabelle aus dem Haighdiagramm Zug-Schwellend R=+0,1**

<span id="page-129-0"></span>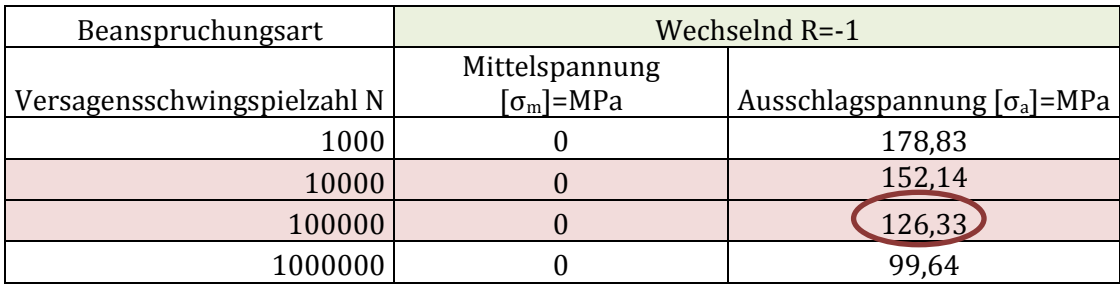

**Tabelle 5.5 Wertetabelle aus dem Haigh-Diagramm Wechselnd R=-1**

<span id="page-129-1"></span>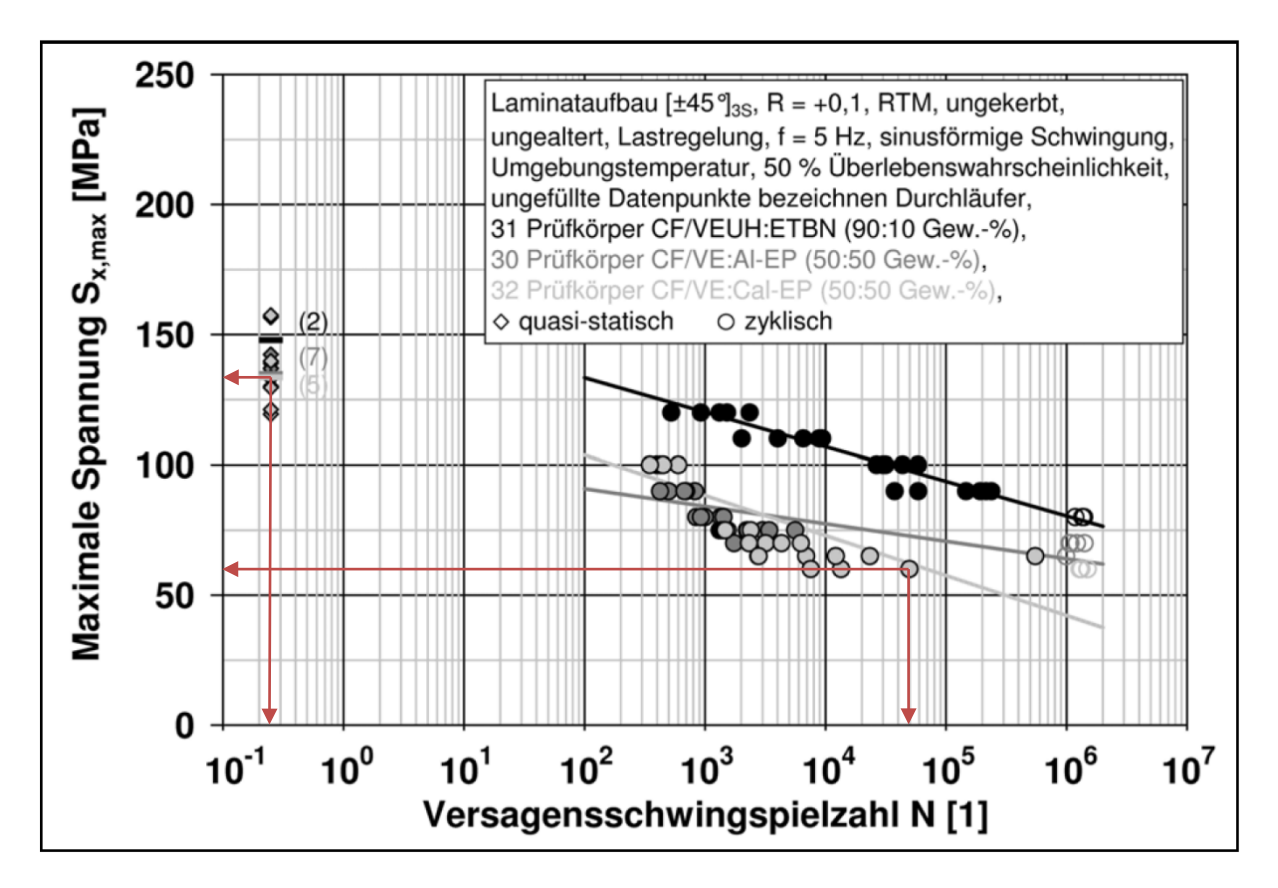

**Abbildung 5.7 Wöhlerdiagramm [±45]s [13](#page-129-2)**

<span id="page-129-3"></span>I

<span id="page-129-2"></span>**<sup>13</sup> (Bach, Dokumentenserver der Technischen Universität Kaiserslautern)**

|              | Zug-schwellend          |                               | $R = 0,1$        |                               |  |
|--------------|-------------------------|-------------------------------|------------------|-------------------------------|--|
| Lastwechsel  | Mittelspannung          | Ausschlagspannung             | Oberspannung     | Unterspannung                 |  |
| N            | $[\sigma_{\rm m}]$ =MPa | $\lceil \sigma_a \rceil$ =MPa | $\sigma_0$ l=MPa | $\lceil \sigma_u \rceil$ =MPa |  |
| $\mathbf{1}$ |                         |                               | 134,3            |                               |  |
| 339          | 54,7                    | 44,8                          | 99,5             | 10,0                          |  |
| 448          | 55,1                    | 45,1                          | 100,1            | 10,0                          |  |
| 610          | 54,7                    | 44,8                          | 99,5             | 10,0                          |  |
| 1405         | 41,0                    | 33,6                          | 74,6             | 7,5                           |  |
| 2234         | 38,3                    | 31,3                          | 69,7             | 7,0                           |  |
| 2376         | 41,4                    | 33,9                          | 75,2             | 7,5                           |  |
| 2689         | 35,6                    | 29,1                          | 64,7             | 6,5                           |  |
| 3236         | 38,7                    | 31,6                          | 70,3             | 7,0                           |  |
| 4144         | 38,3                    | 31,3                          | 69,7             | 7,0                           |  |
| 6194         | 38,3                    | 31,3                          | 69,7             | 7,0                           |  |
| 6795         | 35,6                    | 29,1                          | 64,7             | 6,5                           |  |
| 7456         | 32,8                    | 26,9                          | 59,7             | 6,0                           |  |
| 11853        | 35,6                    | 29,1                          | 64,7             | 6,5                           |  |
| 13005        | 33,5                    | 27,4                          | 60,9             | 6,1                           |  |
| 23395        | 35,6                    | 29,1                          | 64,7             | 6,5                           |  |
| 49122        | 33,2                    | 27,1                          | 60,3             | 6,0                           |  |
| 547337       | 35,6                    | 29,1                          | 64,7             | 6,5                           |  |

**Tabelle 5.6 Wertetabelle aus dem Wöhlerdiagramm Zug-schwellend R=+0,1**

<span id="page-130-0"></span>In dem unter [Abbildung 5.7](#page-129-3) dargestellten Wöhlerdiagramm für Zug-schwellende Belastung sind die maximalen Spannungen über der Versagensschwingspielzahl aufgetragen. In der [Tabelle 5.6](#page-130-0) sind die Werte des Wöhlerdiagramms unter [Abbildung 5.7](#page-129-3) angeführt, welche die Werte der hellgrauen Versuchsreihe wiedergeben. Da im Wöhlerdiagramm die maximalen Spannungen über der Versagensschwingspielzahl aufgetragen sind, wurden diese mittels nachfolgend angeführten Beziehungen, in Mittelspannung, Ausschlagspannung und Unterspannung umgerechnet.

$$
\sigma_u = \sigma_m - \sigma_a
$$
  
\n
$$
\sigma_o = \sigma_m + \sigma_a
$$
  
\n
$$
R = \frac{\sigma_u}{\sigma_o} = \frac{\sigma_m - \sigma_a}{\sigma_m + \sigma_a}
$$
  
\n5.2

**5.3**

Der markierte Bereich in [Tabelle 5.6](#page-130-0) zeigt einerseits das gemittelte Ergebnis der Zugfestigkeit aus dem Zugversuch der [±45°]s Proben und andererseits die Mittelspannungen und

Ausschlagspannungen im Bereich zwischen 104 und 105 Schwingspielen bei Zug-schwellender Belastung.

Vergleicht man nun diesen Mittelwert der Zugfestigkeit mit den Mittelwerten der Carbospace [±45°]8s Proben unter [Abbildung 5.4](#page-126-0) kann man einen Umrechnungsfaktor x wie folgt bestimmen:

$$
x = \frac{\sigma_{B45^\circ\,nach\,Bach}}{\sigma_{B45^\circ\,Carbospace}}
$$

**5.4**

Dann wird der Mittelwert der Ausschlagspannungen im Bereich zwischen 104 und 105 Schwingspielen aus de[r Tabelle 5.6](#page-130-0) ermittelt. Dieser wird durch den jeweiligen Faktor x dividiert und man erhält die Annahmen der Spannungsamplituden:

$$
\sigma_a = \frac{\sigma_{Ma\,nach\,Bach}}{x}
$$

**5.5**

Die Ergebnisse werden in nachfolgender [Tabelle 5.7](#page-131-0) dargestellt:

|                                    | Werte nach Bach | ohne CNT | mit CNT |
|------------------------------------|-----------------|----------|---------|
| Zugfestigkeit $[\sigma_{B}] = MPa$ | 134,3           | 103,2    | 120,5   |
| Umrechnungsfaktor x                |                 | 1,30     | 1,11    |
|                                    |                 |          |         |
| Spannungsamplitude                 |                 |          |         |
| $\lceil \sigma_a \rceil$ =MPa      | 28              | 22       | 25      |

**Tabelle 5.7 Empfehlung der Spannungsamplituden**

<span id="page-131-0"></span>Somit ergibt sich folgende Empfehlung für die Wöhlerversuche an den Demonstratorstreben:

Um in einen **Schwingspielzahlbereich** von **104 und 105** Lastwechseln zu gelangen, wurde eine Spannungsamplitude, in Absprache mit dem Projektpartner, von **26 MPa** als 1. Laststufe in einem Laststeigerungsverfahren gewählt. Grund dafür war, dass neben den oben getroffenen Annahmen, welche auf einer Literaturstelle basieren, noch einige Unsicherheitsfaktoren vorlagen, welche die Anzahl der ertragbaren Lastspielzahlen noch deutlich beeinflussen konnten.

Faktoren wie:

- Faservolumengehalt
- Abweichungen zwischen den Faser-Matrix-System von Strebe und Literaturstelle
- Prüfbedingungen
- Lagenaufbau der Streben
- Einspannbedingungen
- Abweichungen bei Querschnitt der Streben bedingt durch Fertigungsungenauigkeiten

Als Abbruchkriterium der jeweiligen Laststufe wurde eine Lastspielzahl von 100000 Lastwechseln definiert. Nach dem Durchlaufen einer Laststufe wurde eine Laststeigerung durchgeführt. Dabei wurden sowohl die Dehnungen des Prüflings als auch die Temperatur während des gesamten Versuches mit aufgezeichnet, um Schädigungen detektieren zu können.

### **5.3 Versuchsauswertung Demonstratorstrebe**

Im nachfolgenden Kapitel sind die Ergebnisse der dynamischen Strebentests dargestellt, welche in den Kalenderwochen 3 und 4 in der Schwingprüfhalle des Instituts für Leichtbau an der Technischen Universität Graz durchgeführt wurden.

### 5.3.1 **Geometriedaten Demonstratorstreben**

Im Anschluss an die dynamische Prüfung wurden die 6 Streben vermessen, um Rückschlüsse auf die tatsächlichen Spannungen in der Probe während der Prüfung treffen zu können. Eine Vermessung vor der Prüfung war nicht möglich, da man durch die beiden Fittinge im Randbereich nicht mit einer passenden Innenmessschraube in das Innere des Rohres gelangen konnte. Nachfolgende [Tabelle 5.8](#page-133-0) zeigt die nachgemessenen Geometriedaten der einzelnen Streben.

|                    |                                   |                                  |                           | $(D_a^2 -$<br>$-\overline{d_i^2}\cdot \pi}{=A}$ | $(d_i + t) \cdot \pi = A$          |
|--------------------|-----------------------------------|----------------------------------|---------------------------|-------------------------------------------------|------------------------------------|
| <b>Bezeichnung</b> | Außendurchmesser:<br>$D_a = [mm]$ | Innendurchmesser:<br>$d_i$ =[mm] | Wandstärke:<br>$t = [mm]$ | 4<br>Querschnittsfläche:<br>$A = [mm2]$         | Querschnittsfläche:<br>$A = [mm2]$ |
| Strut-REF-01-1     | 42,80                             | 40.00                            | 1,55                      | 182.09                                          | 202,33                             |
| Strut-REF-01-2     | 42,80                             | 40.00                            | 1,55                      | 182,09                                          | 202,33                             |
| Strut-REF-01-3     | 42,80                             | 40.00                            | 1,52                      | 182.09                                          | 198.27                             |
| Strut-CNT-01-1     | 42.85                             | 40.00                            | 1,52                      | 185.45                                          | 198.27                             |
| Strut-CNT-01-2     | 42,90                             | 40.00                            | 1,55                      | 188,82                                          | 202,33                             |
| Strut-CNT-01-3     | 42.85                             | 40.00                            | 1,55                      | 185.45                                          | 202.33                             |

*Geometriedaten Streben:*

**Tabelle 5.8 Geometriedaten der Demonstratorstreben**

### <span id="page-133-0"></span>5.3.2 **Versuchsergebnisse**

Wie bereits zuvor erwähnt, wurden die Schwingversuche unter wechselnder Belastung und nach dem Laststeigerungsverfahren vollzogen. Die Steigerung der Lasten erfolgte nach vordefiniertem Lastkollektiv. Begonnen wurde mit einer Prüfkraft von ±4,8 *kN* und einer Prüffrequenz von 5 *Hz.* Zu Beginn des Versuches wurde die Frequenz bewusst etwas geringer gewählt, um die Temperaturentwicklung an der Probe während des Versuches kontrollieren zu können.

Mit der Erkenntnis, dass die Temperatur während der ersten Laststufe konstant geblieben ist, konnte die Prüffrequenz in der 2. und 3. Laststufe auf 7 *Hz* erhöht werden. Der massive Temperaturanstieg am Anfang der 4. Laststufe veranlasste die Reduzierung auf 2 *Hz*.

Nachfolgende [Tabelle 5.9](#page-134-0) zeigt das Lastkollektiv, die ertragenen Lastspielzahlen, die Prüffrequenz und die Prüftemperatur der dynamischen Prüfung an den Demonstratorstreben.

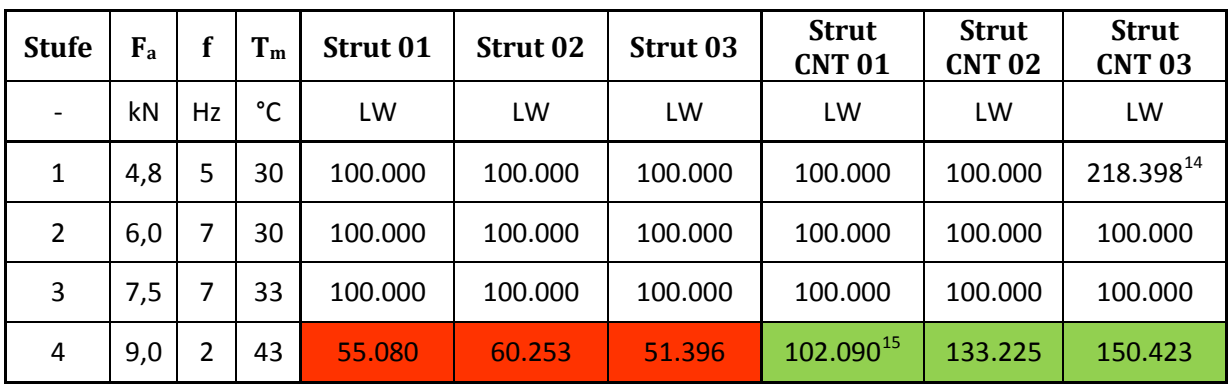

#### **Tabelle 5.9 Lastwechsel**

#### <span id="page-134-0"></span>5.3.3 **Thermographie Ergebnisse**

 $\overline{a}$ 

Da der Temperaturentwicklung während der dynamischen Prüfung von CFK Bauteilen besondere Aufmerksamkeit zu widmen ist, wurden die Proben sowohl mit PT 100 Temperaturmessfühlern versehen, als auch der gesamte Versuch mit einer Thermographie Kamera der Firma FLIR aufgezeichnet.

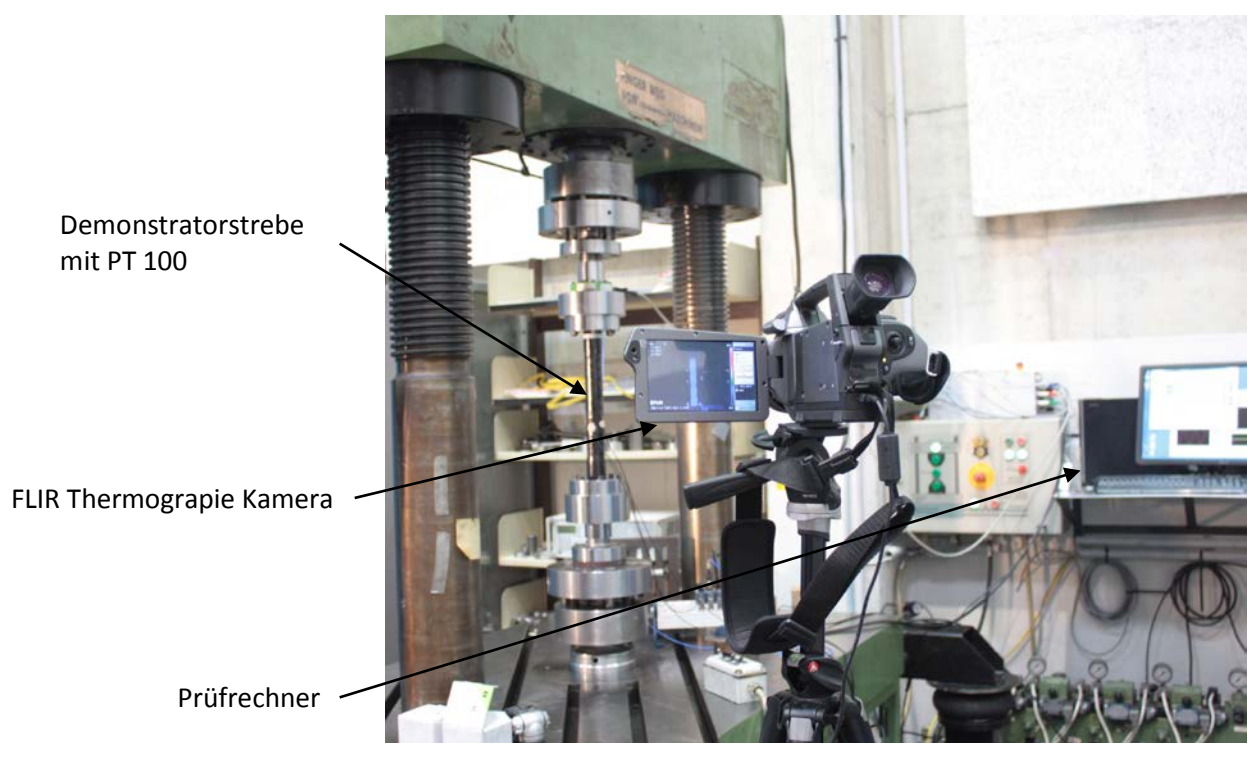

**Abbildung 5.8 Thermograpie Kamera Prüfaufbau**

<span id="page-134-1"></span>**<sup>14</sup> Das Abbruchkriterium von 100000 LW in der 1. Laststufe wurde nicht gesetzt und erst bei 218398 LW bemerkt, da Prüfung über Nacht erfolgte.**

<span id="page-134-2"></span>**<sup>15</sup>Die Probe wurde nach 100000 LW in Laststufe 4 ausgebaut und zu Demonstrationszwecken bei einem Meeting präsentiert, und danach bis zum Bruch weiter geprüft.** 

Somit war es möglich in vordefinierten Abständen, Aufnahmen vom Prüfling zu machen und im Anschluss an den Versuch, anhand jener Bilder, die Temperaturverteilung an den Demonstratorstreben zu analysieren. Denn mit jedem einzelnen Pixel der Aufnahmen, wird auch die Information über dessen Temperatur abgespeichert. Nachfolgende [Abbildung 5.9-](#page-135-0)[Abbildung](#page-136-0)  [5.11](#page-136-0) stellen beispielhaft die Thermographie Bilder der letzten 1160 Lastwechsel von Strebe 01 dar.

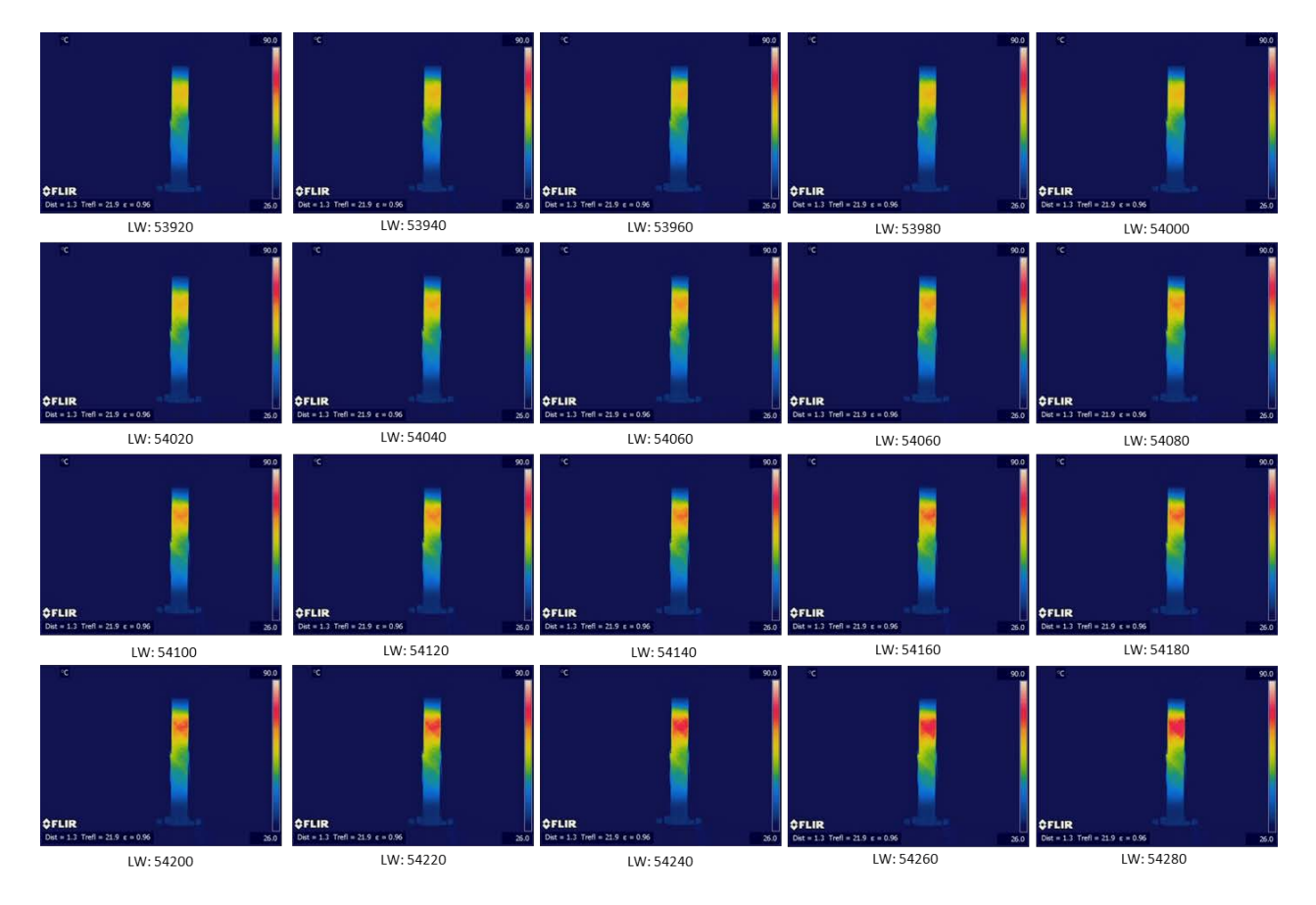

<span id="page-135-0"></span>**Abbildung 5.9 Lastwechsel 53920-54280, Strebe 01**

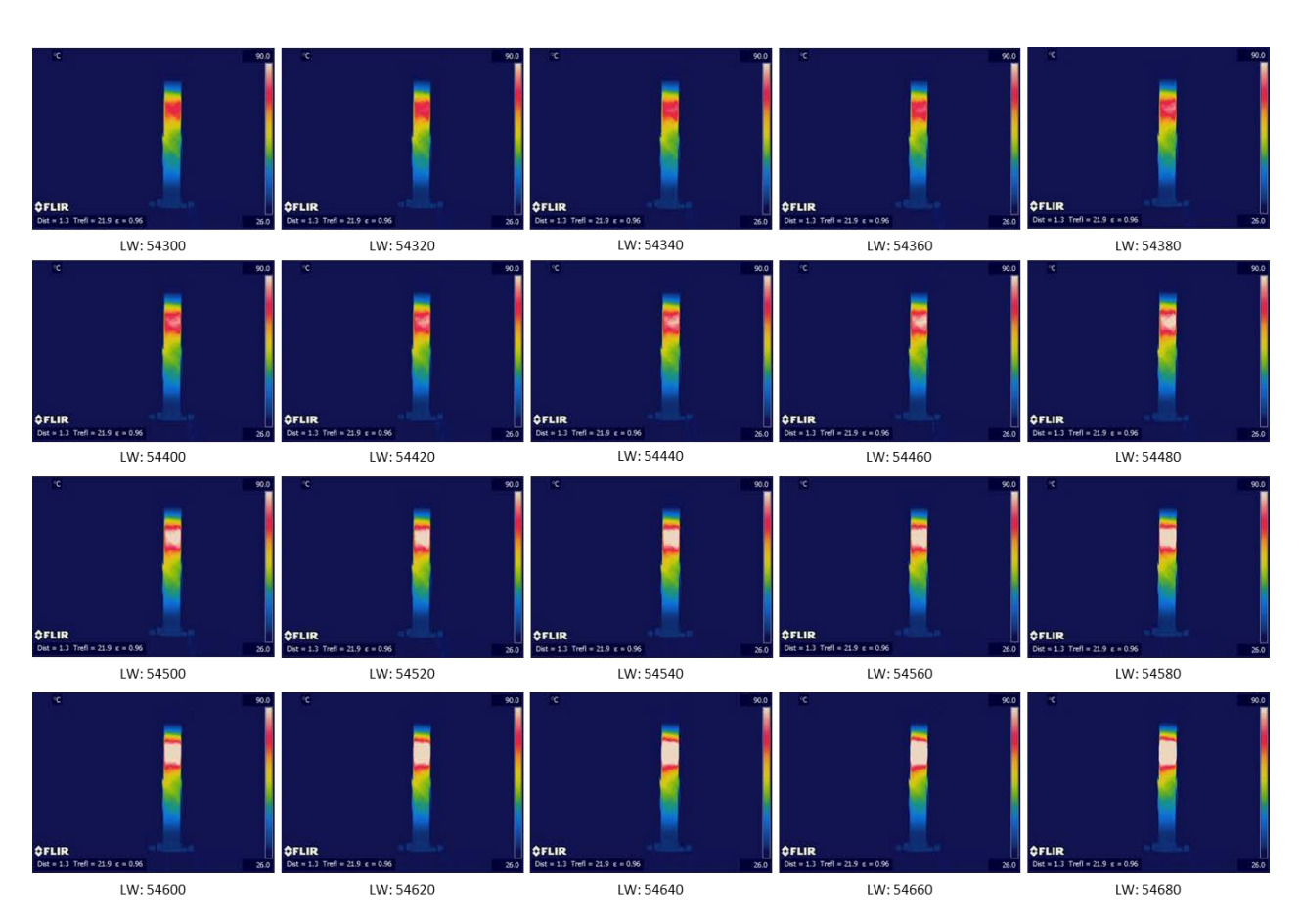

**Abbildung 5.10 Lastwechsel 54300-54680, Strebe 01**

<span id="page-136-0"></span>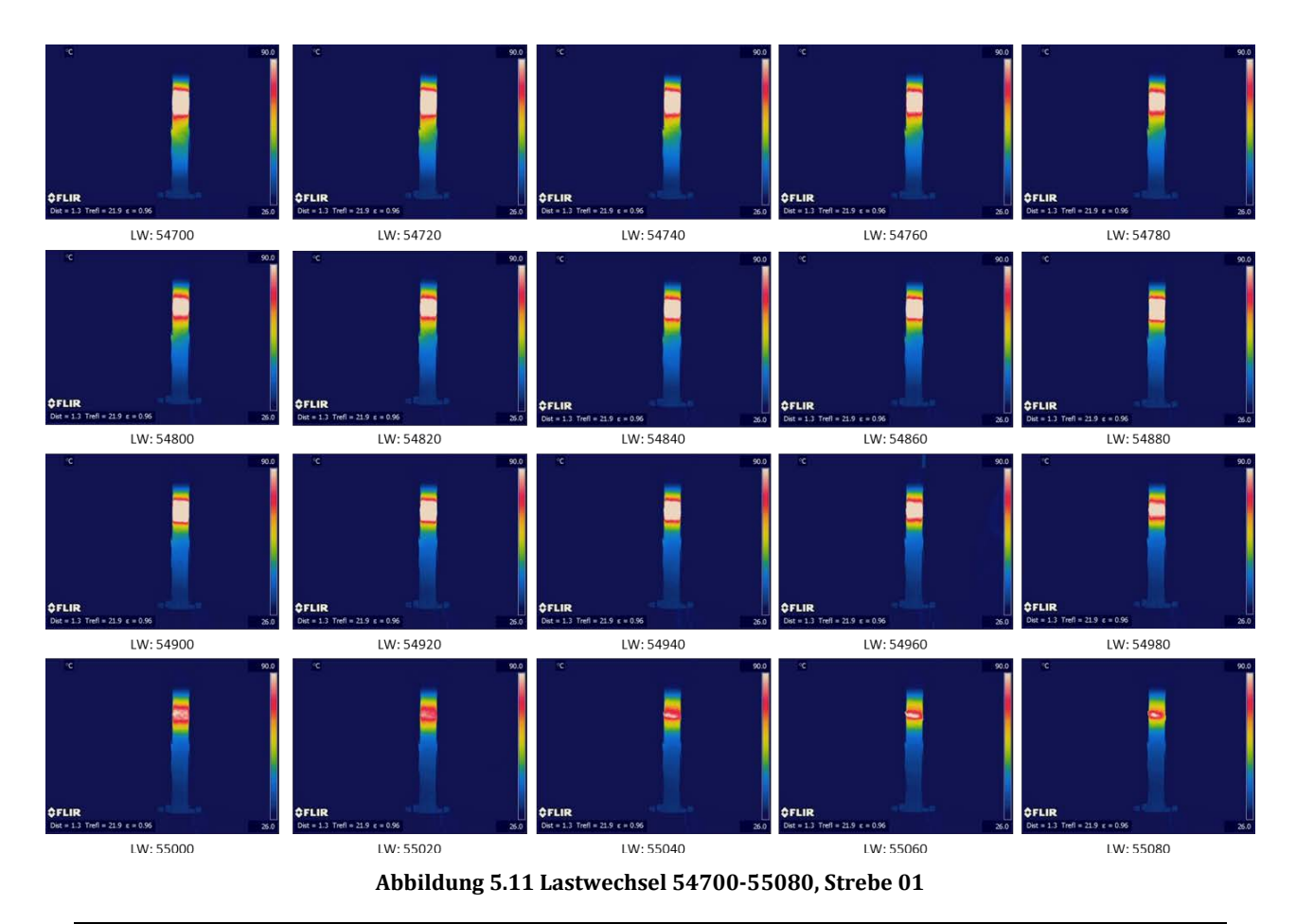

Mittels dem Softwarepaket ThermaCAM Resaerch Pro 2.10, von FLIR wurden im Anschluss an die Prüfung die Einzelbilder zu einem Video zusammengefasst. Durch das Definieren eines Rahmens um die Probe konnte bereichsmäßig die minimale, maximale und mittlere Temperatur ermittelt werden. Im Weiteren wurde ein Spot gesetzt, welcher den PT 100 Temperatursensor simulieren sollte und somit die Temperatur an einem bestimmten fixierten Punkt auf der Probe ausgibt.

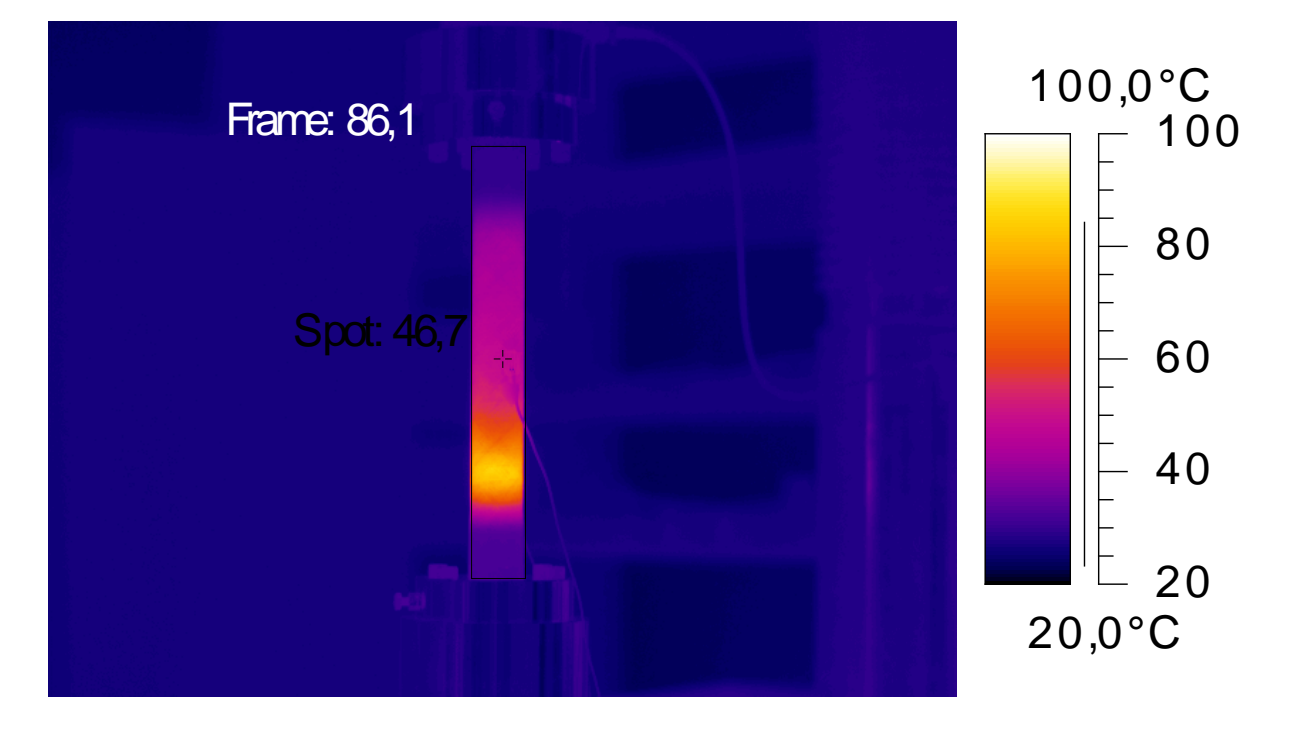

**Abbildung 5.12 Thermographie Bild mit Rahmen und maximaler Temperatur sowie Spot-Temperatur**

Durch das Abspielen des zuvor erstellten Videos ist es nun möglich, mittels der Software die Temperaturverläufe für die gewünschten Punkte beziehungsweise Bereiche aufzuzeichnen. Für die Auswertung wurden die Temperaturverläufe der maximalen und mittleren Temperatur auf der Probe, sowie die Temperatur am Spot, welcher den PT 100 ersetzt, herangezogen. Leider ist die Thermographie Kamera nicht im alleinigen Besitz des Institutes für Leichtbau, sondern wird mit zwei anderen Instituten geteilt. Somit war es nicht möglich, während der gesamten Strebentests, die Kamera vor Ort zu haben. Daher sind unter den folgenden [Abbildung](#page-138-0)  [5.13](#page-138-0) bis [Abbildung](#page-138-1) 5.15 auch nur die Temperaturverläufe von Strebe\_01 und Strebe\_02\_CNT, sowie Strebe\_03\_CNT dargestellt und unter [Abbildung 5.16](#page-139-0) miteinander verglichen worden. An dieser Stelle ist auch zu erwähnen, dass im Temperaturverlauf von Strebe\_01 unter [Abbildung 5.13](#page-138-0) zwei Abfälle der Temperatur auf Raumtemperatur zu erkennen sind, welche auf zwei, etwa fünf minütige, Maschinenabschaltungen zurückzuführen sind. Das sei hier nur ergänzend erwähnt, hat jedoch keinerlei Einfluss auf das Ergebnis der Prüfung.\*

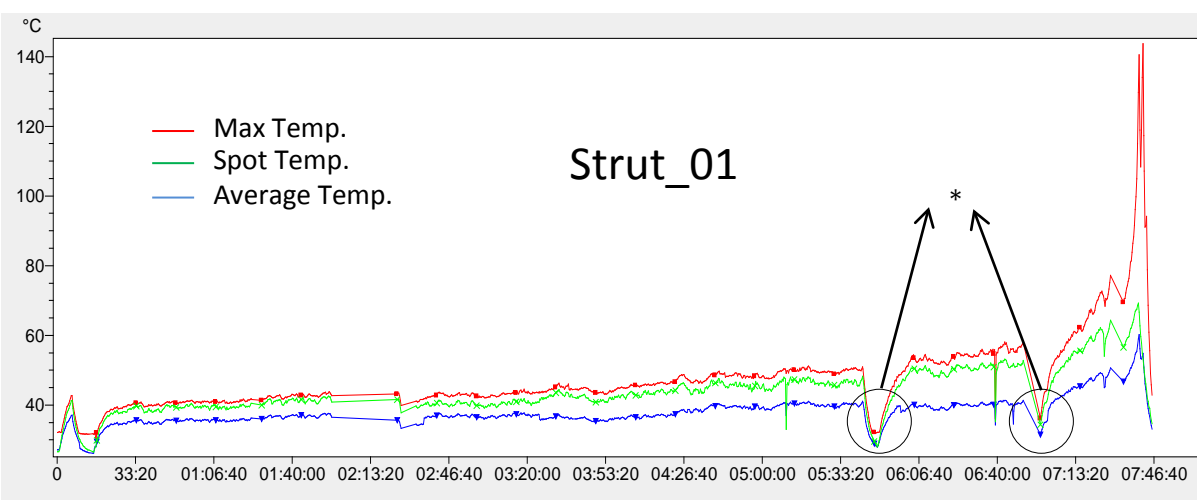

**Abbildung 5.13 Temperaturverlauf 4. Laststufe Strebe 01**

<span id="page-138-0"></span>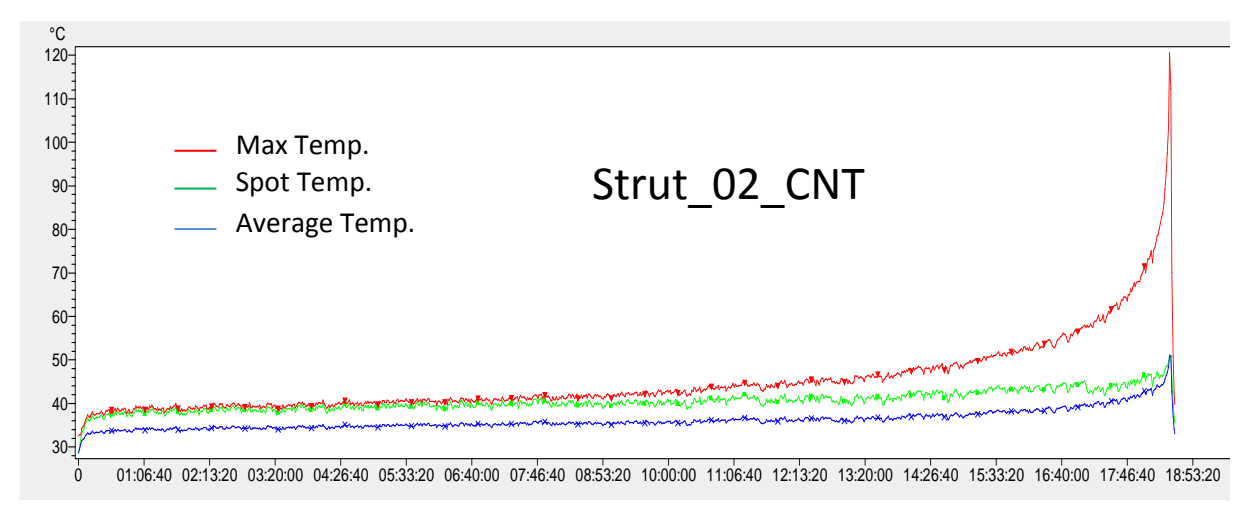

**Abbildung 5.14 Temperaturverlauf 4. Laststufe Strebe 02 CNT**

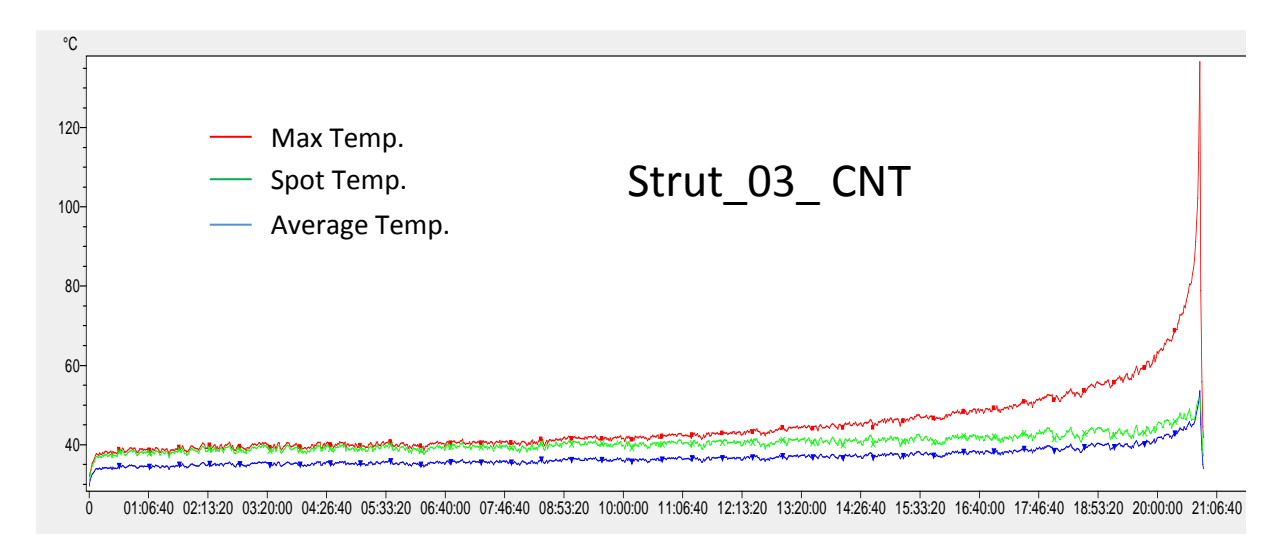

<span id="page-138-1"></span>**Abbildung 5.15 Temperaturverlauf 4. Laststufe Strebe 03 CNT**

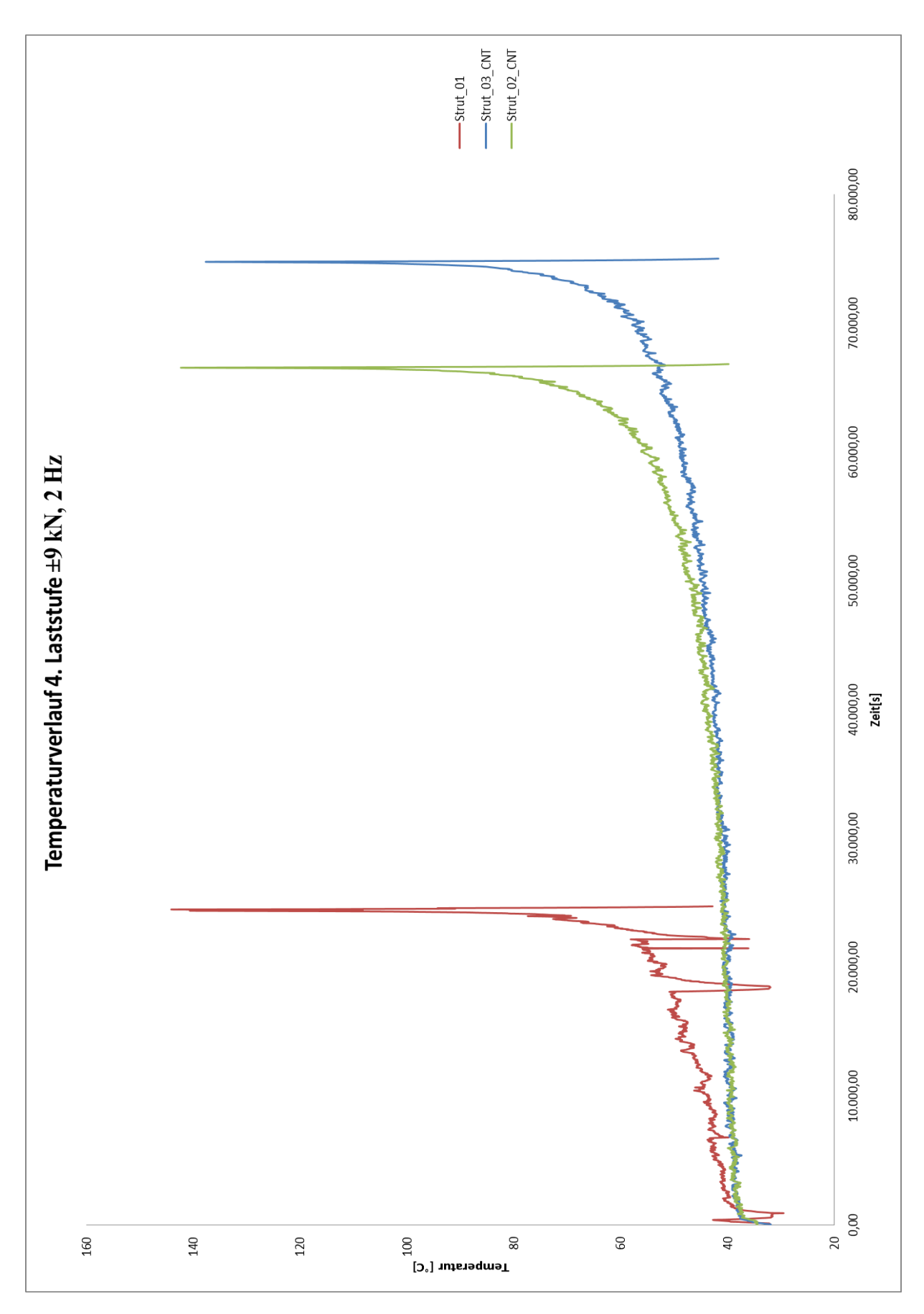

<span id="page-139-0"></span>**Abbildung 5.16 Verläufe der Maximaltemperaturen über der Prüfzeit in Laststufe 4**

Der Vergleich der Kurvenverläufe der maximalen Temperaturen an den Demonstratorstreben zeigt einerseits, dass die Proben mit CNT in der 4. Laststufe Laststufe doppelt so viele Schwingspielzahlen ertragen konnten, als die ohne modifiziertem Harz und andererseits die Kurvenverläufe flacher sind. Der Knickpunkt der Kurven, beim Wechsel in die Hochlage, kann als Schädigungsindiz herangezogen werden. Dies ist eine erste Erkenntnis aus den dynamischen Versuchen mit modifiziertem Harz und dient gewiss als Basis für zukünftige Untersuchungen in diesem Bereich, würde den Rahmen dieser Arbeit jedoch sprengen und wurde somit an dieser Stelle nicht weiter untersucht.

#### 5.3.4 **Zusammenfassung Dauerschwingversuch Demonstratorstrebe**

Vorab wurden für den dynamischen Versuch an den Demonstratorstreben Zugversuche an Flachproben zur Lastenbestimmung durchgeführt. Dabei wurde eine 20% höhere Zugfestigkeit der Proben mit CNT verifiziert gegenüber den Proben ohne CNT. Da noch keinerlei Erfahrungen über das Betriebsfestigkeitsverhalten solcher Verbundwerkstoff vorhanden war, musste auf eine Literaturstelle zurückgegriffen werden. Die Ergebnisse der Zugversuche wurden mit den hier vorliegenden verglichen und daraus ein Lastkollektiv für die Strebentests abgeleitet.

Die dynamische Prüfung nach definiertem Lastkollektiv führte zu dem Schluss, dass die Prüflinge mit CNT modifiziertem Harz eine größere Lebensdauer aufweisen, als jene ohne. Genauer gesagt haben die modifizierten Proben in der 4. Laststufe mehr als doppelt so viele Lastwechsel ertragen, als jene ohne CNT.

Auch die Temperatur war von Beginn der Versuchsvorbereitung bis hin zur Versuchsdurchführung ein sehr wichtiger Parameter. Einerseits kann aus diesem Grund die Prüffrequenz, je nach Belastung, nicht mehr als 7 Hz betragen, da es sonst zu unkontrolliertem Aufheizen der Proben führen würde und andererseits kommt es durch die Schädigung des Bauteils auch zu einem Temperaturanstieg, was hier als Schädigungsindiz gedeutet wurde. Dazu bedarf es aber noch genauerer Untersuchungen in nachfolgenden Arbeiten.

## **6 Gegenüberstellung der angewandten Methoden**

Der überwiegende Teil der Diplomarbeit beinhaltet das Erfassen der Werkstoffkenngrößen des hier betrachteten Verbundwerkstoffes, T620SC/Graf Epoxy R664 um in weiterer Folge anhand dieser Daten eine analytische, beziehungsweise nummerische Berechnung an solchen CFK-Strukturen durchführen zu können.

Damit die Fehlerabweichungen zwischen den im realen Versuch ermittelten Ergebnissen und denen aus den angewandten Berechnungsmethoden möglichst gering ausfallen, müssen die Ergebnisse in einem iterativen Prozess abgeglichen werden.

Da sowohl die Werkstoffdaten der Faserhersteller, als auch jene der Harzhersteller in einer gewissen Bandbreite variieren, müssen hier die tatsächlichen Elastizitätskennwerte von den im Versuch ermittelten Grundelastizitätsgrößen abgeleitet werden.

### **6.1 Vergleich am Beispiel von 0° Probe**

In nachfolgender Gegenüberstellung wurden die berechneten Dehnungen aus dem analytischen Modell, der nummerischen Berechnung in UGS NX 7.5 und die gemessenen Dehnungen am realen Versuch miteinander verglichen. Dazu wurde einerseits das Lagenmaterial über die Mischungsregel für ein orthotropes Fasermaterial und für ein isotropes Matrixmaterial, welche auf Herstellerangaben beruhen, definiert, und andererseits das Lagenmaterial für ein orthotropes Material, aus den versuchstechnisch ermittelten Grundelastizitätsgrößen, bestimmt. Anschließend wurde eine Einheitslast von 10 kN vorgegeben und beispielhaft an einem 8 lagigen 0°-UD orientiertem Prüfkörper aufgebracht.

- Faser/Matrix System bestehend aus T620SC-24K-50C Fasern von Torayca und Graf Epoxy R 664 UV (Harz)/H817-B2 UV (Härter)
- 8 Lagen mit einer Schichtdicke von 0,375 *mm*
- $\equiv$  Faserorientierung  $\pm$ 45° symmetrisch angeordnet
- $-$  Faservolumengehalt  $\varphi$ =0,6 (60%)
- Geometrische Abmessungen: Probe nach DIN 50125 H-12.5x50 *Breite im Nennquerschnitt b=12,38 mm (nachgemessen), entspricht der Basislänge l<sub>oq</sub> bei Querdehnungsmessung; Basislänge lol beträgt 50 mm bei Längsdehnungsmessung*

Nachfolgende Abbildungen zeigen die zwei unterschiedlichen Methoden zur Definition des Lagenmaterials, einerseits über die Mischungsregel, zu erkennen unter [Abbildung 6.2](#page-142-0) und andererseits über das orthotrope Material mit Hilfe der versuchstechnisch ermittelten Grundelastizitätsgrößen unter [Abbildung 6.1.](#page-142-1)

<span id="page-142-0"></span>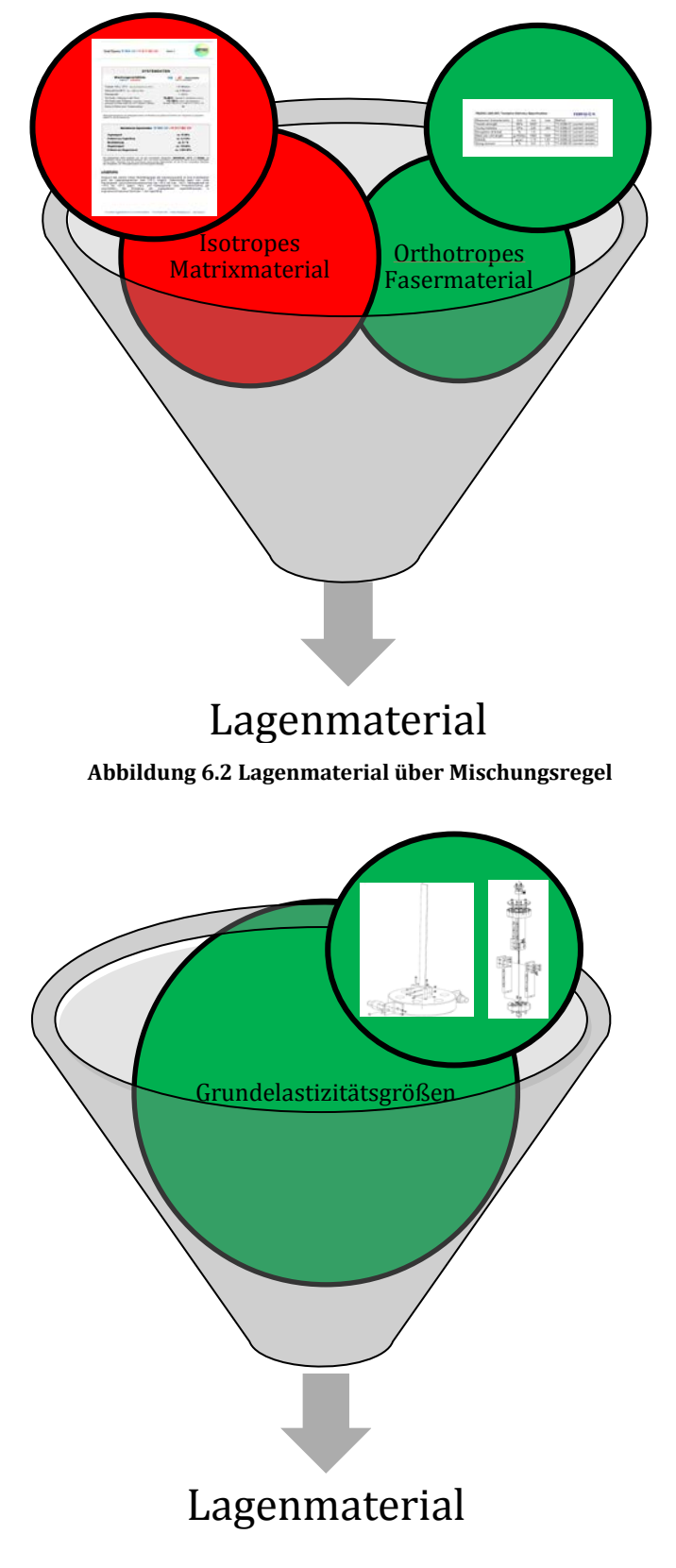

<span id="page-142-1"></span>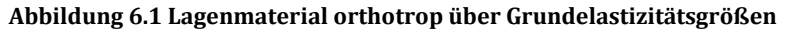

### 6.1.1 **Analytisches Modell**

Basierend auf den vorhandenen Werkstoffdaten von Faser- und Matrixherstellern, wurde das analytische Modell, basierend auf der klassischen Laminattheorie, aufgebaut. [Abbildung 6.3](#page-143-0) zeigt die Ein-und Ausgabemaske des Modells.

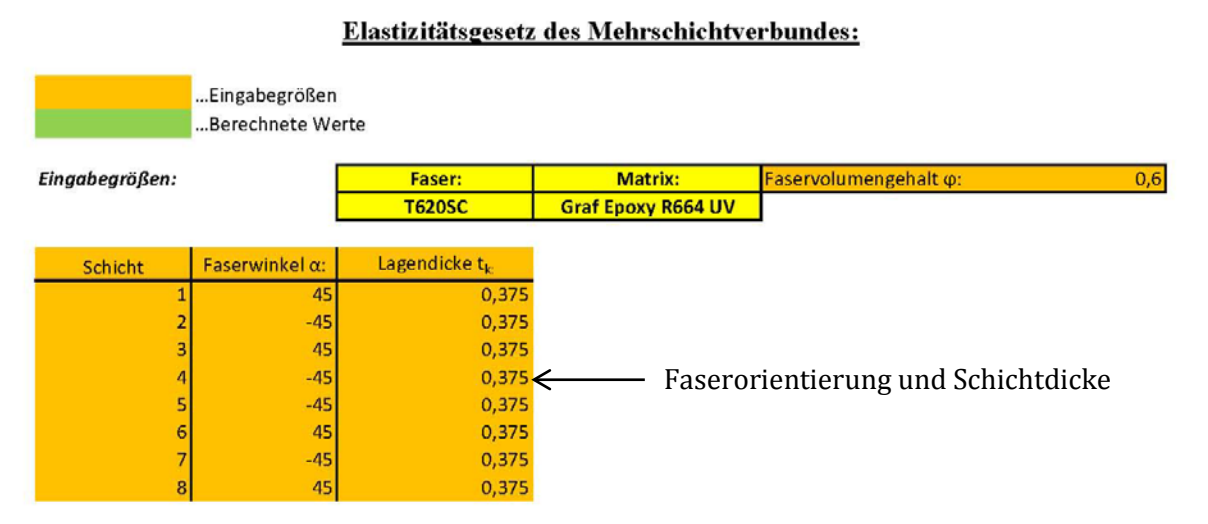

Geometrie:

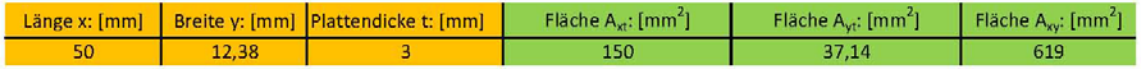

Versuchsparameter:

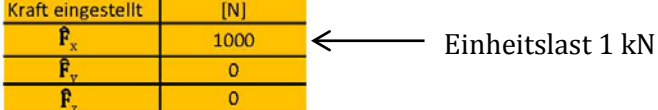

#### Ergebnisse am Mehrschichtverbund:

1. Ermittlung der Dehnung bei bekannten Spannungen des Mehrschichtverbundes

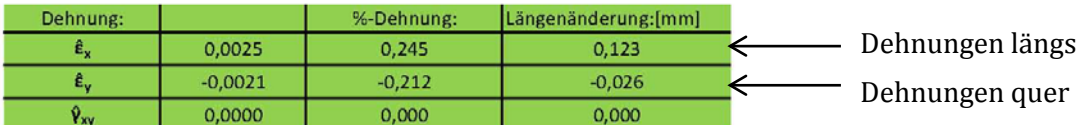

2. Ermittlung der Spannungen bei bekannten Dehnungen des Mehrschichtverbundes

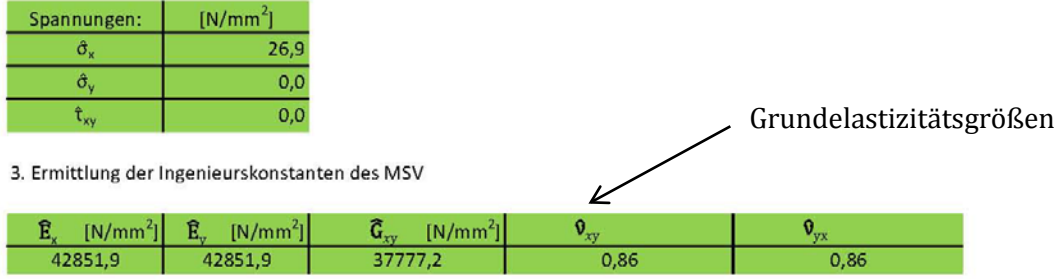

<span id="page-143-0"></span>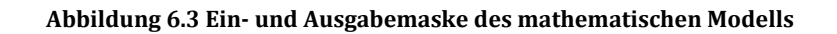
Bei den orange hinterlegten Bereichen handelt es sich um die Eingabegrößen, welche den Lagenaufbau, Faserorientierung und Geometriedaten des Verbundes beinhalten. Die eigentlichen Werkstoffdaten stecken hinter der gelb hinterlegten Box. Über ein Dropdown Menü kann das gewünschte Faser/Matrix System ausgewählt werden.

Die grün markierten Bereiche stellen die anhand der Eingabegrößen berechneten Ergebnisse dar. Wichtig für den hier angeführten Vergleich sind die Dehnungen in Längs- und Querrichtung, welche im nachfolgendem mit Hilfe der unterschiedlichen Ermittlungsmethoden verglichen werden.

#### 6.1.2 **Finite Elemente Berechnung mit UGS NX 7.5**

Hinter der Finiten Elemente Berechnung mittels UGS NX 7.5, welches auf dem Nastran Solver basiert, steckt im Prinzip der selbe Lösungsalgorithmus der klassischen Laminattheorie wie im analytischen Modell in Microsoft Excel. Somit ist auch die Vorgehensweise zur Lösungserstellung durch dieselbe Chronologie gekennzeichnet. Mit Hilfe der Grundelastizitätsgrößen der Faser wird ein orthotropes Material definiert. Jene der Matrix sind für ein isotropes Material zu erstellen. Diese Daten werden dann durch die Angabe von Faservolumengehalt und Schichtdicke zu einer einzelnen unidirektional gerichteten Laminatschicht zusammengefasst und bilden dann die Materialdefinition der Verbundschicht.

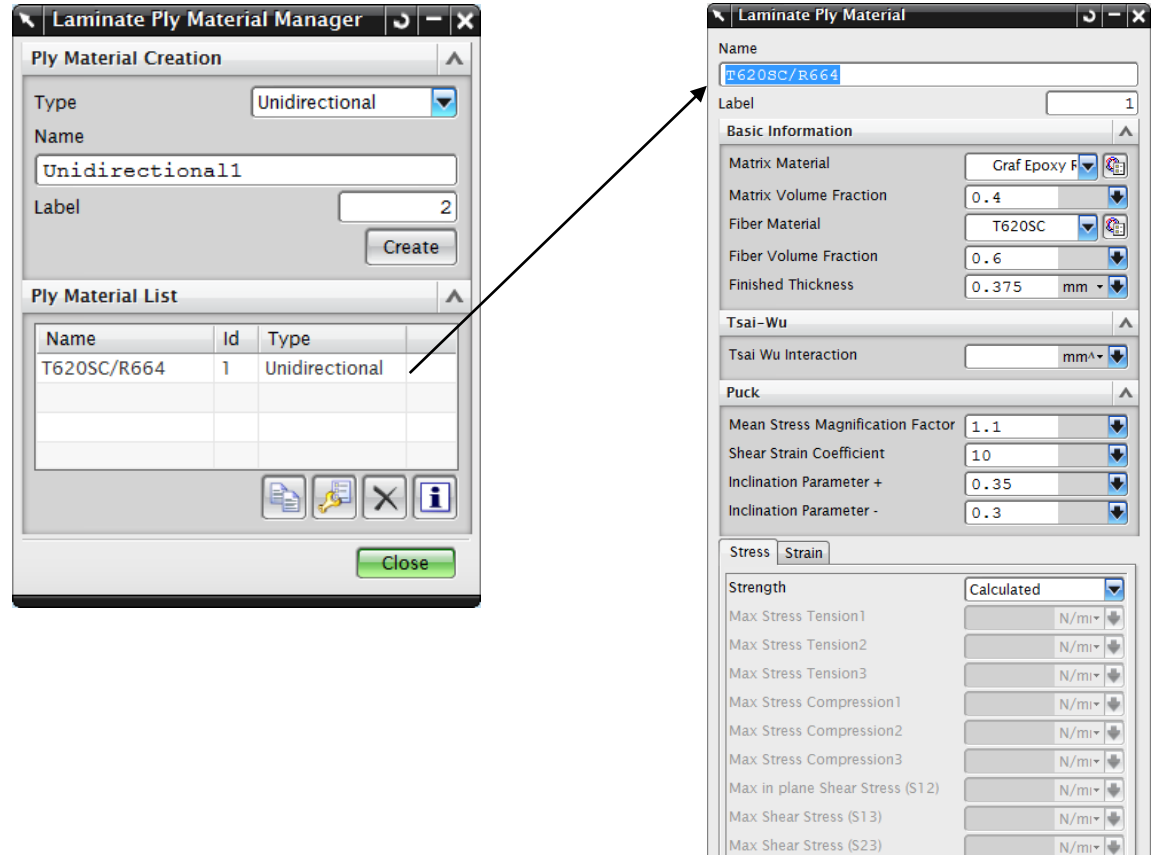

**Abbildung 6.4 Definition der Laminatschicht in UGS NX**

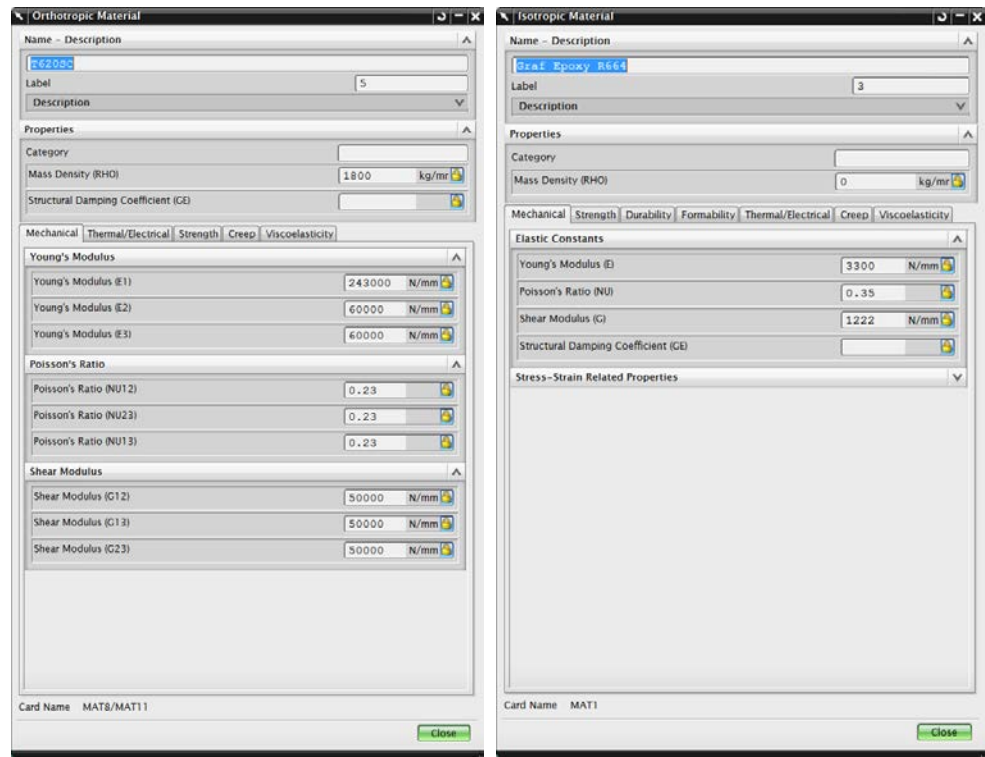

**Abbildung 6.5 Erstellung von Materialien in UGS NX**

Nachdem das Lagenmaterial definiert worden ist, muss ein Übergang zum mehrschichtigen Verbund gebildet werden. Dazu ist es notwendig die Einzelschichten und die dazugehörigen Faserorientierungen in dem sogenannten Laminate Modeler zusammenzufassen und einem Mesh Collector, sprich FE-Netz, zuzuweisen.

Für die zweite hier angewandte Berechnungsmethode ist die Vorgehensweise dieselbe, mit dem einzigen Unterschied, dass das Lagenmaterial über ein orthotropes Material mit Hilfe der versuchstechnisch ermittelten Grundelastizitätsgrößen definiert wird.

Im Nachfolgenden wurde beispielhaft ein Schalenmodel, bestehend aus Quad Elementen erstellt und durch Aufbringen einer Einheitslast von 10 kN die Spannungen und Verschiebungen in Längs- und Querrichtung berechnet.

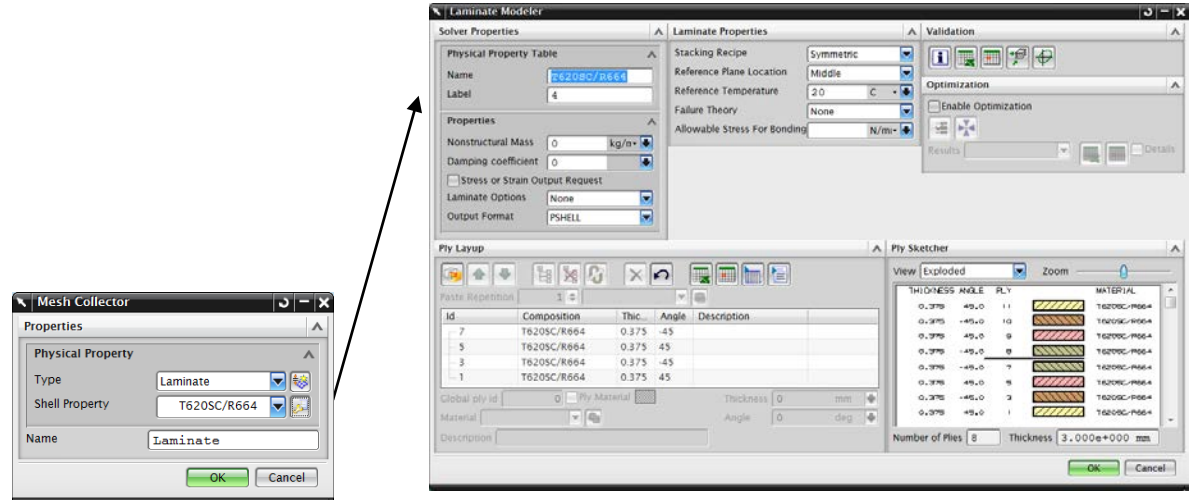

**Abbildung 6.6 Mesh Collector und Laminate Modeler UGS NX**

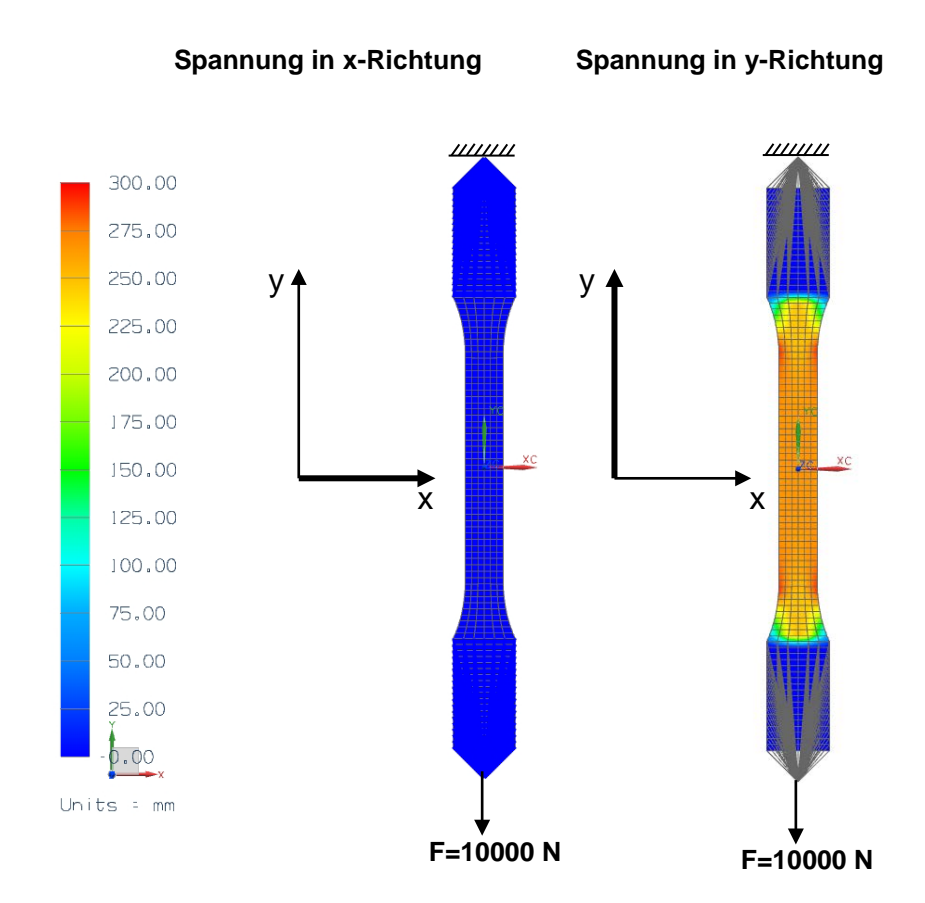

**Abbildung 6.7 Normalspannungen in x-und y-Richtung**

<span id="page-146-0"></span>**Verschiebungen in x-Richtung Verschiebungen in y-Richtung**

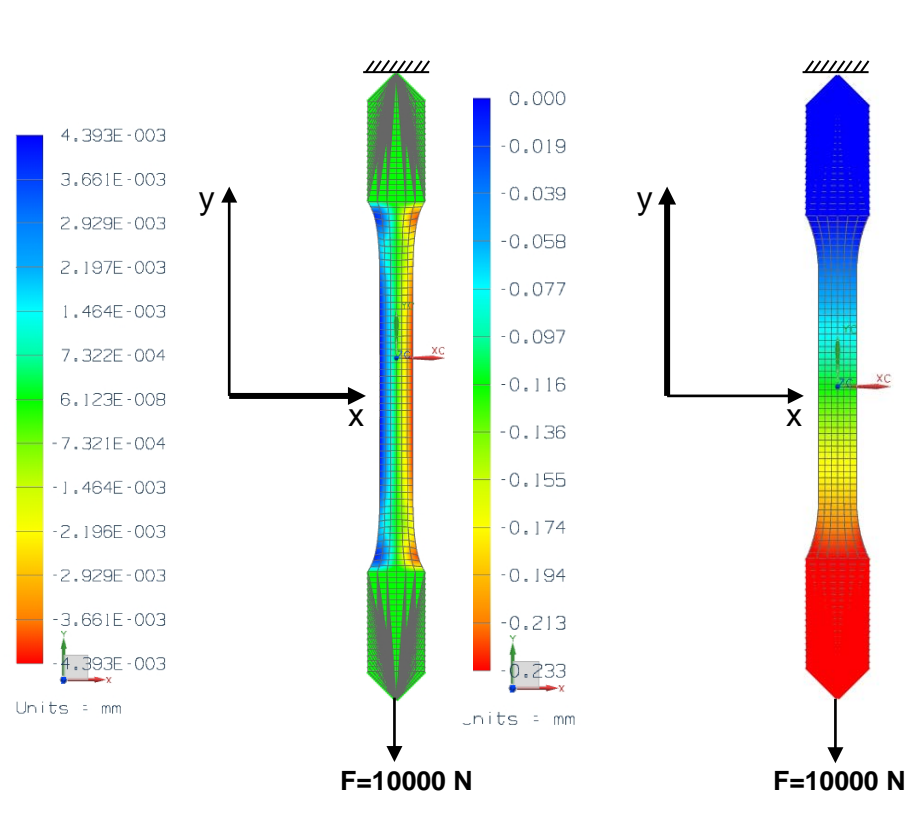

<span id="page-146-1"></span>**Abbildung 6.8 Verschiebungen in x-und y-Richtung**

[Abbildung 6.7](#page-146-0) und [Abbildung 6.8](#page-146-1) zeigen die Ergebnisse der Spannungen und Verschiebungen aus UGS NX in graphischer Darstellung. Da im anschließenden Vergleich die Dehnungen betrachtet wurden, mussten die Verschiebungen mittels Division durch die Basislänge, welche hier 50 *mm* in Längsrichtung und 12,5 *mm* in Querrichtung beträgt, berechnet werden. Die somit ermittelten Ergebnisse wurden in Tabelle 6.1 zusammengefasst und anhand von Balkendiagrammen unte[r Abbildung 6.9](#page-147-0) und [Abbildung 6.10](#page-147-1) miteinander verglichen.

#### 6.1.3 **Gegenüberstellung Dehnungen**

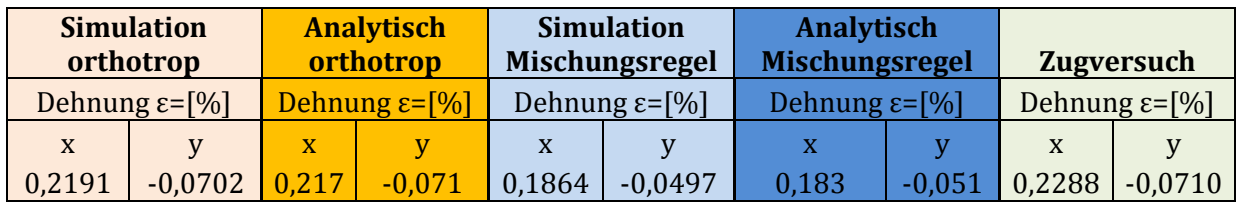

<span id="page-147-2"></span>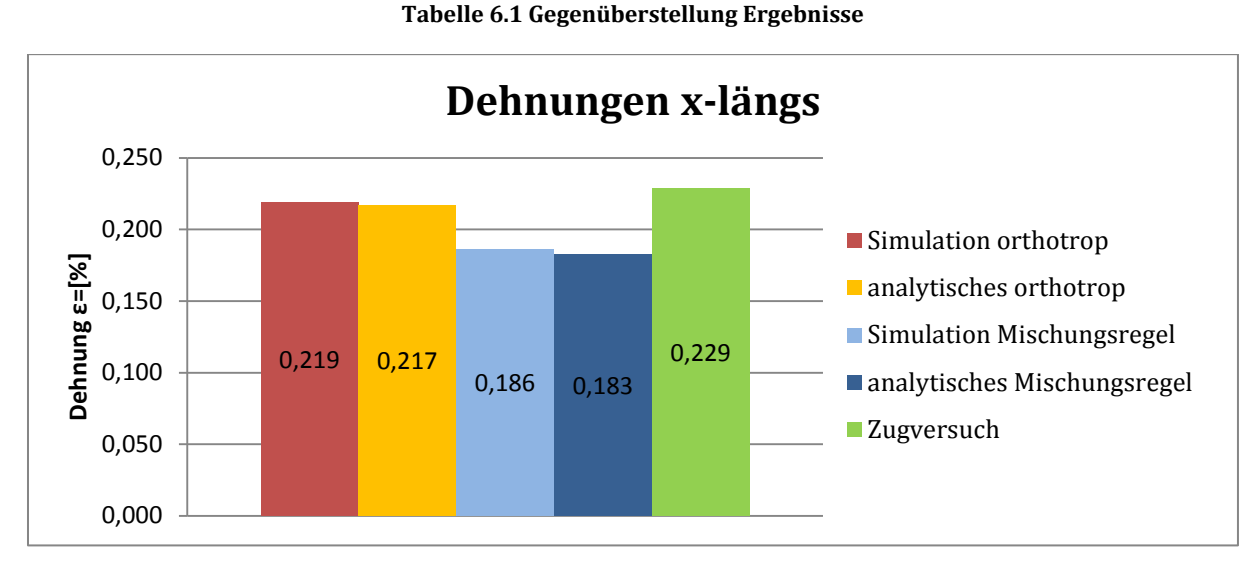

<span id="page-147-0"></span>**Abbildung 6.9 Dehnungen in x-Richtung (in Zugrichtung)**

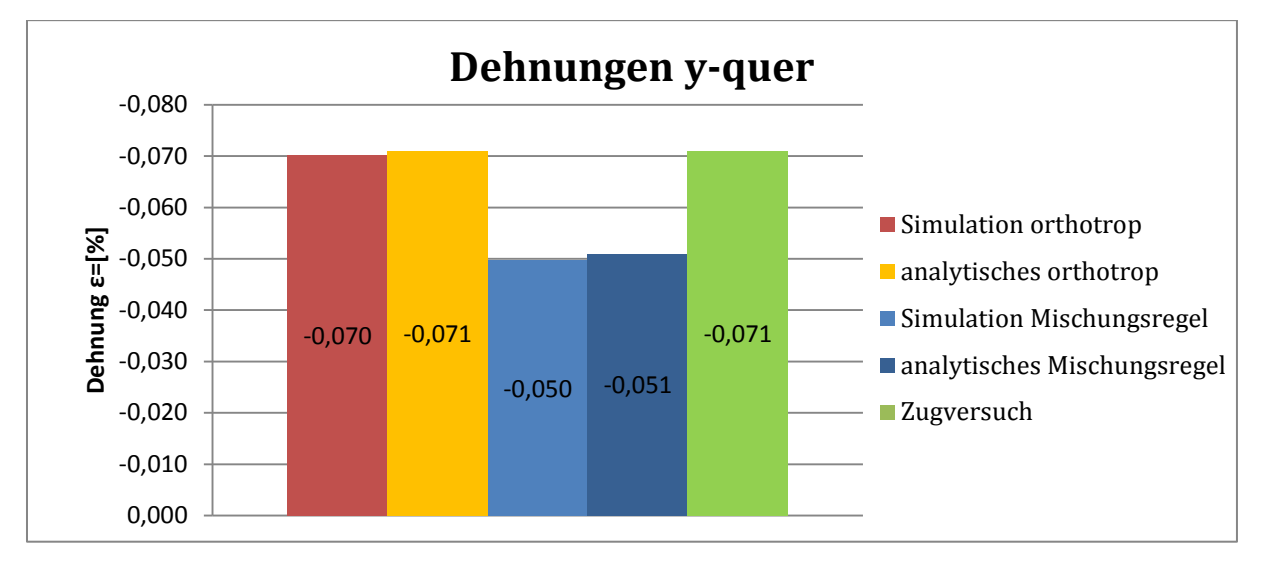

<span id="page-147-1"></span>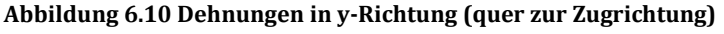

#### 6.1.4 **Zusammenfassung der Gegenüberstellung angewandter Methoden**

Zusammenfassend zeigt die Gegenüberstellung die Übereinstimmung von analytischem Modell und nummerischer Simulation, da beide Lösungsmethoden auf der klassischen Laminattheorie aufbauen und somit dieselben Lösungsalgorithmen beinhalten. Im Weiteren ist es aber auch der Beweis, dass die Lösungsmatrizen, welche hinter dem mathematischen Modell stecken, mit denen in der Simulation übereinstimmen und somit das analytische Modell soweit korrekt funktioniert.

Die noch viel wichtigere Gegenüberstellung ist jedoch jene der Materialdefinition über die Mischungsregel, basierend auf den Herstellerangaben und jene über das orthotrope Material mittels der versuchstechnisch ermittelten Grundelastizitätsgrößen. Betrachtet man die beiden [Abbildung 6.9](#page-147-0) und [Abbildung 6.10,](#page-147-1) so kann man erkennen, dass die Dehnungen welche über die orthotrope Materialdefinition ermittelt wurden, sehr gut mit den aus den Versuchen ermittelten übereinstimmen.

Hingegen zeigt die Berechnung, mit dem über die Mischungsregel definiertem Material eklatante Abweichungen zu den im Versuch ermittelten Dehnungen. Die Unterschiede liegen im Bereich von etwa 25%. Dabei ist zu erwähnen, dass die klassische Laminattheorie einen rein theoretischen Hintergrund besitzt, nur im linear-elastischen Bereich ihre Gültigkeit besitzt und ideales Werkstoffverhalten voraussetzt. Der Focus muss hier sicherlich auf die gemessenen Werte gelegt werden. Dies zeigt aber die Notwendigkeit von solchen Materialtests, zur Bestimmung der Grundelastizitätsgrößen, denn eine 25 prozentige Abweichung bei der Dimensionierung von CFK Strukturen ist sicher nicht tolerierbar.

Nun stellt sich natürlich die Frage, woher die Abweichungen zwischen den beiden Berechnungsmethoden und den tatsächlich gemessenen Werten kommen. Dazu gibt es mehrere Ansätze, welche im Nachfolgenden näher erläutert werden:

• Die Materialdefinitionen für orthotropes Fasermaterial und isotropes Matrixmaterial beruhen auf Herstellerangaben. Diese sind in Bezug auf die Fasern oft sehr spärlich, vor allem der Elastizitätsmodul quer zu Faserrichtung wird meist gar nicht angegeben und wurde somit aus einer Literaturstelle, welche unter Tabelle 2.2 abgebildet ist, entnommen. Jedoch ist auch zu bemerken, dass dessen Auswirkung auf die Berechnung sehr gering ist. Bei dem Matrixmaterial sind die Werkstoffkennwerte, die sich einstellen, größtenteils von Verarbeitungsparametern wie Aushärtezeit, Aushärtetemperatur und Mischungsverhältnis von Harz und Härter bestimmt und unterliegen natürlichen

Schwankungen. Dabei wird der Elastizitätsmodul für Epoxidharze im Allgemeinen mit 3000-4500 N/mm2 angegeben.[16](#page-149-0) Für das hier verwendete Harz Graf Epoxy R664 wird er vom Hersteller mit 3300 N/mm2 angeführt. Es ist also gut möglich, dass die Abweichung aus der Berechnung und dem Versuch durch die Schwankungen des E-Moduls der Matrix resultieren. Dies gilt es im Zuge eines weiteren Versuches noch abzuklären. Dabei wird unter den gleichen Prozessparametern, welche für die Herstellung des Verbundes gewählt wurden, eine Reinharzplatte hergestellt, aus der anschließend Proben entnommen und mittels Zugversuchen der tatsächliche E-Modul bestimmt werden soll.

• Ein weiterer wichtiger Aspekt sind die Ungenauigkeiten, welche sich bei der Verarbeitung der einzelnen Komponenten hin zum Werkstoffverbund ergeben. Die Faserorientierungen in den Einzelschichten können variieren. Der Faservolumengehalt ist ein enorm wichtiger Parameter, da die Fasern die tragende Struktur in einem solchen Werkstoffverbund bilden. Je nach Fertigungsverfahren kann es auch zur ungleichmäßigen Verteilung von Fasergelege und Harz über das Volumen kommen. Es können Poren entstehen und damit Abweichungen beim Faservolumengehalt hervorrufen.

Zusammenfassend ist hier zu erwähnen, dass die Berechnung mit Hilfe der orthotropen Materialdefinition am Beispiel von 0° UD Probenkörpern, sehr gut mit jenen der Messung übereinstimmt und somit zur Auslegung von komplexen Faserverbundstrukturen eine versuchstechnische Ermittlung der Grundelastizitätsgrößen unumgänglich ist. Vertraut man hingegen auf die Herstellerangaben und verwendet diese für das Berechnungsmodell, so ist mit erheblichen Abweichungen der Simulationsergebnisse zu rechnen.

Ziel von zukünftigen Arbeiten muss nun sein, in einem iterativen Prozess einen Abgleich zwischen Versuchsergebnissen und den beiden Berechnungsmethoden zu schaffen. Mit den Zusammenhängen der Mikromechanik und der daraus abgeleiteten Mischungsregel können die Werkstoffdaten der Hersteller, von Faser und Matrix, mit den Grundelastizitätsgrößen verglichen und gegebenenfalls nachjustiert werden. Etwaige Abänderungen fließen dann wiederum in die Simulation ein. Die Schleife wird so oft wiederholt, bis die Ergebnisse aus Versuch und Simulation bestmögliche Übereinstimmung erlangen.

<span id="page-149-0"></span>I

### **7 Zusammenfassung und Ausblick**

#### *Zusammenfassung*

Ziel dieser Arbeit war die analytische Modellierung einer einfachen Verbundstruktur mit gegebenem Lagenaufbau (0°; 90°; 45°/-45°; 0°/45°/-45°/90° unidirektionale Lagen oder aus Gewebe). Besondere Aufmerksamkeit wurde dabei den Grundelastizitätsgrößen geschenkt, welche an "elementaren" Couponproben mit unidirektionalem Lagenaufbau, (jedoch gleichem Harz und Verstärkungsfasern) anhand von eigens dafür entworfenen Zug-und Torsionsprüfeinrichtungen, in der Schwingprüfhalle des Institutes für Leichtbau der Technischen Universität Graz, ermittelt wurden.

Auf Basis der klassischen Laminattheorie wurde ein analytisches Modell erstellt. Dabei wurde ausgehend von einer unidirektionalen Schicht die Steifigkeitsmatrix, mit Hilfe der Grundelastizitätsgrößen und den Zusammenhängen aus der Mikromechanik, im 1,2- Faserkoordinatensystem aufgestellt und in das globale x,y-Koordinatensystem transformiert. Somit war das Elastizitätsgesetz der Einzelschicht für das x,y-Koordinatensystem beschreibbar. Da Gleichgewicht zwischen den am Laminat angreifenden Kraftfluss  $\{\hat{n}\}$  und der in den Einzelschichten vorliegender Kraftflüsse  $\sum {\hat{n}}_k$  herrscht und auf Grund der Parallelschaltung der einzelnen Schichten die Dehnungen in allen Schichten gleich sind, ist es somit auch möglich das Elastizitätsgesetz des Mehrschichtverbundes zu definieren.

Da die gesamte Laminattheorie und somit auch das analytische Modell auf den Grundelastizitätsgrößen aufgebaut sind, wurden diese durch eine umfangreiche Versuchsreihe ermittelt. Dazu wurden zuerst Platten mit unterschiedlichem Lagenaufbau mittels unidirektionalem Gelege durch die Firma CarboTech hergestellt. An diesen Platten wurden mittels Wasserstrahlschneiden Flachproben nach DIN 50125–H 12,5 x 50, für die Zugversuche, zur Bestimmung der Elastizitätsmoduln und Querkontraktionszahlen, entnommen. Im Weiteren wurden auch Torsionsstäbe für den Torsionspendelversuch zur Ermittlung der Schubmoduln, ebenfalls aus diesen Platten geschnitten.

In einer Gegenüberstellung von analytischem Modell, nummerischer Simulation mittels UGS NX und Versuch, wurden die Ergebnisse der Dehnungen, resultierend durch eine reine Zugbelastung von 10*kN* Einheitslast, am Beispiel von 0° UD Flachproben miteinander verglichen. Dabei wurden zwei unterschiedliche Ansätze zur Berechnung gewählt. Einerseits wurde das Lagenmaterial mit Hilfe der Mischungsregel, bestehend aus den Herstellerangaben von Faser und Matrix definiert und andererseits wurde ein orthotropes Material unter Verwendung der

versuchstechnisch ermittelten Grundelastizitätsgrößen bestimmt und im Anschluss die Ergebnisse miteinander verglichen. Einerseits zeigt die Auswertung eine sehr gute Übereinstimmung von analytischer und nummerischer Berechnung, da beide auf den Berechnungsalgorithmen der klassischen Laminattheorie aufbauen. Andererseits ergeben sich aber große Unterschiede in den beiden Berechnungsmethoden durch die unterschiedliche Definition des Lagenmaterials. Werden für die Berechnung die gemessenen Grundelastizitätsgrößen verwendet, so stellt sich zwischen Versuch und Berechnung nur eine etwa 4% Abweichung ein. Betrachtet man jedoch die Berechnung basierend auf den Herstellerangaben für Faser und Matrix weisen die Versuchsergebnisse eine etwa 25 prozentige Abweichung gegenüber den Berechnungen auf. Das Ergebnis unterstreicht somit die Wichtigkeit der versuchstechnischen Ermittlung der Grundelastizitätsgrößen für Verbundwerkstoffe.

Als Abschluss dieser Arbeit wurde noch eine Lebensdauerbestimmung einer Demonstratorstrebe durchgeführt. Dabei ging es vor allem darum, einen Nachweis zu erbringen, dass Verbundmaterialien mit modifiziertem Harz eine höhere Lebensdauer aufweisen, als solche ohne. Dazu wurde ein Prüfstand konstruiert, welcher die dynamische Prüfung der Demonstratorstreben ermöglicht. Vorab wurden anhand von Zugversuchen noch die Lastannahmen und ein Lastkollektiv für die Strebentests bestimmt. Die Prüfung wurde unter wechselnder Last nach dem Laststeigerungsverfahren absolviert und führte zu dem eindeutigen Ergebnis, dass das Verbundmaterial, dessen Harz mit CNT angereichert wurde, in der letzten Laststufe mehr als doppelt so viele Lastspielzahlen ertragen konnte, als das Vergleichsmaterial ohne CNT.

#### *Ausblick*

Ein Blick in die Zukunft zeigt, dass noch einige Untersuchungen auf diesem Gebiet zu machen sind. Um die gesamte Prüfpalette für Faserkunststoff-Verbunde abzudecken, wurden noch Prüfvorrichtungen für den Kurzbiegeversuch nach DIN EN 2562 und den Kurzbiegeversuch nach DIN EN ISO 14130 konstruiert. Dabei dient der Kurzbiegeversuch nach DIN EN 2562 zur Ermittlung der Biegefestigkeit und Biegemodul. Der Kurzbiegeversuch nach DIN EN ISO 14130 dient zur Bestimmung des ILSS-Wertes. Dies ist ein sehr interessanter und wichtiger Wert bei Faserkunststoff-Verbunden, denn ILSS steht für InterLaminar Shear Stress, auf Deutsch, interlaminare Schubspannungen und charakterisiert das Matrixversagen durch Schubbelastung. Grundsätzlich ist an dieser Stelle zu erwähnen, dass es prinzipiell zwei Brucharten bei Faserkunststoff-Verbunden gibt, die es hier zu unterscheiden gilt. Dies sind Faserbrüche, welche hauptsächlich quer zur Faser verlaufen und die Fasern betreffen, und Zwischenfaserbrüche, welche meist längs zur Faserrichtung verlaufen und somit das Matrixmaterial betreffen. Um jene Bruchmechanismen nun näher untersuchen zu können, wurden die Vorrichtungen zu den Kurzbiegeprüfungen konstruiert.

Ein weiterer wichtiger Punkt betrifft den Abgleich zwischen Berechnung und Versuch. Wie schon mehrmals erwähnt, gibt es eine relativ große Abweichung zwischen den Versuchsergebnissen und jenen der Berechnung welche anhand von Herstellerdaten durchgeführt wurden. Dazu gibt es mehrere Ansatzpunkte, der bedeutendste wird jedoch der Elastizitätsmodul der Matrix sein. Da man bei den Werkstoffdaten bis jetzt auf die Herstellerdaten angewiesen war und die Berechnung nun eine Abweichung in nicht tolerierbarem Ausmaße aufweist, müssen nun auch jene Daten am Institut für Leichtbau der Technischen Universität Graz ermittelt werden. Es wird vermutet, dass es durch die unterschiedlichen Prozessparameter, welche während der Verarbeitung auf dieses Harz einwirken, zu Abänderungen der Elastizitätseigenschaften am Matrixmaterial kommt. Um diese Vermutung zu verifizieren, wird nun eine Reinharzplatte mit denselben Prozessparametern erstellt, wie jene des Verbundmaterials. Dann werden daraus Zugproben entnommen und anhand dieser die Werkstoffkennwerte für dieses Harz bestimmt.

Danach werden die Versuchsergebnisse mit den Grundelastizitätsgrößen des Verbundmaterials verglichen und gegebenenfalls in einem iterativen Prozess abgeglichen.

## **8 Literaturverzeichnis**

**Bach, C. 2007.** Dokumentenserver der Technischen Universität Kaiserslautern. [Online] 2007. [Zitat vom: 18. August 2011.] http://kluedo.ub.uni-kl.de/files/1934/Dissertation\_Bach\_2008\_Druckversion.pdf.

**Balke, H. 2008.** *Einführung in die Technische Mechanik, Festigkeitslehre.*  Berlin Heidelberg : Springer Verlag, 2008. ISBN 978-3-540-37890-7.

**Celigoj, C. 2004.** *Skriptum aus Festigkeitslehre.* Graz : TU-Graz, 2004.

**DIN 50100. 1978.** *Dauerschwingversuch DIN 50100.*  Berlin, Köln : Beuth Verlag GmbH, 1978. DK 620.178.3:001.4:003.62.

**DIN 65378. 1989.** *Faserverstärkte Kunststoffe Prüfung von unidirektionalen Laminaten.* Berlin : Beuth Verlag GmbH, 1989. DK 678.046.5-4:620.173:629.7.

**Haibach, E. 2006.** *Betriebsfestigkeit.*  Berlin Heidelberg : Springer-Verlag, 2006. ISBN-13 978-3-540-29363-7.

**Magnus, Popp und Sextro. 2008.** *Schwingungen.*  Wiesbaden : Vieweg+Teubner Verlag, 2008. ISBN 978-3-8351-0193-7.

**Rösler J., Harders H., Bäker M. 2008 3. Auflage.** *Mechanisches Verhalten der Werkstoffe.*  Wiesbaden : Vieweg+Teubner, 2008 3. Auflage. ISBN 978-3-8351-0240-8.

**Schürmann, H. 2005; 2007.** *Konstruieren mit Faser - Kunststoff Verbunden.*  Berlin; Heidelberg; New York : Springer-Verlag, 2005; 2007. ISBN 978-3-510-72189-5.

**Seung-Hwan, Lee, Noguchi, Hiroshi und Seong-Kyun, Cheong. 2002.** Tensile properties and fatigue characteristics of hybrid composites with non-woven carbon tissue. *International Journal of Fatigue 24.* 2002, S. 398-405.

**2012.** Wikipedia. [Online] 01. 03 2012. [Zitat vom: 02. 03 2012.] http://de.wikipedia.org/wiki/Epoxidharz.

**Wikipedia. 2012.** Wikipedia. [Online] 02. 01 2012. [Zitat vom: 07. 01 2012.] http://de.wikipedia.org/wiki/Schubmodul.

# **9 Abbildungsverzeichnis**

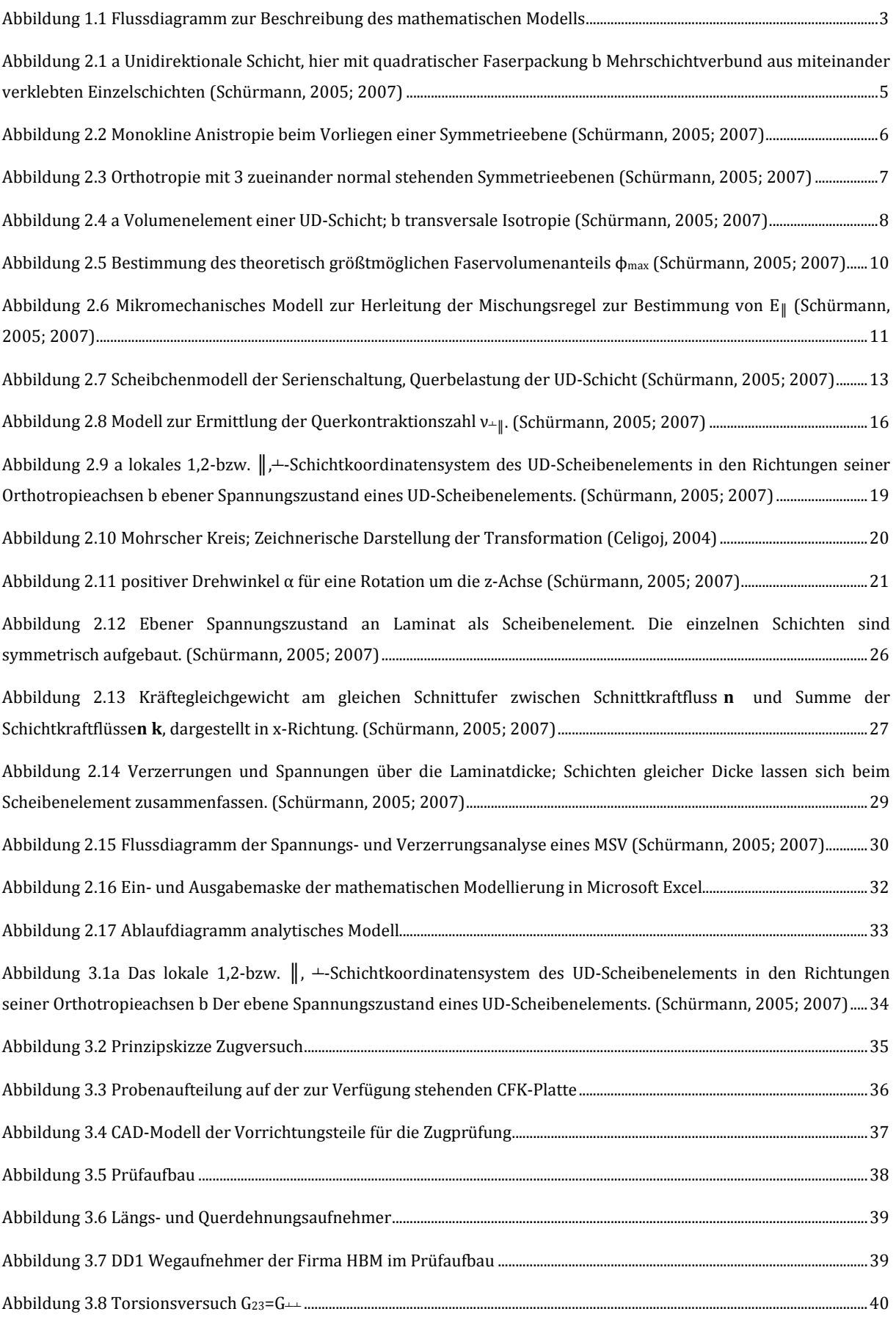

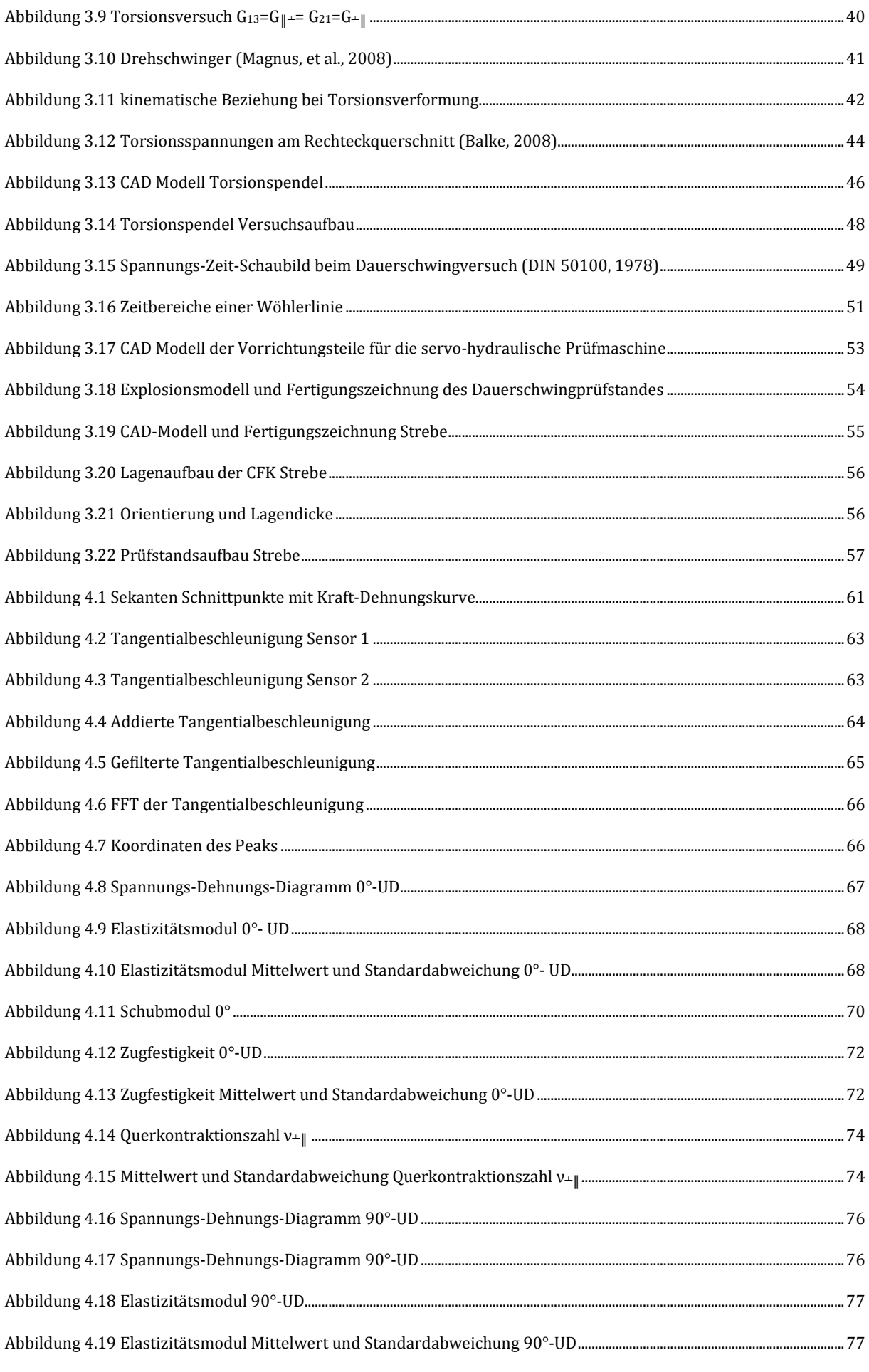

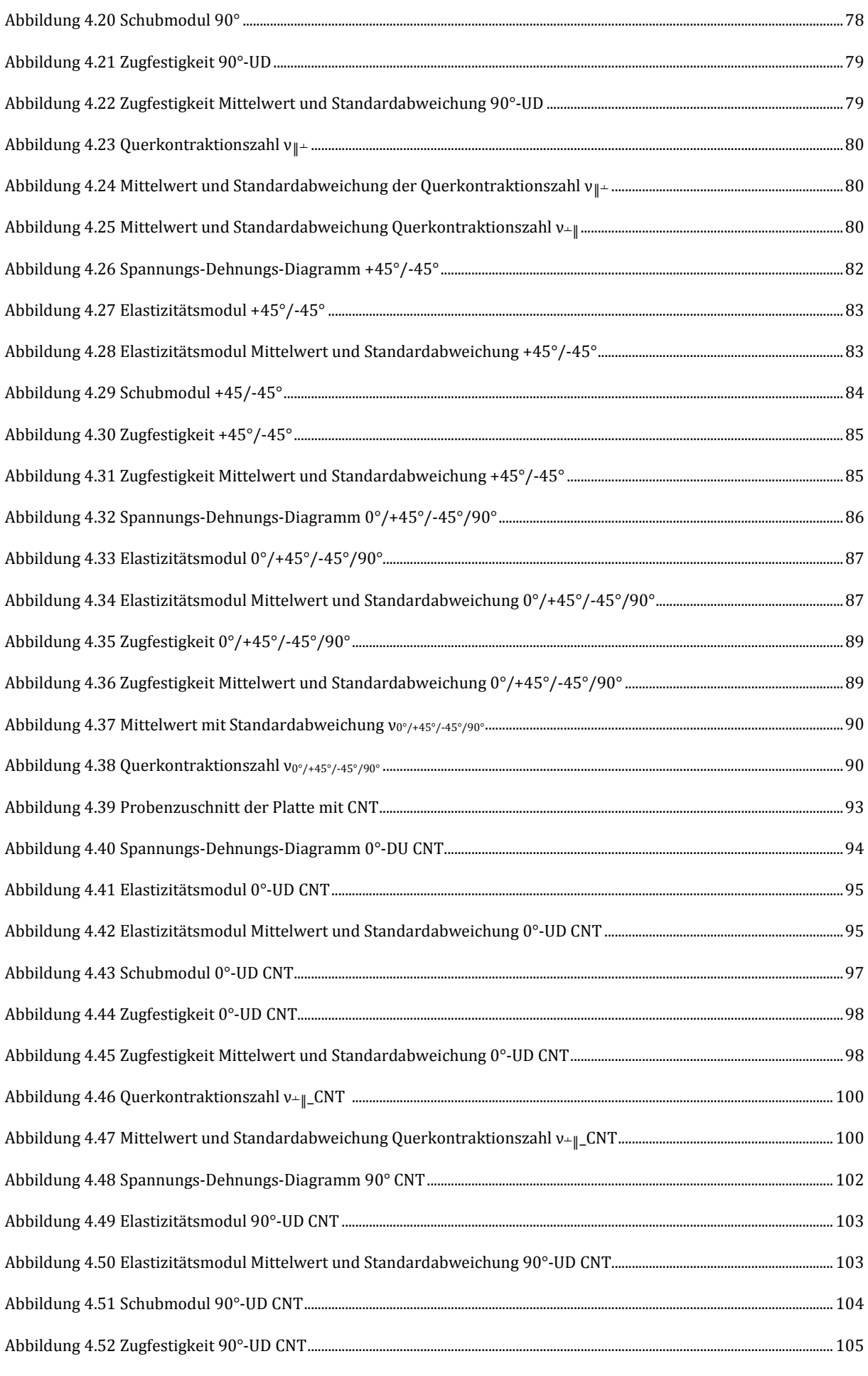

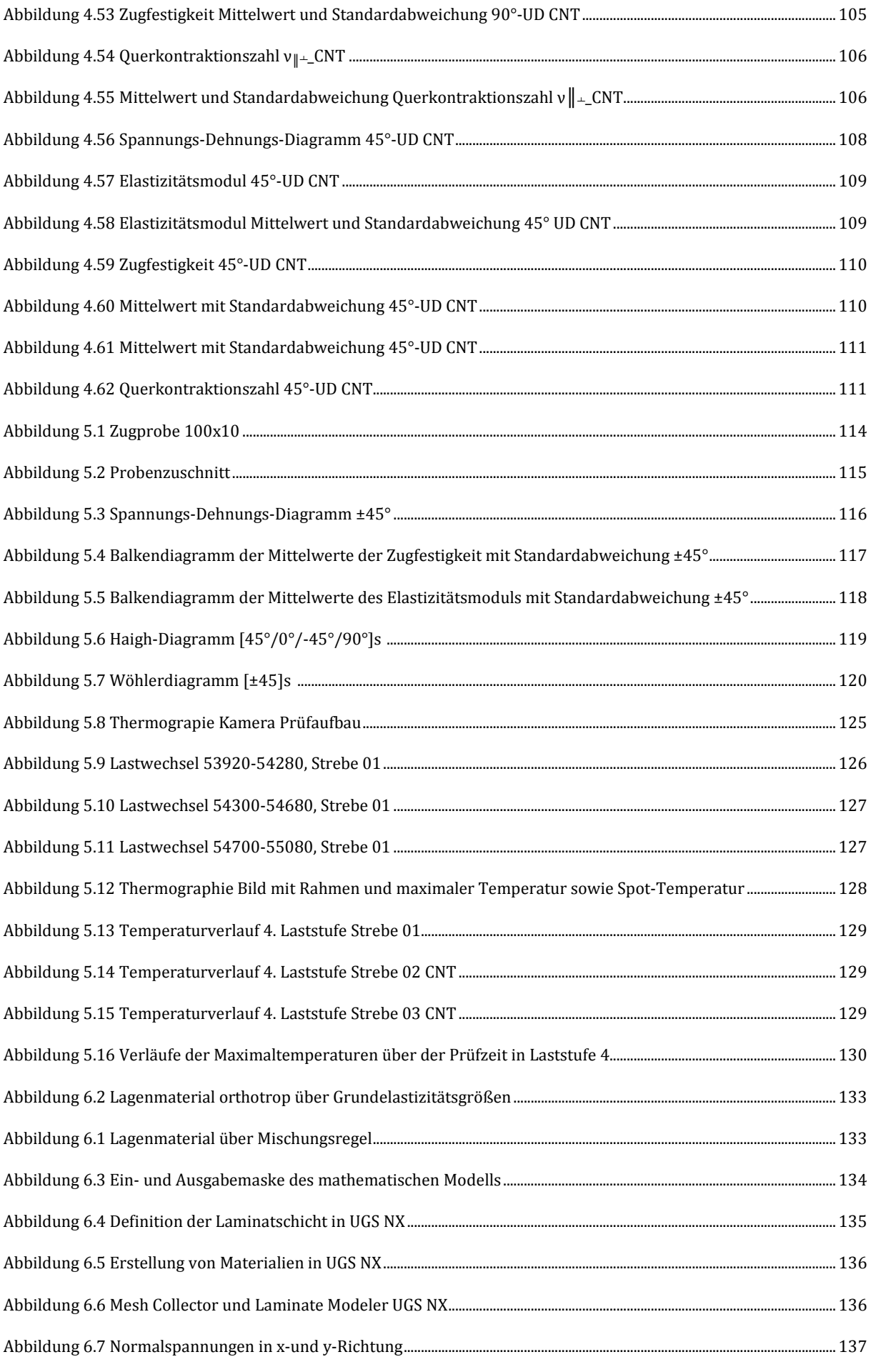

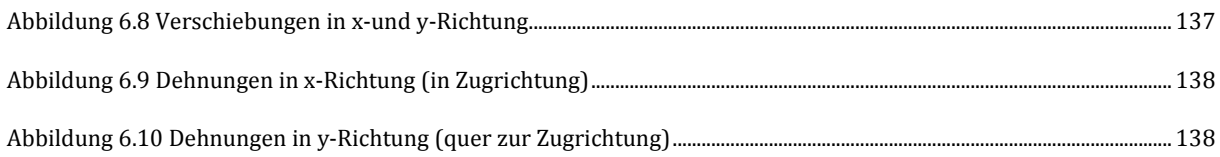

## **10 Tabellenverzeichnis**

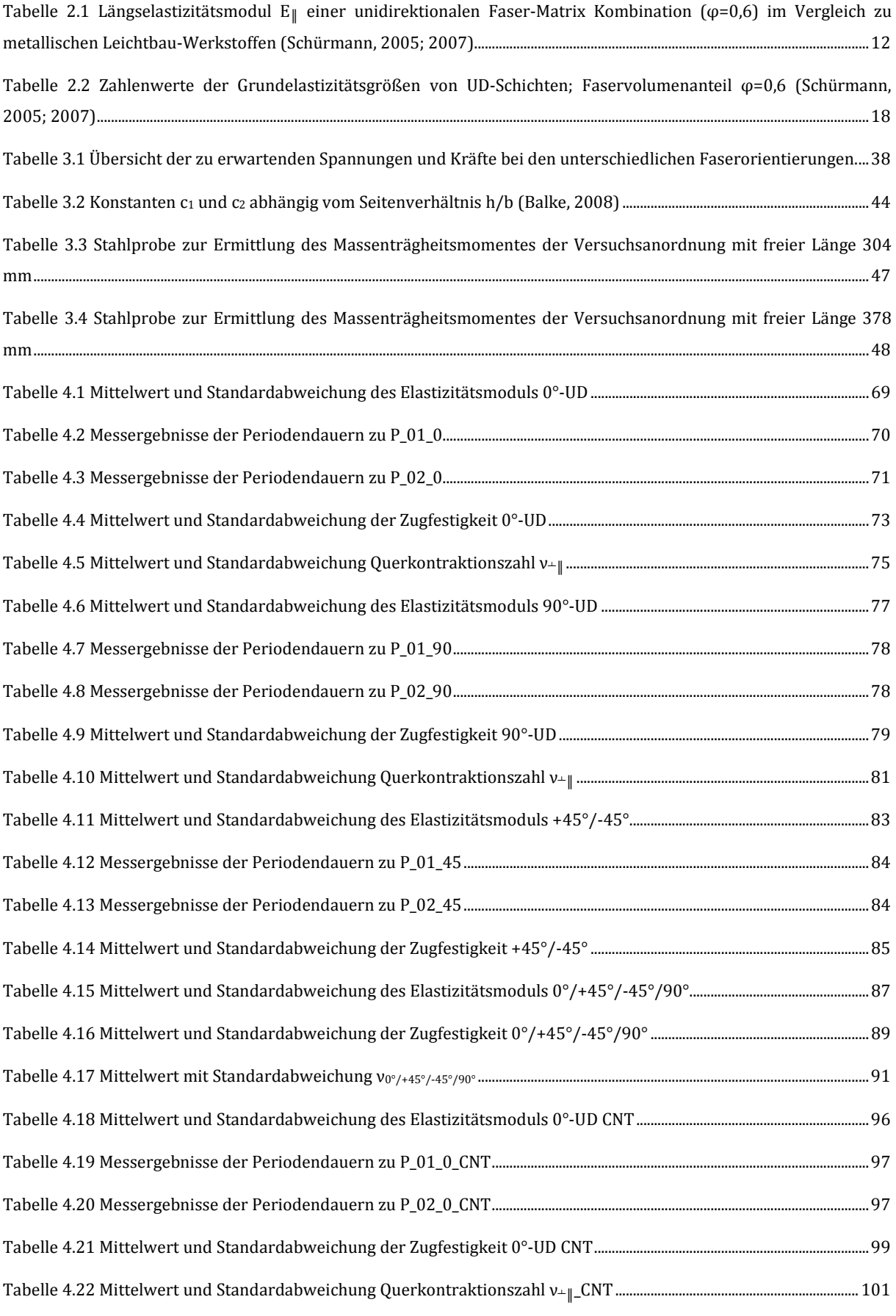

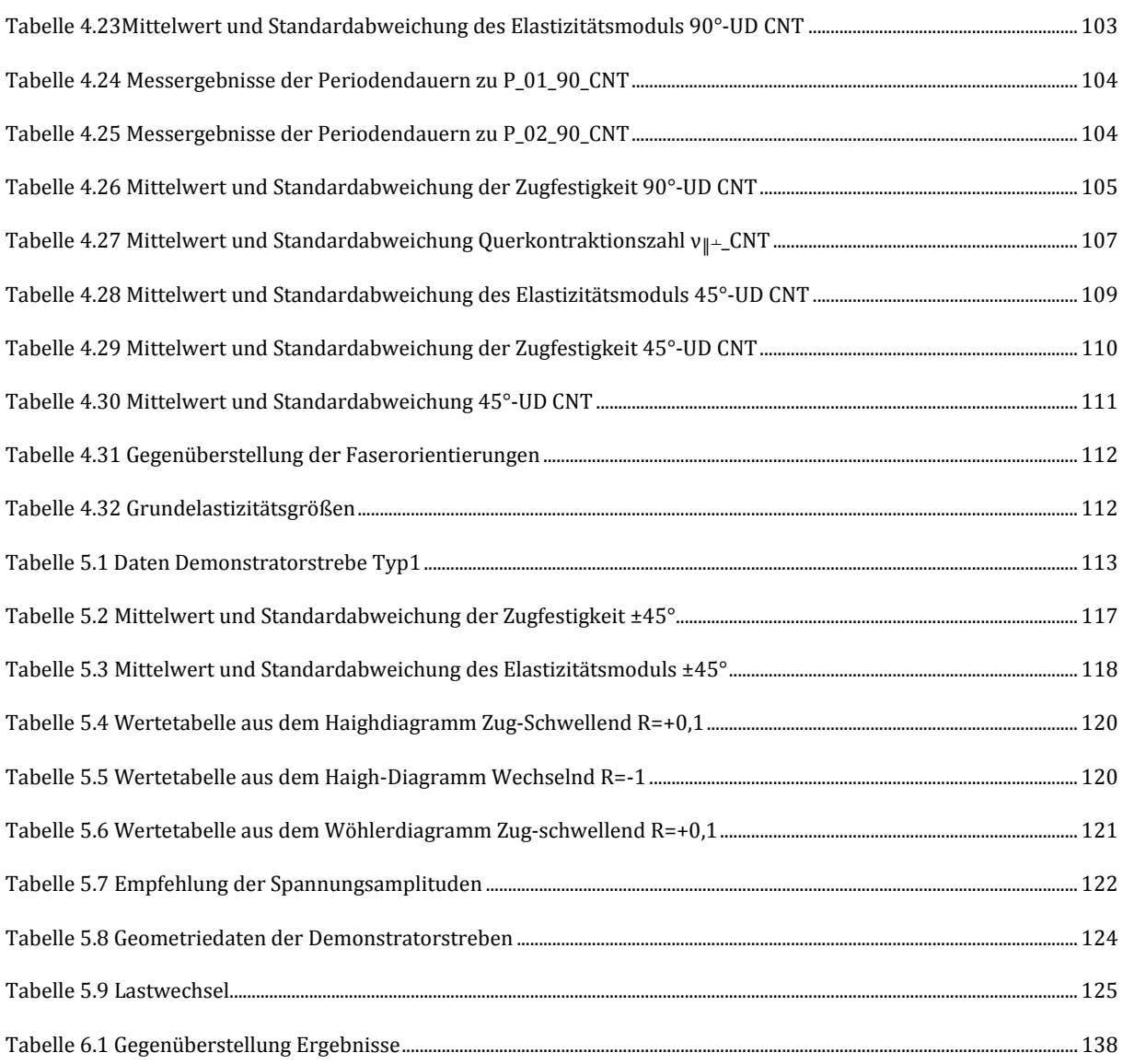

# **11 Abkürzungsverzeichnis**

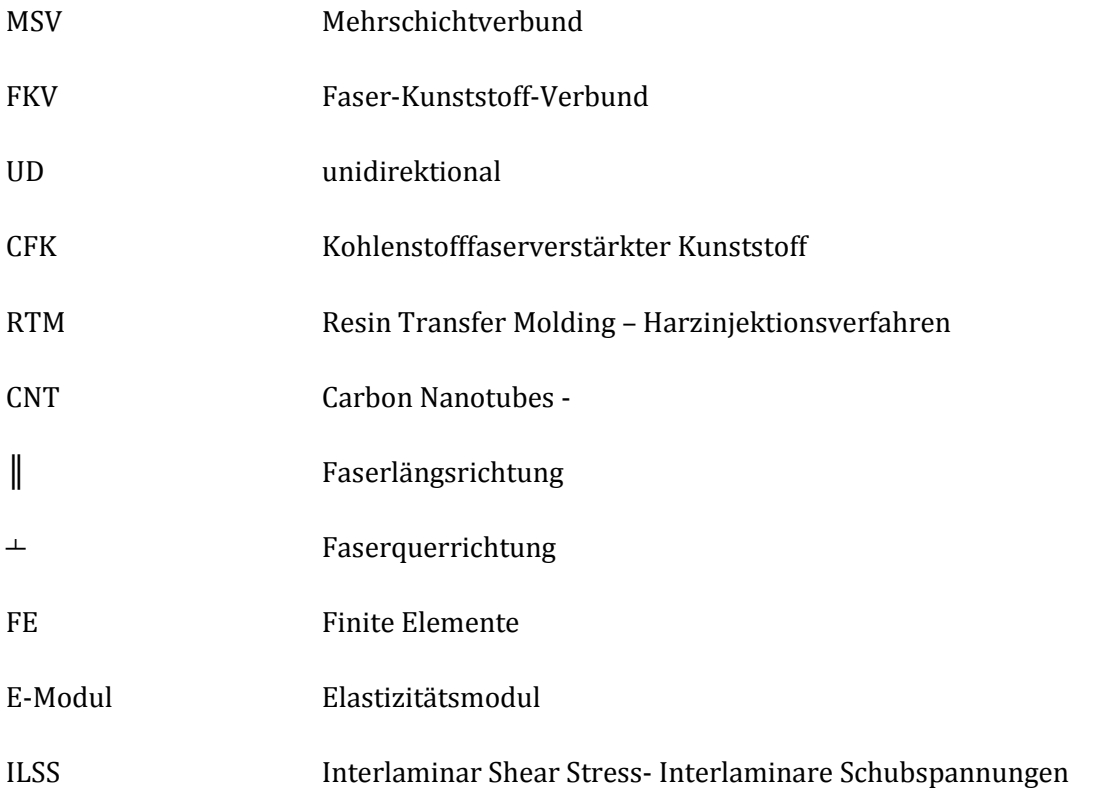